# 基于网络的社会档案共建共享机制 与方法研究 基于网络的社会<br>与方<br>与方 与方法研究<br>研究<br>研究<br>和

# 研 究 报 告 下实报告

云南省档案局

# 目录

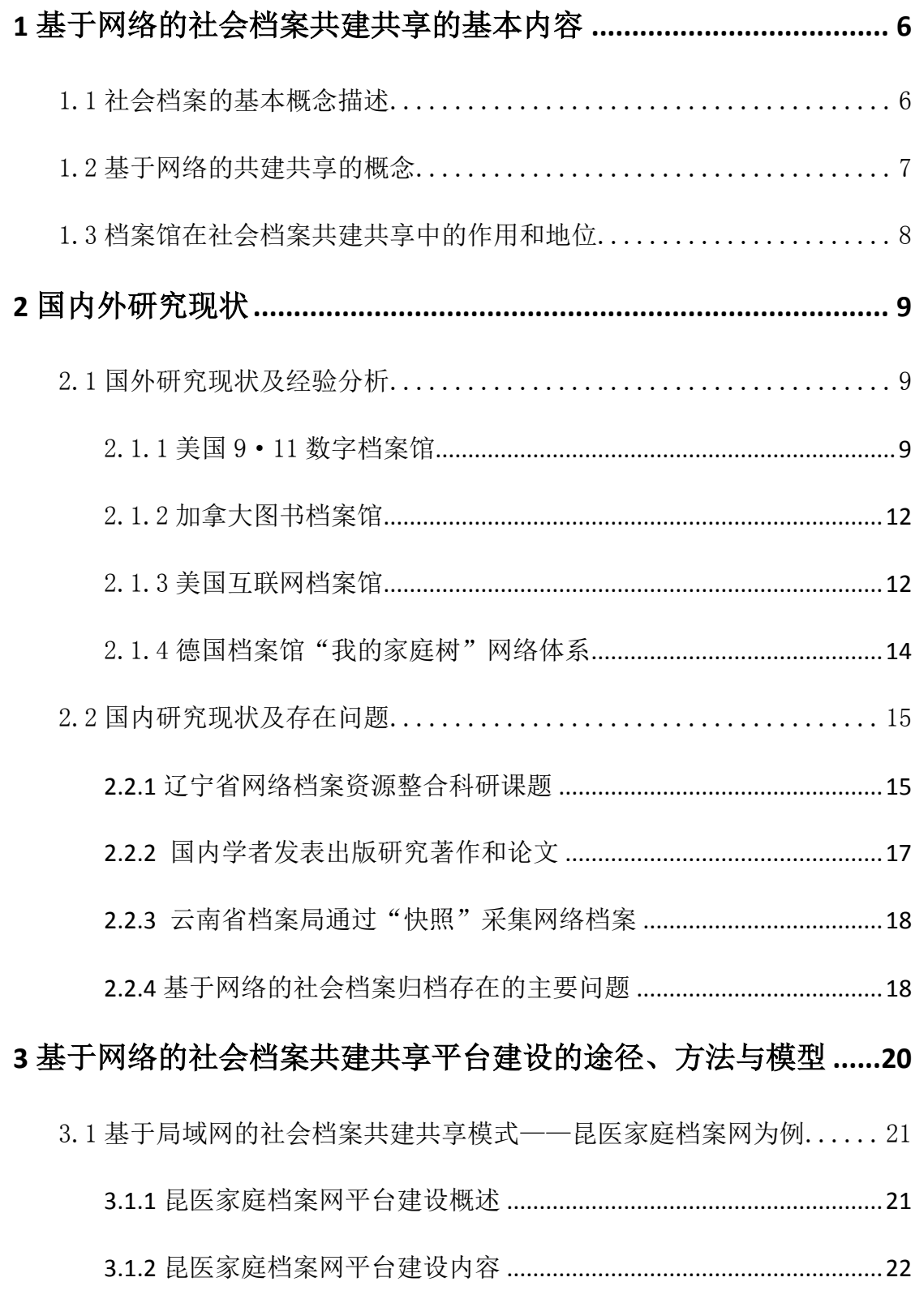

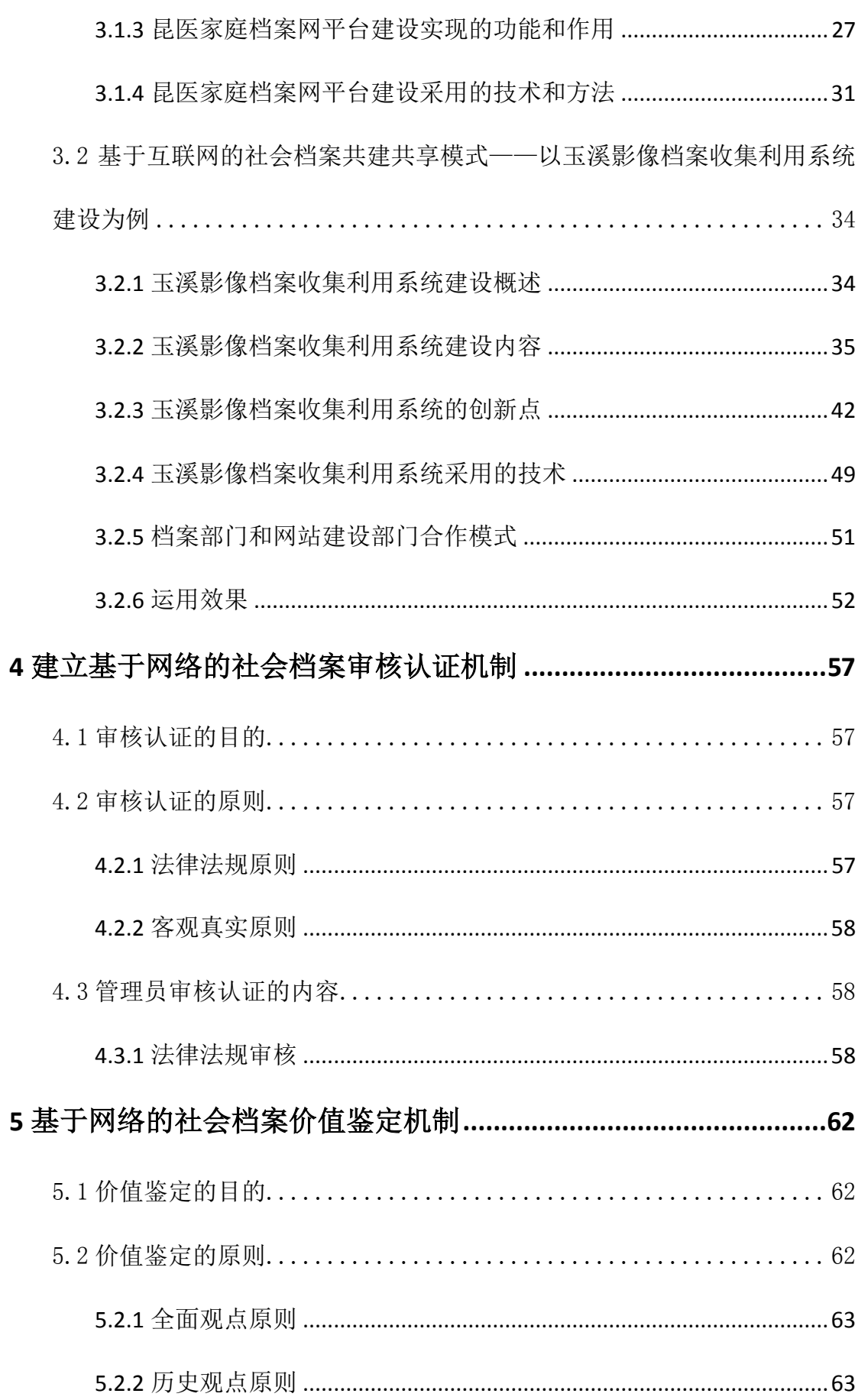

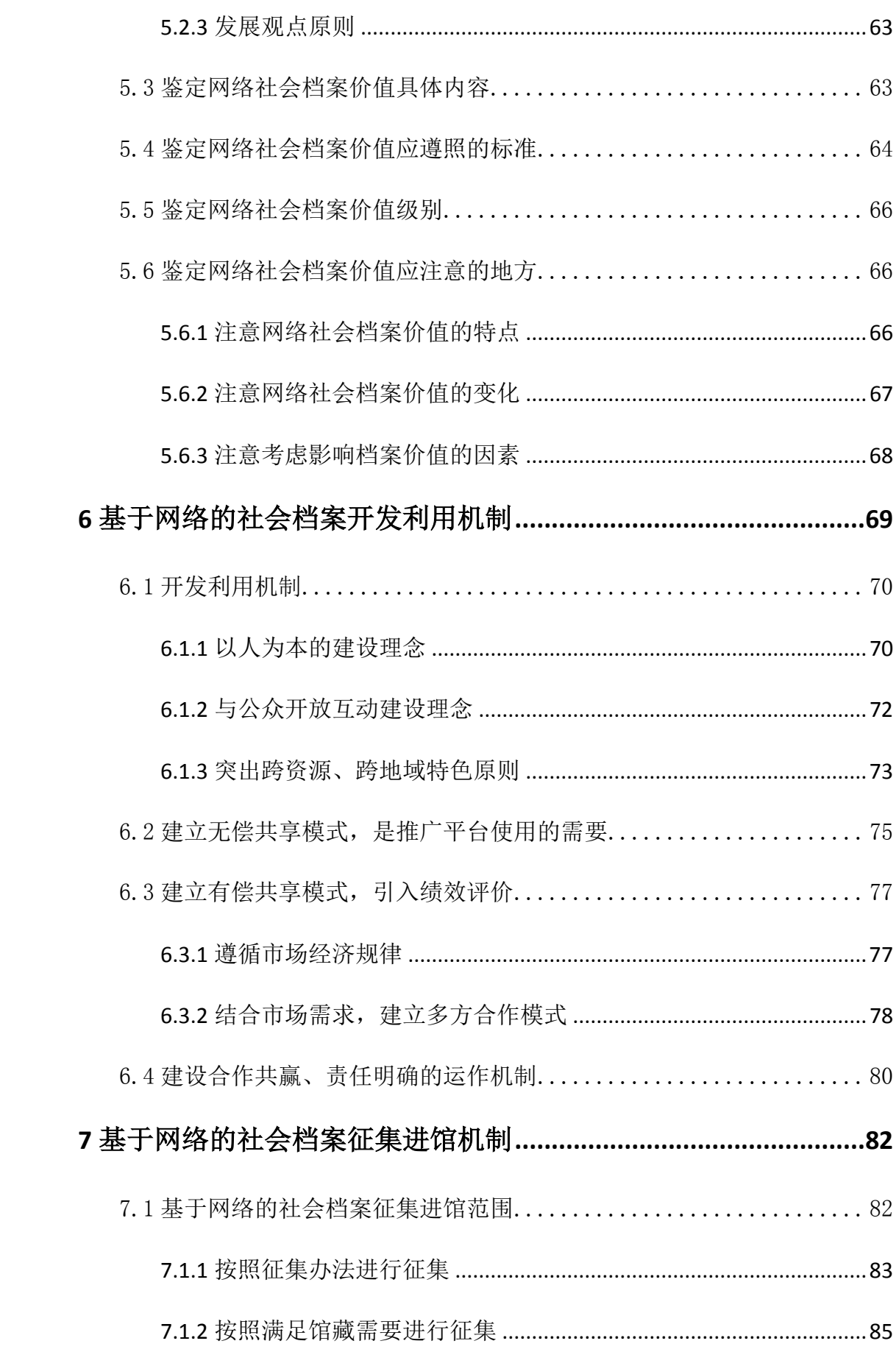

 $-4-$ 

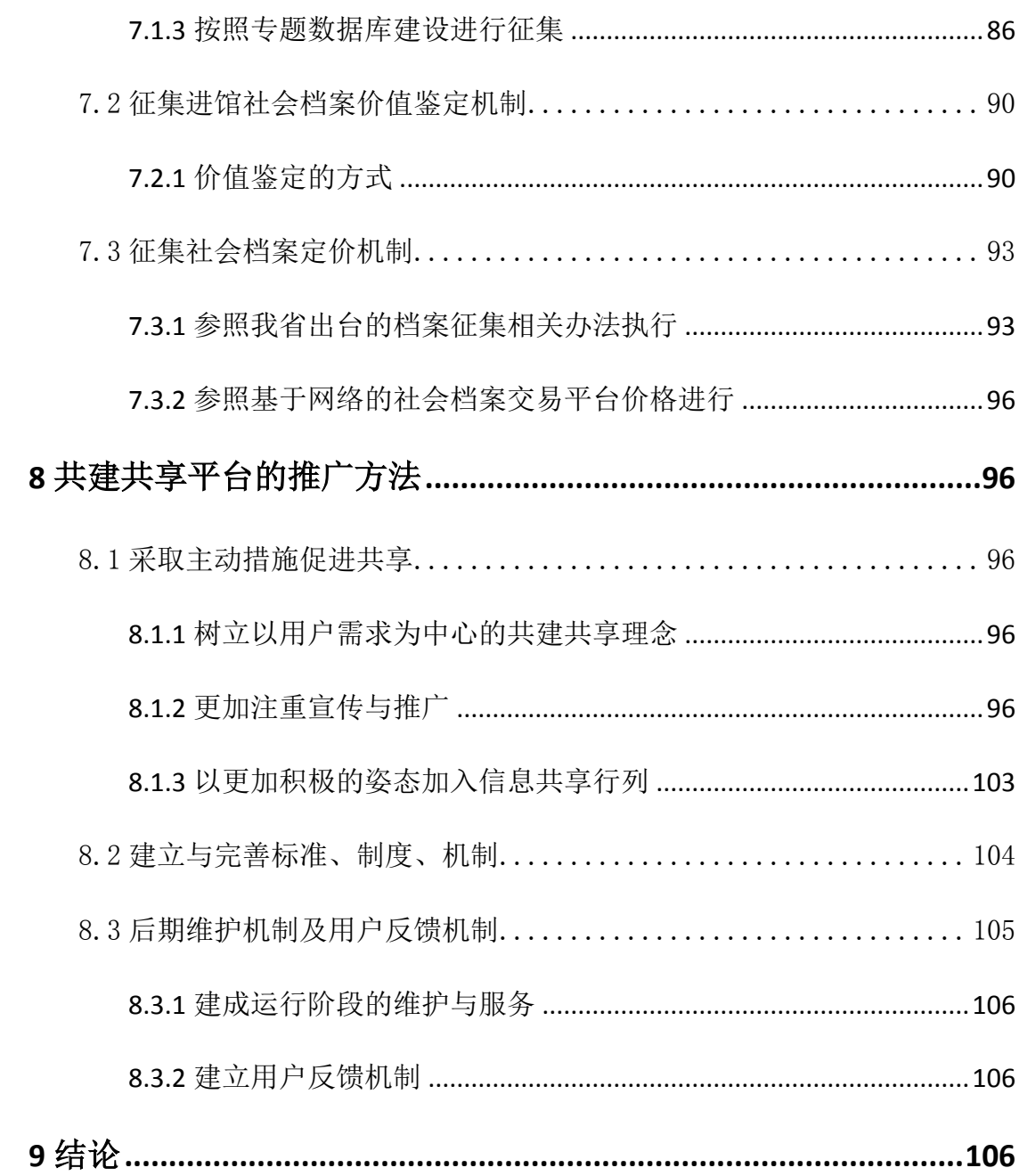

#### <span id="page-5-0"></span>1 基于网络的社会档案共建共享的基本内容

#### <span id="page-5-1"></span>1.1 社会档案的基本概念描述

《中华人民共和国档案法》明确规定:"档案,是指过去 和现在的国家机构、社会组织以及个人从事政治、军事、经 济、科学、技术、文化、宗教等活动直接形成的对国家和社 会有保存价值的各种文字、图表、声像等不同形式的历史记 录。"档案不仅来源于国家机构、社会组织的实践活动,还来 源于个人的社会活动所产生的档案。本课题研究的社会档案 主要是个人手中涉及政治经济、文化教育、天文地理、农工 商学等等人类活动自然产生的最为原始的历史记录。档案的 种类多种多样,不仅有实体的,纸质的,还有电子形式的。 这使档案具有很强的广泛性。基于网络的社会档案同样是档 案,同样具有"资政、存史、维权、育人"的作用,同样属于 档案馆应该收集的范围。 《中华人民共和国档案》和现在的国家机构、社会组纠济、科学、技术、文化、宗教会有保存价值的各种文字、图<br>会有保存价值的各种文字、图<br>录。"档案不仅来源于国家机<br>录。"档案不仅来源于国家机<br>源于个人的社会活动所产生的<br>主要是个人手中涉及政治经济 云南省档案局 <sub>5</sub>,<sub>;;</sub>,, 土ュラヨ 来。平 は處 କ) 九 理<br>良政治经济、文化教育、天文 地 理<br>良然产生的最为原始的历史记 录 。<br>又有实体的,纸质的,还有电 子 形<br>り广泛性。基于网络的社会档案同<br>、存史、维权、育人"的作用,同<br>1围。 纸质的,还有电子形式的。<br>基于网络的社会档案同样是档<br>权、育人"的作用,同样属于<br><sub>◎‱‱</sub>

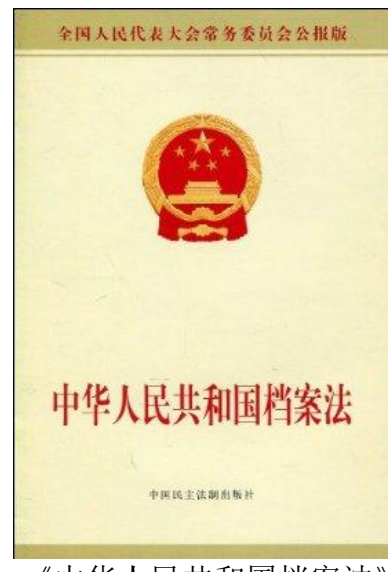

《中华人民共和国档案法》

社会各个方面,特别是一些个人收藏和保管的大量对国 家和社会有重要价值的档案,对丰富和完善国家档案资源体 系、构建社会记忆有着重要作用。但由于分散保管,档案部 门难以了解和掌握,这些档案难以安全保管和有效利用。当 今社会信息化高速发展,大量社会档案以数字化形式呈现在 网络之上,全球有数量超过 6.44 亿个网站,每天有约 15 万 个新网站出现。全球三分之一的人口都是网民,许多商业网 站、论坛、博客、微博等大型网站和新媒体如腾讯空间、百 度贴吧、天涯论坛、微信等发布有难以计数的文字、图片、 照片、音视频信息,其中大量是原始信息,记录社会重要事 件,是重要档案。这些信息数量大、内容丰富,为档案部门 获取和开发这些珍贵档案资源提供了可能。 门难以了解和掌握,这些档案会信息化高速发展,大量分社会信息化高速发展,大量(社会局化高速发展,大量(1)1)1)1)1)1)1)1)1)1)1)1)1)1)1)1<br>网络之上,全球有数量超过一<br>站、论坛、博客、微博等 大量<br>度、贴、开注论坛、微信 等 为 占出现。全球三分之一的人口都是<br>云、博客、微博等大型网站和新娣<br>天涯论坛、微信等发布有难 以 计<br>音视频信息,其中大量是原始信息<br>重要档案。这些信息数量大、内容<br>重要档案。这些信息数量大、内容<br>F发这些珍贵档案资源提供了可能 <sub>|</sub><br>其中大量是原始信息,记录社会<br>を些信息数量大、内容丰富,为栏<br>最档案资源提供了可能。<br><br><mark>!共享的概念</mark><br><br><br><mark>≱者对共享共建做出过界定,如</mark>魏

#### 1.2 基于网络的共建共享的概念

<span id="page-6-0"></span>在档案界,有学者对共享共建做出过界定,如魏晓明提 出档案信息资源共享本质是"以网络为工具、以用户为中心、 以利用为灵魂、以开发档案信息资源为公众提供实用的信息 服务为目的的档案管理模式"此外,有学者在其研究中没有用 "共建共享"来表达,而是用了诸如整合、共享等术语,如蒋 冠在其文章中提出网络环境下档案信息资源的整合是指"在 兼顾档案信息资源现存配置与管理状况的条件下,通过网络 建立统一的信息交换与共享平台,对分散异构的档案信息资 源系统进行优化组合与无缝联结。"根据上述信息,借鉴档案 是供了可能。<br>、<br><br>建做出过界定,如魏晓明提<br><br>网络为工具、以用户为中心、<br><br><br>外,有学者在其研究中没有用<br>外,有学者在其研究中没有用<br><br>i如整合、共享等术语,如蒋 》以用户为中心、<br>"提供实用的信息<br>"其研究中没有 用<br>"享等术语,如 蒋<br>原的整合是指"在<br>原的整合是指"在<br>\*作下,通过网络

 $-7-$ 

领域学者对信息资源共建共享的定义,认为基于网络的共建 共享理解为打破信息在单个领域内馆际资源共建共享的局 面,对其进行有效的收集、组织、整合、纳入统一平台、提 供统一检索入口,以便于用户提供某一方面集中、系统、全 面的相关信息。

#### <span id="page-7-0"></span>1.3 档案馆在社会档案共建共享中的作用和地位

《档案馆工作通则》要求,档案馆主要任务是:"接收和 征集具有永久保存价值的档案及资料:对所保存的档案进行 科学的整理和保管:采取各种方式积极开发档案信息资源, 为社会提供服务。"档案馆的基本职责和主要任务要求档案馆 主动参与社会档案共建共享工作,在此工作中发挥主导作 用,有义务主动构建具有普遍性、通用性、易操作性的社会 档案采集平台提供公众使用,并且将所创建的模式进行推 广,推进社会档案采集工作。档案馆的职责要求档案馆参与 社会档案共建共享,在其中是主导和主体地位。 供统一检索入口,以便于用户<br>面的相关信息。<br>1. 3 **档案馆在社会档案共建共**<br>《档案馆工作通则》要 求<br>征集具有永久保存价值的 档豸<br><br>科学的整理和保管;采取各<sup>和</sup> 云南省档案局 - 高的当来久灵祖,外所保存信息<br>"采取各种方式积极开发档案信息<br>其建共享工作,在此工作中发 挥<br>共建共享工作,在此工作中发 作<br>上具有普遍性、通用性、易操作性<br>公众使用,并且将所创建的模 式<br>公众使用,并且将所创建的模 式<br>〔集工作。档案馆的职责要求档案 作,在此工作中发挥主导作<br>Ł、通用性、易操作性的社会<br>并且将所创建的模式进行推<br><br>等馆的职责要求档案馆参与<br><br>三导和主体地位。<br>1华人民共和国档案法》明确<br>分级管理原则,维护档案完<br>分级管理原则,维护档案完

档案工作的基本原则:《中华人民共和国档案法》明确 规定:"档案工作实行统一领导、分级管理原则,维护档案完 整与安全,便于社会各方面利用。"维护档案的完整与安全是 档案馆的基本职能,一方面,从数量上要保证档案的齐全, 使那些应该集中保存的档案不能残缺不全;另一方面,从质 量上要维护档案的有机联系和历史真迹,不能人为地将其割 裂或凌乱堆放。服务性是档案工作的基本属性,便于社会各 !位。<br>!国档案法》明 确<br>!则,维护档案完<br>!的完整与安全是<br>!证档案的齐全,<br>兄一方面,从质

—8—

方面的利用,是档案馆的根本目的。是整个档案工作的基本 出发点,一切档案机构的设置、档案工作规章制度的建立和 档案业务开展,都必须服从、服务干这一根本原则。基于网 络的社会档案共建共享课题研究的目的就是建立一种网络 社会档案采集、共享平台,为个人手中的档案提供一种汇集、 存储、展示、利用、交易方式,满足公众对档案日益增长的 需求,同时档案馆也可以从中收集、征集有价值的档案,丰 富馆藏,弥补馆藏遗漏档案。 络的社会档案共建共享平台,为社会档案采集、共享平台,为<br>社会档案采集、共享平台,为<br><br>存储、展示、利用、交易方式<br>需求,同时档案馆也可以中<br>富馆藏,弥补馆藏遗漏档案。<br>富馆藏,弥补馆藏遗漏档案。<br><br>募推广性:档案馆所 总约<br>模式和平台建设的分析和总约

易推广性:档案馆所建立的模式或工作平台是基于各种 模式和平台建设的分析和总结上,通过研究各种模式的利弊 和适用性,在试用的基础上建立的,档案馆行为属于政府行 为,不同于公司等盈利性组织,所创建推广的模式或平台具 有权威性和易推广性。 司时档案馆也可以从中收集、征集<br>,弥补馆藏遗漏档案。<br>隹广性:档案馆所建立的模式或工<br>平台建设的分析和总结上,通过砑<br>平台建设的分析和总结上,通过<br>生,在试用的基础上建立的,档案<br>司于公司等盈利性组织,所创建推 <sub>►</sub>ය所是立的候式或工作「日廷<br>)析和总结上,通过研究各种模式<br>9基础上建立的,档案馆行为属于<br><br><br><br>生。<br>经验分析 云南省档案局

#### <span id="page-8-0"></span>2 国内外研究现状

#### <span id="page-8-1"></span>2.1 国外研究现状及经验分析

<span id="page-8-2"></span>2.1.1 美国 9·11 数字档案馆

在斯隆基金会的支持下,由美国纽约城市大学的研究生 中心社会历史项目和乔治梅森大学的历史和新媒体中心共 同组织建设。一是跨部门跨组织特点突出:其建设者有档案 馆、图书馆、博物馆、电台、网络媒体、硬盘商、流媒体制 造商等各领域的相关机构、涉及面广、工程量大。二是采取 『<br>『<br>和新媒体中心共<br>其建设者有档案<br>『 <sup>『 本</sup>、 <sup>法 措 仕 制</sub></sup>

—9—

开放式资料征集方式。以 9·11 事件建立一个永久的记忆为目 标,在建设过程中,通过公众提供其经历来形成真实的遗产, 呈献给更多的用户,以便用户了解事件的来龙去脉。三是具 备多元人才队伍。其工作人员组成有档案专家、网页设计师、 信息技术专家、历史学家、传媒专家、研究员等,组成了多 元化、高学历、综合文化素质高的人才队伍,能有效发挥所 长,达到互补。四是跨资源特色突出。2003 年 9 月,美国 国会图书馆将 9·11 数字档案馆纳入其收藏,用户在线检索 时,不仅可获得原 9·11 数字档案馆所收藏的各种形式的档 案,还可获得国会图书馆馆藏中有关检索信息的资源。五是 借用新兴技术。利用电子媒介收集、珍藏及呈现 9·11 历史面 貌,其档案馆藏包含了 15 万条电子目录。 备多元才队伍。其工作人员<br>信息技术专家、历史学家、 <sup>根</sup>原<br>元化、高学历、综合文化 素 <sup>原</sup><br>长,达到互补。四是跨资源 <sup>始</sup><br>长,达到互补。四是跨资源 <sup>始</sup><br>国会图书馆将 9·11 数字 常 学<br>案,还可获得国会图书馆 痛<br>案,还可获得国会图书馆痛 <sup>到互补。</sup>四是跨资源特色突出。2<br>片馆将 9·11 数字档案馆纳入其收<br>又可获得原 9·11 数字档案馆所收<br>可获得国会图书馆馆藏中有关检 索<br>半技术。利用电子媒介收集、珍藏<br>当案馆藏包含了 15 万条电子目录 5 11 数于信莱语所获瀛岛音看形式<br>图书馆馆藏中有关检索信息的资源<br>|电子媒介收集、珍藏及呈现 9·11<br>\$了 15 万条电子目录。 电子目录。<br>《文书》<br>《文书》<br>《文书》<br>《文书》

| 共建成员     | 说明                   |
|----------|----------------------|
| 美国国会图书馆  | 提供图书馆馆藏资料            |
| 史密森国家博物馆 | 收集目击者的相关文本和数字音频资料    |
| 贝林中心     |                      |
| 美国国家公共电台 | 收集、保存有关世界贸易中心的音频记    |
|          | 录                    |
| 美国红十字会博物 | 提供红十字会职工、志愿者在纽约、宾    |
| 馆        | 夕法尼亚西部的个人资料          |
| 米特网      | 负责将来自史密森国家博物馆的记录进    |
|          | 行数字化                 |
| 祐华科技     | 记录访客的音频录音            |
| 希捷科技     | 世界上最大的硬盘制造商,满足档案数    |
|          | 据永久保存的需求             |
| 流媒体制造商   | 制作文艺、文化流式音频视频的非营利    |
|          | 性组织,满足9.11 数字档案馆大流量需 |
|          | 求                    |

表 9·11 数字档案馆共建成员

表 9.11 数字档案馆馆藏内容

|                  |   | 性组织,满足9.11数字档案馆大流量需 |
|------------------|---|---------------------|
|                  | 求 |                     |
|                  |   |                     |
| 表 9.11 数字档案馆馆藏内容 |   |                     |
| 内容               |   | 数量(条)               |
| 电子邮件             |   | 40000               |
| 第一手资料            |   | 40000               |
| 数字图像             |   | 15000               |

#### <span id="page-11-0"></span>2.1.2 加拿大图书档案馆

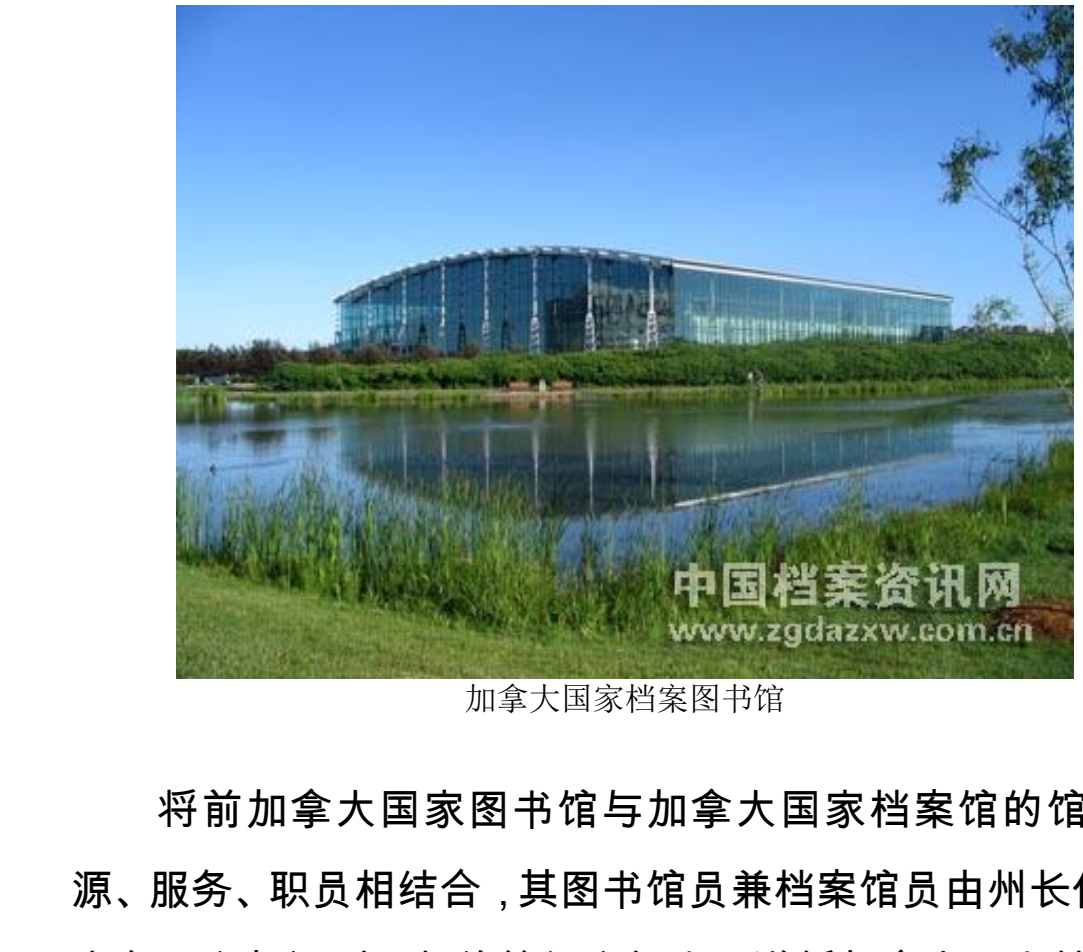

加拿大国家档案图书馆

将前加拿大国家档案馆的馆藏资 源、服务、职员相结合,其图书馆员兼档案馆员由州长任命, 享有一个部门副局长的等级和权力,遵循加拿大图书档案馆 法案、知情权法和隐私权法案。在其官方网站上设置了发现 馆藏、主题在线搜索,复制和访问、个性化服务等条目,在 其馆藏中,不仅有图书的检索,还有档案检索,形式上包含 了文字、图纸、图片、音频、视频等,是一个综合档案资源 共享的实例。馆员所拥有的丰富的管理经验和对档案的熟悉 程度是收集征集档案范围、审核认证档案是否应收进馆的基 础,被赋予的等级和权力为收集、征集相关档案提供了便利。 、<br>加拿大国家档案图书馆<br>家图书馆与加拿大国家档案馆员由州·<br>合,其图书馆员兼档案馆员由州·<br>长的等级和权力,遵循加拿大图书<br>最私权法案。在其官方网站上设置<br>最私权法案。在其官方网站上设置 加拿大国家档案馆的馆臧资<br>馆员兼档案馆员由州长任命,<br><br>人力,遵循加拿大图书档案馆<br>在其官方网站上设置了发现<br>在其官方网站上设置了发现<br>问、个性化服务等条目,在<br><br>面、个性化服务等条目,在<br>随等,是一个综合档案资源<br><br>哪等,是一个综合档案资源 ;服务等条目,在<br>;聚,形式上包含<br>;索,形式上包含<br>;不综合档案资源<br>;和对档案的熟悉<br>;否应收进馆的基<br>;答定供了便利。

<span id="page-11-1"></span>2.1.3 美国互联网档案馆

互联网档案馆([Internet Archive](http://archive.org/)),一个非营利网站, 致力于为互联网上曾经存在过的网站建立数字档案馆。与线 下实体图书馆一样的经营模式,面对研究者、历史学家、学 者以及公众免费开放。他还有一个特别的名字"时光机器"。 "时光机器"就是一个万维网档案馆,它负责搜集各种旧网页。 他是一个机器人程序,它可以在互联网上自动抓取信息,对 于不同的网站,其收录的网页数量和收集周期也不相同,一 些大型网站可能每天都会被"备份"一次,每次可能收录数十 个以上的网页,而一些小型网站可能每年收录几次,每次只 有几个网页。对网站不同时期的历史资料进行研究,是互联 网档案馆最大的价值所在。用户可以通过 Internet Archive 的"Take Me Back"对网站的发展与历史资料进行研究。"互联 网档案馆"还会存储由图书管理员和专家针对特定主题挑选 的网页。通过一个名为 Archive It(网址为 archive-it.org)的 服务,他们都可以提交相关网页。而个人和组织也可以在上 面建立自己的档案文件,其中的所有内容都会自动复制到"时 光机器"中。任何人想要保存一个页面时, 只要访问 archive.org/web,输入相应的网址,然后点击"现在保存页面" 即可完成这一工作。全世界大约有 1000 位图书管理员和档 案保管员,帮助"互联网档案馆"寻觅各种可能的资料文献, 并统一存放在旧金山的"时光机器"(Wayback Machine)中。 者以及公众免费开放。他还<br>"时光机器"就是一个万维网档<br>他是一个机器人程序,它可以<br>于不同的网站,其收录的网页<br>些大型网站可能每天都会被"<br>坐大型网站可能每天都会地<br>个以上的网页,而一些小型网<br>有几个网页。对网站不同时其 9网站,其收录的网页数量和收集<br>网站可能每天都会被"备份"一次,<br>如页,而一些小型网站可能每年<br><br>河页。对网站不同时期的历史资<br>官最大的价值所在。用户可以通过<br>自最大的价值所在。用户可以通过<br><br>"不会存储由图书管理员和专家 三,三的知向能每千秋来光次,<br>占不同时期的历史资料进行研究,<br>直所在。用户可以通过 Internet<br><br>村网站的发展与历史资料进行研究<br>由图书管理员和专家针对特定主<br>;为 Archive It ( 网址为 archive-it.<br>;为 Archive It ( 网址为 archive-it.<br>是交相关网页。而个人和组织也可 是与历史资料进行研究。"互联<br>员和专家针对特定主题挑选<br>It(网址为 archive-it.org)的<br>[。而个人和组织也可以在上<br>所有内容都会自动复制到"时<br>所有内容都会自动复制到"时<br>年一个页面时,只要访问<br>址 ,然后点击"现在保存页面"<br> 云南省档案局

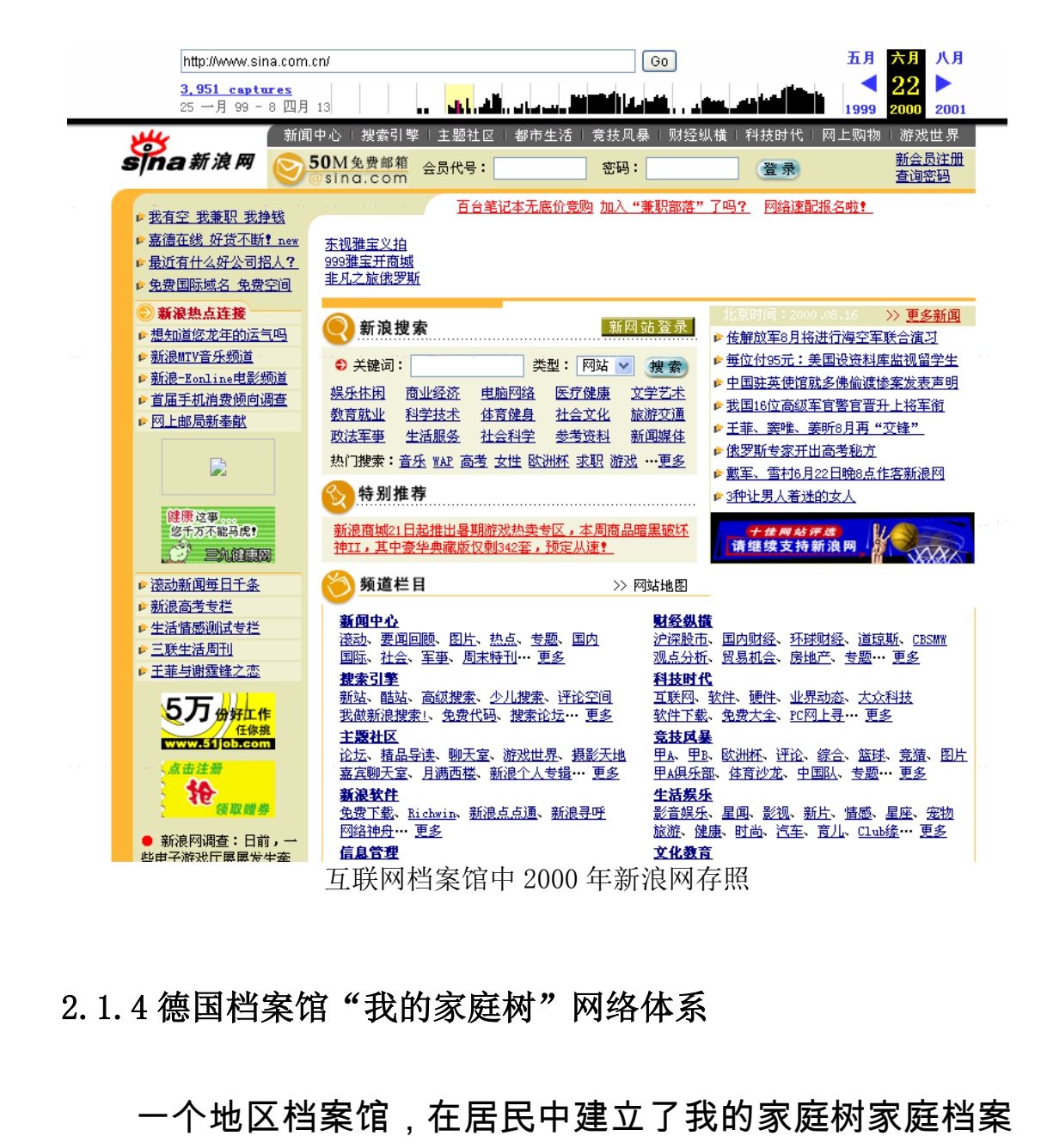

#### <span id="page-13-0"></span>2.1.4 德国档案馆"我的家庭树"网络体系

一个地区档案馆,在居民中建立了我的家庭树家庭档案 网络体系,每片树叶代表一类家庭信息,当自己家庭树上的 树叶有颤动时,那一定是自己家庭的某项信息与其他家庭有 共同点,产生共鸣,通过这个网络,有些失散多年的亲人还 找到了自己的亲属。 云南省档案局 ]家庭树家庭档案<br>[自己家庭树上的<br>[息与其他家庭有<br>:散多年的亲人还

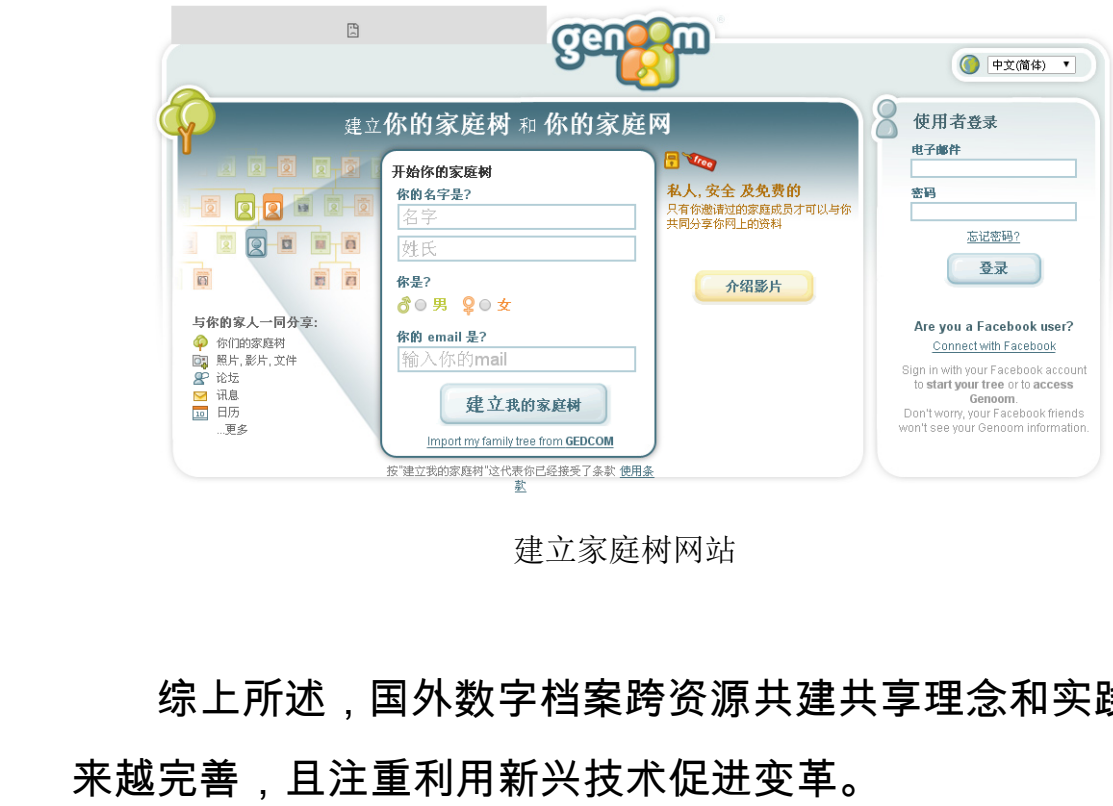

建立家庭树网站

综上所述,国外数字档案跨资源共建共享理念和实践越 来越完善,且注重利用新兴技术促进变革。 云南省档案局 ∱数字档案跨资源共建共享理念和<br><sup>刘用新兴技术促进变革。<br><br><br>達共享方面,国内学者也进行了<br>专题数据库建设等。<br>专题数据库建设等。</sup>

#### <span id="page-14-0"></span>2.2 国内研究现状及存在问题

在数字档案共建共享方面,国内学者也进行了初步探 索,如数字档案馆、专题数据库建设等。

<span id="page-14-1"></span>2.2.1 辽宁省网络档案资源整合科研课题

辽宁省对网络档案信息资源整合利用方面的研究比较 丰富,有多篇论文发表,从不同角度阐述网络档案信息资源 整合研究。首先有《辽宁省网络档案信息资源整合利用研 究》,细致分析网络档案的构成,资源整合利用的方法和实 现过程,该项目获得辽宁省社会科学规划基金项目。2014 年由辽宁大学档案管理中[心舒畅,](http://s.wanfangdata.com.cn/Paper.aspx?q=%e4%bd%9c%e8%80%85:)在省社会科学规划基金项 ,国内学者也进行了初步探<br><sub>E建设等。</sub><br>|研课题<br>|强合利用方面的研究比较<br>|角度阐述网络档案信息资源 |面的研究比较<br>|络档案信息资源<br>|源整合利用研<br>|利用的方法和实<br>|全项目。2014

目研究的基础上,于[《科技创新与应用》](http://c.wanfangdata.com.cn/Periodical-qgsj.aspx)上发表《辽宁省网 络档案信息资源整合利用的内容与模式》文章,从档案信息 资源整合的涵义出发,探讨了档案信息资源整合的内容与模 式,对实现我省档案信息资源整合利用,逐步实现档案的合 理配置,促进档案信息化建设和发挥档案信息资源的功能具 有重要的作用。其次,辽宁科技学院管理学院张立红分别在 《辽宁科技学院学报》、《经济研究导刊》[、《科技创新与](http://xueshu.baidu.com/usercenter/data/journal?cmd=jump&wd=journaluri:(cfd167a054cd8db1)%20%E3%80%8A%E7%A7%91%E6%8A%80%E5%88%9B%E6%96%B0%E4%B8%8E%E5%BA%94%E7%94%A8%E3%80%8B&tn=SE_baiduxueshu_c1gjeupa&ie=utf-8&sc_f_para=sc_hilight=publish&sort=sc_cited) 应用》杂志上发表[《辽宁省网络档案信息资源整合现状与思](http://xueshu.baidu.com/s?wd=paperuri:(a67c960e5d03c49f03d55b608e501c3a)&filter=sc_long_sign&tn=SE_xueshusource_2kduw22v&sc_vurl=http://www.cnki.com.cn/Article/CJFDTotal-BXGZ201403020.htm&ie=utf-8&sc_us=6363950248061563609) 考》、《区域性网络档案信息资源整合的问题与对策——以 辽宁省为例》和《基于信息门户的网络档案信息资源整合探 [究》](http://xueshu.baidu.com/s?wd=paperuri:(8ac04663d0051e2b7cf806c820c0b436)&filter=sc_long_sign&sc_ks_para=q=%E5%9F%BA%E4%BA%8E%E4%BF%A1%E6%81%AF%E9%97%A8%E6%88%B7%E7%9A%84%E7%BD%91%E7%BB%9C%E6%A1%A3%E6%A1%88%E4%BF%A1%E6%81%AF%E8%B5%84%E6%BA%90%E6%95%B4%E5%90%88%E6%8E%A2%E7%A9%B6&sc_us=9627128839838875511&tn=SE_baiduxueshu_c1gjeupa&ie=utf-8)三篇文章,主要从辽宁省的各级国家综合档案馆、高校 档案馆、专业档案馆、企业档案馆等方面分析了辽宁省网络 档案信息资源整合的现状,并从整合的广度与深度方面进行 了较为深入的探讨,接着结合辽宁省的实际提出网络档案信 息资源整合的对策,对今后辽宁省网络档案信息资源的整合 实践起到一定的参考作用。 式,对实现我[省](http://xueshu.baidu.com/usercenter/data/journal?cmd=jump&wd=journaluri:(cfd167a054cd8db1)%20%E3%80%8A%E7%A7%91%E6%8A%80%E5%88%9B%E6%96%B0%E4%B8%8E%E5%BA%94%E7%94%A8%E3%80%8B&tn=SE_baiduxueshu_c1gjeupa&ie=utf-8&sc_f_para=sc_hilight=publish&sort=sc_cited)[档](http://xueshu.baidu.com/usercenter/data/journal?cmd=jump&wd=journaluri:(308c365cf9be079f)%20%E3%80%8A%E8%BE%BD%E5%AE%81%E7%A7%91%E6%8A%80%E5%AD%A6%E9%99%A2%E5%AD%A6%E6%8A%A5%E3%80%8B&tn=SE_baiduxueshu_c1gjeupa&ie=utf-8&sc_f_para=sc_hilight=publish&sort=sc_cited)案信息资源理配置,促进档案信息化建设有重要的作用。其次,辽宁科技<br>有重要的作用。其次,辽宁科技<br>《辽宁科技学院学报》、《经<br>应用》杂志上发表《辽宁省》、《区域性网络档案信息<br>考》、《区域性网络档案信息 4技学院学报》、《经济研究导刊<br><br><br>《区域性网络[档案](http://xueshu.baidu.com/s?wd=paperuri:(3f7f09ebfd26dc6d6cd3a40b001376f3)&filter=sc_long_sign&tn=SE_baiduxueshu_c1gjeupa&ie=utf-8&sc_ks_para=q=%E5%8C%BA%E5%9F%9F%E6%80%A7%E7%BD%91%E7%BB%9C%E6%A1%A3%E6%A1%88%E4%BF%A1%E6%81%AF%E8%B5%84%E6%BA%90%E6%95%B4%E5%90%88%E7%9A%84%E9%97%AE%E9%A2%98%E4%B8%8E%E5%AF%B9%E7%AD%96%E2%80%94%E2%80%94%E4%BB%A5%E8%BE%BD%E5%AE%81%E7%9C%81%E4%B8%BA%E4%BE%8B)信息资源整 合<br>《区域性网络档案信息资源整 合 的<br><br><br>育文章,主要从辽宁省的各级 国 家<br>专业档案馆、企业档案馆等方面<br>专业档案馆、企业档案馆等方面 8档案信息资源整合的问题与对策<br>基于信息门户的网络档案信息资源<br><br><br>良从辽宁省的各级国家综合档案 馆<br><br><br><br>3.按着结合辽宁省的实际提出 网<br>接着结合辽宁省的实际提出 网络<br><br>,转着结合辽宁省的实际提出 网络<br><br><br><br>对今后辽宁省网络档案信息资源 <sup>ξ</sup>馆等方面分析了辽宁省网络<br>∖整合的广度与深度方面进行<br><sup>[</sup>宁省的实际提出网络档案信<br><sup>-</sup>省网络档案信息资源的整合 《信息资源的整合<br>本部<br>1999年

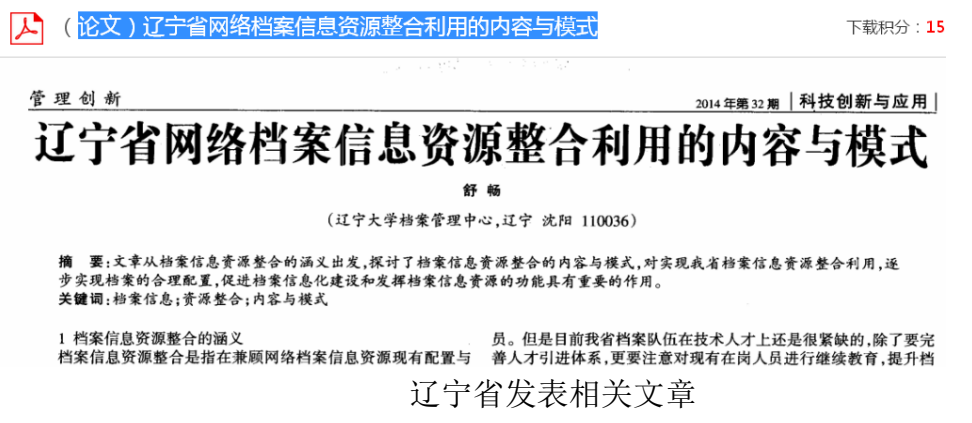

#### <span id="page-16-0"></span>2.2.2 国内学者发表出版研究著作和论文

近年来,国内学者开始注重网络档案信息资源的整合研 究,张明琴 2011 年在《才智》发表《浅谈信息时代下档案 信息的资源整合》;石莉萍,张鸿业 2011 年[在《中国外资](http://xueshu.baidu.com/s?wd=journaluri:(310689d5ab03bb35)%20%E3%80%8A%E4%B8%AD%E5%9B%BD%E5%A4%96%E8%B5%84%E6%9C%88%E5%88%8A%E3%80%8B&tn=SE_baiduxueshu_c1gjeupa&ie=utf-8&sc_f_para=sc_hilight=publish&sort=sc_cited) [月刊》发](http://xueshu.baidu.com/s?wd=journaluri:(310689d5ab03bb35)%20%E3%80%8A%E4%B8%AD%E5%9B%BD%E5%A4%96%E8%B5%84%E6%9C%88%E5%88%8A%E3%80%8B&tn=SE_baiduxueshu_c1gjeupa&ie=utf-8&sc_f_para=sc_hilight=publish&sort=sc_cited)表《信息化环境下档案信息资源整合的实现策略研 [究](http://xueshu.baidu.com/s?wd=paperuri:(bce4ddb7a403944b1be28371c41aa89d)&filter=sc_long_sign&tn=SE_baiduxueshu_c1gjeupa&ie=utf-8&sc_ks_para=q=%E4%BF%A1%E6%81%AF%E5%8C%96%E7%8E%AF%E5%A2%83%E4%B8%8B%E6%A1%A3%E6%A1%88%E4%BF%A1%E6%81%AF%E8%B5%84%E6%BA%90%E6%95%B4%E5%90%88%E7%9A%84%E5%AE%9E%E7%8E%B0%E7%AD%96%E7%95%A5%E7%A0%94%E7%A9%B6) 》; 李淑艳 2011 年在《经济研究导刊》发表《网络环境 [下档案信息资源整合与开发利用》](http://xueshu.baidu.com/s?wd=paperuri:(f0d2d11d4e064e5b3defaf73989476f5)&filter=sc_long_sign&tn=SE_baiduxueshu_c1gjeupa&ie=utf-8&sc_ks_para=q=%E7%BD%91%E7%BB%9C%E7%8E%AF%E5%A2%83%E4%B8%8B%E6%A1%A3%E6%A1%88%E4%BF%A1%E6%81%AF%E8%B5%84%E6%BA%90%E6%95%B4%E5%90%88%E4%B8%8E%E5%BC%80%E5%8F%91%E5%88%A9%E7%94%A8);林晓云 2011 年在《档 [案》发](http://xueshu.baidu.com/s?wd=journaluri:(b59650a715afddac)%20%E3%80%8A%E6%A1%A3%E6%A1%88%E3%80%8B&tn=SE_baiduxueshu_c1gjeupa&ie=utf-8&sc_f_para=sc_hilight=publish&sort=sc_cited)表《档案网络信息资源整合的现状及问题分析》;姜 [南](http://xueshu.baidu.com/s?wd=authoruri:(1495312429cc232)%20author:(%E5%A7%9C%E5%8D%97)%20%E6%B9%96%E5%8C%97%01%E7%9C%81%01%E6%B0%B4%E5%88%A9%01%E6%B0%B4%E7%94%B5%01%E8%A7%84%E5%88%92%01%E5%8B%98%E6%B5%8B%01%E8%AE%BE%E8%AE%A1%01%E9%99%A2%01&tn=SE_baiduxueshu_c1gjeupa&ie=utf-8&sc_f_para=sc_hilight=person&sort=sc_cited) 2013 年在 《黑龙江史志》发表《档案网站信息资源整合 [与共享现状分析》](http://xueshu.baidu.com/s?wd=paperuri:(d5ae7b81e9437862f3ccd7df05f19d76)&filter=sc_long_sign&tn=SE_baiduxueshu_c1gjeupa&ie=utf-8&sc_ks_para=q=%E6%A1%A3%E6%A1%88%E7%BD%91%E7%AB%99%E4%BF%A1%E6%81%AF%E8%B5%84%E6%BA%90%E6%95%B4%E5%90%88%E4%B8%8E%E5%85%B1%E4%BA%AB%E7%8E%B0%E7%8A%B6%E5%88%86%E6%9E%90)[;金福钢](http://s.wanfangdata.com.cn/Paper.aspx?q=%e4%bd%9c%e8%80%85:) 2013 年在《理论观察》发表《论 网络环境下档案信息资源整合的实施策略》;张如 2013 年 在[《青年文学家年](http://c.wanfangdata.com.cn/Periodical-qnwxj.aspx)》发表《网络环境下档案信息的采集与利 用》:王博 2014 年[在《中国地名》发](http://xueshu.baidu.com/usercenter/data/journal?cmd=jump&wd=journaluri:(943c030ac0e515fc)%20%E3%80%8A%E4%B8%AD%E5%9B%BD%E5%9C%B0%E5%90%8D%E3%80%8B&tn=SE_baiduxueshu_c1gjeupa&ie=utf-8&sc_f_para=sc_hilight=publish&sort=sc_cited)表《网络环境下档案 [信息资源整合与传播》](http://xueshu.baidu.com/s?wd=paperuri:(a4c00bd0b2bb91b7bfc7edfb8c0222e5)&filter=sc_long_sign&sc_ks_para=q=%E7%BD%91%E7%BB%9C%E7%8E%AF%E5%A2%83%E4%B8%8B%E6%A1%A3%E6%A1%88%E4%BF%A1%E6%81%AF%E8%B5%84%E6%BA%90%E6%95%B4%E5%90%88%E4%B8%8E%E4%BC%A0%E6%92%AD&sc_us=6295124563901018269&tn=SE_baiduxueshu_c1gjeupa&ie=utf-8) 云[南](http://s.wanfangdata.com.cn/Paper.aspx?q=%e4%bd%9c%e8%80%85:)省档案局 『内学者发表出版研究著作和论文<br><br><br>月琴 2011 年在《才智》发表《浅<br>资源整合》;石莉萍,张鸿业 20<sup>、</sup><br>资源整合》;石莉萍,张鸿业 201<br>文表《信息化环境下[档](http://c.wanfangdata.com.cn/Periodical-caiz.aspx)案信息资源<br>李淑艳 2011 年在《经济研究导干 ·<sup>占兴《仕</sup>圣门和吕来尚怎么流。<br>·在《才智》发表《浅谈信息时代<br>·石莉萍,张鸿业 2011 年在《中<br>比环境下档案信息资源整合的实<br>1 年在《经济研究导刊》发表《网<br>·与开发利用》;林晓[云](http://xueshu.baidu.com/s?wd=journaluri:(dce7d2fd6ee99697)%20%E3%80%8A%E9%BB%91%E9%BE%99%E6%B1%9F%E5%8F%B2%E5%BF%97%E3%80%8B&tn=SE_baiduxueshu_c1gjeupa&ie=utf-8&sc_f_para=sc_hilight=publish&sort=sc_cited) 2011 年<br>·自于发利用》;林晓云 2011 年<br>·自息资源整合的现状及问题分析 《信息资源整合的实现策略研究导刊》发表《网络环境》;林晓云 2011 年在《[档](http://xueshu.baidu.com/s?wd=paperuri:(d5ae7b81e9437862f3ccd7df05f19d76)&filter=sc_long_sign&tn=SE_baiduxueshu_c1gjeupa&ie=utf-8&sc_ks_para=q=%E6%A1%A3%E6%A1%88%E7%BD%91%E7%AB%99%E4%BF%A1%E6%81%AF%E8%B5%84%E6%BA%90%E6%95%B4%E5%90%88%E4%B8%8E%E5%85%B1%E4%BA%AB%E7%8E%B0%E7%8A%B6%E5%88%86%E6%9E%90)》;林晓云 2011 年在《档》;林晓云 2011 年在《档<br>第》;林晓云 2011 年在《档<br>隆合的现状及问题分析》;姜<br>注表《档[案](http://xueshu.baidu.com/s?wd=journaluri:(b59650a715afddac)%20%E3%80%8A%E6%A1%A3%E6%A1%88%E3%80%8B&tn=SE_baiduxueshu_c1gjeupa&ie=utf-8&sc_f_para=sc_hilight=publish&sort=sc_cited)网站信息资源整合<br>3 年在《理论观察》发表《论<br>9实施策略》;张如 2013 年<br>好流策略》;张如 2013 年 云[南省](http://xueshu.baidu.com/s?wd=paperuri:(a4c00bd0b2bb91b7bfc7edfb8c0222e5)&filter=sc_long_sign&sc_ks_para=q=%E7%BD%91%E7%BB%9C%E7%8E%AF%E5%A2%83%E4%B8%8B%E6%A1%A3%E6%A1%88%E4%BF%A1%E6%81%AF%E8%B5%84%E6%BA%90%E6%95%B4%E5%90%88%E4%B8%8E%E4%BC%A0%E6%92%AD&sc_us=6295124563901018269&tn=SE_baiduxueshu_c1gjeupa&ie=utf-8)档案局

国内学术界对于档案信息资源共享的研究归纳起来主 要集中于:一是档案信息资源共享的内涵分析;二是档案信

 $-17-$ 

息资源共享存在的问题;三是档案信息资源的共享模式与共 享原则:四是档案信息资源共享的措施分析。可见,我国学 者已经意识到网络环境下各种载体形式的信息资源呈现出 "爆炸性"的特征,信息时代用户信息需求呈多样性、综合性、 系统性等特点,有了基于网络的档案资源共建共享的意识。

<span id="page-17-0"></span>2.2.3 云南省档案局通过"快照"采集网络档案

我局利用软件系统,采取"快照"方式,对各省级机关、 企事业单位、学校、社会团体的网站首页进行自动抓取采集, 共收录约 20 万份网络资料。 "爆炸性"的特征,信息时代用<br>系统性等特点,有了基于网络<br>2. 2. 3 云南省档案局通过"快!<br>我局利用软件系统,采E<br>企事业单位、学校、社会团体<br>共收录约 20 万份网络资料。 、<sup>南有妇余周通过一大照 木来<sup>网络</sup><br>局利用软件系统,采取"快照"方式<br><br>1<br>行网络的社会档案归档存在的主要<br>于网络的社会档案归档存在的主要<br><br><br>古以上研究实践可以看出,基于网</sup>

<span id="page-17-1"></span>2.2.4 基于网络的社会档案归档存在的主要问题

总结以上研究实践可以看出,基于网络的社会档案共享 主要有共建共享平台建设模式和"快照"两种模式。两种建设 模式尚未成熟,存在以下问题。 云南省档案局 <del>]</del>,基于网络的社会档案共享<br><sup>印"</sup>快照"两种模式。两种建设<br><br><br><sup>注要问题</sup><br>F下载利用。这种模式存在的

2.2.4.1 共建共享平台模式存在的主要问题

第一种模式是建立网络平台,用户可自动上传自己手中 的社会档案资源,也可根据需要下载利用。这种模式存在的 主要问题:一是网络信息的真实性、完整性、准确性难以把 握。用户手中的大量信息也许也是从网站上下载进行再次利 用的, 其直实性有待考证、其知识产权也难以保障。二是网 络档案信息的系统性和规范性不足。网络上的档案信息具有 |动上传自己手中<br>这种模式存在的<br>:、准确性难以把<br>:下载进行再次利

 $-18-$ 

分散、片面、个性化等特点,同一系列的档案可能分散在不 同的用户手中,用户可以自由选择公布或者不公布,用户可 以在不同网站、不同论坛、不同场所公布档案,地点时间等 对用户没有系统要求,用户可以按照自己的想法自由公布档 案,不具有规范性。三是网络档案信息的海量性,形成大量 垃圾信息需要筛选,但缺乏有效的筛选机制,致使采集对象 难以确定和资源浪费。四是档案信息化网络建设尚未全面覆 盖,基础设施缺失,技术构架和技术发展变化较快等原因, 网络信息归档存在较大的技术难题,档案部门难以跟上其变 化。我国网络档案资源共建共享尚处于档案领域内馆际资源 共建共享阶段,基于网络的社会档案共建共享概念尚未明确 提出,研究尚处于探索阶段。 对用户没有系统要求,用户<br>案 ,不具有规范性。三是 网络信息需要筛选,但缺乏<br>难以确定和资源浪费。四 是<br>难以确定和资源浪费。四 是<br>盖 ,基础设施缺失,技构 执<br>图 络信息归档存在较大的 才<br>化。我国网络档案资源共享<br>化。我国网络档案资源共享 <sup>定和资源浪费。四是档案信息化网<br>出设施缺失,技术构架和技术发展<br>息归档存在较大的技术难题,档案<br>国网络档案资源共建共享尚处于档<br>享阶段,基于网络的社会档案共建<br>严究尚处于探索阶段。<br>开究尚处于探索阶段。</sup> 云南省档案局

#### 2.2.4.2"快照"模式存在的主要问题

第二种模式是"快照"模式。采用系统或软件根据需要, 在某一时刻生成的完整准确的网络资源文件拷贝,自动抓取 网页,再收集到机构文件保管系统,并根据利用时间的长短 来决定其保管期限。利用这种模式采集的网络档案存在以下 主要问题:一是信息不准确,网页更新速度快,现在抓取的 网页内容可能很快就变更或者网页停用了。他不可能完整重 建某一时刻的网站及其功能。二是抓取的页面内容不完整。 系统只能抓取网站首页,对网页具体内容抓取不完整。三是 涉及版权问题。网站内容是各单位、个人所有,所发表的内 题<br>采用系统或软件根据需要,<br><br>《统,并根据利用时间的长短<br>《统,并根据利用时间的长短<br><br>其式采集的网络档案存在以下<br>可更新速度快,现在抓取的 "<sup>积什似加州</sup>",<br>"拷贝,自动抓长短<br>小用时间的长短<br><br>终档案存在以下的<br><br>使,现在前来<br>他不可能完整。<br>而内容不完整。

 $-19-$ 

容有版权问题。自动抓取程序不能控制抓取内容是否有权 限,很容易涉及版权问题。故此种方法可操作性比较差,不 具有推广价值。

### <span id="page-19-0"></span>3 基于网络的社会档案共建共享平台建设的途径、方法与模 型

面对网络社会档案分散性、广泛性、难以掌控的特性, 真实性、完整性、价值难以鉴定等难点问题,针对以上国内 外研究的问题,我局提出通过搭建一个共建共享平台使基于 网络的社会档案自动化、有序化、整合化的向档案部门流动 汇集,档案部门可以在平台上审核鉴定社会档案,筛选出需 要的征集进馆,同时,广大群众可通过平台,发布展示自己 手中的社会档案,下载自己所需的资料,从而实现基于网络 的社会档案共建共享机制。课题组指导开展"昆医记忆——校 友家庭档案网"和"玉溪影像档案收集利用系统"建设,总结其 使用的方法与模式,探索出建立基于网络的社会档案共建共 享机制,提出海量网络社会档案确定与筛选方法,确定网络 社会档案真实性、完整性、准确性的审核方法与原则,研究 出网络社会档案价值鉴定的方法及网络社会档案价格定价 理论,建立网络社会档案系统性和规范性要求,探索一种档 案部门、技术部门与广大群众相互合作,相互融合,相互共 赢的机制,解决技术发展变化快、社会档案无序分散、网络 档案资源归档存在较大的技术难题,档案部门难以掌控的难 云南省档案局 对网络社会档案分散性、广泛性、完整性、价值难以鉴定等难点问题,我局提出通过搭建一个共<br>包阿题,我局提出通过搭建一个共<br><br>土会档案自动化、有序化、整 全社<br>当案部门可以在平台上审核鉴定社<br>美进馆,同时,广大群众可通过平 "<sup>近出远过指</sup>年,不经不来,第一次在平台上审核鉴定社会档案,有,广大群众可通过平台,发布,广大群众可通过平台,发 布<br><br><br><br><br><br><br><br><br><br><br><br>《溪影像档案收集利用系统"建设,<br>溪影像档案收集利用系统"建设,<br>溪影像档案收集利用系统"建设, ξ可通过平台,发布展示自己,<br>"的资料,从而实现基于网络组指导开展"昆医记忆——校<br>组指导开展"昆医记忆——校<br>收集利用系统"建设,总结其<br><br><br><br>"基于网络的社会档案共建共<br>《确定与筛选方法,确定网络<br>解注的审核方法与原则,研究<br>维的审核方法与原则,研究 云南省档案局

 $-20-$ 

#### 题。项目研究具有一定的社会、经济价值。

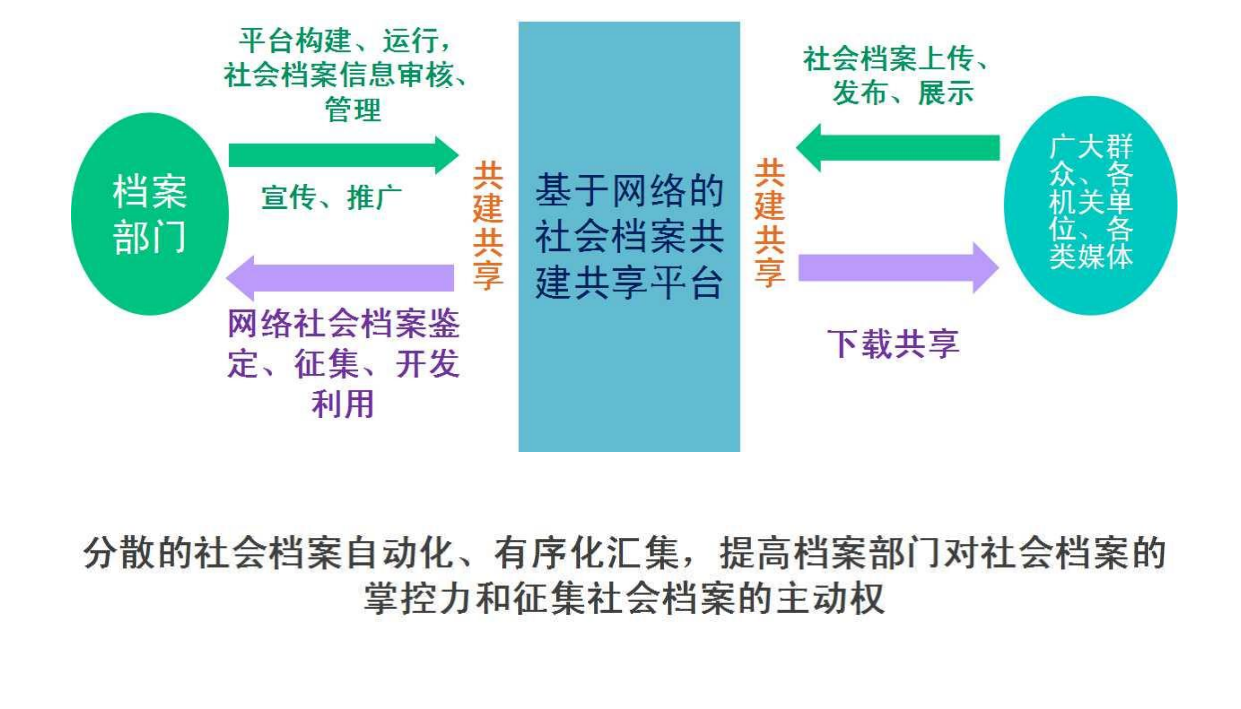

省档案局与昆明医学院、玉溪市档案局、玉溪日报等部 门合作,经过多方探索,研究出两种共建共享平台建设模式, 一种是基于局域网的社会档案共建共享模式,另一种是基于 互联网模式。两种平台的建设为课题深入研究提供良好的借 鉴和实际操作经验。 定、征集、开发<br>上会档案自动化、有序化汇集,提高档<br>掌控力和征集社会档案的主<sup>;</sup><br>当案局与昆明医学院、玉溪市档案<br>3案局与昆明医学院、玉溪市档案<br>,经过多方探索 ,研究出两种共建; 云南省档案局 云南省档案局

<span id="page-20-0"></span>3.1 基于局域网的社会档案共建共享模式——昆医家庭档案 网为例 ──**昆医家庭档案**<br>──<br>2月初,总结建设

<span id="page-20-1"></span>3.1.1 昆医家庭档案网平台建设概述

以昆明医科大学家庭档案网络平台建设为例,总结建设 的途径方法和模型。昆医家庭档案网络平台建设,利用学校 校园网的资源设置一个终端服务器,采用志愿者方式,自愿

 $-21-$ 

将校友由昆医记忆类家庭档案数字化,上传至计算机网络服 务器,建立校友家庭档案网络应用平台,提供服务帮助版块、 文字资料版块、照片图片版块、声音影像版块、聊天交流版 块、上传下载版块等,实现数据上传、在线交流、下载共享 等功能,方便校友间网络交流和共享。探讨和研究出一套家 庭档案网络平台建设的理论和应用技术指导路线,以达到丰 富校园文化,完善遗漏档案,传承学习历史的目的。 块、上传下载版块等,实现<br>等功能,方便校友间网络交济<br>庭档案网络平台建设的理论系<br>富校园文化,完善遗漏档案,<br>"<sub>那株裁</sub><br>""<br>"""<br>""""<br>"""""

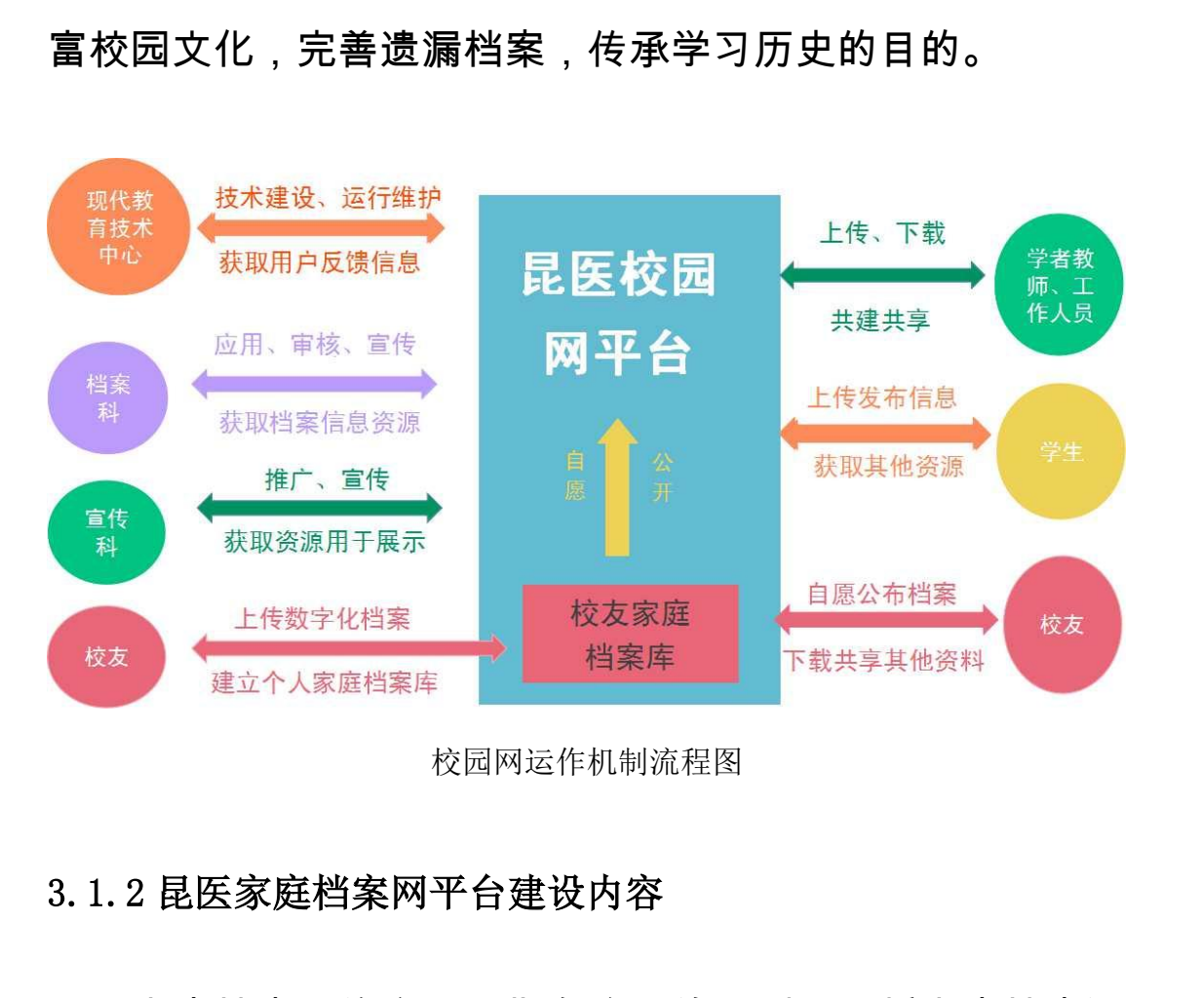

校园网运作机制流程图

#### <span id="page-21-0"></span>3.1.2 昆医家庭档案网平台建设内容

家庭档案网络应用是指在自愿的原则下,将家庭档案通 过扫描仪、数码相机等设备转化为计算机数字文件,再通过 互联网络等载体,进行存储、保管和利用,从而实现家庭档 案社会共享,使其价值最大化。有了明确的目标后,以校办 ·,将家庭档案通<br><br><br>字文件,再通过<br>从而实现家庭档

档案科为首,学校档案科、宣传部和现代教育技术中心部分 老师组成项目组成员,利用近 2 年的时间不断探索、研究、 实践、完善,终于以校园网为基础创建了"昆医记忆——校友 家庭档案网",昆明医科大学档案科和现代教育技术中心是学 校的两个部门,"昆医记忆——校友家庭档案网"网站的建设 由两个部门合作完成。为广大校友搭建了一个个人家庭档案 收集、管理、利用、交流、共享的平台,也为学校从广大校 友中征集相关学校的档案资料探索出了一条新途径。 家庭档案网" ,昆明医科大学<br>校的两个部门,"昆医记忆—<br>由两个部门合作完成。为*广大*<br>收集、管理、利用、交流、扌<br>友中征集相关学校的档案资<sup>米</sup><br>万中征集相关学校的档案资<sup>米</sup>

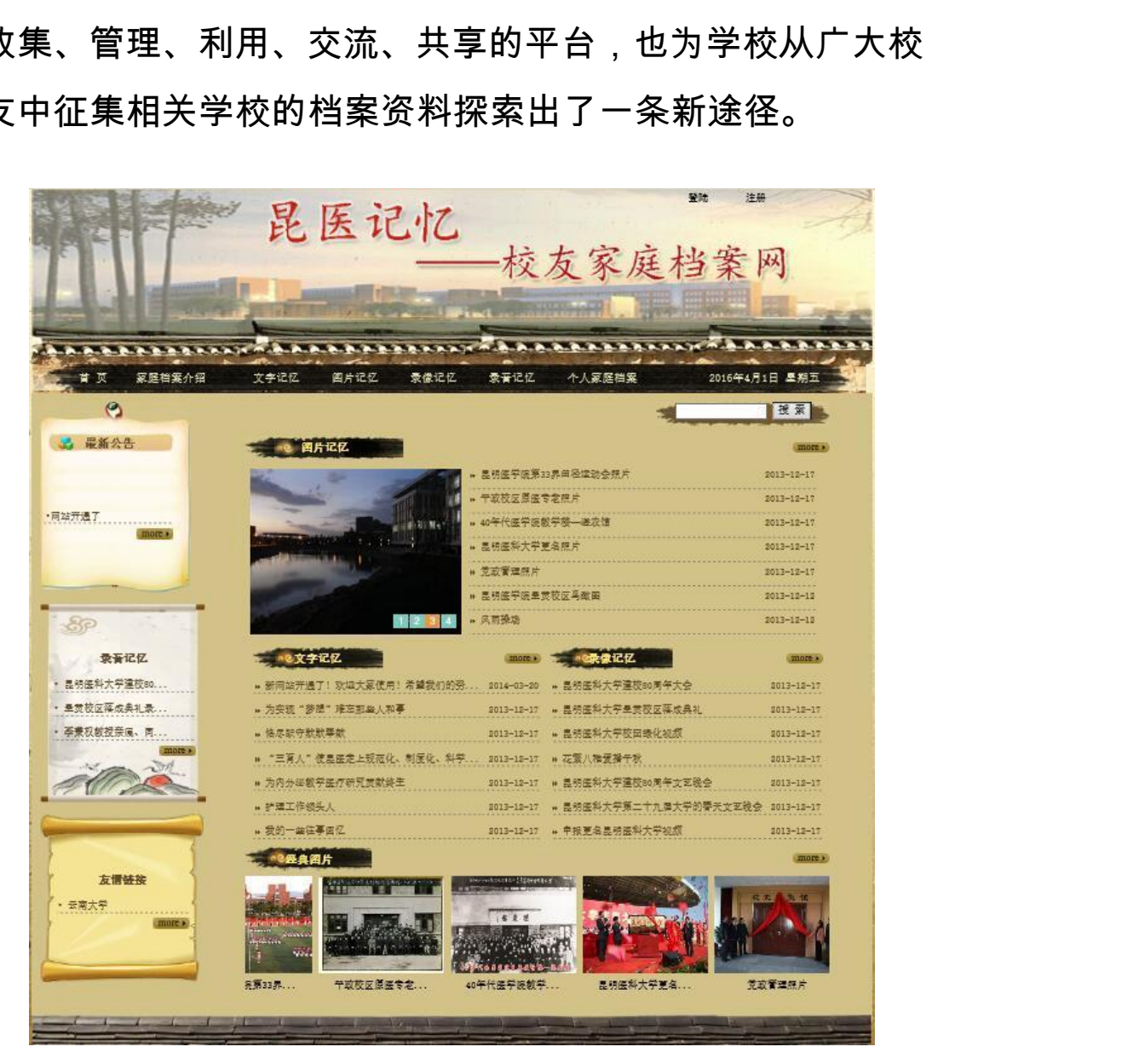

首页展示

**根据家庭档案的呈现形式,将网站主页划分为六个子项** 

目,分别是家庭档案介绍、文字记忆、图片记忆、录像记忆、 录音记忆和个人家庭档案。

▲第一部分:家庭档案介绍

家庭档案是指在从事家庭事务和社会活动的过程中,记 录并保存起来以备日后查考使用的各种资料、影像和实物, 包括:家庭、家族或个人的家谱、轶事文章、自传、证件、 病历、发票、说明书、遗嘱、相片、录像影音、实物等内容。 云南省档案局

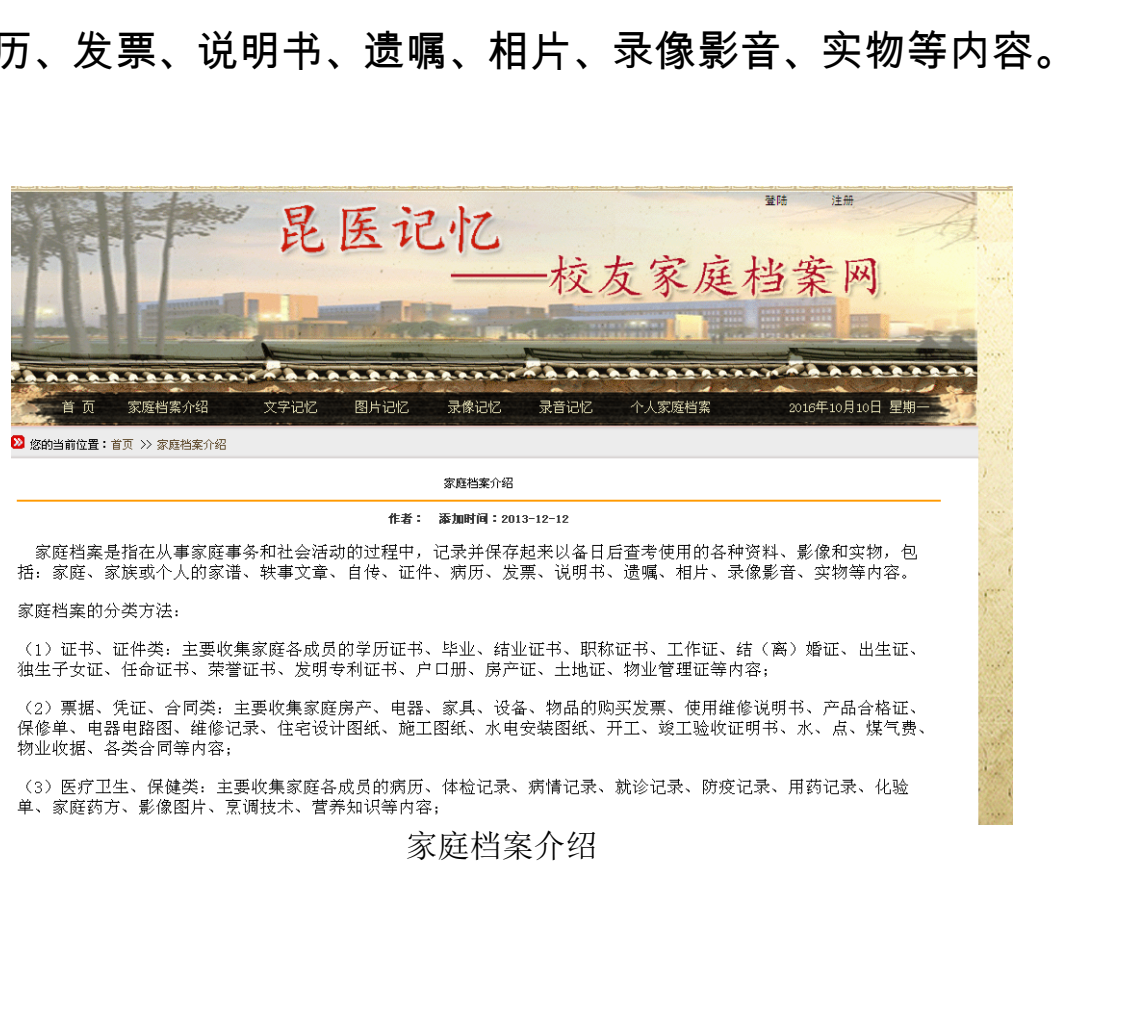

家庭档案的分类方法:

云南省档案局物业收据、各类合同等内容;

家庭档案介绍

▲第二部分:文字记忆

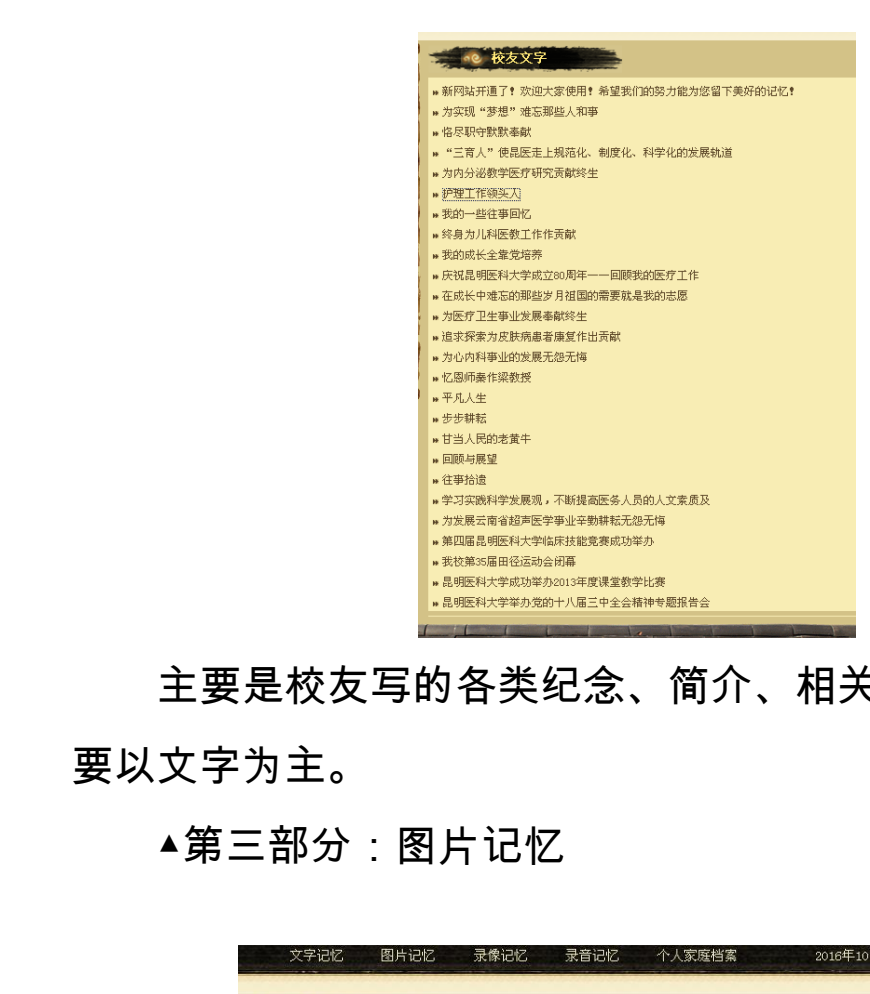

主要是校友写的各类纪念、简介、相关活动内容等,主 要以文字为主。

▲第三部分:图片记忆

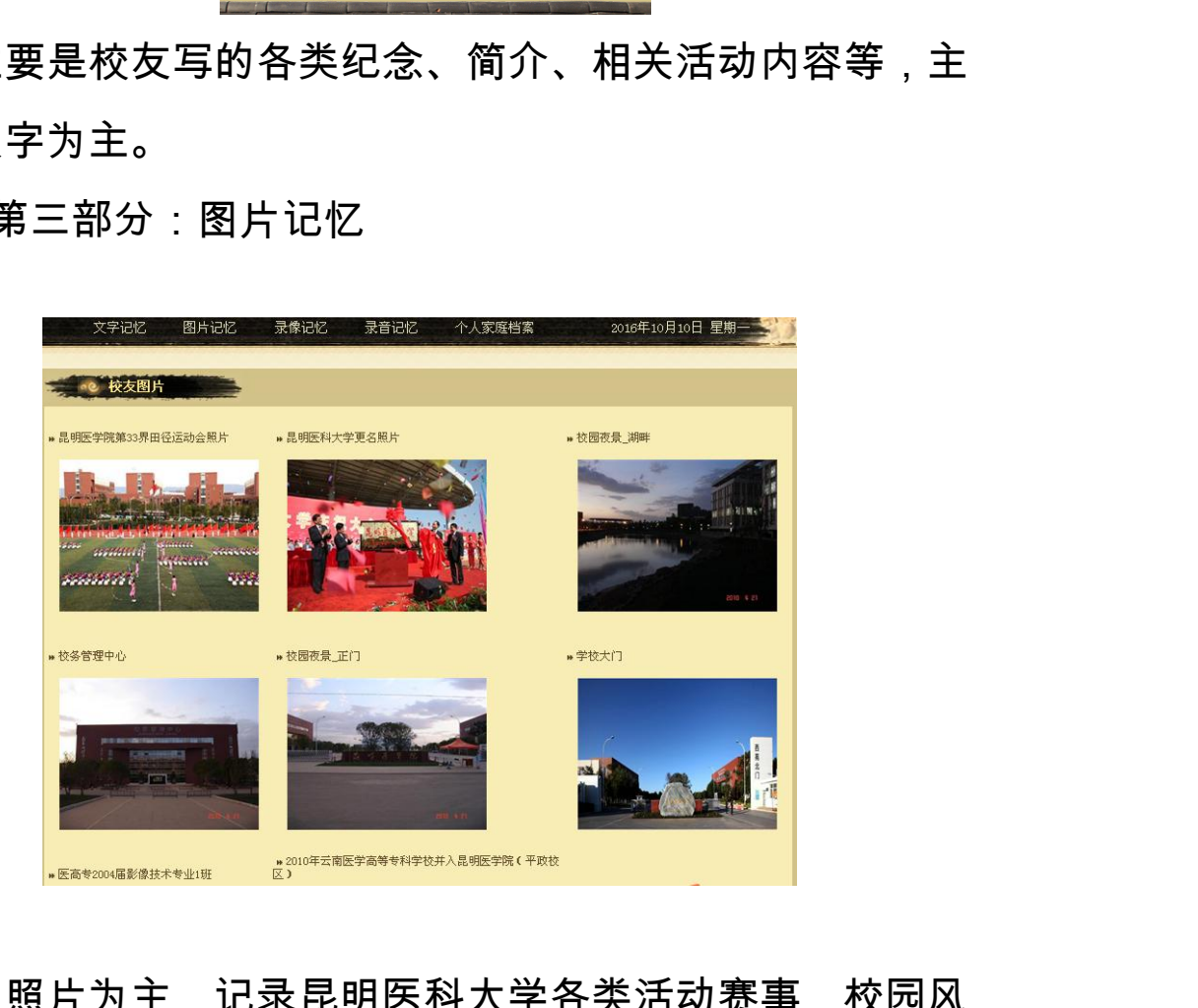

以照片为主,记录昆明医科大学各类活动赛事,校园风 景,校园变迁发展情况等。

#### ▲第四部分:录像记忆

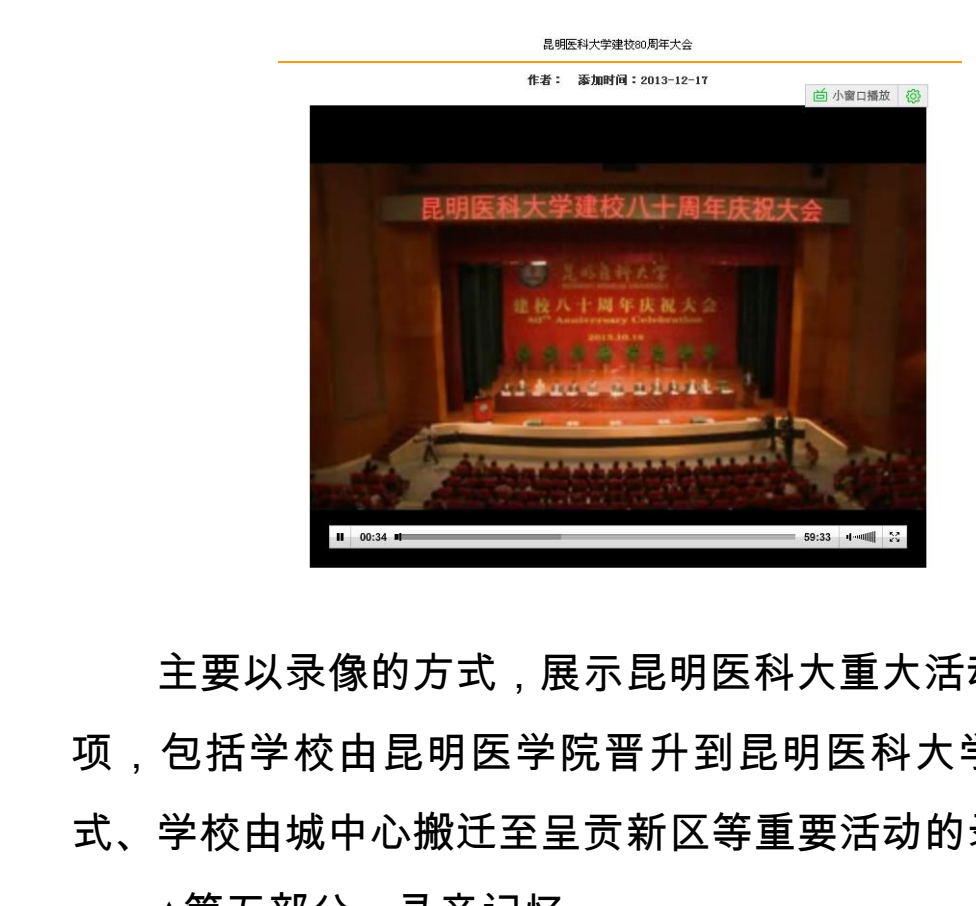

主要以录像的方式,展示昆明医科大重大活动,重要事 项,包括学校由昆明医学院晋升到昆明医科大学的更名仪 式、学校由城中心搬迁至呈贡新区等重要活动的录像视频。 云南省档案局

▲第五部分:录音记忆

主要是昆明医科大学的名人采访、访谈的录音记录。 ▲第六部分:个人家庭档案

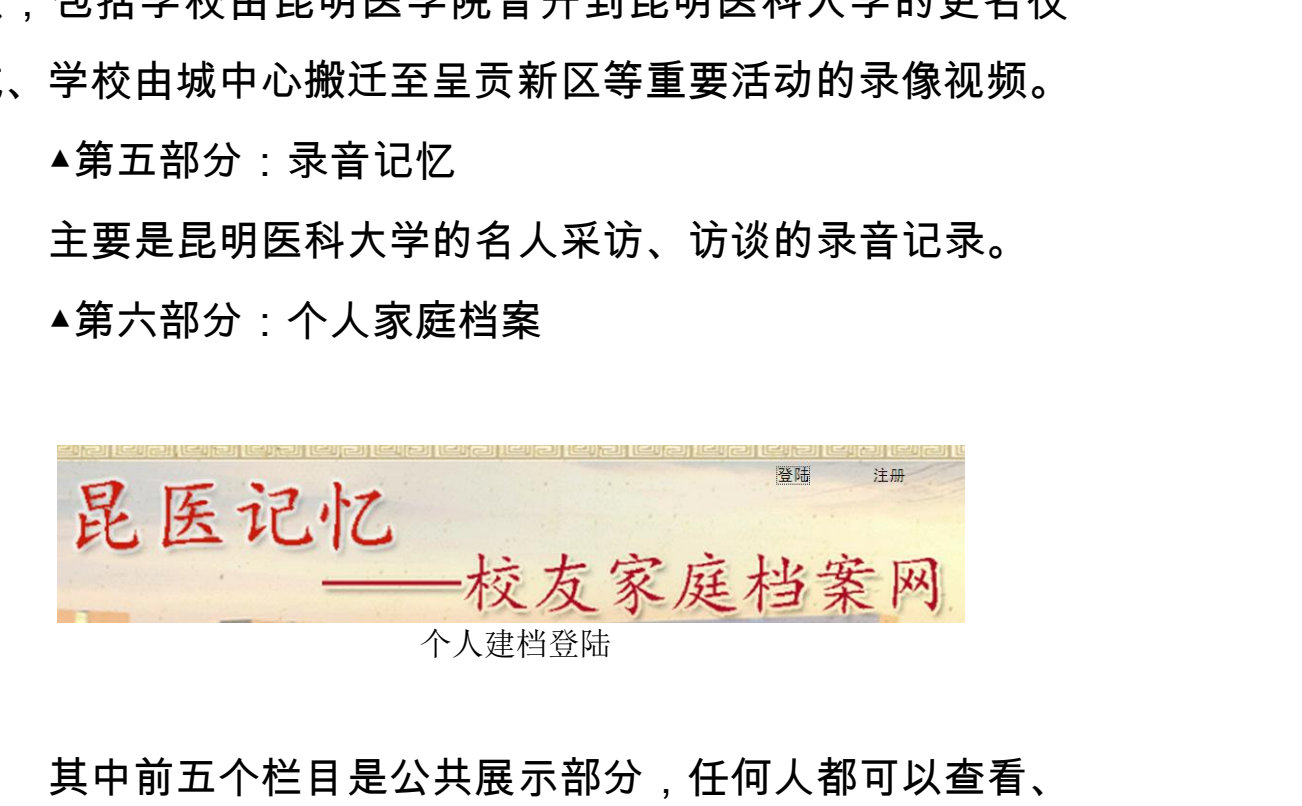

其中前五个栏目是公共展示部分,任何人都可以查看、 下载和利用,第六个部分"个人家庭档案"是校友的私密空间,

主要管理校友及其家人的家庭档案,需要校友设置密码、登 录认证后才可使用,充分保护了校友的个人隐私。校友认为 可以公开、公布的个人家庭档案,可以在各子栏目中的"校友 文字、校友图片、校友录音、校友录像"中发表,通过官方管 理员审核后,进行公开展示。官方文字、图片等官方部分是 学校发布的档案资料,可供广大校友查看、利用。

综合起来,昆医校友家庭档案网栏目具体设置如下:

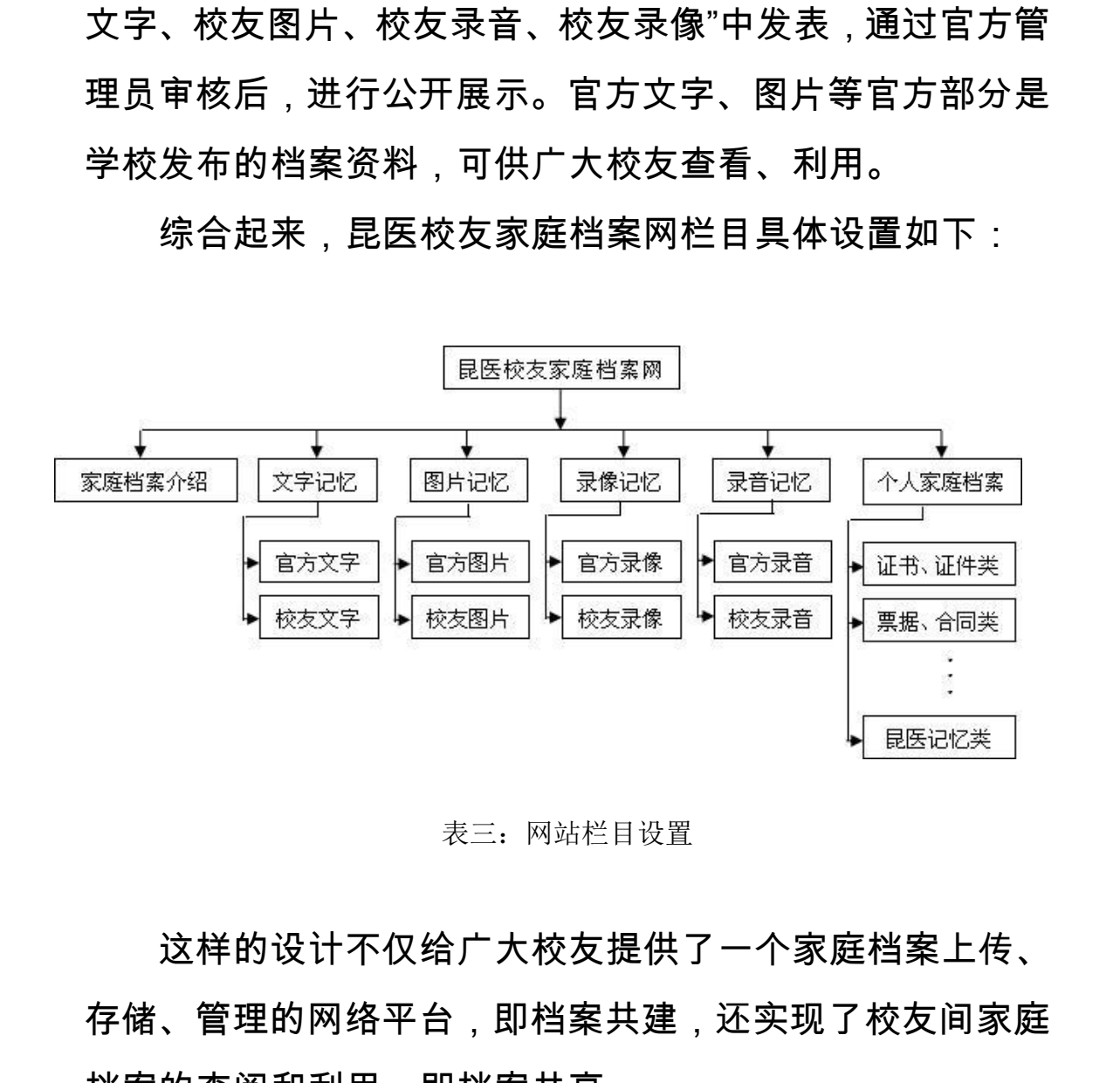

表三:网站栏目设置

这样的设计不仅给广大校友提供了一个家庭档案上传、 存储、管理的网络平台,即档案共建,还实现了校友间家庭 档案的查阅和利用,即档案共享。 `家庭档案上传、<br>;现了校友间家庭<br>作用

<span id="page-26-0"></span>3.1.3 昆医家庭档案网平台建设实现的功能和作用

3.1.3.1 实现的功能

昆明医科大学校友家庭档案网设计、开发完成后,实现 了以下功能:

▲新用户注册功能:用户可以自行进行包括姓名、性别、 身份证号、社保卡号、头像等相关信息注册,已注册用户可 通过修改页面来修改密码、个人信息以及更新个人头像等。

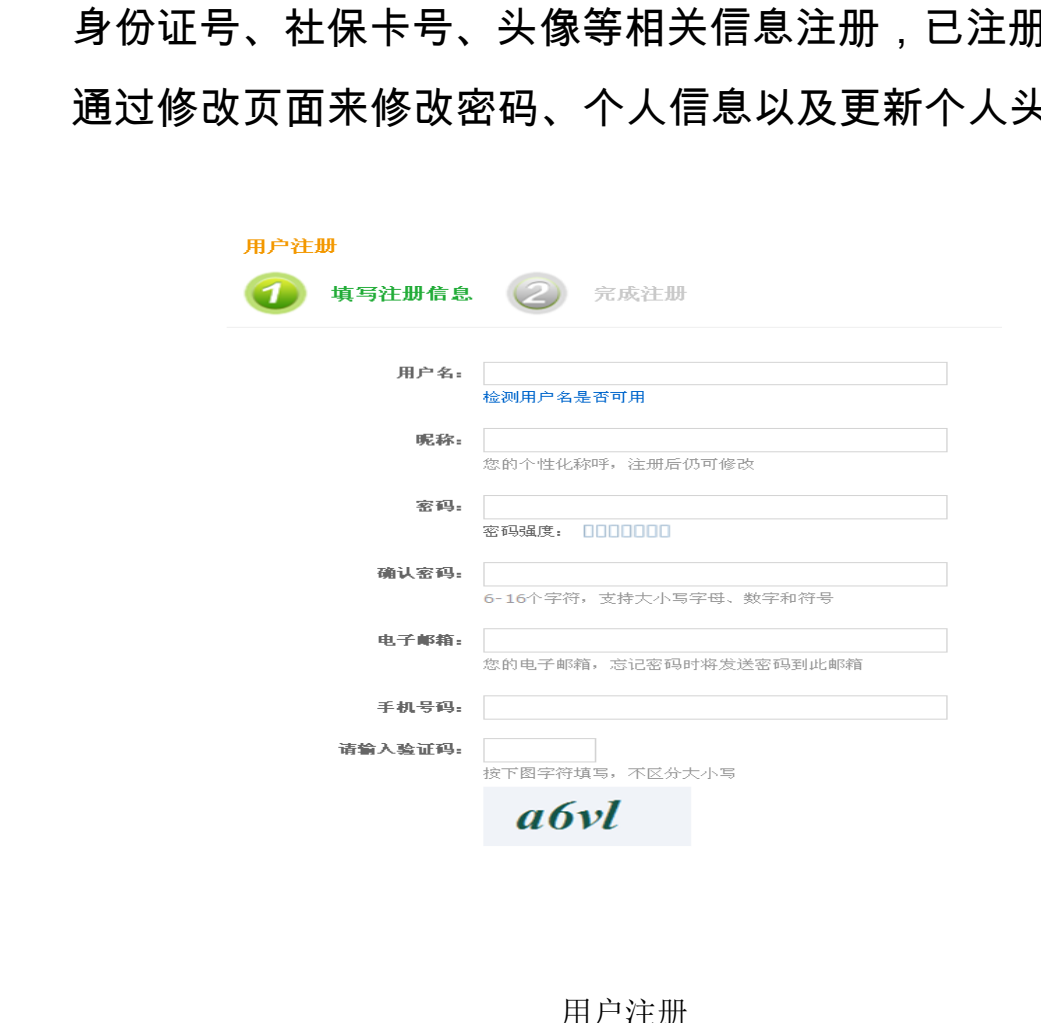

用户注册

▲建立家庭档案功能:注册用户能够发布自己及家庭成 员的证书类、医疗保健类、理财类、文稿书信类、家电使用 维护类、声像类、实物类、综合类等八类个人家庭档案信息, 这部分信息只有校友个人通过密码输入才可以查看使用。 云南省档案局 ·布自己及家庭成<br>}信类、家电使用<br>人家庭档案信息,<br>|以查看使用。

|                                                                                                    | 用户中心<br>首页<br>信息管理<br>家庭档案管理<br>网站主页           |
|----------------------------------------------------------------------------------------------------|------------------------------------------------|
| 家庭档案管理                                                                                                    | 站点管理 / 信息管理 / 内容管理 / 个人家庭档案                    |
| 日 一个人家庭档案<br>日 1、证书、证件<br>1.1我的<br>1.2夫妻的<br>1.3子女的<br>1.4父母的<br>日 2、票据、凭证<br>2.1我的<br>2.2夫妻的<br>□ 2.3子女的<br>2.4父母的<br>□ 3、 医疗卫生、<br>3.1我的<br>□ 3.2夫妻的<br>3.3子女的<br>□ 3.4父母的<br>日 4、科研、论文<br>4.1我的<br>4.2夫妻的<br>□ 4.3子女的<br>14.4父母的<br>日 5、实物类 | + 添加内容 导入内容 导入Word<br>v 关键字:<br>时间从:<br>目标: 标题 |
|                                                                                                    | 1.1-14结婚证书<br>1.1-13职称外语考试合格证书A级               |
|                                                                                                    | 1.1-12档案中级职称证书                                 |
|                                                                                                    | 1.1-11独生子女证                                    |
|                                                                                                    | 1.1-10档案人员岗位资格证书<br>1.1-9档案岗位培训合格证书            |
|                                                                                                    | 1.1-8专科毕业证书                                    |
| □ 5.1我的<br>□ 5.2夫妻的<br>5.3子女的                                                                                                    | 1.1-7高校教师资格证书                                  |
| 5.4父母的<br>日 6、普通资料类                                                                                                    | 1.1-6九八年经济师资格证书                                |
| □ 6.1我的<br>5.2夫妻的                                                                                                    | 1.1-5会计从业资格证书                                  |
| □ 6.3子女的<br>□ 6.4父母的<br>■■7、生活、学习                                                                                                    | 1.1-4档案继续教育证书                                  |
|                                                                                                    | 1.1-3 2008年副高职称证                               |
|                                                                                                    | 个人家庭档案管理                                       |
|                                                                                                    | ▲投稿功能:注册用户可以对愿意公开的、关                           |
|                                                                                                    | 容的文字、照片、录音、录像等资料进行公布投稿                         |
|                                                                                                    | ▲搜索、查阅、共享功能:用户可以输入关键                           |
|                                                                                                    | 来搜索自己的家庭档案资料信息。还可以在公共刊                         |

个人家庭档案管理

▲投稿功能:注册用户可以对愿意公开的、关于学校内 容的文字、照片、录音、录像等资料进行公布投稿。

▲搜索、查阅、共享功能:用户可以输入关键词等条件 来搜索自己的家庭档案资料信息。还可以在公共平台查阅、 浏览和下载使用公共信息。 个人家庭档案管理<br>:册用户可以对愿意公开的、关于<br>是音、录像等资料进行公布投稿。<br>共享功能:用户可以输入关键词<br>当案资料信息。还可以在公共平台<br>{信息。 用户可以输入关键词等条件 $\,$ <br>。还可以在公共平台查阅、 $\,$ <br>

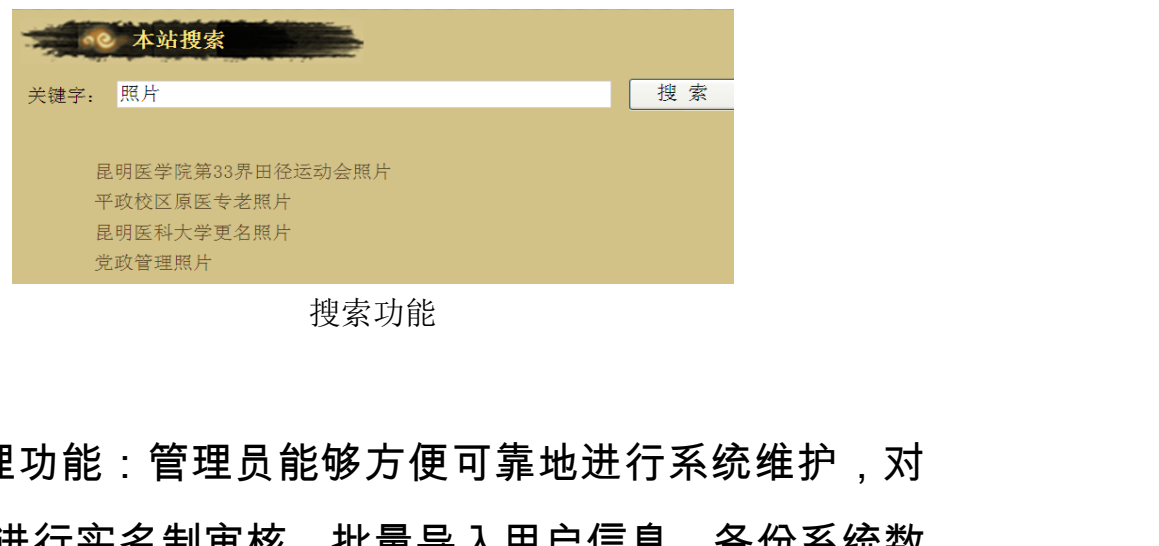

搜索功能

▲管理功能:管理员能够方便可靠地进行系统维护,对 注册用户进行实名制审核,批量导入用户信息,备份系统数 据库等。可以收集注册用户自愿公开的档案信息或进行归档

# 实现档案共建,或在公共平台进行发布,让所有注册用户使 用从而实现档案共享。

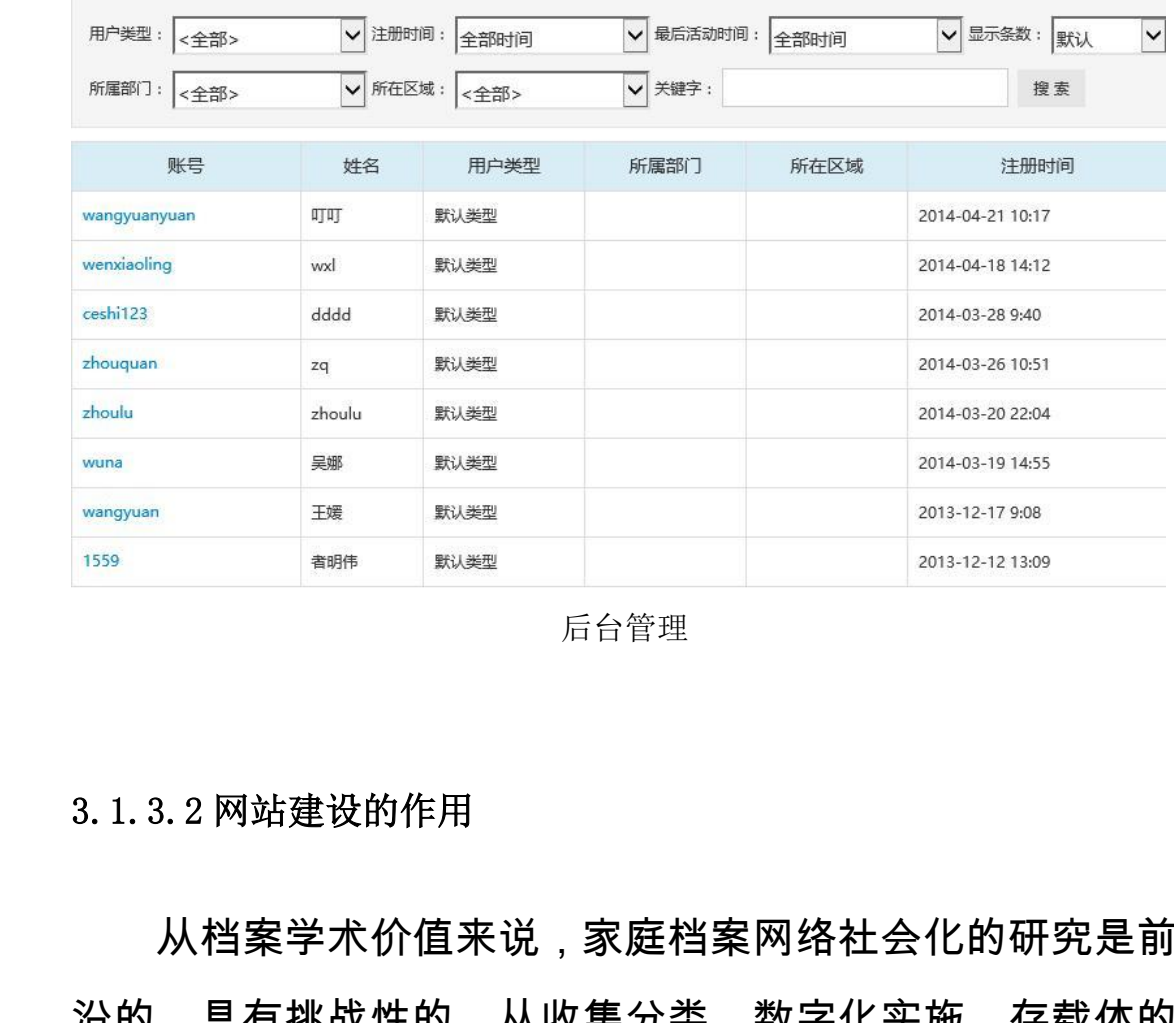

后台管理

#### 3.1.3.2 网站建设的作用

从档案学术价值来说,家庭档案网络社会化的研究是前 沿的,具有挑战性的。从收集分类、数字化实施、存载体的 选择、网络平台的搭建、管理应用等,都没有现成的经验和 方法可以借鉴,所有的研究工作将在实践中摸索、改进和完 成,所以此项目具有很高的学术研究价值。 〖档案网络社会化的研究是前<br>♪类、数字化实施、存载体的<br>Д用等,都没有现成的经验和<br>□将在实践中摸索、改进和完 :会化的研究是前<br>:实施、存载体的<br>!<br>摸索、改进和完<br>!摸索、改进和完<br><br>!用社会化是实用

从社会经济价值来看,家庭档案网络应用社会化是实用 的,是贴近民生的,是与我们每个人、每个家庭息息相关的。 我们在管理、传承自己家庭档案的同时也将不涉及隐私的部 分与其他家庭共享,并享用同类信息,是社会进步的必然趋 势,具有社会价值的同时也具有很大的经济推广价值。

<span id="page-30-0"></span>3.1.4 昆医家庭档案网平台建设采用的技术和方法

3.1.4.1 技术平台

网站的开发应用系统基于 B/S 结构构建,目的就是为了 让用户无论在任何地方只要能上网就能访问该系统。网站使 用 dreamweaver 进行网页设计; Visual Studio 2005 平台进 行功能代码开发;Photoshop 用作图片处理。使用 div+css 布局及 C#.NET 实现每个功能模块编写相应代码及功能;使 用 ADO.NET 技 术 连 接 后 台 数 据 库 , 数 据 库 为 sql server2005, 能够支持较大数据量的存储, 为网站的长期建 设使用打下基础。 3.1.4.1技术平台<br>网站的开发应用系统基子<br>让用户无论在任何地方只要育<br>用 dreamweaver 进行网页设<br>行功能代码开发;Photoshop<br>布局及 C#.NET 实现每个功育 G的廾友应用糸统基于 B/S 结构枢<br>F论在任何地方只要能上网就能认<br>nweaver 进行网页设计; Visual S<br>代码开发;Photoshop 用作图片タ<br>C#.NET 实现每个功能模块编写林<br>C#.NET 实现每个功能模块编写林<br>D.NET 技 术 连 接 后 台 数 据 库<br>005,能够支持较大数据量的存储<br>T下基础。 'hotoshop 用作图片处理。使用<br>见每个功能模块编写相应代码及功<br><br>於连 接 后 台 数 据 库 , 数 据 库<br><br><br><sub>站维护部门合作模式<br>站维护部门合作模式</sub>

3.1.4.2 档案部门和网站维护部门合作模式

昆明医科大学档案科和现代教育技术中心是学校的两 个部门,"昆医记忆——校友家庭档案网"网站的建设由两个 部门合作完成。目前负责网站维护、运行的是学校现代教育 技术中心,负责网站的宣传、推广、应用的是学校档案科。 网站委托学校的现代教育技术中心进行维护,负责保证网站 的正常运行和技术维护。学校建有专业的 IT 机房,现代教育 技术中心有专业的网站运维团队,在网站运维方面经验丰 <sup>居</sup>量的存储,为网站的长期建<br>作模式<br>代教育技术中心是学校的两<br>庭档案网"网站的建设由两个<br>i护、运行的是学校现代教育 中心是学校的两<br>|站的建设由两 个<br>|是学校现代教育<br>|是学校档案科。<br>|,负责保证网站<br>|,负责保证网站

富。现代教育技术中心成立于 2003 年,2005 年底和 2006 年 6 月校园网管理部和电化教研室先后划归中心。现有教职 工 15 名, 其中, 硕士研究生 7 人, 本科 8 人。 为学校校园 网建设与维护提供技术服务支持。完成了全网的检测、改造; 构建大型站群系统平台,建成网站 30 余个,改造了学校的 主页网站;完成学校URP平台的建立和各业务管理系统的 建设。并承担学校医学视听教材制作、多媒体教学软件制作、 教学幻灯片制作及教学播放等工作,同时还承担学院重大活 动的摄像、照相及宣传工作,是学校视听教育的中心。校办 档案科负责网站平台的日常管理,主要针对注册成员提交的 需要公布发表的信息,包括文字、图片、录音、录像等资料 进行审核公布;对有保存、归档价值的档案资料除进行电子 存储归档外还进行打印、复制、冲洗、刻录等实体归档。 网建设与维护提供技术服务す<br>构建大型站群系统平台,建<sup>反</sup><br>主页网站;完成学校URP寽<br>建设。并承担学校医学视听教<br>教学幻灯片制作及教学播放急<br>教学幻灯片制作及教学播放急<br>动 摄像、照相及宣传工作,<br>动 摄像、照相及宣传工作, 云南省档案局 云南省档案局

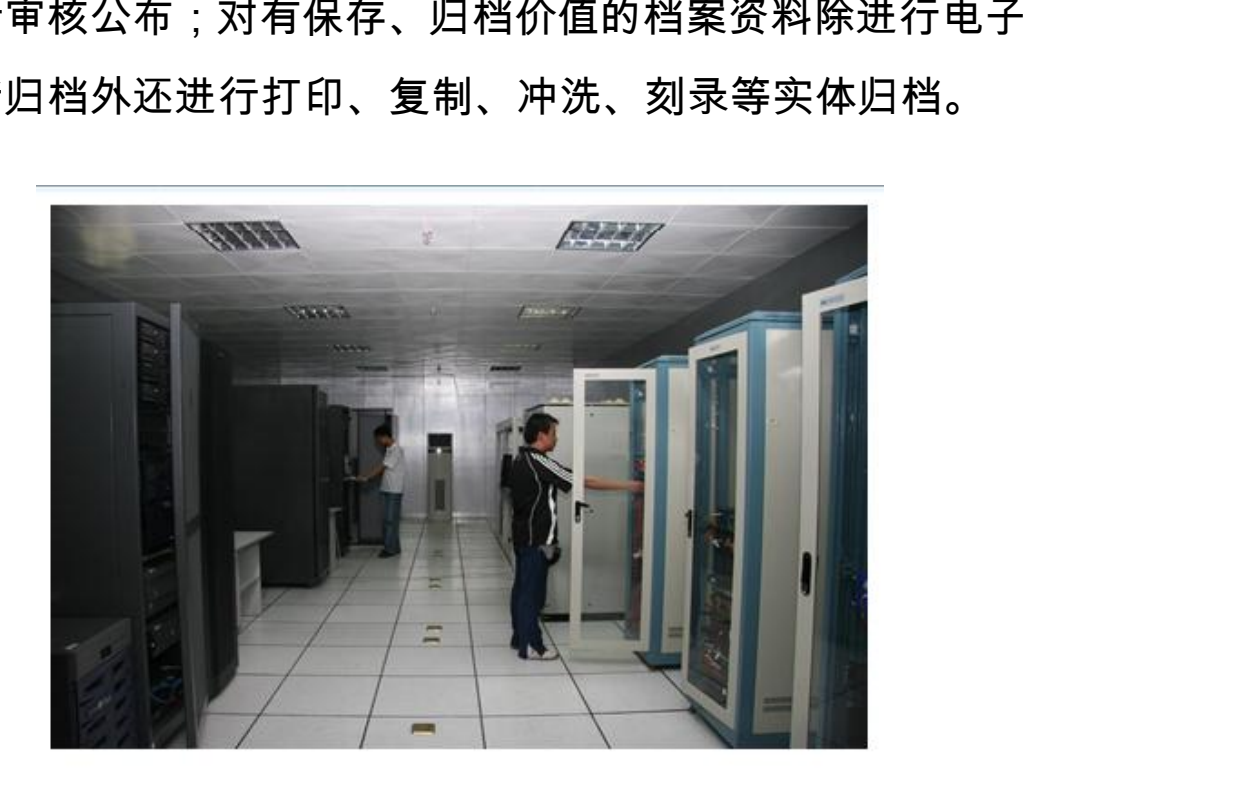

现代教育技术中心机房

3.1.4.3 网站的审核及管理工作制度

▲网站信息审核制度:对网站所发布信息的真实性、合 法性和内容进行检查和处理。对于真实性审核具体来说主要 有两点,一是图片源头的管控,按照谁提供谁负责原则,每 张图片都有提供者记录,每张图片都有详细的拍摄者、地点、 事件说明等信息。二是对于有重大历史意义的图片,委托专 业机构进行鉴定。审核内容主要包含文字、图像、音频和视 频四个方面,对文字进行采选、校对、修改润色。图片、音 视频主要对图片的分辨率,格式、真实性进行审核。具体来 说,对于一般素材要求图片 1500 万像素以上,视频 720p 以上,对于历史珍贵图片和音视频,为保护珍贵历史记忆, 对于像素没有过多要求。 一<sup>《丹</sup>日》11世前,一是图片源头的管理,一是图片源头的管理,一是图片都有提供者记录,每张图片都有提供者记录,每张图片都有提供者记录,每天有法。<br>事件说明等信息。二是对于<br>业机构进行鉴定。审核内容:<br>频四个方面,对文字进行采说<br>视频主要对图片的分辨率,说,对于一般素材要求图片 月等信息。二是对于有重大历史意<br>进行鉴定。审核内容主要包含文,修正,对文字进行采选、校对、实性<br><br>可面,对文字进行采选、校对、常<br>要对图片的分辨率,格式、真实<br><br>下一般素材要求图片 1500 万像<sup>引</sup><br>计于历史珍贵图片和音视频,为保<br><br>其于历史珍贵图片和音视频,为保<br>其子历史珍贵图片和音视频,为保<br>其子历史珍贵图片和音视频,为保 )辨率,格式、真实性进行审核。<br>更求图片 1500 万像素以上,视<sup>我</sup><br>最大和音视频,为保护珍贵历史<br>是求。<br>三采用二级审核制度,发布信息<br>审核,谁负责"。保证信息真实性<br>主。

▲信息发布制度:采用二级审核制度,发布信息实名制, 原则是"谁发布,谁审核,谁负责"。保证信息真实性、准确 性、完整性和安全性。

▲版主和管理员选择制度:一是可靠的,可追溯的人员。 二是计算机技术过硬并且有一定档案基础知识的人员。一般 选择学校的工作人员作为管理人员,也会选择一部分政治素 质过硬,有一定计算机能力和档案意识的学生作为管理员助 手。 审核制度,发布信息实名制,<br>责"。保证信息真实性、准确<br>一是可靠的,可追溯的人员。<br><br>!档案基础知识的人员。一般<br>!档案基础知识的人员。一般 ,可追溯的人员。<br>]识的人员。一般<br>:择一部分政治素<br>:生作为管理员助<br><br>负责人,栏目按

▲版主和管理员工作制度:版主即栏目负责人,栏目按 照功能分为一个公共展示和一个个人家庭档案栏目。每个校

—33—

友将自己认为可以归档的家庭档案按照证书类、医疗保健 类、理财类、文稿书信类、家电使用维护类、声像类、实物 类、综合类等八类将自己的家庭档案录入"个人家庭档案"板 块,这部分内容只有校友自己可以录入、使用和管理。校友 认为可以公开的关于学校的文字、图片、音频和视频材料由 他们自己申请发布,公共板块版主在进行审核后进行公共展 示、建设和管理。管理员主要负责网站的设置、页面维护、 内容设计、用户帐号管理等。 块,这部分内容只有校友自己<br>认为可以公开的关于学校 的了<br>他们自己申请发布,公共 板<br>示、建设和管理。管理员主要<br><br>内容设计、用户帐号管理等。<br>3. **2 基于互联网的社会档案共** <sup>没和管理。管理员主要负责网站的<br>十、用户帐号管理等。<br>-<br><br><br><br>可用**系统建设为例**<br>漢影像档案收集利用系统建设概述<br>溪影像档案收集利用系统建设概述</sup>

# 3.2 基于互联网的社会档案共建共享模式——以玉溪影像档 案收集利用系统建设为例

<span id="page-33-1"></span>3.2.1 玉溪影像档案收集利用系统建设概述

<span id="page-33-0"></span>玉溪市档案馆与玉溪日报社联手共建的"玉溪影像档案 资源收集利用系统",将现有的玉溪市档案馆珍藏图片资源和 玉溪日报社档案图片资源全面融合,初步建成了"互联网+玉 溪影像档案资料库",最大限度地将档案资料图片库与新闻媒 体已有的图片音像数据资源有效运用起来,形成了一个集资 料收集、图片研究、开发利用、社会共享的一个大型图片资 料体系。充分发挥档案图片资源的价值,有效满足社会用户 利用图片资源的需求,成为一个以先进技术为基础搭建的安 全高效的图片数据库平台。将数据信息及通讯技术结合, 建 立不同领域间科学的、通用的协作机制,从而实现跨领域提 t**会档案共建共享模式───以玉溪<br>及为例<br>收集利用系统建设概述<br><br><br>京玉溪日报社联手共建的"玉溪影<br>,将现有的玉溪市档案馆珍藏图片<br>t资源全面融合,初步建成了"互<sup>罪</sup>** t建<sup>设概还</sup><br>生联手共建的"玉溪影像档案<br>:溪市档案馆珍藏图片资源和<br><br><br>蛤将档案资料图片库与新闻媒<br><br>好档案资料图片库与新闻媒<br><br>还用起来,形成了一个集资<br>社会共享的一个大型图片资 <sub>‼</sub>成了"互联网+玉<br>|图片库与新闻 媒<br>|形成了一个集 资<br>|一个大型图片 资<br>|<br>|认满足社会用 户<br>|认满足社会用 字<br>|认为基础搭建的 安

 $-34-$ 

供公共图片的信息服务,使之向存储是基础,增值服务是方 向的目标迈进,再通过推广机制,实现推广应用。

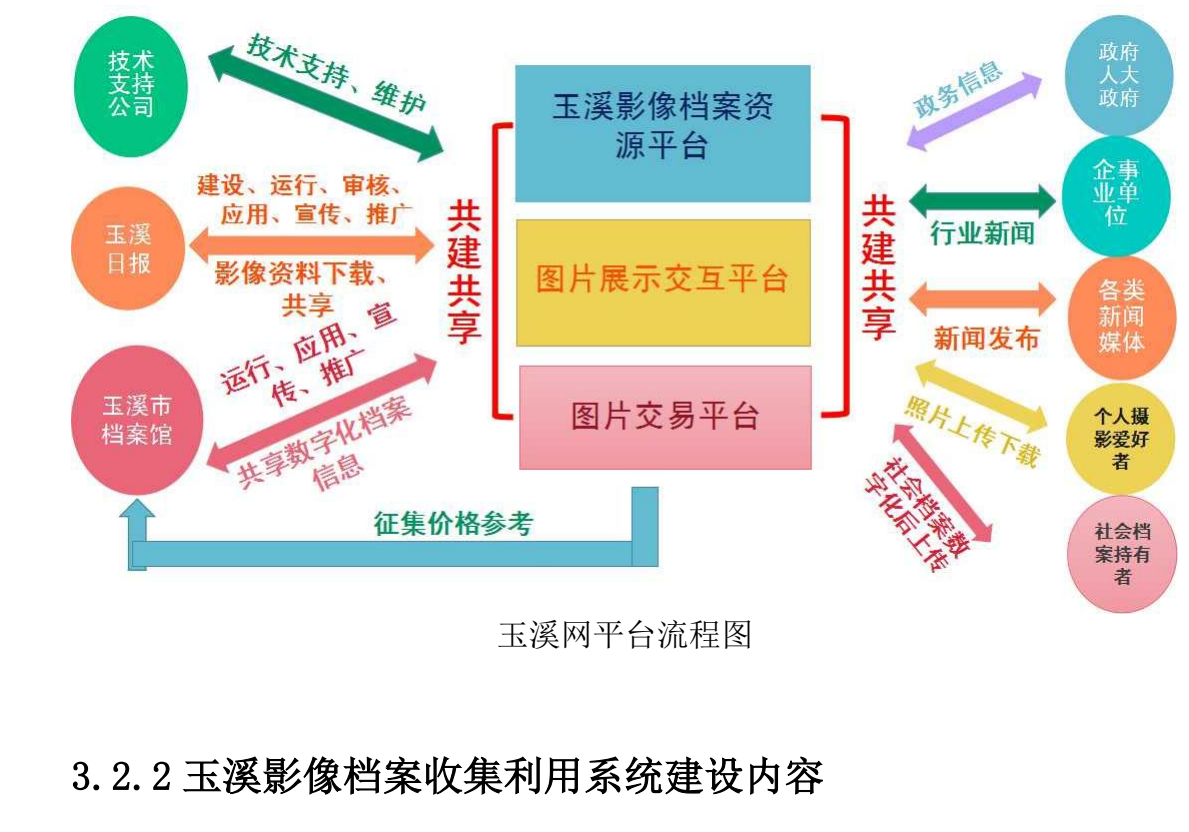

玉溪网平台流程图

#### <span id="page-34-0"></span>3.2.2 玉溪影像档案收集利用系统建设内容

根据图片资料服务属于一项属于起步晚、发展快的朝阳 产业,逐步淘汰了传统的营销方式,其创作和使用、交易日 愈大众化、平民化,图片交易低价、海量,实现了产、供、 销全部实现数字化趋势,眼档案的收集、整理、研究现媒体 融合,以玉溪网为技术平台,采取整合玉溪市档案局(馆) 档案资料和玉溪日报社资源,利用玉溪网制作优势,实施玉 溪影像档案图片库项目建设,筹建"玉溪影像档案收集利用系 统,建立起丰富完备的玉溪图片库、图片展示及管理平台、 图片交易平台。 》<br><sub>徐参考</sub><br>玉溪网平台流程图<br>**收集利用系统建设内容**<br><br>**段务属于一项属于起步晚、发展快**<br>美统的营销方式,其创作和使用、 i建设内容<br><sub>J</sub>属于起步晚、发展快的朝阳<br><sub>J</sub>式,其创作和使用、交易日<br>〔价、海量,实现了产、供、<br>〔的收集、整理、研究现媒体<br>〔取整合玉溪市档案局(馆) 云南省档案局

玉溪影像资源平台是整个系统的主要功能模块,实现的 是图片数据的存储,兼容各类图片文件格式,具备图片的上 传、下载等子功能。从 2009 年开始,玉溪市档案馆开始对 馆藏档案进行大规模的数字化加工,经过七年的工作积累, 已形成一定规模的档案数字化信息资源。玉溪日报社构建了 行摄玉溪网,用于不断搜集社会各界的相关专业图片;玉溪 网开设"影像"专栏,不断收集玉溪日报记者的新闻图片,形 成了丰富的照片档案信息资源库。 (古升然温泉节福,派旨百2<br>传、下载等子功能。从 2009<br>馆藏档案进行大规模的数字 们<br>已形成一定规模的档案数 字 们<br>死成一定规模的档案数 字 体<br>网开设"影像"专栏,不断收 集<br>成了丰富的照片档案信息资源

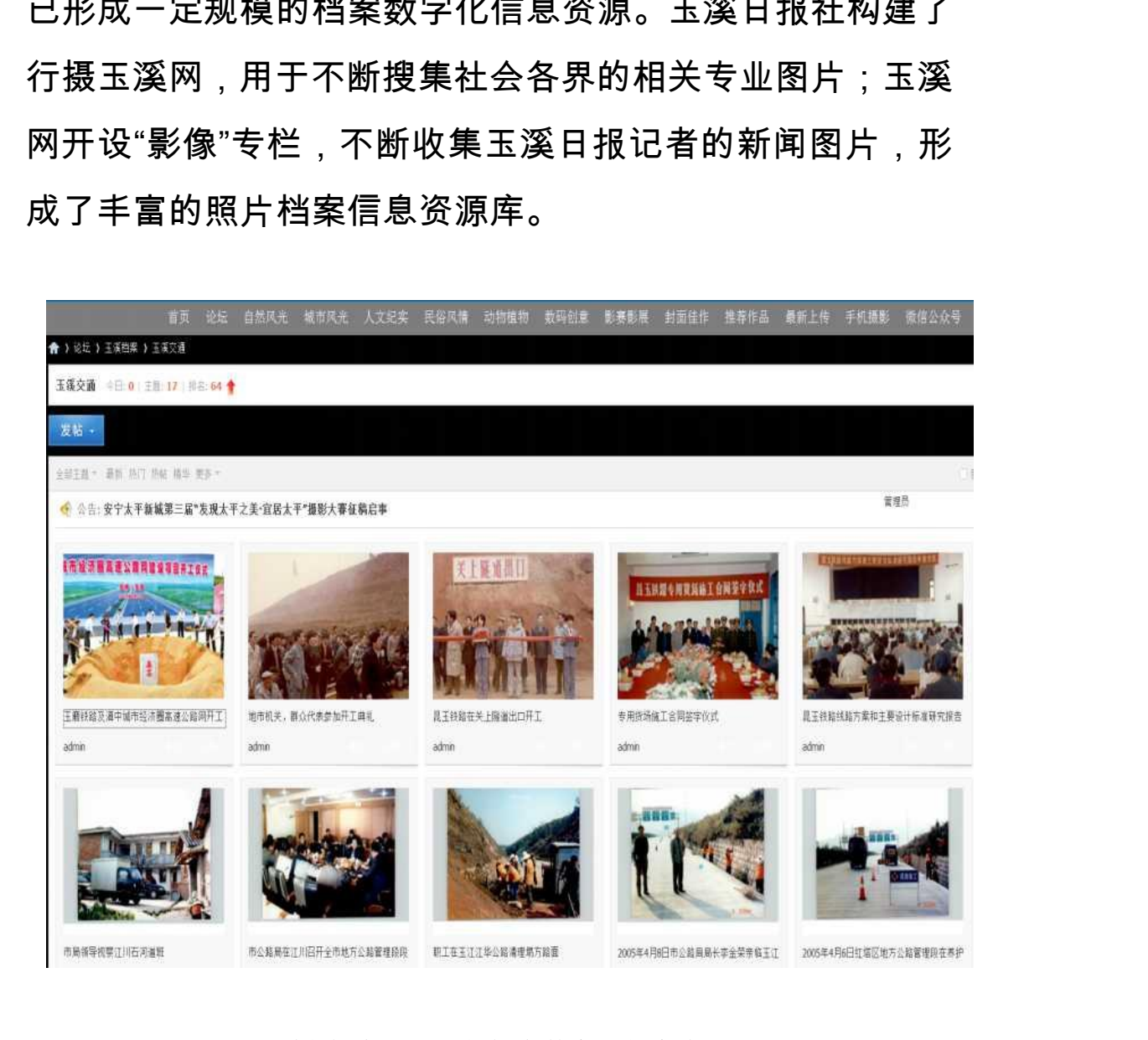

玉溪市档案局形成的档案数字化信息资源
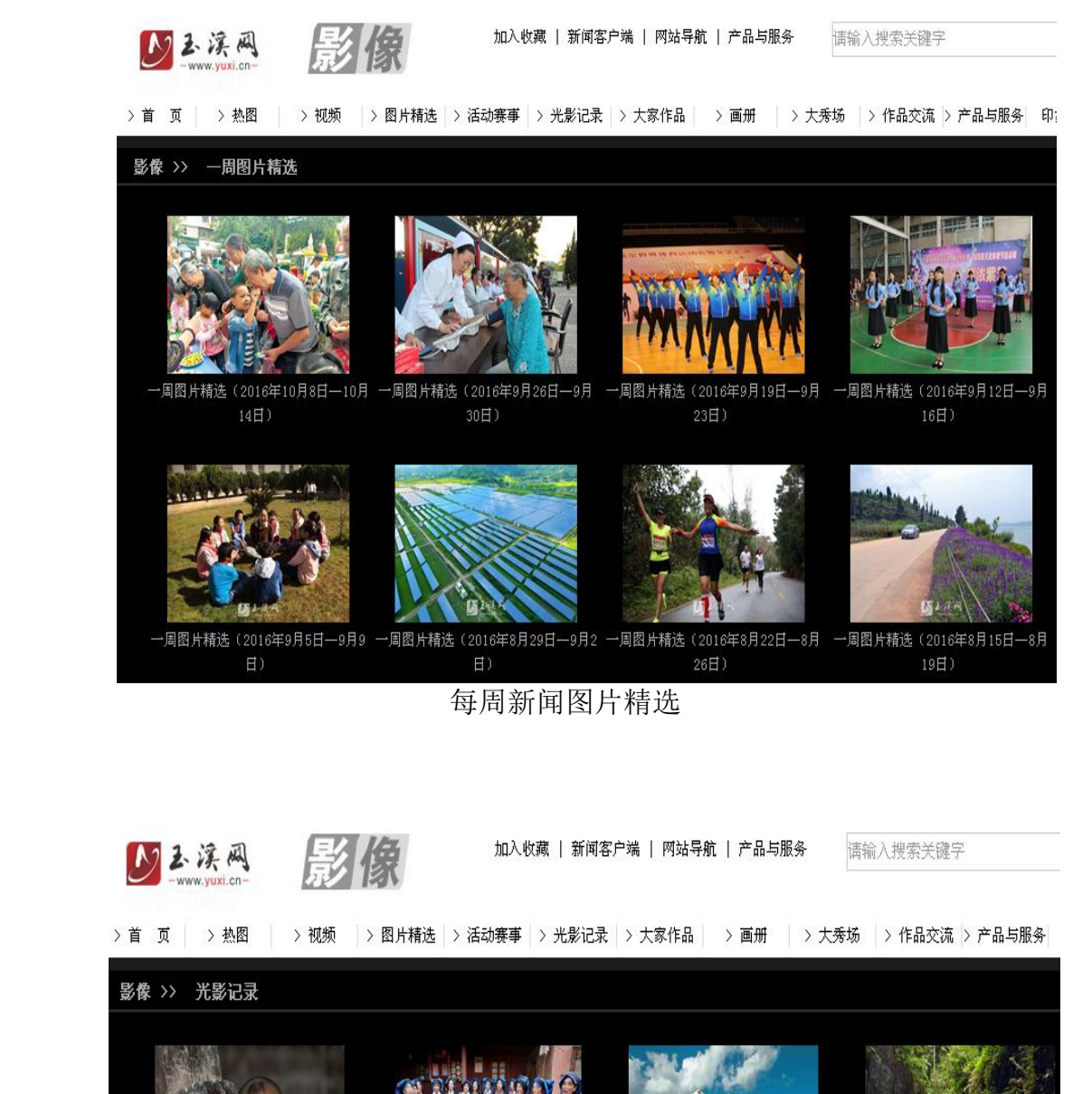

云南省档案局 影像 >> 光影记录 云南省档案局远山的呼唤 普洱哈尼昂玛突 文明的可能 傣韵,柔情似水 无臂青年的求学路

个人上传影像

3.2.2.2 图片展示交互平台

图片展示交互平台是运用论坛形式,实现图片的展示、 摄影活动及器材相关资讯的发布、摄影爱好者之间的交流, 论坛发帖用户具有多层面、全行业、草根纪实等特点,不限 定某类人群,只要有好的作品都可以发布交流,为丰富档案 信息资源提供良好平台和环境。 摄影活动及器材相关资讯。全国人民的主义和关系面、全球人群,只要有好的,在某类人群,只要有好的,作为是类人群,只要有好的作品。<br>定某类人群,只要有好的作品<br>三次说 计区

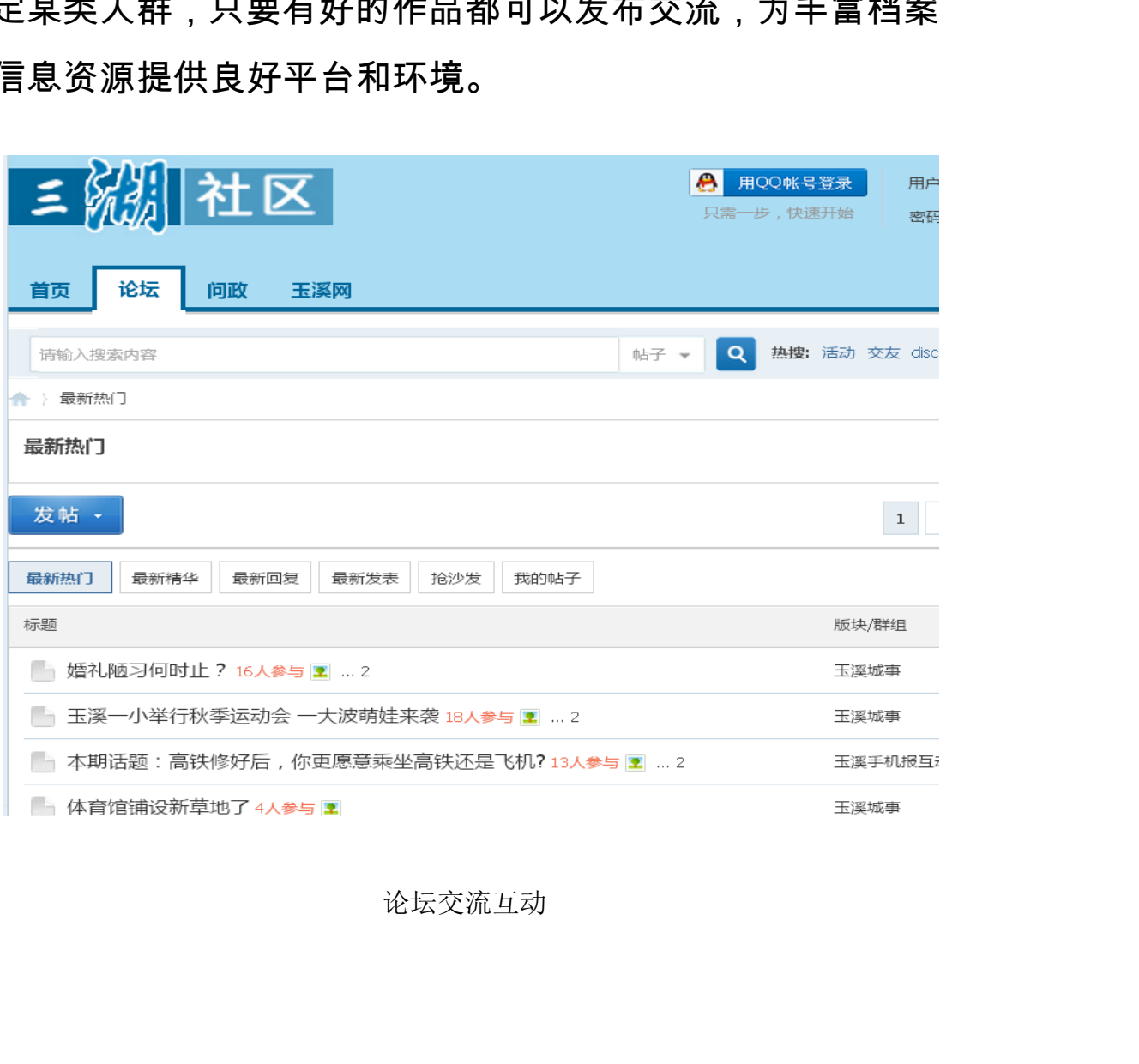

论坛交流互动

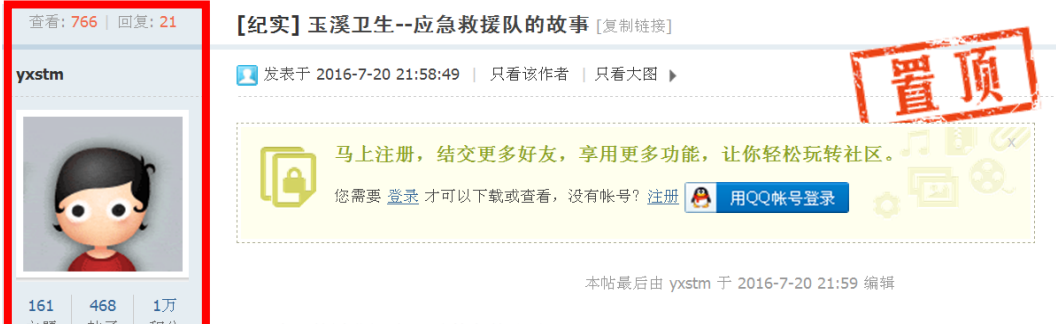

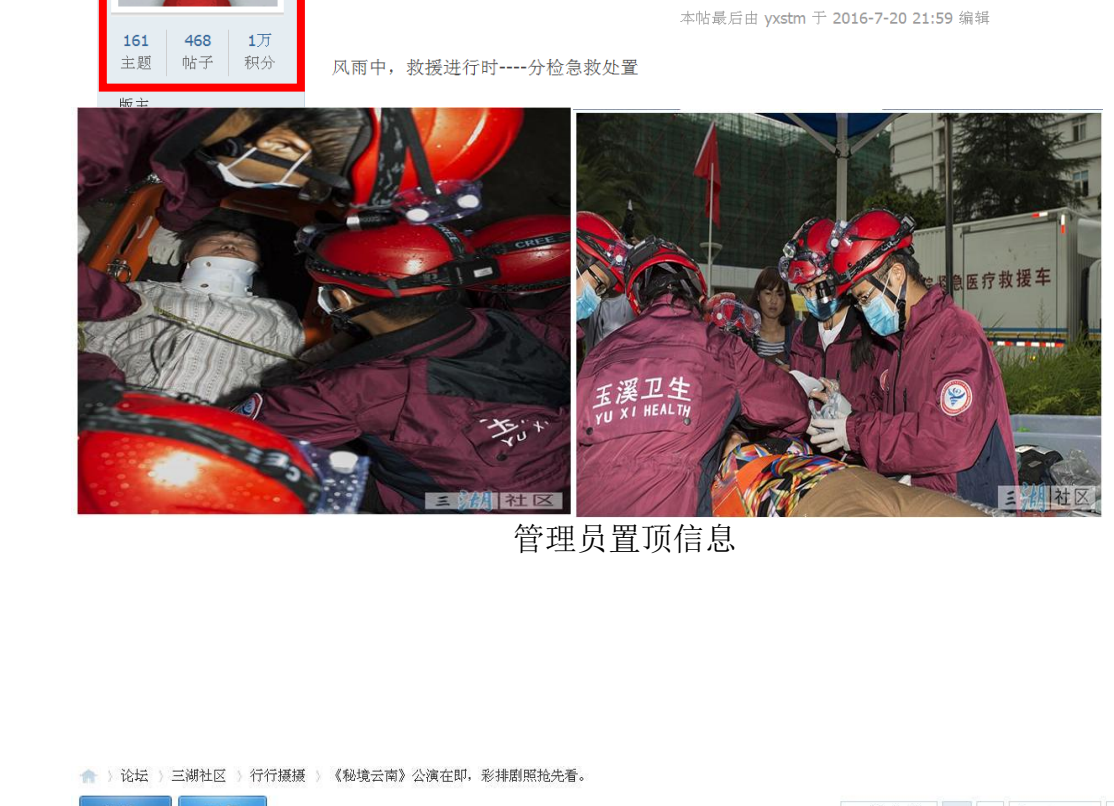

管理员置顶信息

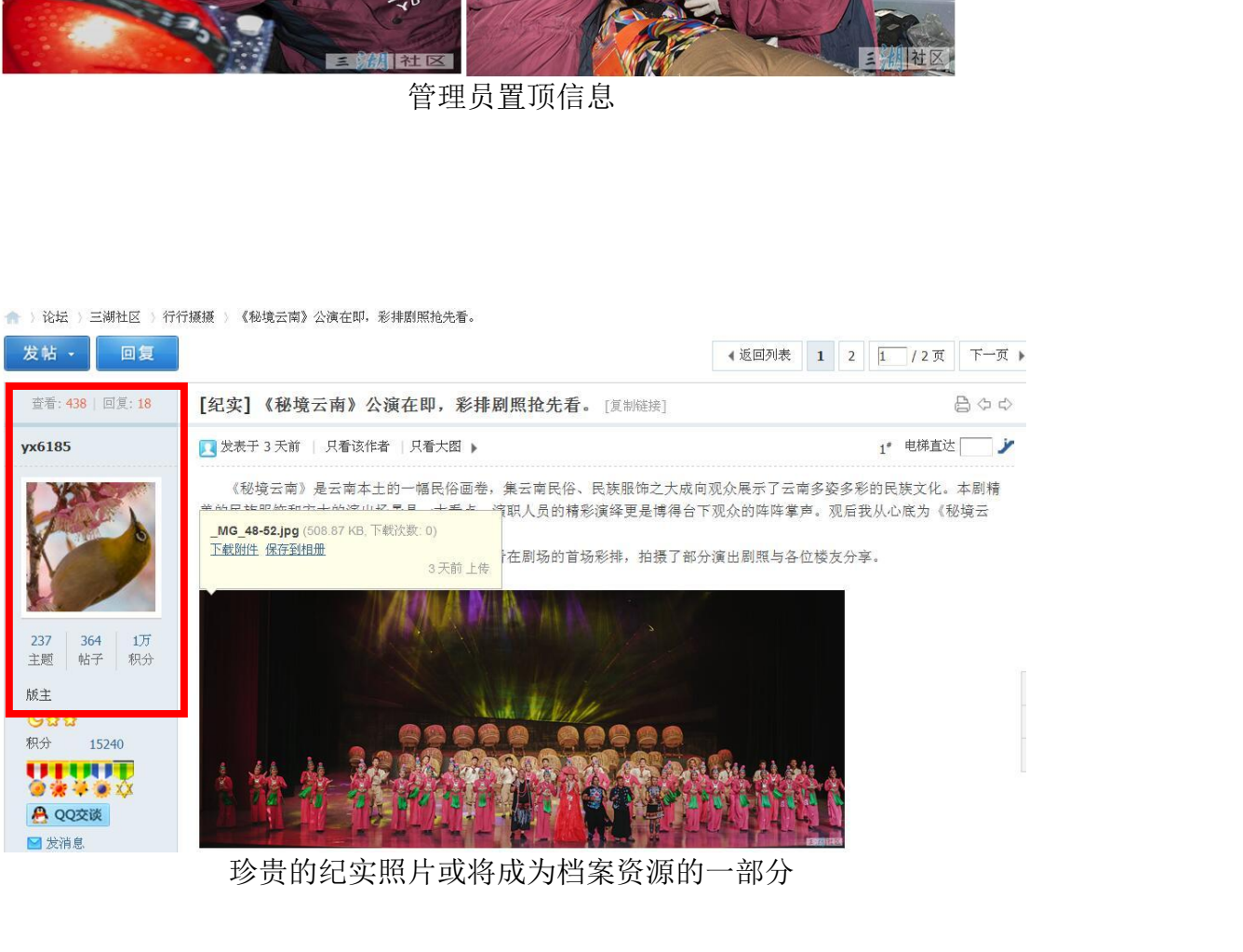

珍贵的纪实照片或将成为档案资源的一部分

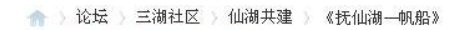

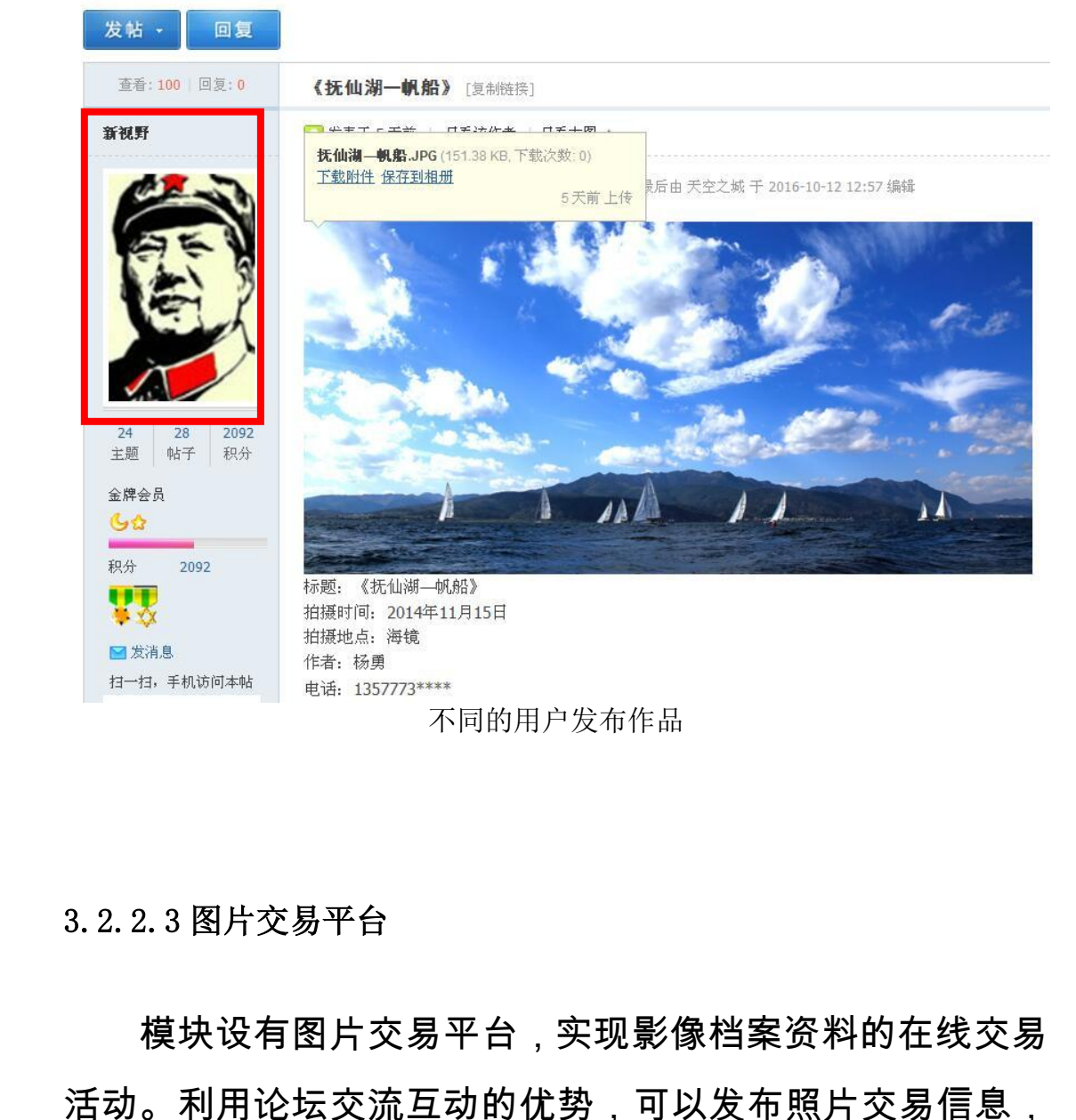

# 3.2.2.3 图片交易平台

模块设有图片交易平台,实现影像档案资料的在线交易 活动。利用论坛交流互动的优势,可以发布照片交易信息, 在充分沟通后实现照片在线交易。 <sub>-</sub>现影像档案资料的在线交易<br>3,可以发布照片交易信息,<br><sup>3</sup>。 《资料的在线交易<br>可照片交易信息,<br>4:45

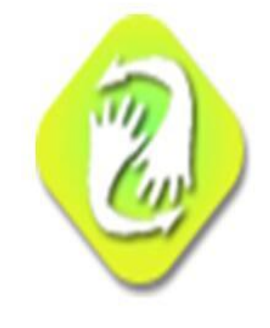

跳蚤市场 主题: 44, 帖数: 121

交易信息发布平台

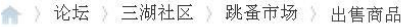

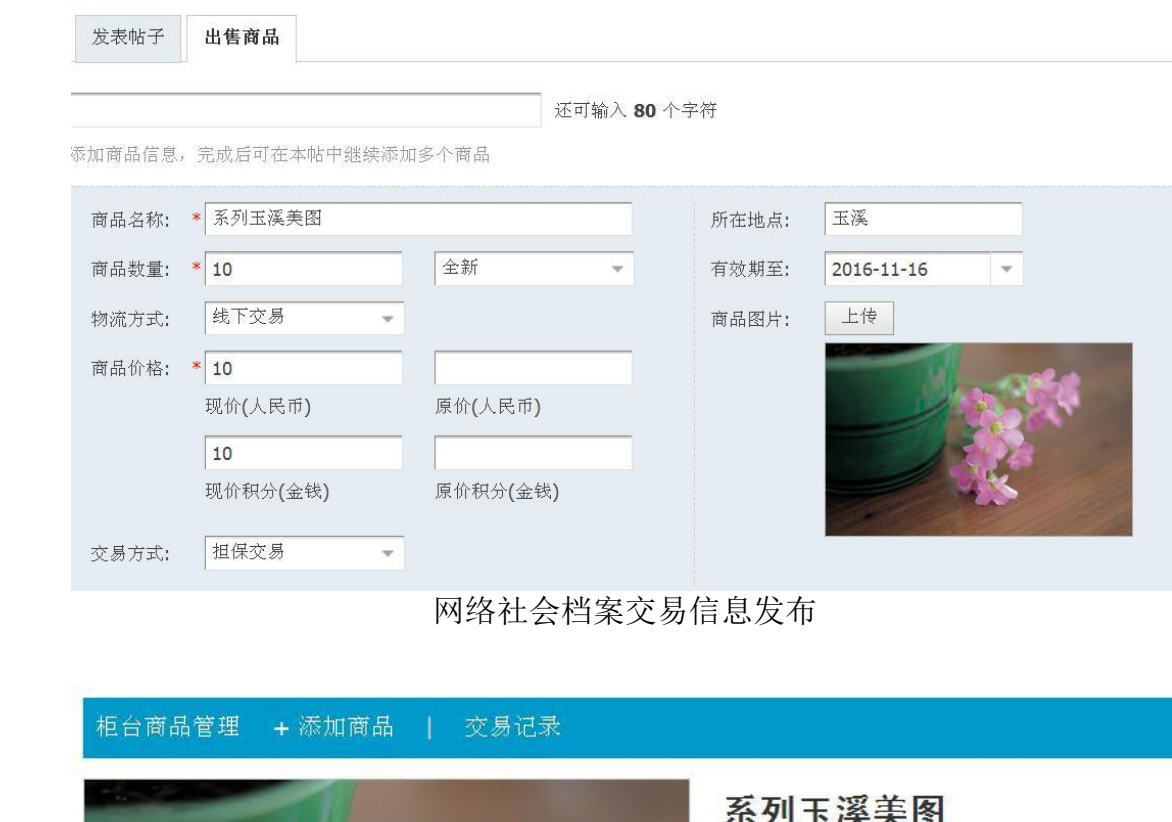

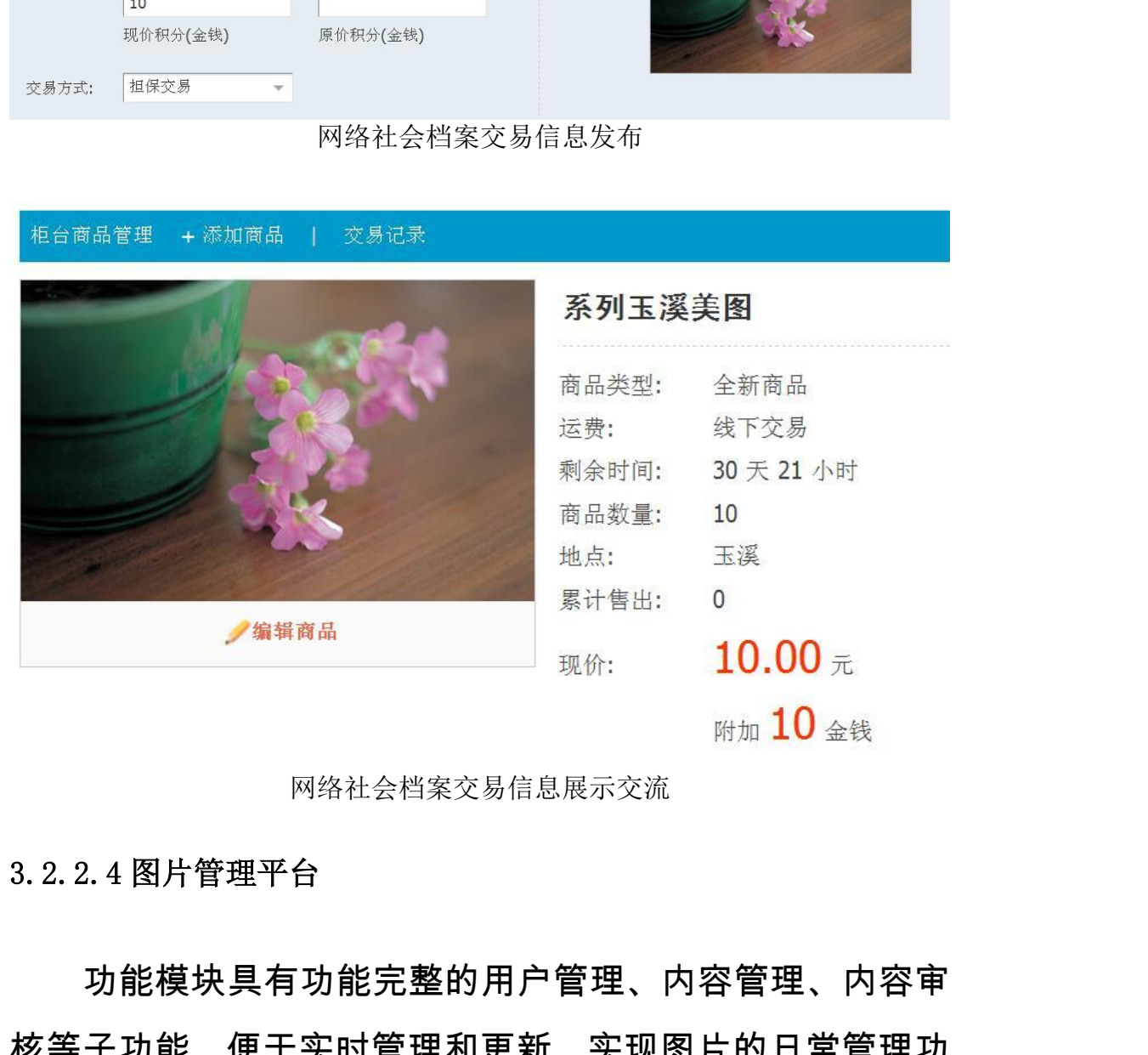

网络社会档案交易信息展示交流

## 3.2.2.4 图片管理平台

功能模块具有功能完整的用户管理、内容管理、内容审 核等子功能,便于实时管理和更新,实现图片的日常管理功 能。

3.2.3 玉溪影像档案收集利用系统的创新点

3.2.3.1 影像档案展示具有系统的交互性

玉溪影像档案资源收集利用系统建设,立足干数字档案 资源尚不够丰富的现实条件,充分利用跨领域协同合作,采 用先进的信息技术,着眼于系统性、通用性,来实现各类历 史图片的收集、加工、管理、使用,以及易推广性的角度解 决玉溪图片资源共享。 玉溪影像档案资源收集,资源尚不够丰富的现实条件,<br>用先进的信息技术,着眼 于<br>史图片的收集、加工、管理、<br>史图片的收集、加工、管理、<br>决玉溪图片资源共享。<br>玉 溪影像档案资源收集<br>务新模式,依托先进的技术,

玉溪影像档案资源收集利用系统建设创新档案利用服 务新模式,依托先进的技术,在协同工作机制的引导和约束 下,打破档案资源的领域壁垒及用户利用玉溪图片资源的障 碍,整合数字档案馆现有资源和媒体图片资源,从而畅通不 同领域之间的联系通道,拓宽档案所面向的用户范围,更为 主动地为用户提供多种档案资源利用服务,其论坛交互功能 还为历史老照片的内容描述、考证、价值鉴定提供一种公众 共同参与的新渠道。 9收集、加工、管理、使用,以及<br>图片资源共享。<br>奚影像档案资源收集利用系统建<br>戈,依托先进的技术,在协同工作<br><sub>也</sub>档案资源的领域壁垒及用户利用<br>含数字档案馆现有资源和媒体图片 3) *灬灬*来깨끼水*‰连设断*淅回号<br>自的技术,在协同工作机制的引导<br>8) 领域壁垒及用户利用玉溪图片 资源和媒体图片资源,从而<br>直通,拓宽档案所面向的用户范围<br>多种档案资源利用服务,其论坛交<br>多种档案资源利用服务,其论坛交 Ⅱ媒体图片资源,从而畅通不<br>¥案所面向的用户范围,更为<br>原利用服务,其论坛交互功能<br>≸证、价值鉴定提供一种公众 云南省档案局

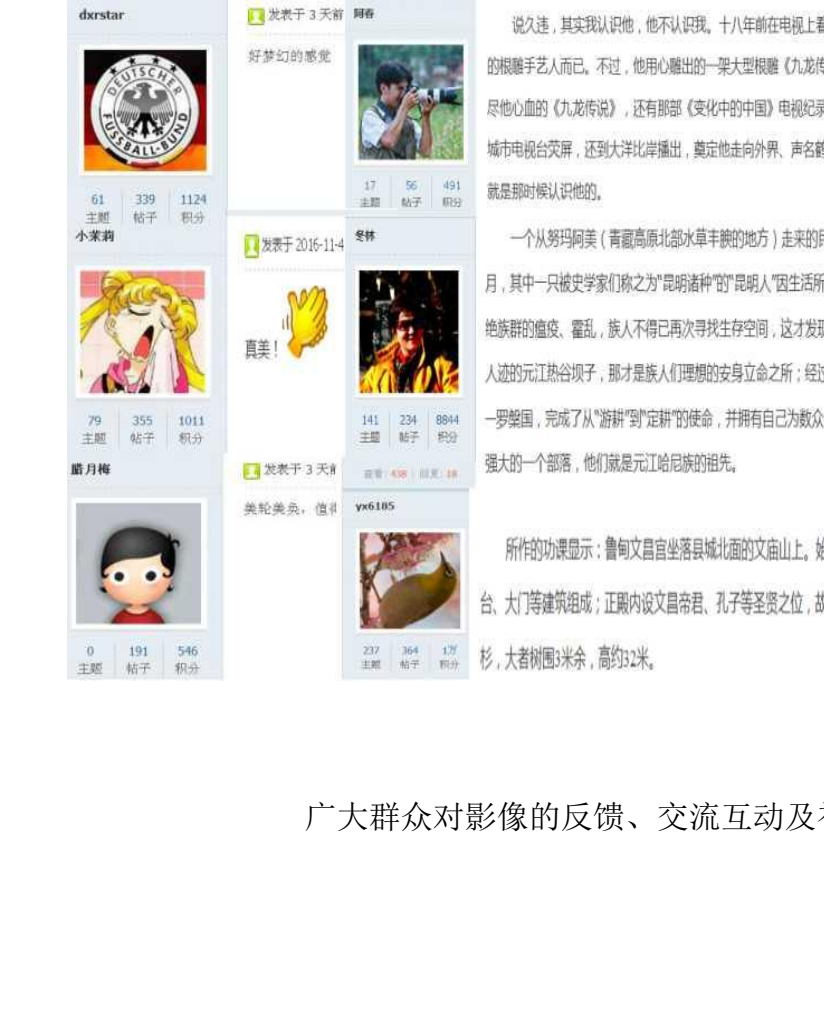

说久违,其实我认识他,他不认识我。十八年前在电视上看到过,那时的李元生,一个卧病,困顿,走不出因远三尺天地 的根雕手艺人而已。不过,他用心雕出的一架大型根雕《九龙传说》,摆在玉溪九龙池一寺庙中,倒得见过几回;正是那架费 尽他心血的《九龙传说》,还有那部《变化中的中国》电视纪录片,里面有他的介绍,因参加电视界专题获奖,不仅上了全国 城市电视台荧屏,还到大洋比岸播出,奠定他走向外界、声名鹤起的开始,让人们知道因远有个白族民间根雕艺人李元生,我 就是那时候认识他的。

广大群众对影像的反馈、交流互动及补充说明

#### 3.2.3.2 影像档案资料内容框架全面性

玉溪影像档案资源收集利用系统内容框架上按照历史 图片资料收集整理的要求,将玉溪市档案局馆 6000 多张数 字化的历史图片和玉溪日报适时图片的收集、整理、融合。 建立起完备的图片资料库。初步建立的分类类别主要是: <sup>靐影は樋联、翻<sub>米</sub><br>对影像的反馈、交流互动及补充说明<br><br>**内容框架全面性**<br>各源收集利用系统内容框架上按</sup> i性<br>用系统内容框架上按照历史<br>Ξ溪市档案局馆 6000 多张数<br>†图片的收集、整理、融合,<br><sup>⊨</sup>建立的分类类别主要是: 框架上按照历史<br>。馆 6000 多张数<br>《整理、融合,<br>《整理、融合,<br><br>《张别主要是:<br>《托历史档案、玉<br>《天溪农业、玉溪<br>《作的发生,内容

档案类:以图片形式公布玉溪档案。包括历史档案、玉 溪市及各县区党史、玉溪名人、玉溪工业、玉溪农业、玉溪 教育、玉溪文化等 20 多个分类。随着新事件的发生,内容 在不断扩大。政治类,中央及省市领导的考察调研,重大会 议、重点工程等等。经济类,各类经济活动类的照片。社会 类,玉溪社会事业和市民生活类的照片。文化类,文化事业、 文化产业发展方面的图片,历史人物、事件的图片等,包含 聂耳音乐合唱周等重要专题图库。生态类,玉溪生态建设的 图片以及实时更新的风光图片。党建类,玉溪各级党的组织 建设方面的图片。

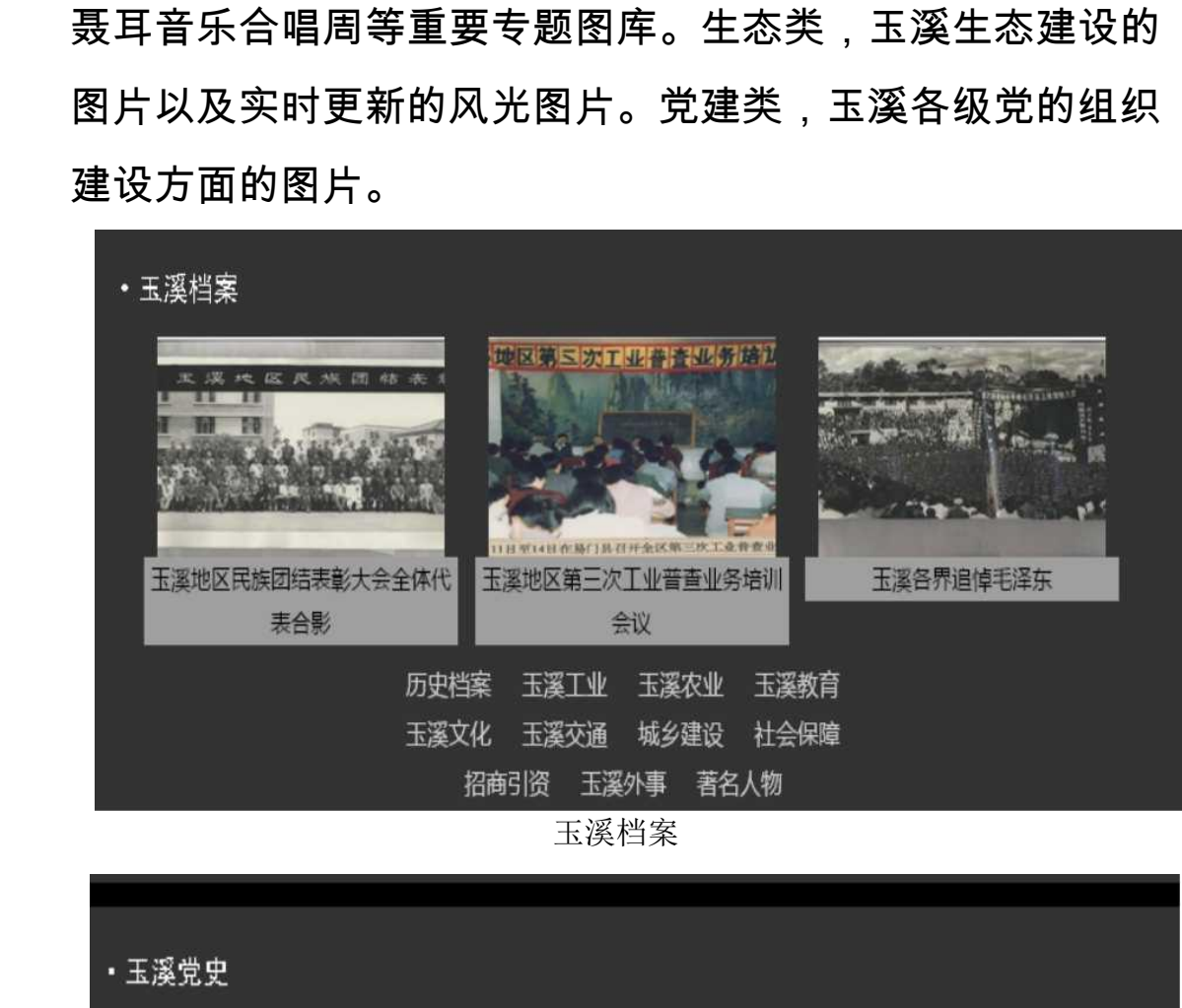

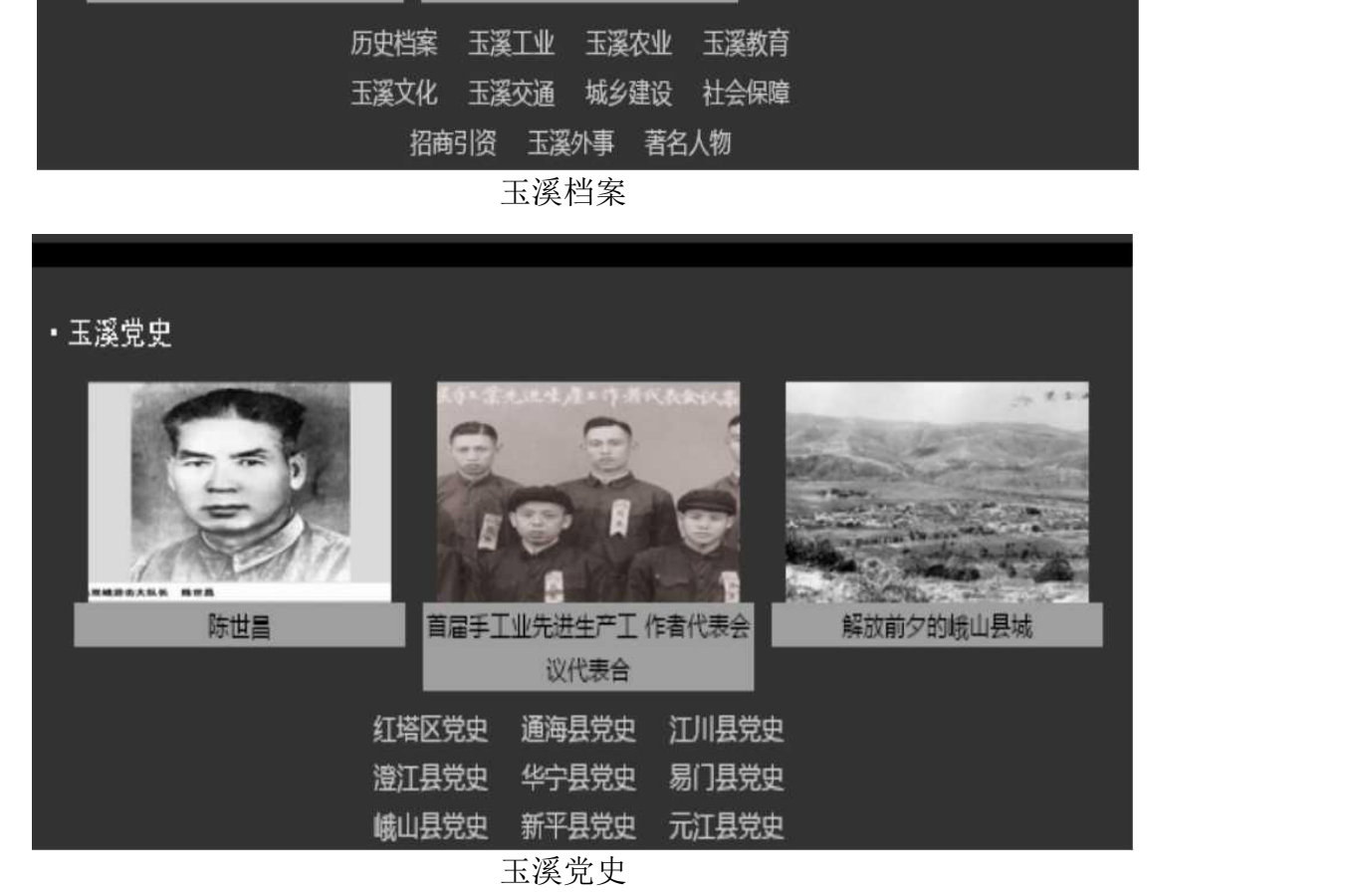

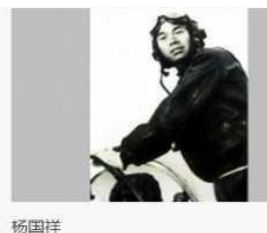

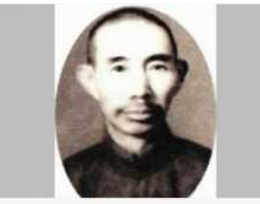

曲姆章

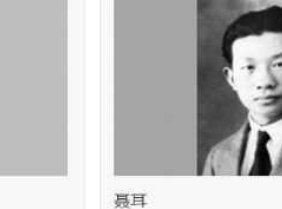

admin

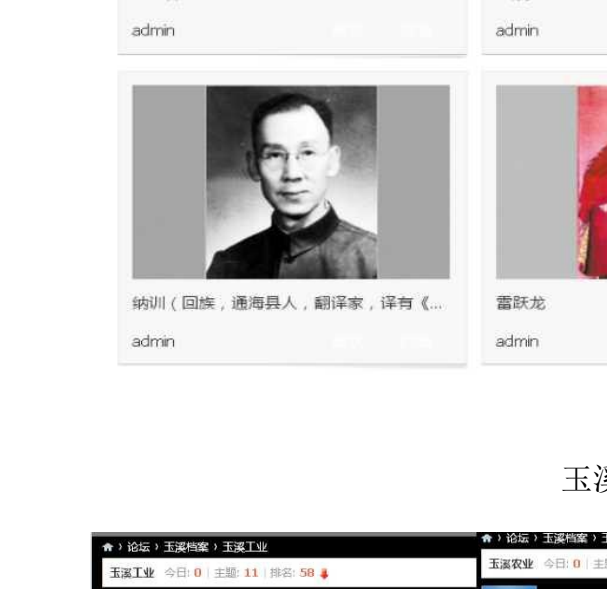

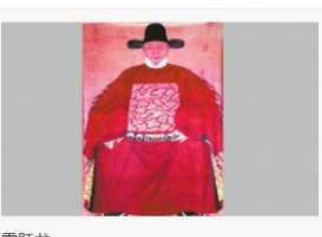

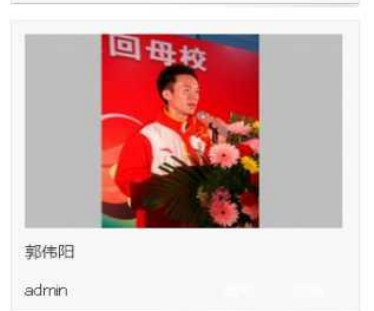

玉溪名人

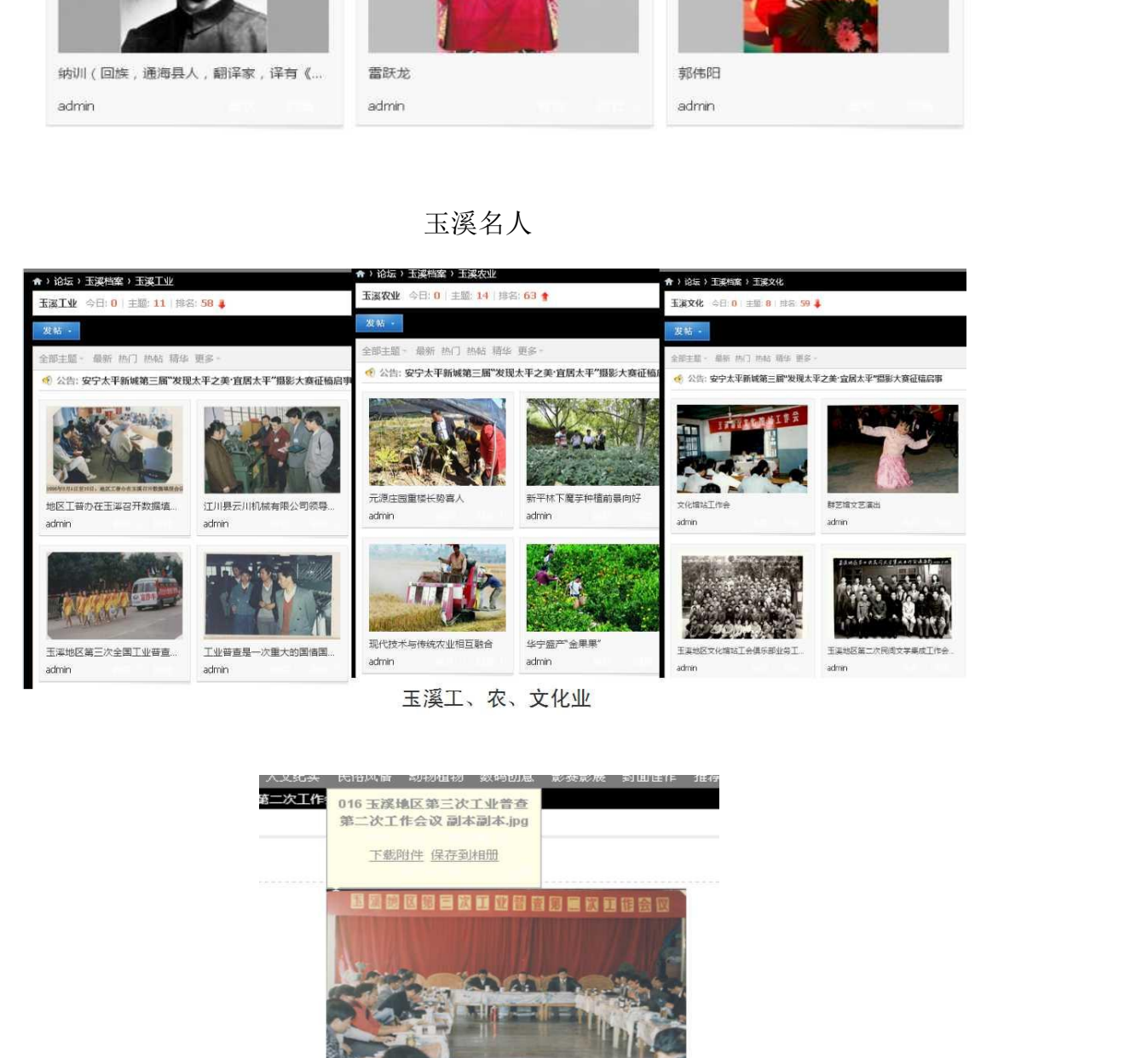

 $\rightarrow$  T/s 1000000000000000000 2月21日在元江县召开了地区工普第二次工作会议。

玉溪地区第三次工业普查第二次工作会议

提供照片副本下载

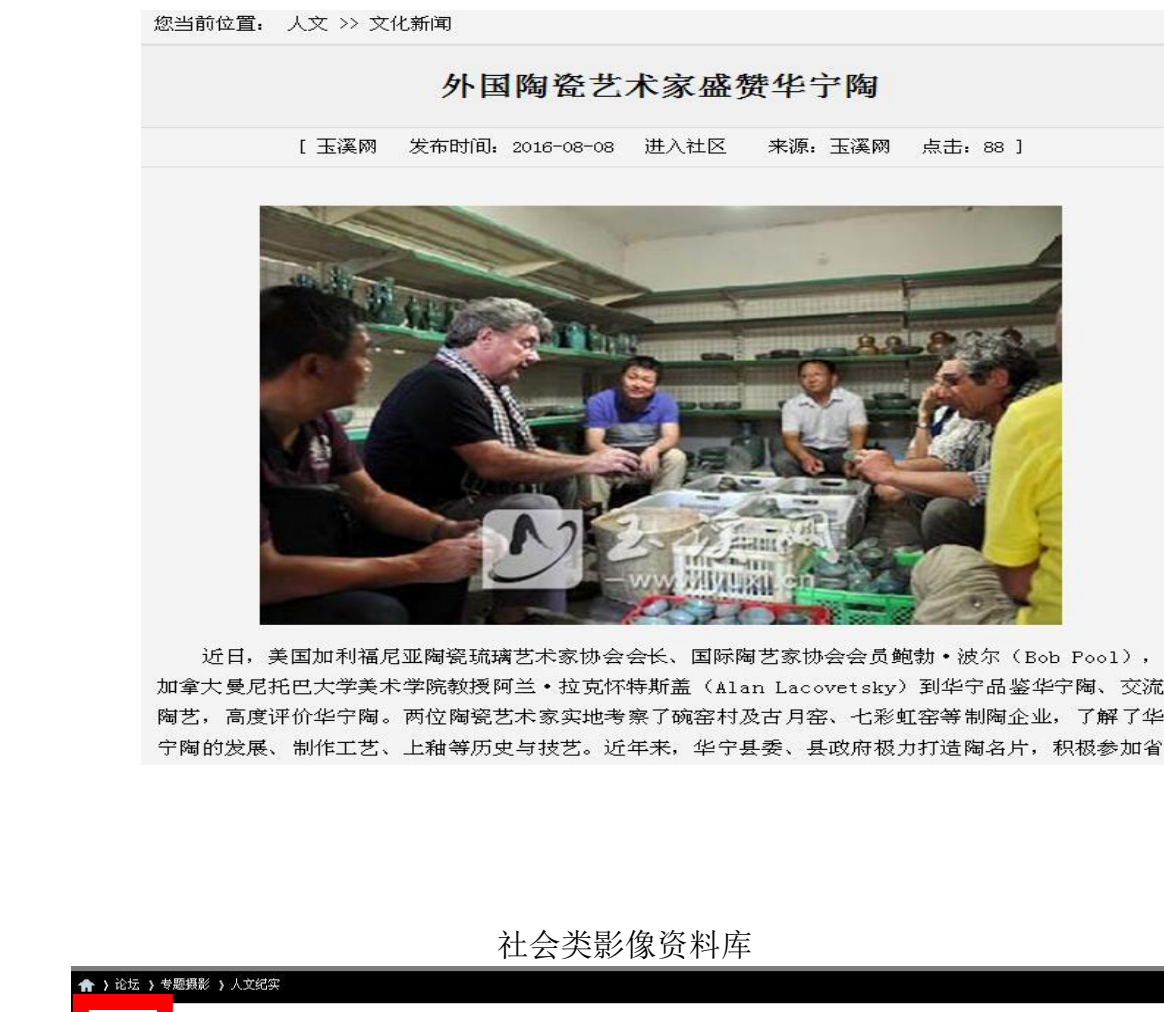

#### 社会类影像资料库

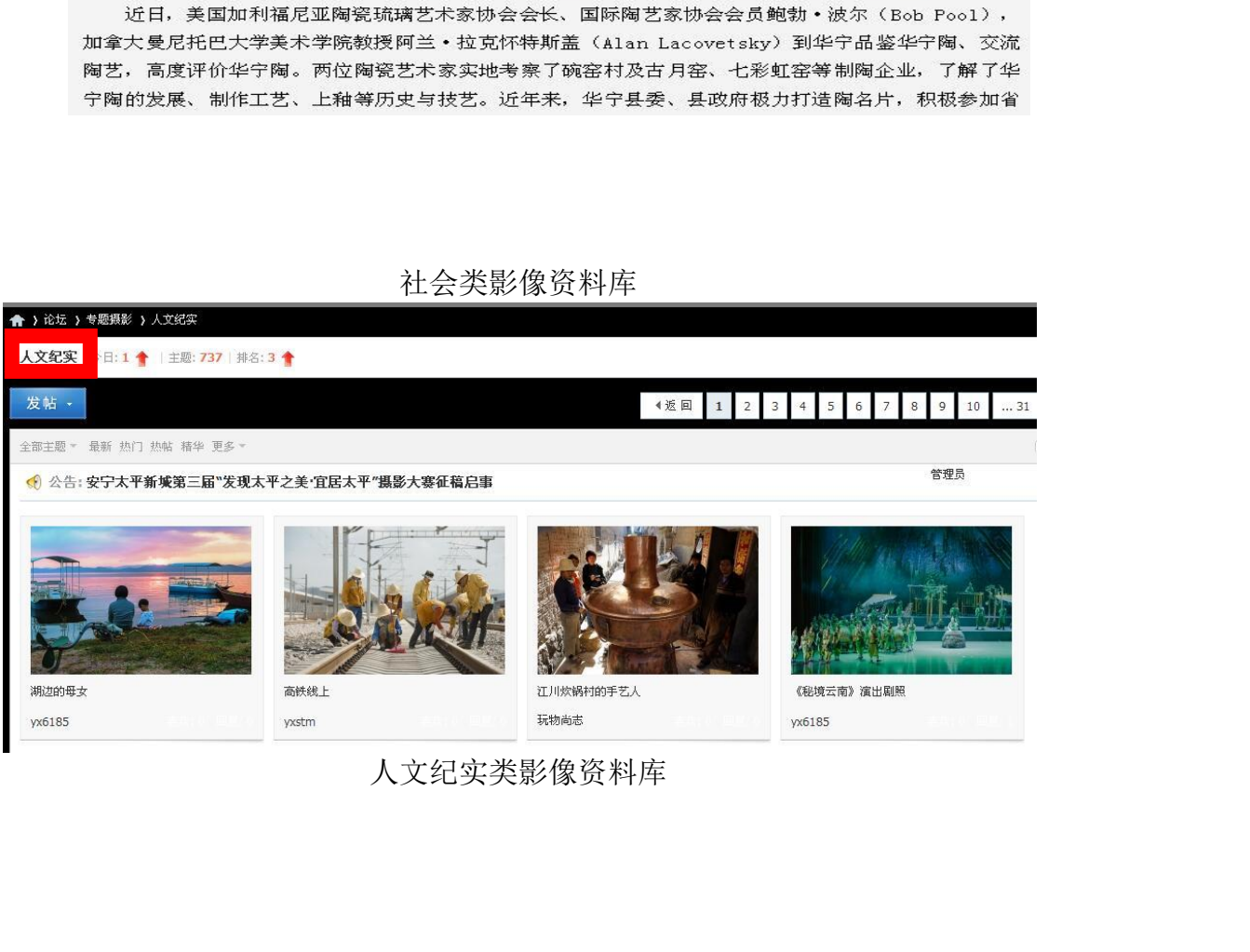

#### 人文纪实类影像资料库

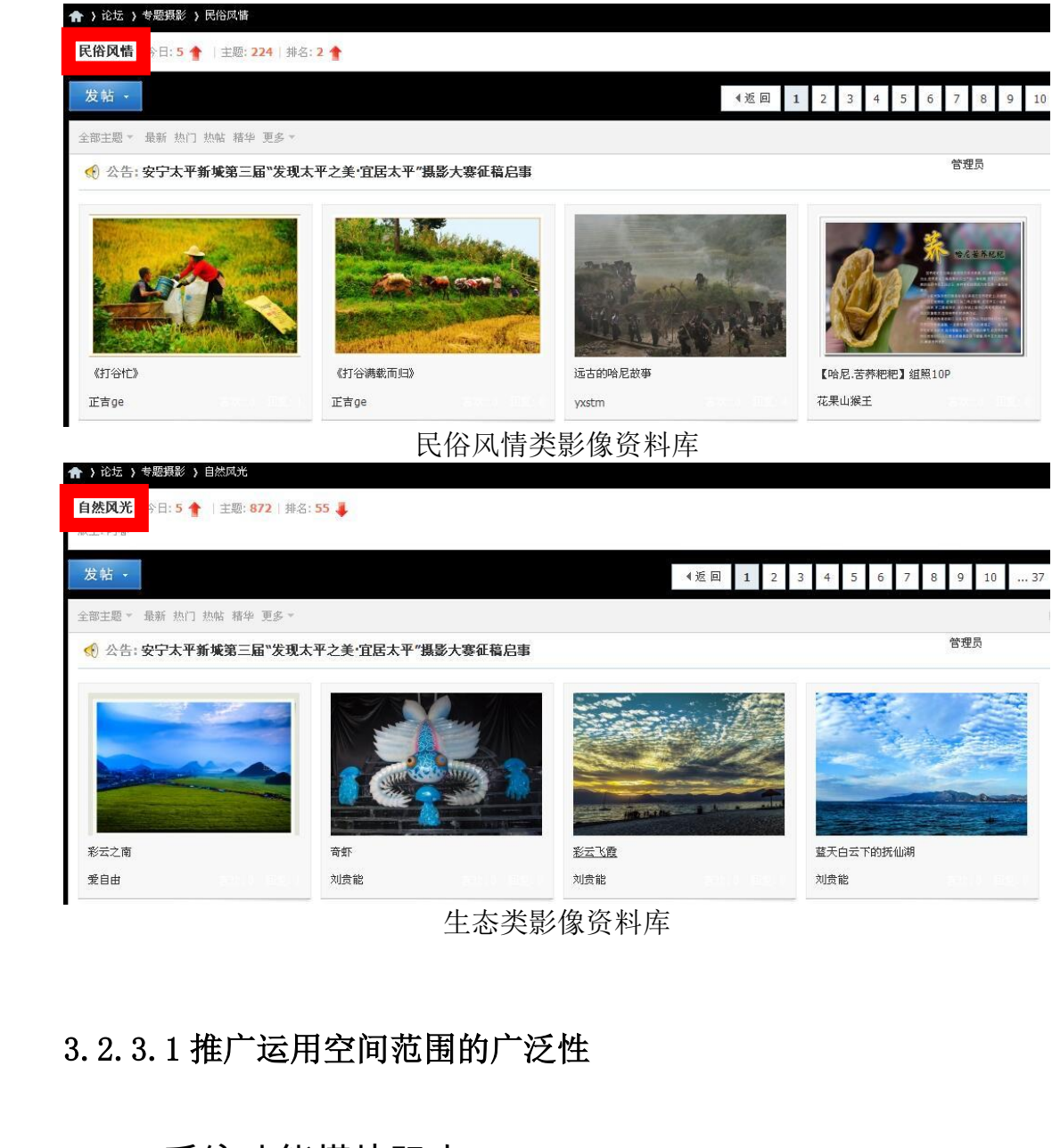

生态类影像资料库

#### 3.2.3.1 推广运用空间范围的广泛性

▲系统功能模块强大

玉溪影像档案资源收集利用系统具有图片库、图片展示 交互平台、图片管理系统三大系统平台,实现图片数据的存 储,展示,照片资源信息发布、线上交易和广大群众之间的 交流,具备图片的上传、下载、用户管理、内容管理、内容 审核等功能。 云南省档案局 ]片库、图片展示<br>;现图片数据的存<br>]广大群众之间的<br>内容管理、内容

▲具有广泛目标受众和消费者

随着档案增量数据的更新,每日各类影像资料数量的增 加,玉溪日报、玉溪网、行摄玉溪网的不断发展而完成数据 更新,以及玉溪影像档案资源收集利用系统功能的配套完 善,及时将新增开放档案数据及时汇总到图片库数据库中, 必然会形成强大的图片档案为社会各级各层服务的综合体。

玉溪影像档案资源收集利用系统的建成,为各级党委、 人大、政协、政府机关、企事业单位,各种媒体、各类广告 公司,摄影爱好者,以及其他对人文纪实与自然影像感兴趣 的个人和单位等的服务质量、时效性,必然会获得跨越式的 云南省档案局 <sub>及协、政府机关、企事业单位,各<br>最影爱好者,以及其他对人文纪实<br>和单位等的服务质量、时效性,必<br>高,目标受众和消费者的范围也*会*<br>高,既节约成本、提高工作效率,<br>用,既节约成本、提高工作效率,</sub>

提高,目标受众和消费者的范围也会更加广泛。系统建 成和使用,既节约成本、提高工作效率,也极大地满足了广 大用户需求。

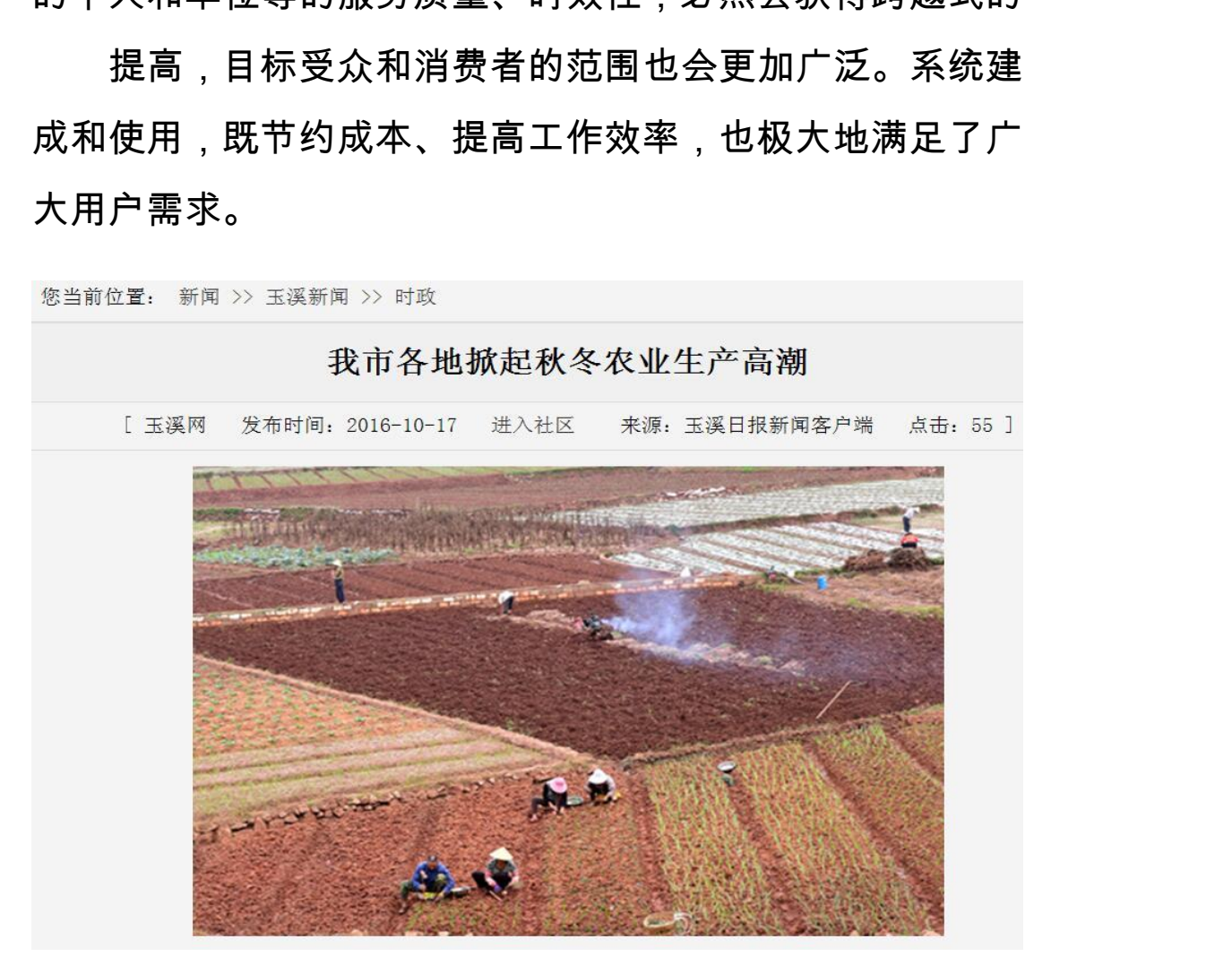

#### 各级政府企事业单位影像资料

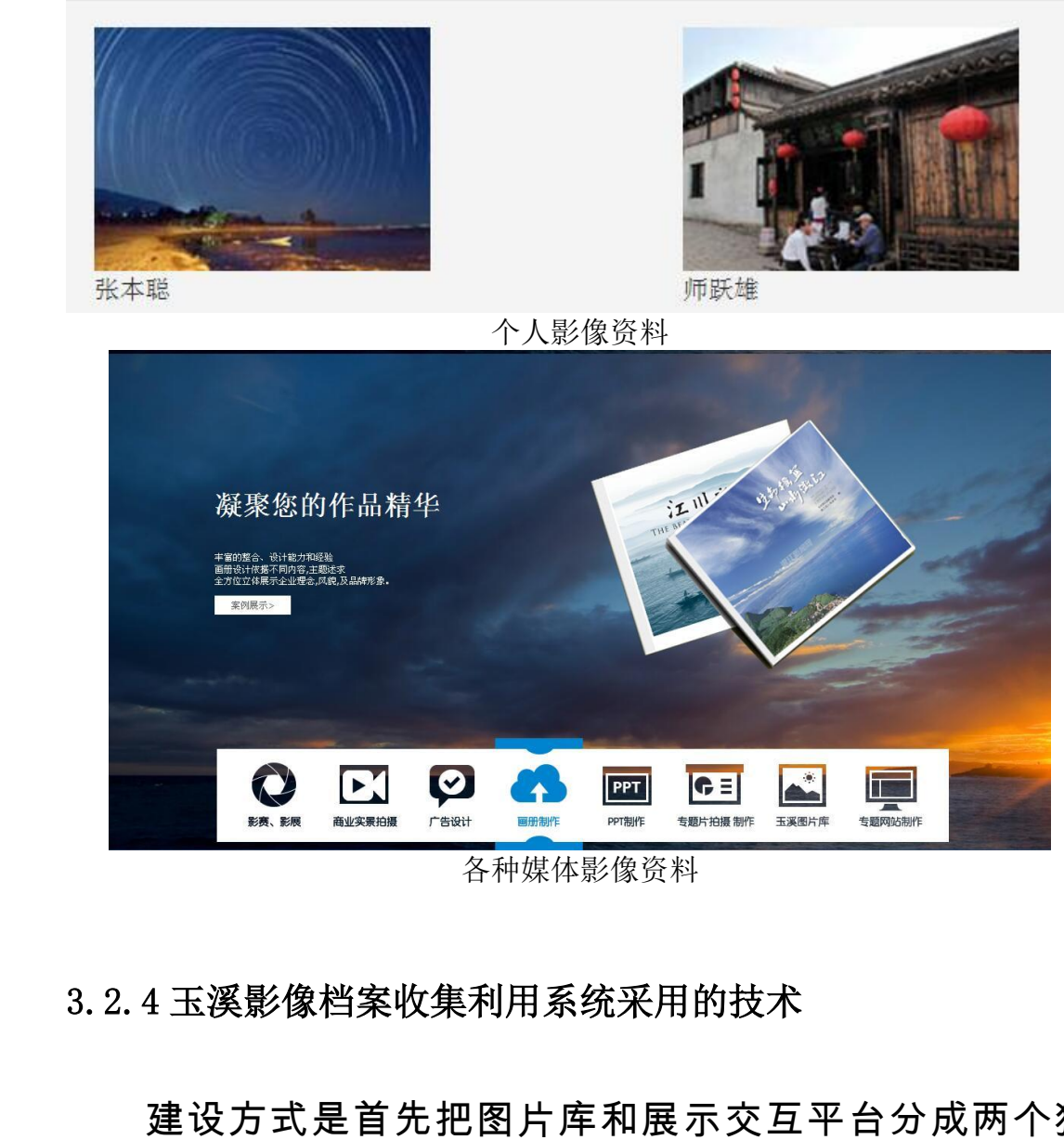

各种媒体影像资料

### 3.2.4 玉溪影像档案收集利用系统采用的技术

建设方式是首先把图片库和展示交互平台分成两个独 立的系统进行建设,两套系统之间的衔接由人工完成,然后 把图片在线交易平台的系统放在下一阶段来建设(先采取人 工线下交易的方式完成)。 <del>,而《朝海南省》</del><br><br><sub>像资料</sub><br>和展示交互平台分成两个独<br><br><br><br>E下一阶段来建设(先采取人 平台分成两个独<br>|人工完成,然后<br><sup>:</sup>建设(先采取人

3.2.4.1 图片库建设技术

图片库采用标准 Windows 文件系统实现图片原始文件 的存储管理,硬件由 1 台管理服务器和 1 台容量 20T 的存储

 $-49-$ 

组成,文件检索使用 Windows 系统自带查找功能。

文件目录采用三级结构:一级为图片主题,二级为图片 收集整理年份,最后为图片文件。图片文件命名规则:以简 短图片说明作为图片文件名,便于查找。图片索引:使用 Excel 表格保存图片完整信息备查,表格包括序号、图片大 小、图片存放位置、图片详细说明。建立 FTP 服务器:提供 管理员远程上传、下载图片原始文件。 短图片说明作为图片文件名<br>Excel 表格保存图片完整信息<br>小、图片存放位置、图片详细<br>管理员远程上传、下载图片原<br><br>3.2.4.2图片展示交互系统建设<br>采用标准论坛系统来实现<br>采用标准论坛系统来实现

3.2.4.2 图片展示交互系统建设技术

采用标准论坛系统来实现图片的展示、摄影活动及器材 相关资讯的发布、摄影爱好者相互之间的交流。该系统使用 yxphoto.cn 作为独立域名,利用玉溪网硬件资源和网络环境 (电信独立 IP)对外提供服务。 远程上传、下载图片原始文件。<br>图片展示交互系统建设技术<br>用标准论坛系统来实现图片的展示<br>R的发布、摄影爱好者相互之间的<br>.cn 作为独立域名,利用玉溪网碩<br>.cn 作为独立域名,利用玉溪网碩 <sup>系</sup>统来实现图片的展示、摄影活动<br>最影爱好者相互之间的交流。该<br><br><br>立域名,利用玉溪网硬件资源和<br><br>外提供服务。<br>目前全球最大的中文论坛系统 提<br>同前全球最大的中文论坛系统 提<br>限责任公司(Comsenz)的 开<br>scuz! X 系统是康盛公司推出的一

论坛系统选用目前全球最大的中文论坛系统提供商北 京康盛新创科技有限责任公司(Comsenz)的开源产品 Discuz! X3.2 版。Discuz! X 系统是康盛公司推出的一个以社 **区为基础的专业建站平台,除了一般论坛所具有的功能外,** Discuz! 还提供了很大限度的个性化设定。众多功能在后台 预留开关,可按使用者需要启用。目前玉溪网(三湖社区)、 高鼓楼社区等已经在使用此系统。完全能够满足玉溪图库 (yxphoto.cn)图片的展示、摄影活动及器材相关资讯的发 布、摄影爱好者相互之间的交流的功能需求。 打玉溪网硬件资源和网络环境<br>大的中文论坛系统提供商北<br>『(Comsenz)的开源产品<br>『是康盛公司推出的一个以社<br>『一般论坛所具有的功能外,<br>『性化设定。众多功能在后台<br>』。目前玉溪网 ( 三湖社区 )、 12)#3元称》 #3<br>|推出的一个以社<br>|具有的功能外,<br>|众多功能在后台<br>|网(三湖社区)、<br>够满足玉溪图库<br>|材相关资讯的发

3.2.4.3 图片管理系统建设技术

采用北京蓝码动力软件科技有限公司出品的《超级图库 SuperLib 3.0》系统来作为图片管理系统。《超级图库 SuperLib》是一套专业的图片管理软件,广泛应用于报社、 出版社、编辑部、装饰设计、摄影、政网站建设等多个行业。 该系统可根据用户自身的需要来灵活的部署应用,采用 C/S、 B/S 双结构,可通过客户端软件或网页浏览器登录使用。系 统将图片、照片、图纸等资源统一存放在专用服务器上,具 有严格的用户权限管理,通过授权的方式提供服务,授权用 户可以通过超级图库客户端软件或网页浏览器来访问图库 资源,进行图片上传下载等操作。 出版社、编辑部、装饰设计、该系统可根据用户自身的需要<br>B/S 双结构,可通过客户端 软<br>统将图片、照片、图纸等 资源<br>第一格的用户权限管理,通过<br>户 可以通过超级图库客户端<br>户 可以通过超级图库客户端 †、照片、图纸等资源统一存放在<br>9用户权限管理,通过授权的方式<br>通过超级图库客户端软件或网页<br><br><br>性行图片上传下载等操作。<br>漆部门和网站建设部门合作模式<br>漆部门和网站建设部门合作模式

3.2.5 档案部门和网站建设部门合作模式

系统建设人员覆盖了市档案局、玉溪日报、玉溪网等单 位,而且技术业务及研究能力在相应领域都属于专家级别的 人才,并拥有该领域的雄厚社会资源,为如期完成本项目研 究提供了基础和保障。 <sub>干百</sub>,<sub>如积石或府及沟返品术切<br><br>传下载等操作。<br><sub>站建设部门合作模式<br><br><br>遺盖了市档案局、玉溪日报、玉溪<br><br><br>x研究能力在相应领域都属于专家<br><sub>並</sub>的雄厚社会资源,为如期完成本<br>。</sub></sub> <sup>尾局、玉溪日报、玉溪网等单<br>"相应领域都属于专家级别的<br>"资源,为如期完成本项目研<br><br><br>顶府授权、行使档案工作的<br>?能,主管全市档案事业并对</sup>

玉溪市档案馆主要从事经市政府授权、行使档案工作的 行政管理和档案保管利用两种职能,主管全市档案事业并对 全市机关、团体、事业、企业单位和其他组织的档案工作实 行监督和指导、与全市各级部门、单位查阅档案提供服务, 现有各类历史馆藏图片资料 6 千多张。玉溪日报社为中共玉 溪市委机关报于 1989 年成立,玉溪网是玉溪市委、市政府 主办,玉溪日报社承办的玉溪综合门户网站,提供专业的政 云南省档案局

 $-51-$ 

务、新闻服务,为玉溪人民生活、娱乐、休闲、工作、信息 查询的第一网络服务平台。并按政治、经济、社会、文化、 生态、党建分门别类进行整理归档。

3.2.6 玉溪影像库运用成效显著

通过运用玉溪网有着多年影像制作和多次举办国家级 和省、市级摄影比赛的成功经验,将玉溪日报社和玉溪市档 案局拥有的强大图片资源,玉溪市档案局联合市政府机关事 务管理中心、乡镇企业局、老龄委、铁路指挥部等多家政府 部门公布了 6000 多张数字化后的历史档案影像,玉溪日报 社在各类活动中积累的众多图片资源,收集影像资料 50 万 张,多个网友上传的影像资料被出版社编辑出版。利用网络 技术手段联合建设图片库,把各种图片资源融为一体,经过 再次发掘使用,使其"活起来"、"用起来"。 3. 2. 6 玉溪影像库运用成效显著<br> 通过运用玉溪网有着多<br>和省、市级摄影比赛的成功经<br><br>案局拥有的强大图片资源,王<br>务管理中心、乡镇企业局、老<br>部门公布了 6000 多张数字仆 市级摄影比赛的成功经验,将玉溪<br>有的强大图片资源,玉溪市档案局<br>中心、乡镇企业局、老龄委、铁路<br>市了 6000 多张数字化后的历史<br><br>长活动中积累的众多图片资源,收<br>2天生传的影像资料被出版社编 <sub>ヒエ셔、心战女、妖精神神もク<br>多张数字化后的历史档案影像,玉<br><br>2 的众多图片资源,收集影像资料<br>5 影像资料被出版社编辑出版。 利<br><br>3 片库,把各种图片资源融为一体<br><br># "活起来"、"用起来"。</sub> g出放社编辑出放。利用网络<br>}种图片资源融为一体,经过<br>"用起来"。

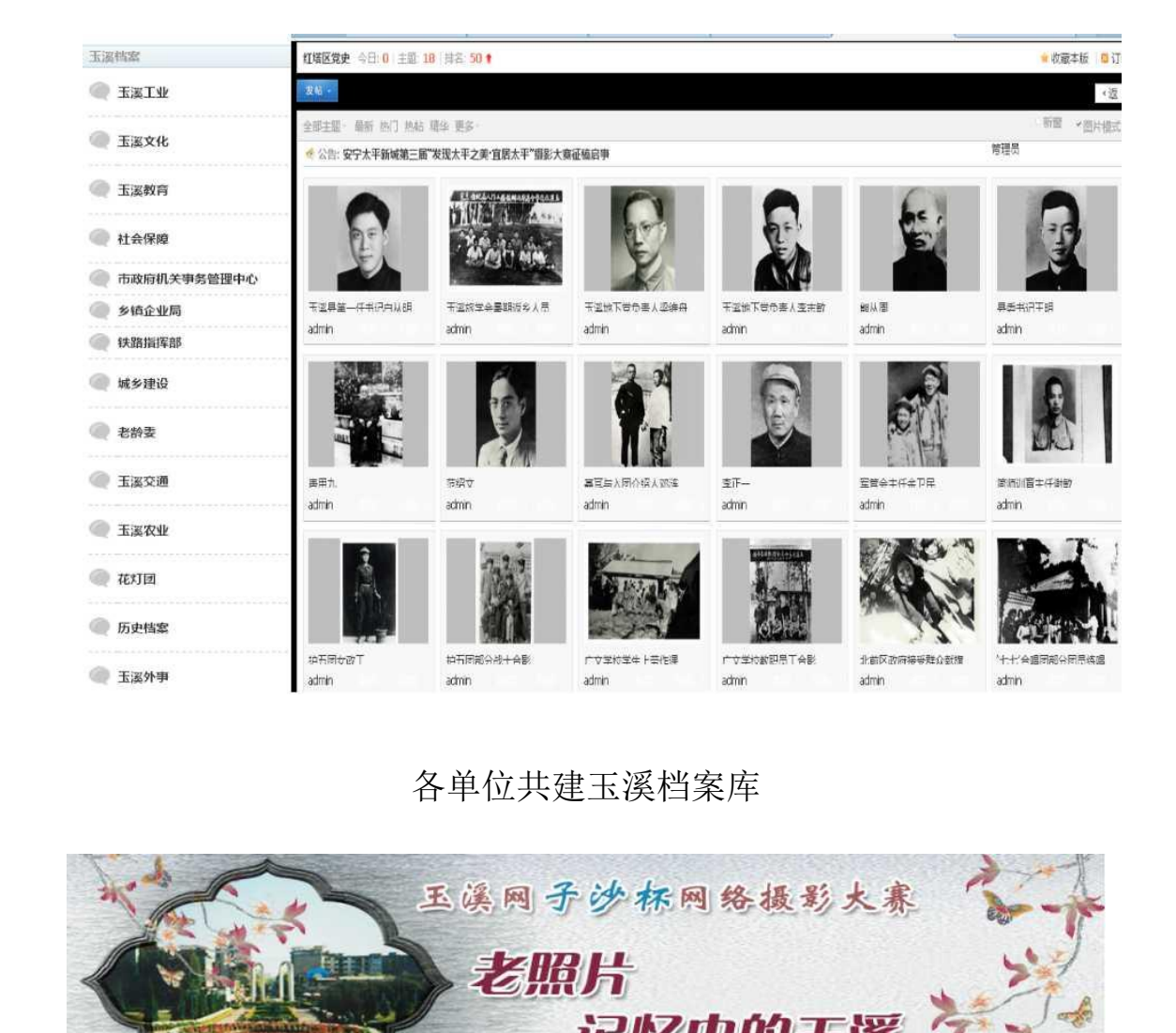

各单位共建玉溪档案库

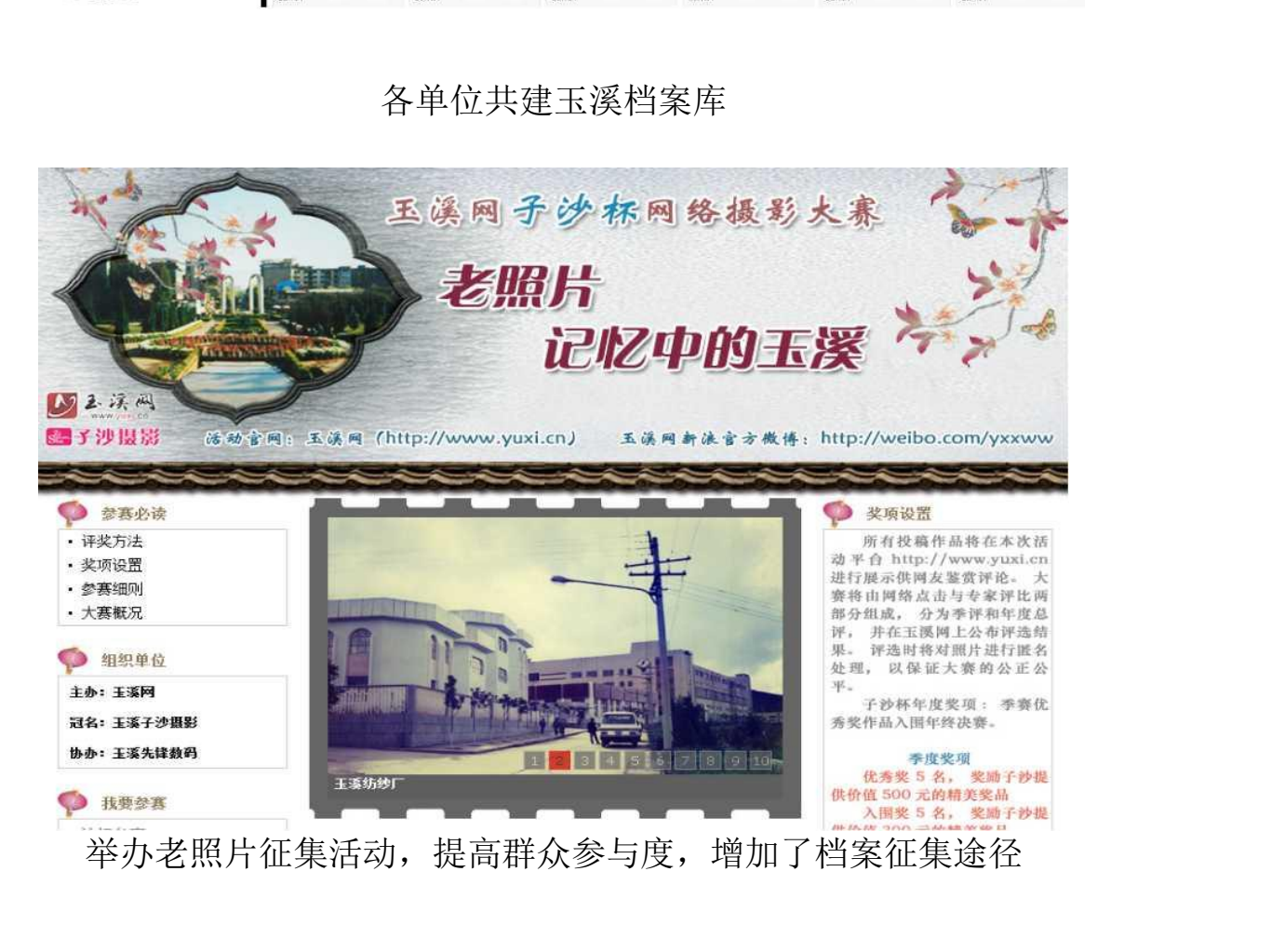

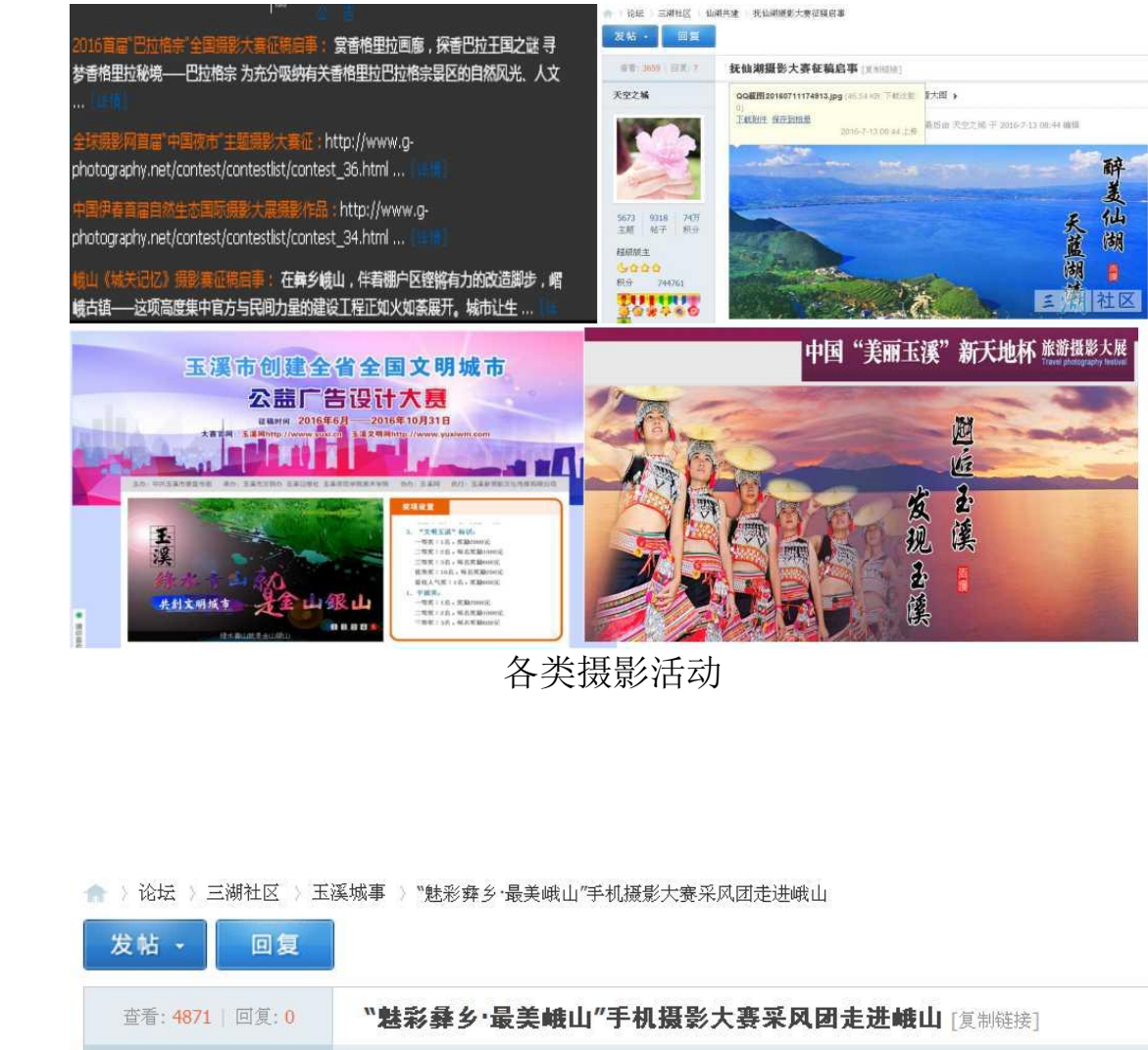

各类摄影活动

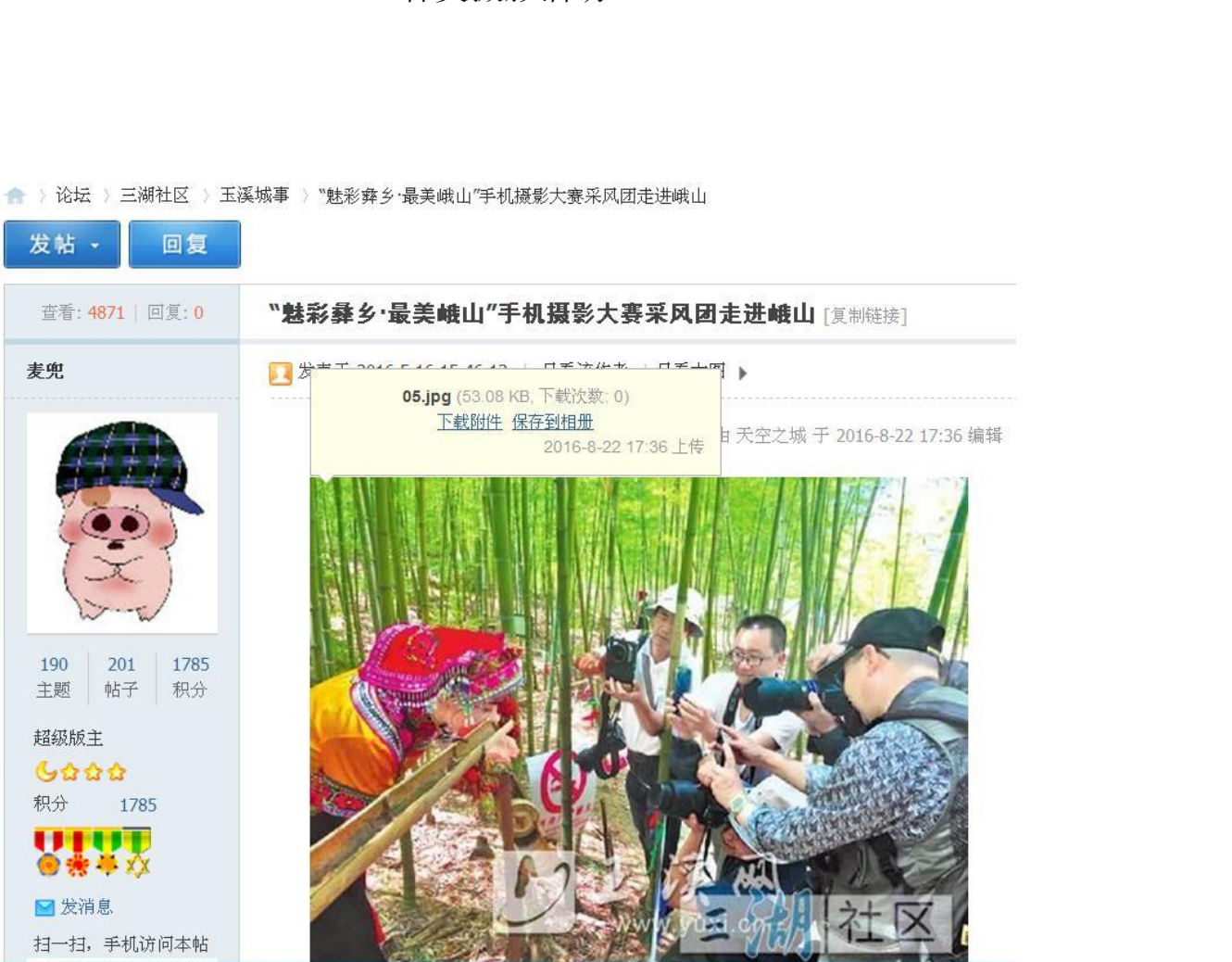

摄影大赛宣传

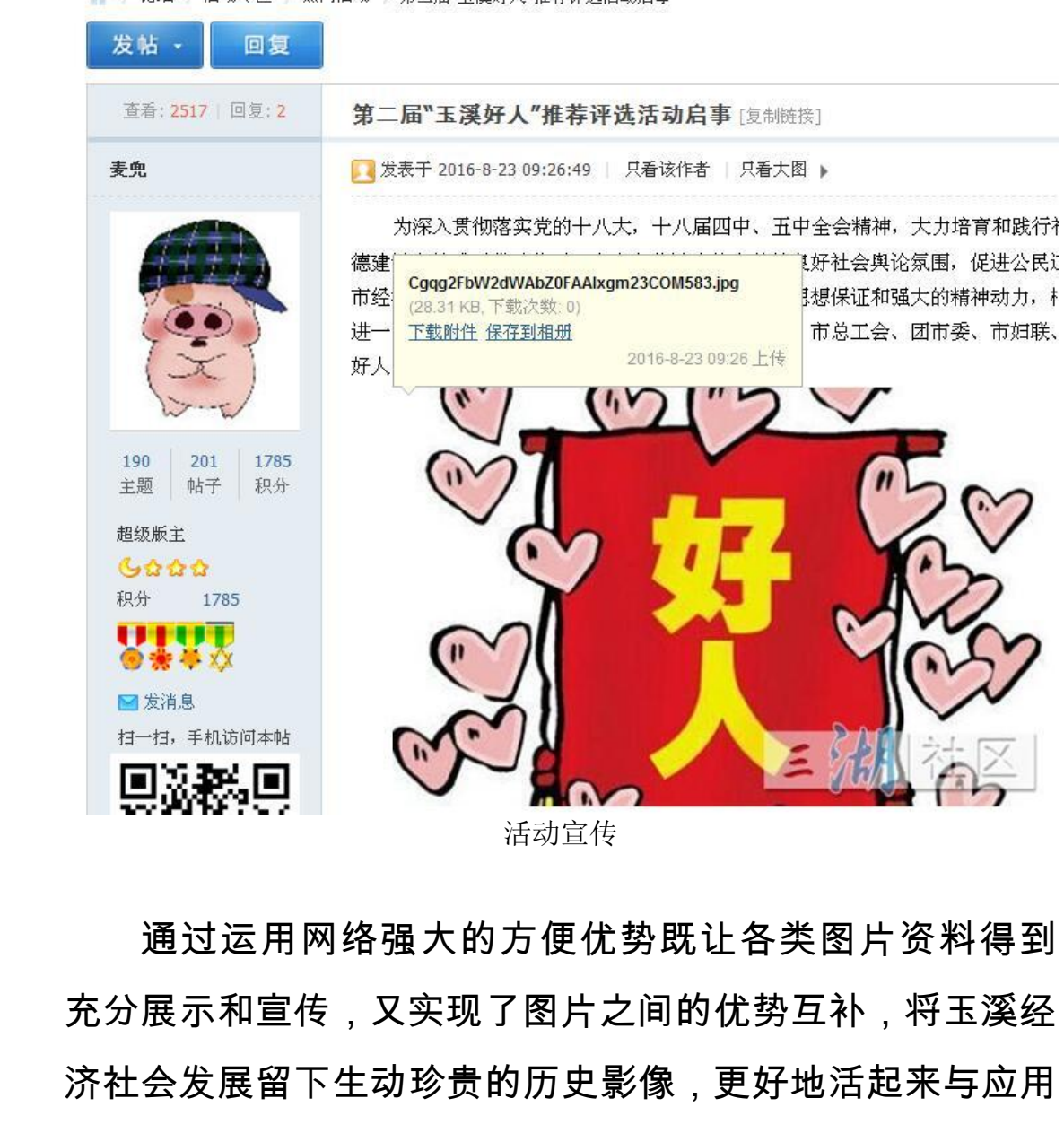

通过运用网络强大的方便优势既让各类图片资料得到 充分展示和宣传,又实现了图片之间的优势互补,将玉溪经 济社会发展留下生动珍贵的历史影像,更好地活起来与应用 起来。附着时间和历史的延续、推移,各类图片资料将不断 得到丰富和发展,也将产生出良好的社会效益和经济效益。 自 2015 年玉溪影像档案资料库搭建至今,已有数十家单位 到玉溪图库进行图片咨询、拷贝,广泛用于政府形象宣传、 招商引资推广、旅游文化宣传等政府活动中,部分被用于商 务活动。 "<sup>传</sup><br>"<sup>传</sup><br>[之间的优势互补,将玉溪经<br>[影像,更好地活起来与应用<br>推移,各类图片资料将不断<br>[好的社会效益和经济效益。<br><br>[搭建至今,已有数十家单位 云南省档案局

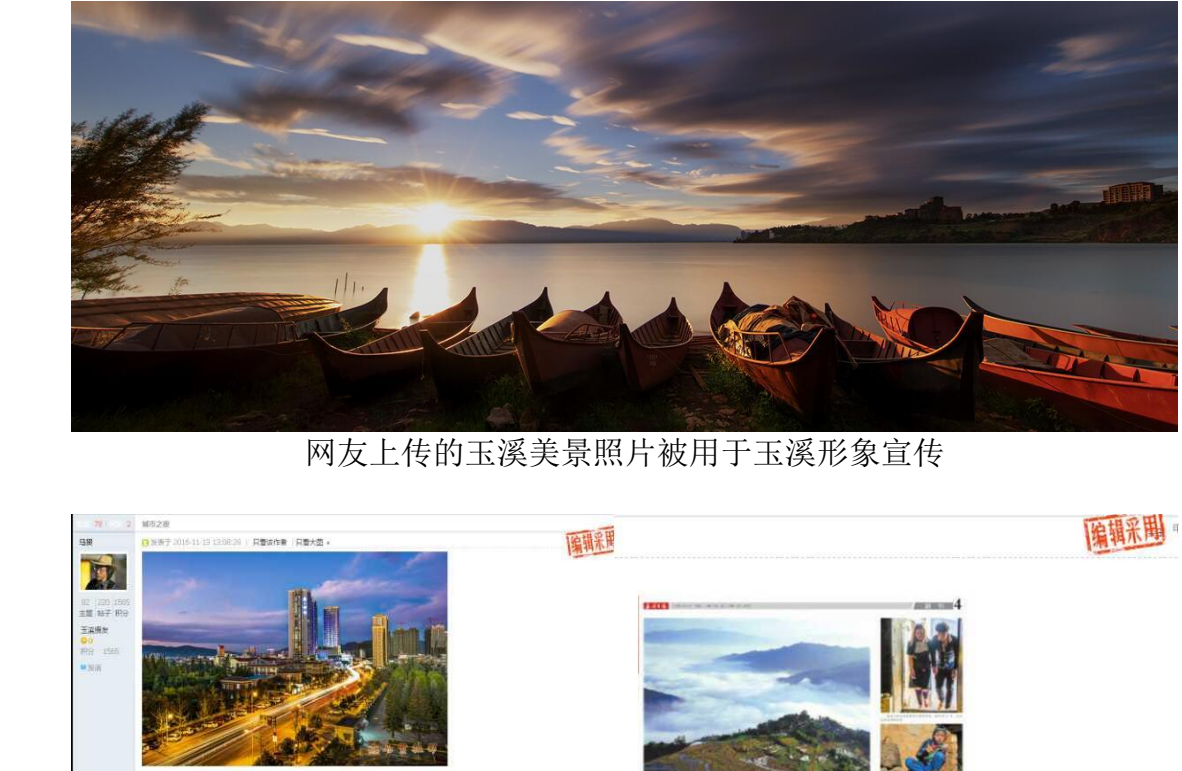

网友上传的玉溪美景照片被用于玉溪形象宣传

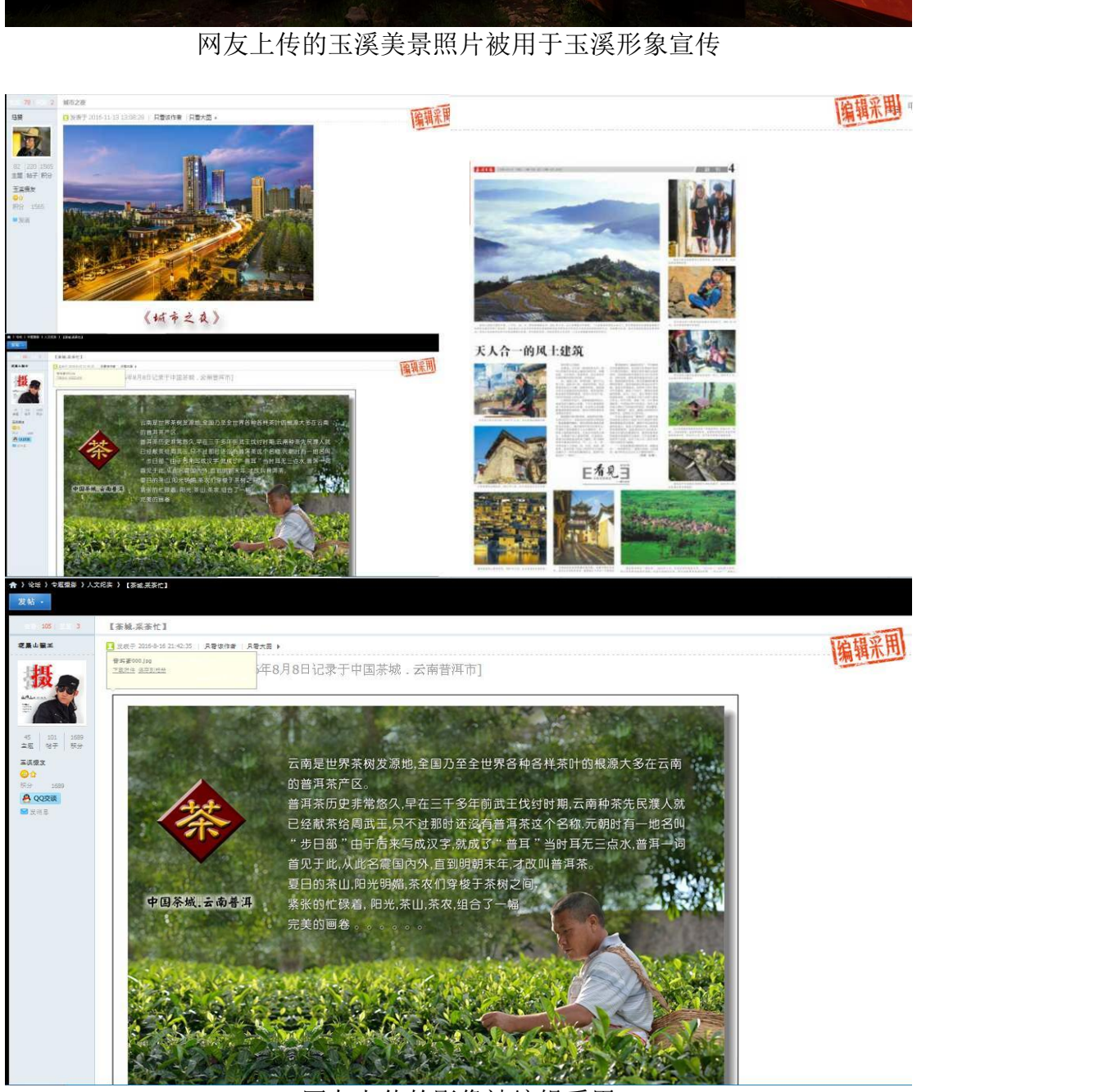

网友上传的影像被编辑采用

#### 4 建立基于网络的社会档案审核认证机制

综合以上两个模式来看,不管是局域网还是互联网都存 在档案部门对所发布的信息进行审核的过程。每个网络共享 平台都有相对的审核规则。基于档案的客观性要求、针对基 于网络的社会档案海量性、真实性、完整性、准确性难以把 握的特点,审核认证就显得尤为重要。 平台都有相对的审核规则。基于网络的社会档案海量性、*真*<br>罗约格的社会档案海量性、*真*<br>握的特点,审核认证就显得力<br>4.1**审核认证的目的**<br>对于在平台上需要发表

# 4.1 审核认证的目的

对于在平台上需要发表的信息首先要符合国家相关法 律规定,符合道德规范和行为准则,文明用语,礼貌待人。 其次,发布的内容应该与基于网络的社会档案共享平台要求 的内容相关, 是提供符合群众需要的、真实的档案。第三, 图片格式质量,分辨率等符合平台要求。通过审核认证,在 庞大的网络中筛选出真正符合要求的、挑出精品档案,让群 众在网络平台上展示和共享相关信息,为群众提供更多选 择,这样才能反映出档案部门对群众的重视和负责任的态 度,真正达到基于网络的社会档案共建共享的主要目的。 <sub>点,审核认证就显得尤为重要。<br>《认证的目的<br><br>于在平台上需要发表的信息首先<br>,符合道德规范和行为准则,文明<br>《符合道德规范和行为准则,文明<br>最有的内容应该与基于网络的社会<br>相关,是提供符合群众需要的、真</sub> 需要发表的信息首先要符合国家<br>R范和行为准则,文明用语,礼貌<br>i该与基于网络的社会档案共享平<br><br>#率等符合平台要求。通过审核 认<br><br>出真正符合要求的、挑出精品档案<br>出真正符合要求的、挑出精品档案<br>示和共享相关信息,为群众提供 "要的、真实的档案。第三,<br><sup>z</sup>台要求。通过审核认证,在<br>具求的、挑出精品档案,让群<br>关信息,为群众提供更多选<br>对群众的重视和负责任的态<br>对群众的重视和负责任的态 群众提供更多选<br>视和负责任的态<br><br>的主要目的。

#### 4.2 审核认证的原则

4.2.1 法律法规原则

基干网络的社会档案共享必须遵守国家相关法律法规, 根据《互联网新闻信息服务管理规定》,用户在平台内的言

 $-57-$ 

论(包括文字、图片、音频、视频)不得违反国家的法律法规。 4.2.2 客观真实原则

管理员手动审核首先要求管理员具有一定的档案知识, 熟悉馆藏情况,并能公平公正的对待每一份社会档案,有去 伪存真的能力,按照实际需要和客观真实的原则审核。 管理员手动审核首先要ォ<br>熟悉馆藏情况,并能公平公司<br>伪存真的能力,按照实际需要<br>4.3**管理员审核认证的内容**<br>审核的范围是发布的社会<br>宿核的范围是发布的社会<br>格式是否正确、图片质量是召

#### 4.3 管理员审核认证的内容

审核的范围是发布的社会档案是否违法国家法律规定, 格式是否正确、图片质量是否符合要求等。对不符合要求的 信息自动删除并告知发布者。 云南省档案局 云南省档案局

4.3.1 法律法规审核

根据《互联网新闻信息服务管理规定》言论不得含有下 列内容: <sup>}</sup>管理规定》言论不得含有下<br><br><br><br><br><br>雷国家秘密,颠覆国家政权,<br><br>给的;

(一)反对宪法所确定的基本原则的;

 (二)危害国家安全,泄露国家秘密,颠覆国家政权, 破坏国家统一的; 云南省档案局

(三)损害国家荣誉和利益的;

(四)煽动民族仇恨、民族歧视,破坏民族团结的;

(五)破坏国家宗教政策,宣扬邪教和封建迷信的;

(六)散布谣言,扰乱社会秩序,破坏社会稳定的;

(七)散布淫秽、色情、赌博、暴力、凶杀、恐怖或者

—58—

教唆犯罪的;

(八)侮辱或者诽谤他人,侵害他人合法权益的;

# (九)含有法律、行政法规禁止的其他内容的。

# 一经发现上述内容,系统自动删除。

**一经发现上述内容,系纷**<br>一、论坛禁止内容:<br>1、反对宪法所确定的基本原则的;<br>2、危害国家安全,泄露国家秘密,颠覆国家政治害国家荣誉和利益的;<br>3、损害国家荣誉和利益的;<br>5、损动民族仇恨、民族歧视,破坏民族团结的<br>的;以非法民间组织名义活动的;<br>5、破坏国家宗教政策,宣扬邪教和封建迷信的<br>5、破坏国家宗教政策,宣扬邪教和封建迷信的<br>5、敬布谣言,扰乱社会秩序,破坏社会稳定的<br>7、散布谣言,扰乱社会秩序,破坏社会稳定的<br>7、散布谣言, |宪法所确定的基本原则的;<br>|国家安全,泄露国家秘密,颠覆国家政权,破坏国家统一的<br>|国家荣誉和利益的;<br>|民族仇恨、民族歧视,破坏民族团结的;煽动非法集会、结果<br>|民族仇恨、民族歧视,破坏民族团结的;煽动非法集会、结<br>|民间组织名义活动的;<br>|福言,扰乱社会秩序,破坏社会稳定的;<br>|谣言,扰乱社会秩序,破坏社会稳定的;<br>|遥言,扰乱社会秩序,破坏社会稳定的;<br>|遥考,扰乱社会秩序,破坏社会稳定的;<br>|遥考,扰乱社会秩序,破坏社会稳定的;

FB教和封建迷信的;<br>,破坏社会稳定的;<br>暴力、凶杀、恐怖或者教唆犯罪的;<br><br>也人合法权益的;<br>的其他内容的;<br>未经证实的消息;<br>破坏民族、地区团结的言论和消息;<br>何人不得以任何原因对任何一位网友进行人身攻击、谩骂、;<br>国人不得以任何原因对任何一位网友进行人身攻击、谩骂、;<br>贴与所在论坛主题无关的消息和言论;<br>贴任何形式的广告;<br>贴任何形式的广告; 的言论和消息 ;<br><sup>对任何——</sup>位网友进行人身攻击、谩骂、诋毁 ;<br>关的消息和言论 ;<br><br><br><br>文 规 定<br>文 规 定 坛有权删除。

玉溪网明文规定

#### 4.3.2 图片档案著录信息审核

按照《云南省档案局数码照片管理办法》,数码照片著 录信息包括拍摄时间、拍摄地点、摄影者、事由、主要人物 等。"拍摄时间"应包括年、月、日:"拍摄地点"应写明照片拍 摄的具体地点:"事由"由归档人自行拟写,应能清楚反映照 :》,数码照片著<br>事由、主要人物<br>点"应写明照片拍 片的主要内容;"主要人物"应写明照片中主要人物的位置、 姓名、职务等内容,例:左一,张明,××厅厅长。信息全面 能够真实有效的反映网络社会档案的来源,判断其真实性和 有效性。

4.3.3 格式审核。发布信息内容描述清晰,标题 15 字以 内,内容 2000 字以内。

4.3.4 图片质量审核。网络社会档案是在网络上展示真实 的档案,关系到档案真实性鉴定、价值鉴定等重要环节,对 数字化档案质量应有严格要求,为群众提供更好的体验,满 足读图时代的需求。 有效性。<br>4. 3. 3 格式审核。发布信*!*<br>内,内容 2000 字以内。<br>4. 3. 4 图片质量审核。网络<br>的档案,关系到档案真实性鉴<br>数字化档案质量应有严格要才<br>发字化档案质量应有严格要才 .4 图片质量审核。网络社会档案是<br>,关系到档案真实性鉴定、价值鉴<br>当案质量应有严格要求,为群众损<br><br><br>讨代的需求。<br>[案的主要图片称为"主图片"。在搜<br>[案的主要图片称为"主图片"。在搜<br>[ 看吸引力、具专业性、高分辨<sup>率</sup>

▲档案的主要图片称为"主图片"。在搜索结果和浏览页面 中显示,是用户在详情页面上看到的第一张图片。"主图片" 应该是具有吸引力、具专业性、高分辨率的照片,应仅展示 所持有的档案,展示内容应占图片面积的 85%以上,且不能 包含文本、徽标或水印。 ,"加女水,为研然旋穴之为出来<br>片称为"主图片"。在搜索结果和浏<br><br><br>美情页面上看到的第一张图片。 "<br>具专业性、高分辨率的照片,应<br><br><br><br>.内容应占图片面积的 85%以上, 云南省档案局

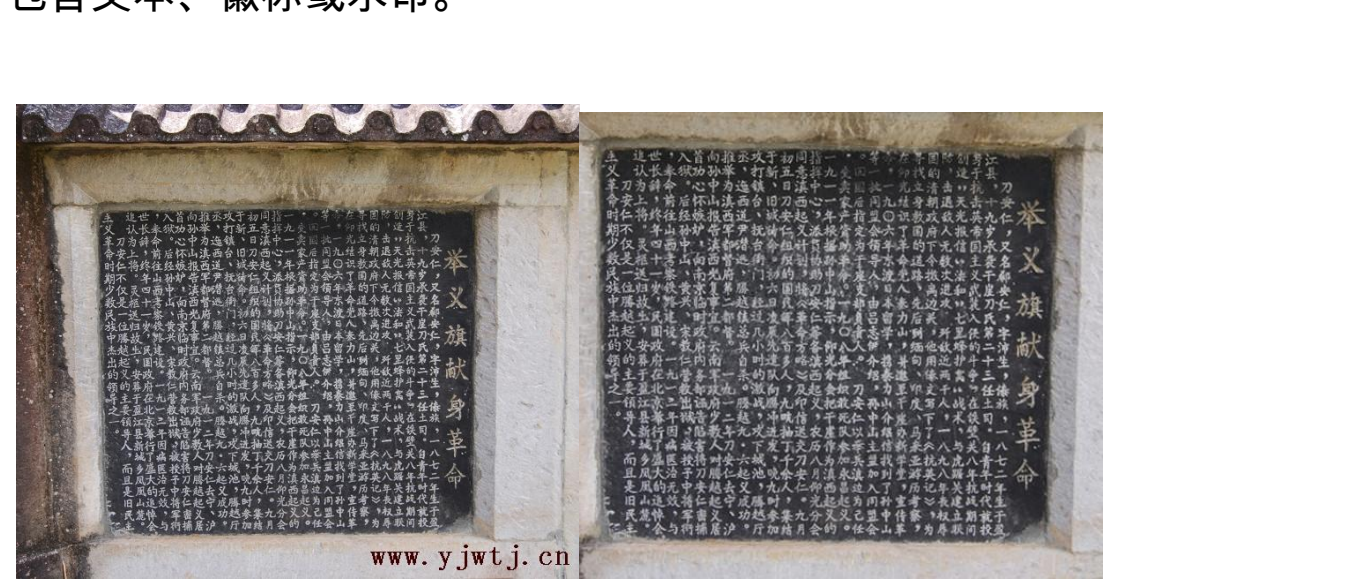

左图为不符合要求图片。首先是"www.yjwtj.cn"字样没有去掉,其次是展示内 容歪斜,不清楚,没有占到图片面积的 85%。右图为合格图片。

▲对历史珍贵照片像素不作要求,但尽量保证清晰,对 新照片图片的像素至少是 1000 以上。

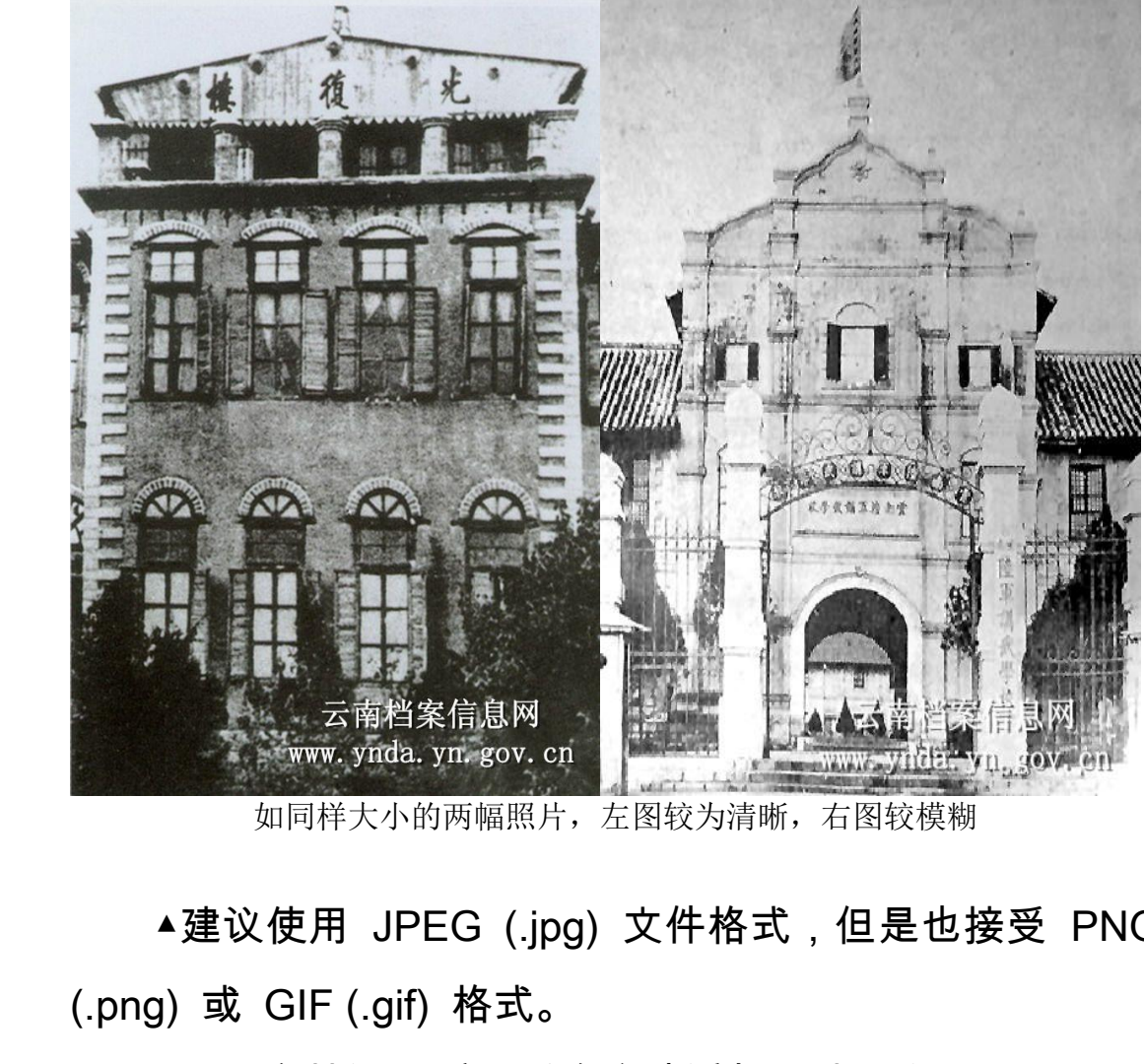

如同样大小的两幅照片,左图较为清晰,右图较模糊

▲建议使用 JPEG (.jpg) 文件格式, 但是也接受 PNG (.png) 或 GIF (.gif) 格式。 多节、 The Term of Reserves of Reserves on Section<br>图较为清晰,右图较模糊<br><br><br>动添加网站水印<br>动添加网站水印 云南省档案局

▲以上审核通过后,系统自动添加网站水印

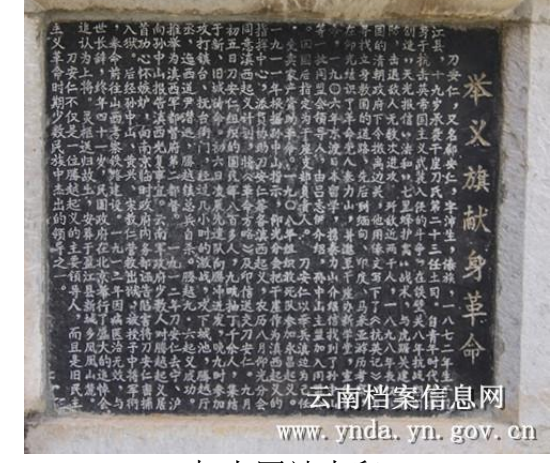

加上网站水印

#### 5 基于网络的社会档案价值鉴定机制

在认证审核的基础上,主要鉴定网络社会档案所具有的 使用价值,能满足人们某种需要的效用。使用价值包括现实 价值和历史价值,既有现实作用,又有回溯作用;既有依据 和凭证作用,又有历史研究和总结经验教训的作用。使用价 值和历史价值是互为因果的关系,又是相辅相成的。鉴定网 络社会档案的价值,就是为了准确判断其现实价值和历史价 值,使社会档案的价值在网络的变化中不被淹没。 《热风史价值,既有现实价值和历史价值,又有历史研究和凭证作用,又有历史研究和<br>和凭证作用,又有历史研究和<br>但和历史价值是为因果的<br>络社会档案的价值和是为了<br>值,使社会档案的价值在网络<br>5. 1 **价值鉴定的目的** 

#### 5.1 价值鉴定的目的

根据档案内容对以后工作的作用,来判定其是否具有保 存价值,根据群众需求多少,判定其是否无偿提供群众共享。 档案的价值是指档案对社会的有用性,对社会有用的,就是 "优"的,就是"玉",对社会没有用的,就是"劣"的,就是"石"。 说的形象一点,档案鉴定的主要目的就是要区分"玉石"。社 会档案价值鉴定贯穿于网络共建共享平台管理始终,决定着 每一份档案有偿或无偿共享,还影响着每一份档案自身的价 格。 巴价值是互为因果的天糸,乂是<br>当案的价值,就是为了准确判断其<br>士会档案的价值在网络的变化中 不<br><br><br><br><br><br>諸塔索内容对以后工作的作用,来<br><br><br>飛据群众需求多少 ,判定其是否:<br><br>,根据群众需求多少 ,判定其是否:<br>,<br><br>(值是指档案对社会的有用性, ]<br><sup>}</sup>以后工作的作用,来判定其是否<br>}求多少 ,判定其是否无偿提供群;<br><br><br>x社会没有用的,就是"劣"的,就<br><br>#鉴定的主要目的就是要区分"玉 定其是否无偿提供群众共享。<br>『用性,对社会有用的,就是<br>用的,就是"劣"的,就是"石"。<br><br>更目的就是要区分"玉石"。社<br><br>L共享平台管理始终,决定着<br><br><br><br><br><br>E影响着每一份档案自身的价 <sub>是</sub>区分"玉石"。社<br>"理始终,决定着<br>·份档案自身的价<br><br><br>"整体利益出发,

## 5.2 价值鉴定的原则

鉴定档案价值必须从维护国家和人民的整体利益出发, 遵循社会总需求原则,用全面、历史、发展的观点确定网络

 $-62-$ 

社会档案的价值。

5.2.1 全面观点原则

用全面的观点分析网络社会档案的价值。从社会的总需 求出发,合理预测其在社会中的作用。全面分析档案的内容、 来源和形式等各种因素之间以及档案文件之间的有机联系, 全方位、多层次的分析档案价值,既要考虑近期查考价值, 也要考虑对社会具有的长久历史文化价值;既要着眼于其政 治价值,也要着眼于其经济等其他价值。 云南省档案局 多层次的分析档案价值,既要考<br>最对社会具有的长久历史文化价值,也要着眼于其经济等其他价值。<br>史观点原则<br>史的观点判定档案的价值。网络<br><br>所史的观点判定档案的价值。网络

5.2.2 历史观点原则

用历史的观点判定档案的价值。网络社会档案虽然是用 数字化手段处理后即时发布在网上的,但未数字化的档案是 在一定历史条件下和社会环境中形成的,鉴定时应从其产生 的历史条件、时代背景及所发生的历史作用来分析判断、维 护历史的真实面貌。 则定档案的价值。网络社会档案虽<br>卯时发布在网上的,但未数字化的<br>吅社会环境中形成的,鉴定时应从<br>背景及所发生的历史作用来分析判 云南省档案局

5.2.3 发展观点原则

用发展的观点来衡量网络社会档案的价值。鉴定档案价 值是一种预测性的,必须把档案的近期价值和远期价值结合 起来考虑,尽量站得高一点,看得远一点,最大限度的保证 鉴定的科学性。 "<br>"值。鉴定档案价<br>和远期价值结合<br>最大限度的保证

#### 5.3 鉴定网络社会档案价值具体内容

—63—

▲档案的查考价值。指的是档案对人们的物质产品生产 活动、精神产品生产活动以及军事、政治等各项管理活动所 具有的借鉴、启迪、仿照等价值。

▲档案的史料价值。指的是档案可以作为历史凭证载入 史册的价值。其史料价值是多层次的,能载入全国史、行业 史、地方史、党委历史的档案内容,都可以说具有史料价值。 ▲档案的史料价值。指的史册的价值。其史料价值是多史、地方史、党委历史的档案<br>史、地方史、党委历史的档案<br>《档案的文物收藏价值。<br>念价值和欣赏价值。<br>5.4**鉴定网络社会档案价值**应

▲档案的文物收藏价值。指有些档案具有文物性质的纪 念价值和欣赏价值。

#### 5.4 鉴定网络社会档案价值应遵照的标准

▲分析网络社会档案的内容。是判定档案价值的首要因 素。分析文件内容就是根据网络社会档案反映的实际问题, 判定网络社会档案的价值,确定其保管期限。一是注意文件 的完整程度。完整程度高的网络社会档案重要性大。二是注 意网络社会档案的重要程度。反映当的方针政策、重大事件、 重要项目或者反映本机关主要职能活动的网络社会档案相 对而言其重要程度大。 i案的文物收藏价值。指有些档案<br>印欣赏价值。<br><br><br>"两络社会档案的内容。是判定<br><br>所文件内容就是根据网络社会档案<br>各社会档案的价值,确定其保管期 í**案价值应遵照的标准**<br>·档案的内容。是判定档案价值的<br>犹是根据网络社会档案反映的实际<br><br>9价值,确定其保管期限。一是注<br>星度高的网络社会档案重要性大。<br>星度高的网络社会档案重要性大。<br>重要程度。反映当的方针政策、重 §社会档案反映的实际问题,<br>፤其保管期限。一是注意文件<br>§社会档案重要性大。二是注<br>映当的方针政策、重大事件、<br>职能活动的网络社会档案相<br><br>。在分析文件作者时,要注<br>。在分析文件作者时,要注

▲分析网络社会档案的作者。在分析文件作者时,要注 意重点保存那些本机关各部门和重要领导人形成的具有代 表性的档案材料。而对来源于上下级和统计单位的档案材料 则应从严处理,确保机关自身档案的完整、精炼,从而减少 上下级以及统计各单位之间档案大量重复现象。 |《经》|<br>|网络社会档案相<br>|件作者时,要注<br>|人形成的具有代<br>|单位的档案材料<br>|精炼,从而减少

▲分析网络社会档案的形式。包括文件的名称特征和外

—64—

形特征。文件的名称特征往往是文件内容特征的体现,也表 现了文件的不同作用,在一定程度上反映出文件在不同立档 单位的不同价值。文件的外形特征如职称材料或文本都颇具 价值,也是确定档案价值的因素之一。

▲分析网络社会档案的形成时间。在档案界,专家学者 一致认为"高龄档案应受重视"。这实际上是从档案文件的形 成时间的角度来考虑的。实践中,随着时间的推移,形成时 间越早的文件,越会因其稀少而显得珍贵。迈斯奈尔是普鲁 士机密国家档案馆馆长,他把来源于一个机关的全部文件看 作一个起源完整的文件体,并在 1901 年提出了一套鉴定标 准。 其中, "高龄案卷应当受到尊重"被称为"年龄鉴定论", 对许多国家的档案鉴定工作发生了重大影响。不少国家都遵 循这一原则,为本国的档案文件规定了一个禁止销毁的界限 年份、即凡是该年份以前产生的档案文件一概不得销毁。英 国规定:1660 年前的档案禁毁。德国规定:16 世纪以前的 案卷不许销毁。俄国规定:19 世纪下半叶以前的文件不许销 毁。印度规定:凡 100 年以上的文件一律不得销毁。我国规 定:1911 年以前的明清档案和革命历史档案应划为免禁毁 档案,全部永久保存。 云南省档案局 9角度来考虑的。实践中,随着时<br>5文件,越会因其稀少而显得珍贵国家档案馆馆长,他把来源于一个<br>国家档案馆馆长,他把来源于一个<br><sup>记源完整</sup>的文件体,并在 1901 年<br>中,"高龄案卷应当受到尊重"被<sup>和</sup><br>国家的档案鉴定工作发生了重大景 云南省档案局 Ξ了重大影响。不少国家都遵<br>⊧规定了一个禁止销毁的界限<br>9档案文件一概不得销毁。英<br>。德国规定:16 世纪以前的<br>±纪下半叶以前的文件不许销<br>过下半叶以前的文件不许销<br>为文件一律不得销毁。我国规<br>]革命历史档案应划为免禁毁 ・10 ヒ乳入前的<br>、前的文件不许 销<br>「得销毁。我国 规<br><br>「案应划为免禁毁<br>」<br>注生文件往其<br>」<br>「大学生生生活」

▲分析网络社会档案的有效期。有些文件本身具有一定 的有效期,如合同、协议书等。在有效期内这些文件往往具 有较强的法律,行政效力,价值比较大;然而有效期满后, 大多数的文件材料的价值也会随之降低,甚至失去价值。

 $-65-$ 

### 5.5 鉴定网络社会档案价值级别

▲一级参照标准:填补历史空白,具有无可弥补性,反 映内容重大,说明准确,清晰度高,艺术性高,新照片应有 底片,名人应在国内有一定的知名度。

▲二级参照标准:填补历史空白,具有无可弥补性,反 映内容重大,说明准确,质量高。

▲三级参照标准:馆藏资源短缺,主题重大,说明准确, 质量高。

▲四级参照标准:馆藏资源短缺,内容价值高,说明准 确,质量较高。 "、"11工パ,<sup>9</sup>。",<br>底片,名人应在国内有一定的<br>▲二级参照标准:填补 历<br>唑内容重大,说明准确,质量<br>▲三级参照标准:馆藏资<br>质量高。<br>四级参照标准:馆藏资 <sub>里</sub>大,说明准确,质量高。<br>:级参照标准:馆藏资源短缺,主:<br>|级参照标准:馆藏资源短缺,内<br><br>量较高。<br>:级参照标准:有收藏价值,质量<br>:级参照标准:有收藏价值。 ∷:馆藏资源短缺,内容价值高,<br>:有收藏价值,质量较高。<br>:有收藏价值。<br>**í案价值应注意的地方**<br><sup>铛案价值的特点</sup>

▲五级参照标准:有收藏价值,质量较高。

▲六级参照标准: 有收藏价值。

#### 5.6 鉴定网络社会档案价值应注意的地方

5.6.1 注意网络社会档案价值的特点

▲网络社会档案价值的多元性。无论是整体档案还是单 份档案都是具有多元性的特点的,例如,一份经济活动中形 成的档案,它可能在政治、经济、文化、军事等方面都会有 使用价值;同一份档案可能既有史料价值,又有查考价值<u>,</u> 甚至同时具有文物收藏价值。 值。<br>"意**的地方**<br><br><br><br><br>,例如,一份经济活动中形<br>,<br>好他,军事等方面都会有 "整体档案还是单<br>·份经济活动中形<br><br>"事等方面都会有<br>又有查考价值,

▲网络社会档案价值的层次性。主要表现在两个层次 上,即在立档单位的使用价值和在全社会的使用价值两个层

—66—

次。不同内容的档案在立档单位有不同的使用价值;不同内 容的档案在社会上有不同的使用价值。在鉴定档案价值时, 除了文物收藏价值的鉴定之外,都是立足于立档单位来确定 保管期限的,因为立档单位的使用价值是档案最基本的价 值,档案只要在立档单位里有使用价值就要保管;而对立档 单位有史料价值的应该永久保管。

▲网络社会档案价值的潜在性。档案价值具有潜在性的 原因有两点,首先由于档案是由现行文件转化而来的,因此 档案的使用价值只是有关问价的现世价值的转换和扩展。其 次,档案使用价值的实际发挥也是无规定的。那么,在管理 档案时,就不能轻易对一个档案作出无价值甚至是销毁的决 定,而应当以档案能为人们解决问题的重要程度,以及它的 使用有效期的长短为依据来识别档案的使用价值,并且发掘 其潜在的价值。 保管期限的,因为立档单位里有<br>单位有史料价值的应该永久<br>▲ 网络社会档案价值的<br>▲ 网络社会档案价值的<br>原因有两点,首先由于档案見<br>原因有两点,首先由于档案是<br>按照用价值只是有关<sup>的发挥</sup><br>次,档案使用价值的实际发<sup>择</sup> 网络社会档案价值的潜在性。档案<br><sub>丙点,</sub>首先由于档案是由现行文件<br>更用价值只是有关问价的现世价值<br><br>是使用价值的实际发挥也是无规<br>,就不能轻易对一个档案作出无*价*<br>立当以档案能为人们解决问题的重 ∈15人内の50%ヒの直500公元。<br>5实际发挥也是无规定的。那么,<br>易对一个档案作出无价值甚至是 锐<br><br>比为人们解决问题的重要程度,以<br>n依据来识别档案的使用价值,并<br><sup>当案价值的变化</sup>

5.6.2 注意网络社会档案价值的变化

当现行文件转化为档案时,档案的价值也就形成了,然 而由于档案价值的多元性、层次性以及潜在性的特点,又使 得档案价值的凸显变得复杂起来。 र问题的重要程度,以及它的<br>|档案的使用价值,并且发掘<br><br><br><br><br><br>안性以及潜在性的特点,又使<br><br><br><<br>< [也就形成了,然<br>:性的特点,又使<br>:性的特点,又使<br><br><sup>|</sup>价值与查考价值<br>|价值与查考价值

▲档案价值形成与发展具有渐进性。表现在从开始形成 时的查考价值大于史料价值,到后来的史料价值与查考价值 相等,再到最后的史料价值变得大于现实价值,甚至取代现 实价值。例如,我们现在所了解的我国古代的档案,它们就

—67—

只具有史料价值,而不再有查考价值。

▲档案文件价值形成与发展具有相对性。在一个立档单 位内,某一重要的档案不完整时,需要补充的相关的次要档 案,这份相关的次要档案进而升为重要档案,价值也随之升 值;而同样在一个立档单位内,某一份重要的档案独立时看 似重要,而与其他相关同样重要的档案比较时,相对来讲就 会显得次要,价值也就随之降低。 案,这份相关的次要档案进<br>值;而同样在一个立档单位<br>似重要,而与其他相关同样重<br>会显得次要,价值也就随之<br>▲档案文件价值形成 与<br>▲档案文件价值形成 与<br>发展的不平衡上。一份档案<br>价值,而有可能存在潜在的

▲档案文件价值形成与发展具有不平衡性。主要表现在 发展的不平衡上。一份档案在形成之初,往往只是具有查考 价值,而有可能存在潜在的史料价值以及文物收藏价值是难 以预测的。但随着时间的推移,有的档案其查考价值会逐渐 被史料价值所替代,有的隐含的史料价值乃至文物收藏价值 则会逐渐显现出来。 欠要,价值也就随之降低。<br>当案文件价值形成与发展具有不刊<br>下平衡上。一份档案在形成之初,<br><br>可有可能存在潜在的史料价值以及<br>9。但随着时间的推移,有的档案<br>介值所替代,有的隐含的史料价值 」<br>E潜在的史料价值以及文物收藏价<br>村间的推移,有的档案其查考价值<br>有的隐含的史料价值乃至文物收<br>答案价值的因素<br>当案价值的因素

5.6.3 注意考虑影响档案价值的因素

影响档案价值的因素是多方面的。这些因素大致可以归 纳为两个方面,即档案自身因素和社会因素。档案自身的价 值因素是由多方面构成的,如档案的内容、外在形态、形成 时间、稿本、形成者等都对其价值具有不同程度的影响,其 中内容因素是影响档案价值的最重要的因素。 9史料价值乃至文物收藏价值<br>5<br>清<br>清<br>清和社会因素。档案自身的价<br>皆案的内容、外在形态、形成<br>肖案的内容、外在形态、形成<br>个值具有不同程度的影响,其 云南省档案局

▲内容因素。主要是指档案内容所记载的信息是否真实 地反映了客观实际,是否符合客观规律以及在工作和生活中 的重要程度怎样,所起的作用和所处的地位如何,等等。例

—68—

如,宪法、法律及政策性、法规性等档案文件,因其内容非 常重要而价值较大,而一般事务性文件,因其内容的重要程 度较低而价值相对较小。

▲社会因素。主要是指社会对档案的利用需求。任何事 物的价值都是相对于社会需求而言的,不存在完全可以自我 实现的绝对独立性的价值,档案价值也不例外,离开了社会 需求,档案价值将无法实现。例如,机关工作需要经常查考 上级的有关决定、条例、指示等各种档案;证明个人经历需 要查考干部任命通知书、干部登记表、职工名册等; 证明 个人学历需要查考入学登记表、审批表、学生学籍册、毕业 生登记表等。这些利用需求决定了相关档案的价值,如果没 有这些需要,相关内容的档案也就没有保存的必要。因此, 社会对档案的利用需求,同样直接影响和决定着档案的价 值。 ▲社会因素。主要是指<br>-<br>-<br>-<br>-<br>-<br>实现的绝对独立性的价值, <br>-<br>- 需求,档案价值将无法实现。<br>-<br>- 是我决定、条例、指 亓<br>-<br>- 要查 于部任命通知书、<br>-<br>-<br>- 全于部任命通知书、<br>-<br>-<br>-<br>- 全于部任命通知书、<br>-<br>-<br>-<br>- 全于部任命通知书、<br>-<br>-<br>-<br>- 全书在帝国的书、<br>-<sup>当案价值将无法实现。例如,机关<br><sup>有关决定、条例、指示等各种档案<br>下部任命通知书、干部登记表、『<br>历需要查考入学登记表、审批 表<br><br>長等。这些利用需求决定了相关档<br>寒,相关内容的档案也就没有保</sup></sup> ਖ17.、114표현53.、12프리31<del>9</del><br>Q学登记表、审批表、学生学籍册<br>네用需求决定了相关档案的价值,<br><br>h容的档案也就没有保存的必要。<br>需求,同样直接影响和决定着档<br>**案开发利用机制** 

#### 6 基于网络的社会档案开发利用机制

不论基干网络的社会档案共建共享平台是什么样的,但 是平台建设的最终目的是实现网络社会档案的利用,满足群 众的需求。群众是开发利用共享平台建设好坏的衡量标准。 同时,开发利用共享平台建设的简洁便利,内容精彩、操作 简单,会吸引更多的群众使用,提高共享平台知名度,形成 良性循环,从而达到平台建设的目的。开发利用共享平台建 设陈旧、更新不及时、管理维护效率低下,则用户会越来越 3就没有保存的必要。因此,<br>直接影响和决定着档案的价<br>**|机制**<br>|<br><br>|建共享平台是什么样的,但<br>|<br>|华台建设好坏的衡量标准。 ↑是什么样的,但<br>《的利用,满足群<br><br><br><br>不知名度,形成<br><sup>:</sup>台知名度,形成

—69—

少,甚至要被淘汰。因此,基于网络的社会档案共建共享平 台开发利用要遵循一定的原则。

#### 6.1 开发利用机制

6.1.1 以人为本的建设理念

一方面服务对象扩大可看出其以人文本的宗旨。要突破 以往文献专题数据库针对学校、科研单位等特定范围的局 限,将服务视角转向每一位需要获取相关信息的潜在用户, 满足各类用户的需求。另一方面,关注的重点内容要体现以 用户为中心的特点。内容设置紧紧围绕大众所关心的热点问 题,如:各类民生档案、城市变化发展、历史档案、非物质 文化遗产等。 6. 1. 1 以人为本的建设理念<br>一方面服务对象扩大 可看<br>以往文献专题数据库针对学<br>限,将服务视角转向每一位寻<br>满足各类用户的需求。另一方<br>满足各类用户的需求。另一方 ヮ囬服务刈家扩大可有出具以入又<br>獄专题数据库针对学校、科研单<br>|<br>|後有 朝鮮帝國部務局 - 位需要获取 相<br>|<br>失用户的需求。另一方面,关注<br>|<br>|中心的特点。内容设置紧紧围 绕大<br>|・各类民生档案、城市变化发展、<br>|・等。 、另一方面,关注的重点内容要<br>内容设置紧紧围绕大众所关心的<br>当案、城市变化发展、历史档案、<br>※<sub>壶制作继承的是一种精神文化<br>← ※ <sub>茶壶制作继承的是一种精神文化</sub></sub>

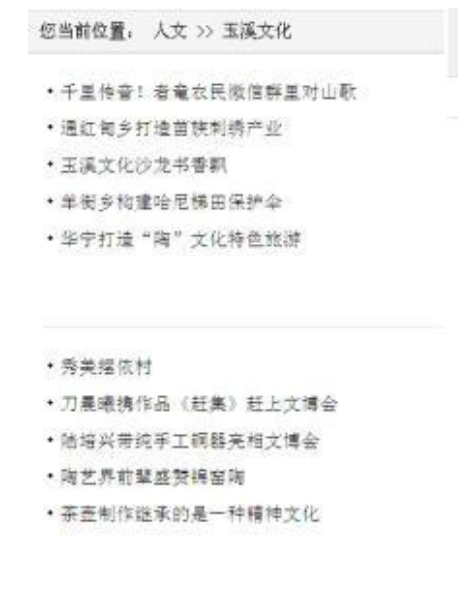

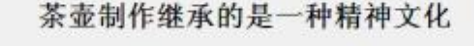

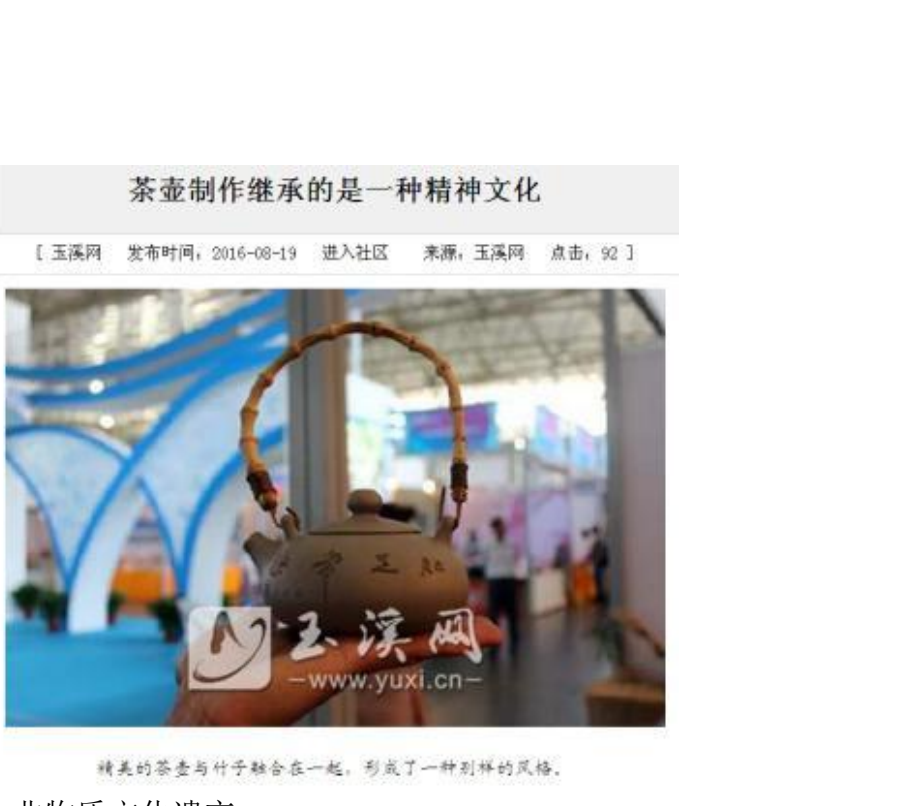

非物质文化遗产

# 您当前位置: 人文 >> 玉溪史话 正在消失的陆篾屯竹编 ·正在消失的陆属电竹编 · 记载六百年家族史的《郑和家谱》 明朝平滇后, 随军的一位陆姓 · 一部被 (明史) 《四库全书》存目的奇书 ·江川渔村"早市": 一街赶百年 一年休一天 人来到现在的红塔区李棋街道。因 · 太史第藏身寻常巷陌 翰林冢残存孤村荒地 其善于竹编。在他到达此地后便以 此为生。久而久之。这门平艺便代 代相传至今, 该地也因其姓氏得名 ・<sub>由員関手員、現場の新平量を考<br>→ 音画号: 取氏後者 新兴住事<br>→ 宮田情歌中導好生活<br>→ 東国情歌中導好生活<br>→ 東国情歌中導好生活<br>→ 東国情歌中導好生活<br>→ インススストールの<br>→ 科模传递情报、秘密核<br>→ 科模传递情报、秘密核<br>→ 科模传递情报、秘密核</sub> 陆鹰电。而随着时代的变迁,这门 手艺在更替中断渐消失。 更多>>

#### 玉溪史话

# → 本命遺址遺迹寻踪→ 松根 传递情报 秘密接送伤员<br>→ 积极传递情报 秘密接送伤员<br>→ "革命会有牺牲,杀头并不可怕"<br>→ 違误中学的革命火种<br>→ 齿发生在花腰像之乡的战斗<br>→ 坏寻红色足迹 传承红色精神

- 
- 
- 
- 
- 
- 
- 
- 命遗址遗迹寻踪<br>《传递情报 秘密接送伤员<br>《命会有牺牲,杀头并不可怕"<br>《命会有牺牲,杀头并不可怕"<br>《中学的革命火种<br>》<br>《中学的革命处在有种种<br>》<br>《有天迹 经定红色信念<br>新平扬武革命遗址 倾听历史深处的红色回响<br>新平扬武革命遗址 倾听历史深处的红色回响 4年<br>神<br>听历史深处的红色回响<br>1<br>史

#### 玉溪历史

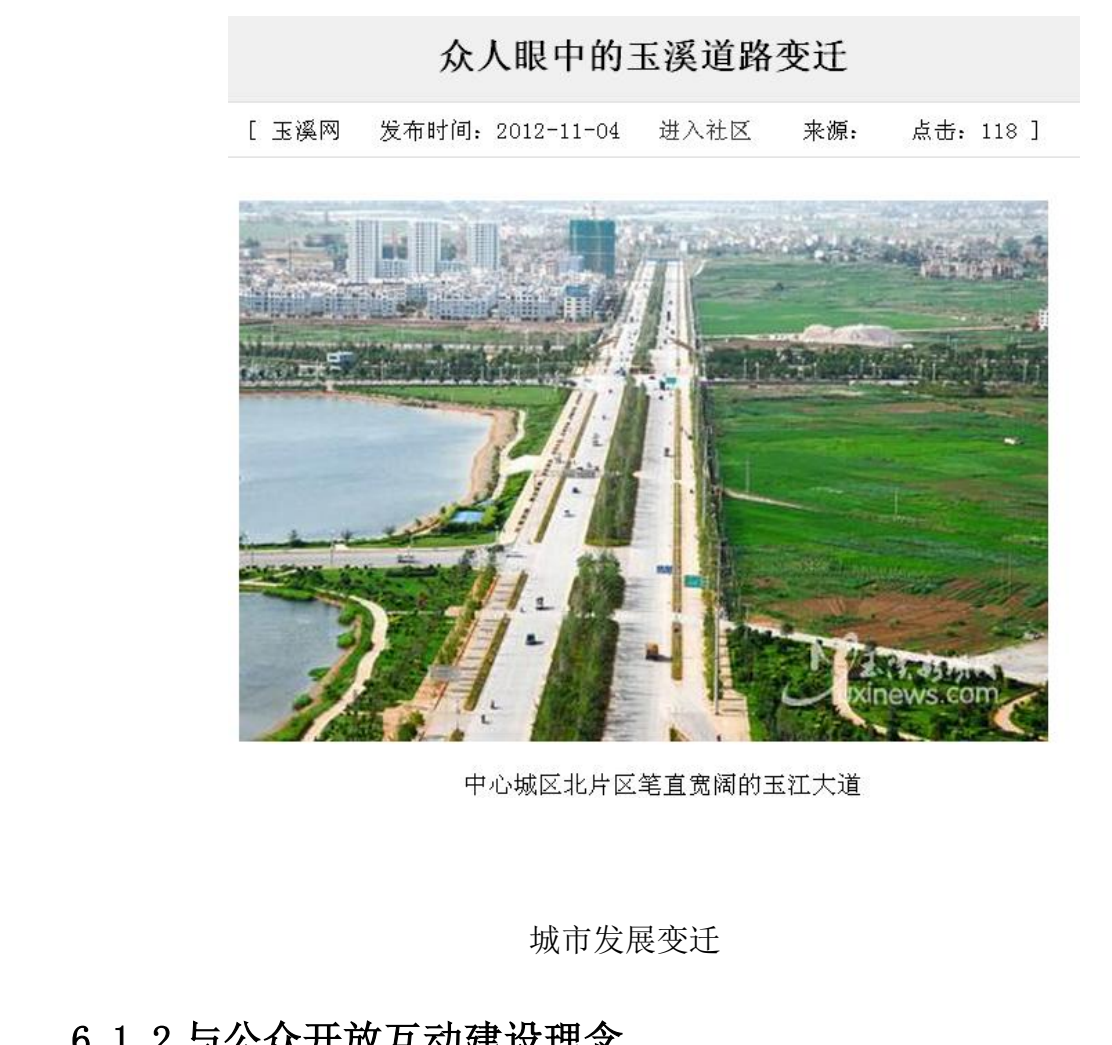

城市发展变迁

#### 6.1.2 与公众开放互动建设理念

基于网络的社会档案采集采取公开向社会征集的方法。 这是保证档案数量与全面性的重要渠道。同时,采取开放式 互动,有利于提高社会大众的参与性,提高共享平台的知名 度。网站可以采取开辟论坛的形式, 方便用户之间交流互动, 开设多个领域、多种类型、多个专题,满足多方需求。 云南省档案局 <sub>变迁</sub><br>《取公开向社会征集的方法。<br>『要渠道。同时,采取开放式<br>※与性,提高共享平台的知名<br>法,方便用户之间交流互动, :会征集的方法。<br>]时,采取开放式<br>;共享平台的知名<br>户之间交流互动,<br>!多方需求。
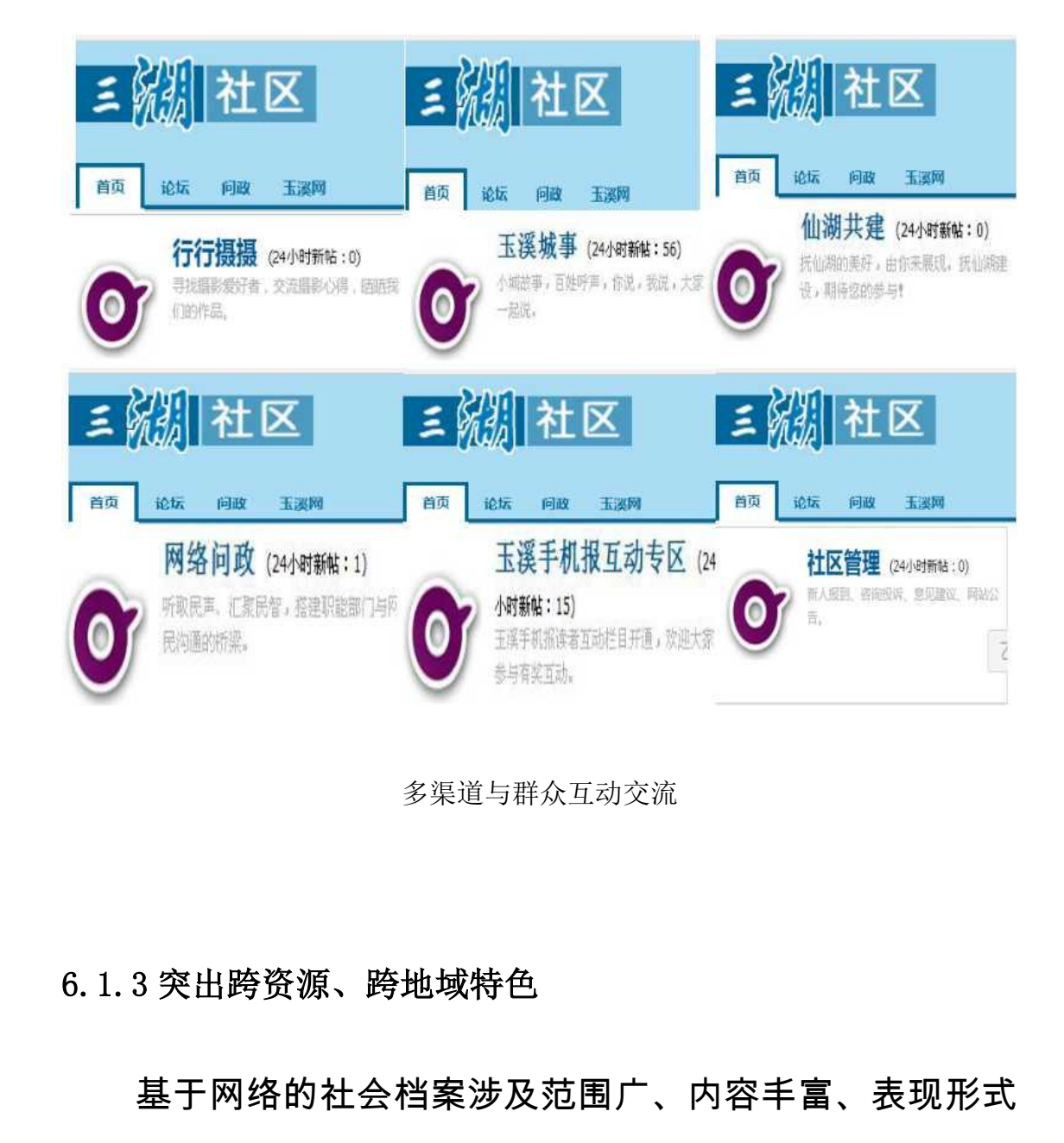

多渠道与群众互动交流

### 6.1.3 突出跨资源、跨地域特色

基于网络的社会档案涉及范围广、内容丰富、表现形式

多种多样。既有反映云南特色的专题栏目,又有其他地 区的展示交流区,扩大受众群体。 <sup>う」<br>『大人の容丰富、表现形式<br>『色的专题栏目,又有其他地<br>な。<br>『日标受众和消费者将主要包</sup> "丰富、表现形式<br>'目,又有其他地<br><sup>|消费者将主要包</sup>

▲网络社会档案共享平台的目标受众和消费者将主要包 括:

●政府机关、企事业单位;

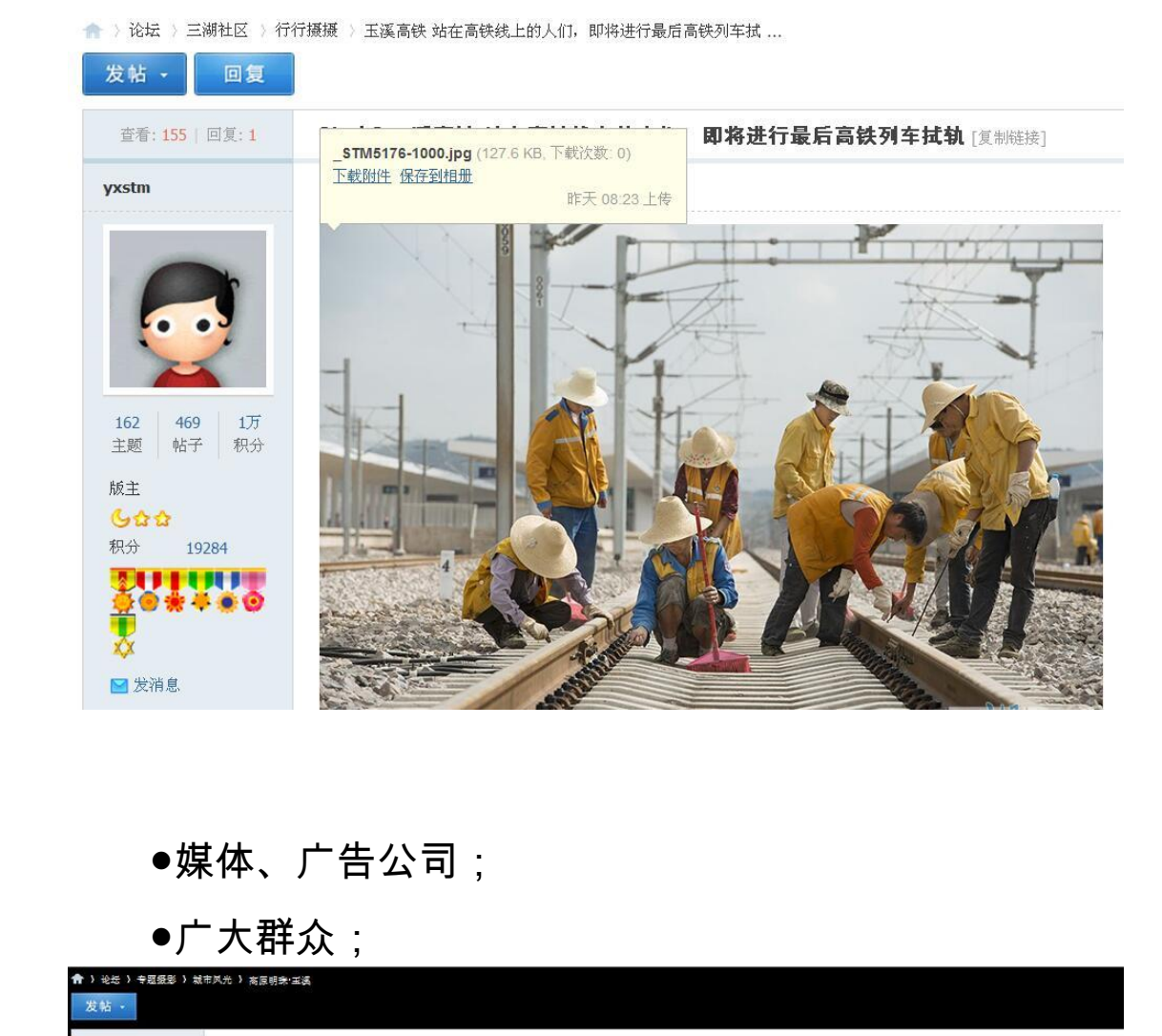

●媒体、广告公司;

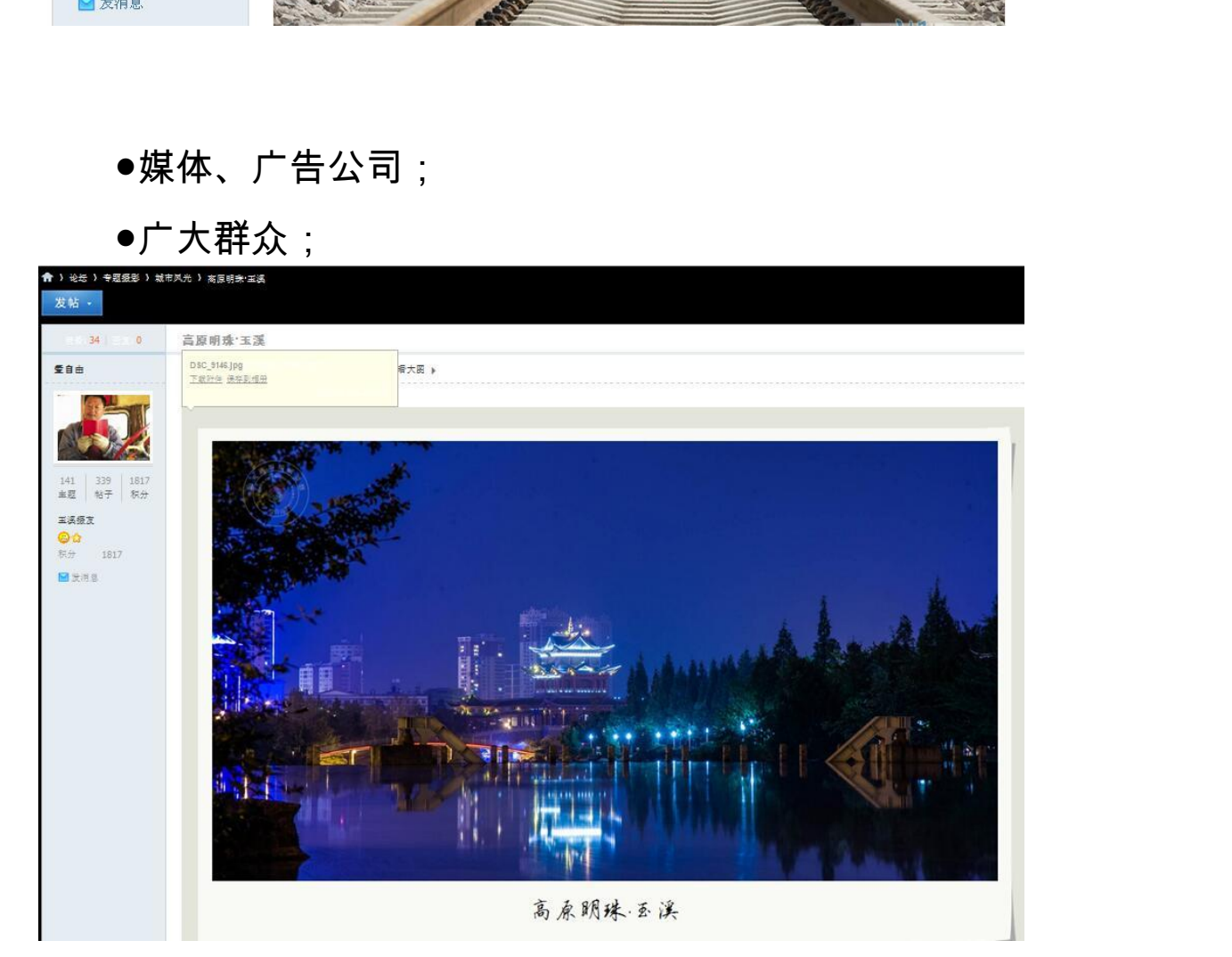

●其他对人文纪实与自然影像感兴趣的个人和单位;

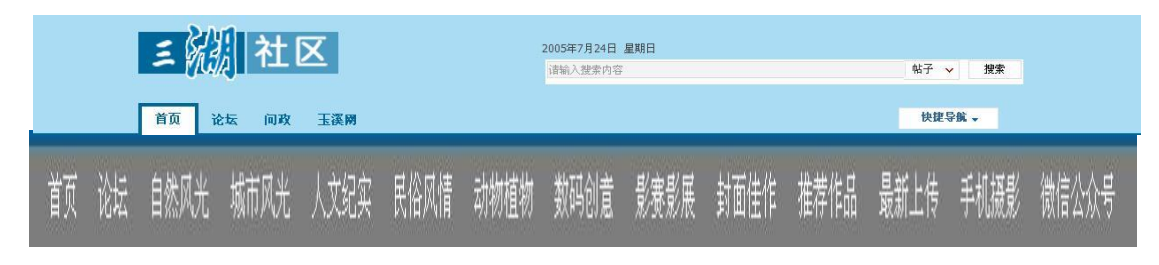

丰富多彩的主题交流

## 6.2 建立无偿共享模式,是推广平台使用的需要

在基于网络的社会档案共建共享平台建立之初,为推广 平台使用率,扩大平台影响力,提高平台宣传效果,平台上 所有图片都可以提供下载。但是所下载的图片分辨率较低, 且有平台加载的水印。这样既保护了平台图片的版权,又满 足低端用户的需求。在平台建设初期提供免费下载是必要的 推广手段。如在玉溪网建立之初,只要用户上传的所有图片 都可以免费保存,所有用户均享受免费下载,下载的图片带 有"玉溪网"水印。从下图可以看出,所下载的图片分辨率较 低。 云南省档案局 <sup>[</sup>**无偿共享模式,是推广平台使用**<br>基于网络的社会档案共建共享平台<br>用率,扩大平台影响力,提高 平 台<br>十都可以提供下载。但是所下载的<br>台加载的水印。这样既保护了平台<br><br>月户的需求。在平台建设初期提 云南省档案局 <del>l</del>护了平台图片的版权,又满<br>と初期提供免费下载是必要的<br>リ,只要用户上传的所有图片<br>『受免费下载,下载的图片带<br>日:所下载的图片分辨率较<br>■ 。<br>的图片分辨率较<br>

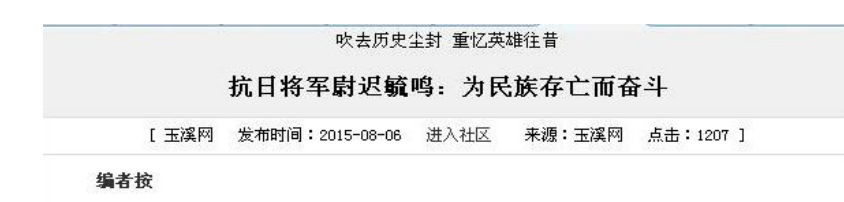

七十多年前, 中华大地烽火连天山河破碎, 无数人为了国家民族存亡, 以鲜血为墨, 生命为 笔, 绘制出抗日战争史册上最鲜明的画卷之一。这幅画卷上, 有6位云南将军, 其中两人出生于玉

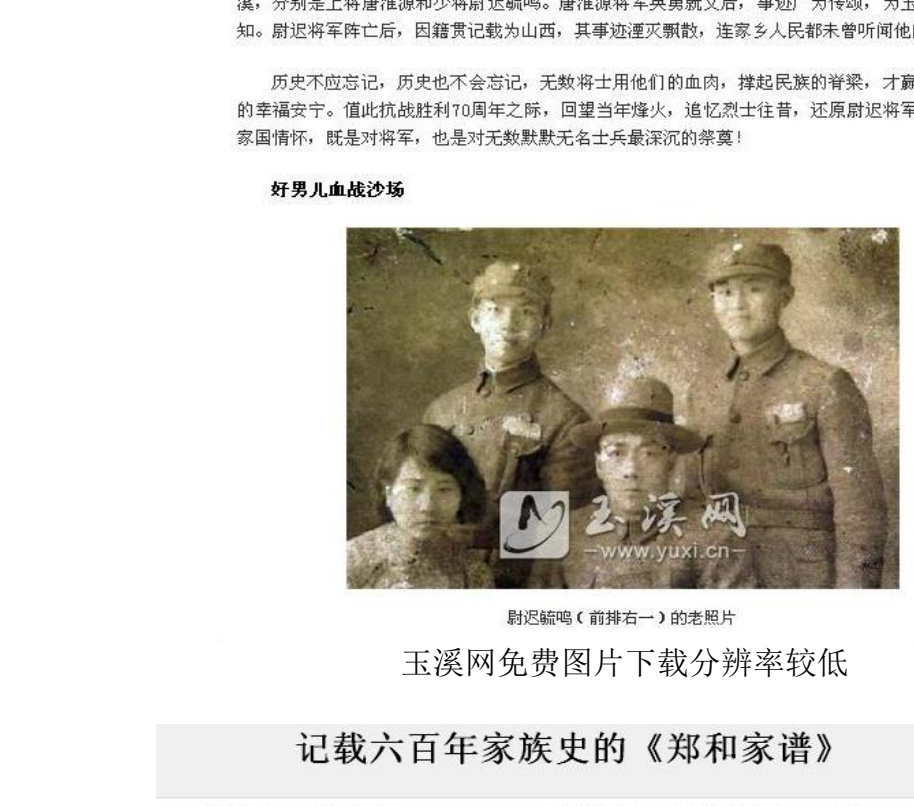

玉溪网免费图片下载分辨率较低

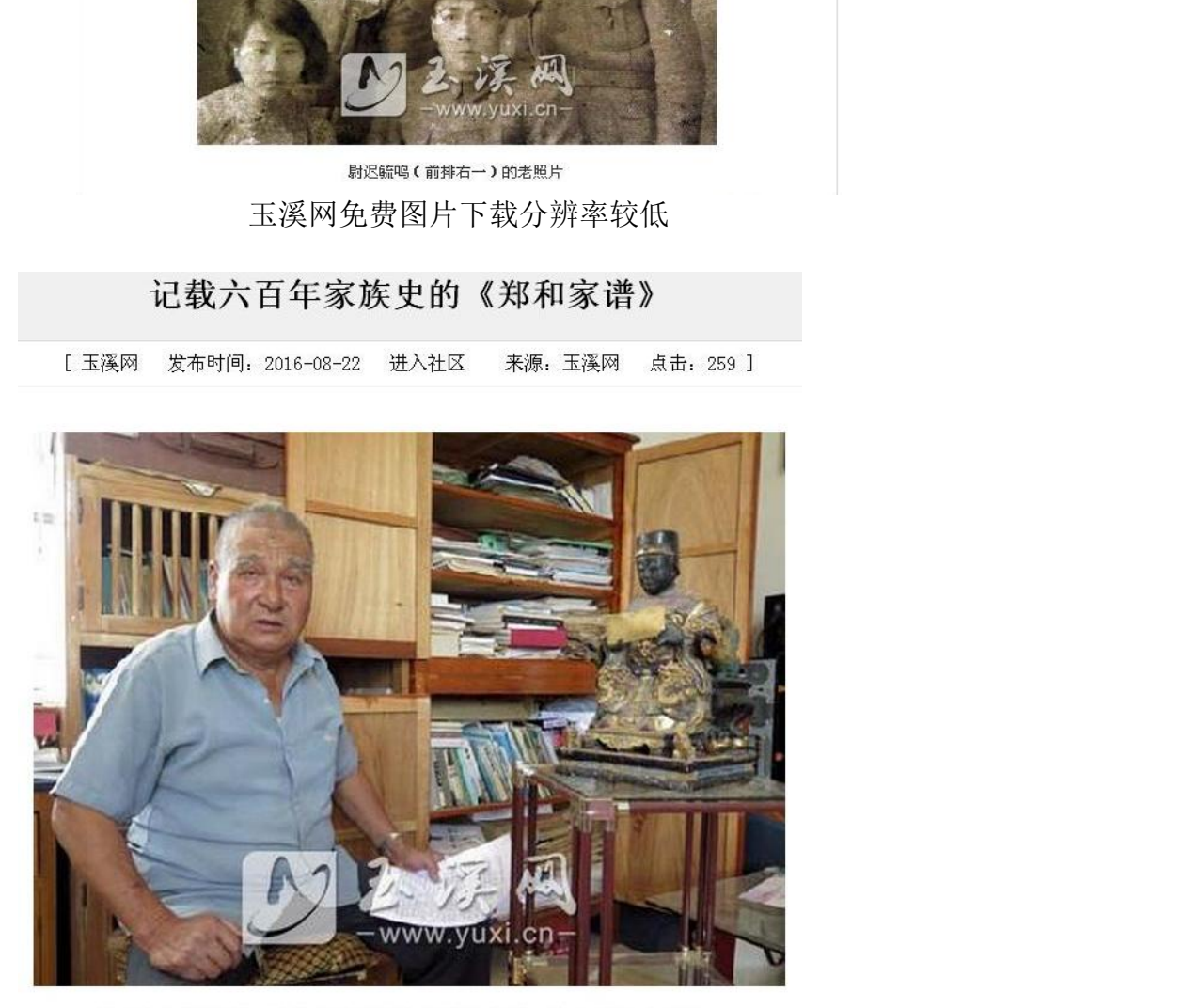

许多郑和的雕刻、塑像都是仿照郑云良的身材、面貌创作而成的。 玉溪网下载图片均有水印

## 6.3 建立有偿共享模式

### 6.3.1 遵循市场经济规律

由市场经济的发展规律决定,按市场化运作模式,实现 有偿共享模式。按照网络社会档案的质量和用途,分为非商 业用途和商业用途,对非商业通途的网络社会档案可以定制 非商业售价,价格比商业用途的低,也可以使用用户积分下 载,但是照片的质量、内容、像素等均不及商业用途的照片。 并且提供的照片带有水印。 由市场经济的发展规律<br>有偿共享模式。按照网络社*会*<br>业用途和商业用途,对非商业<br>非商业售价,价格比商业用说<br>载,但是照片的质量、内容、<br>并且提供的照片带有水印。

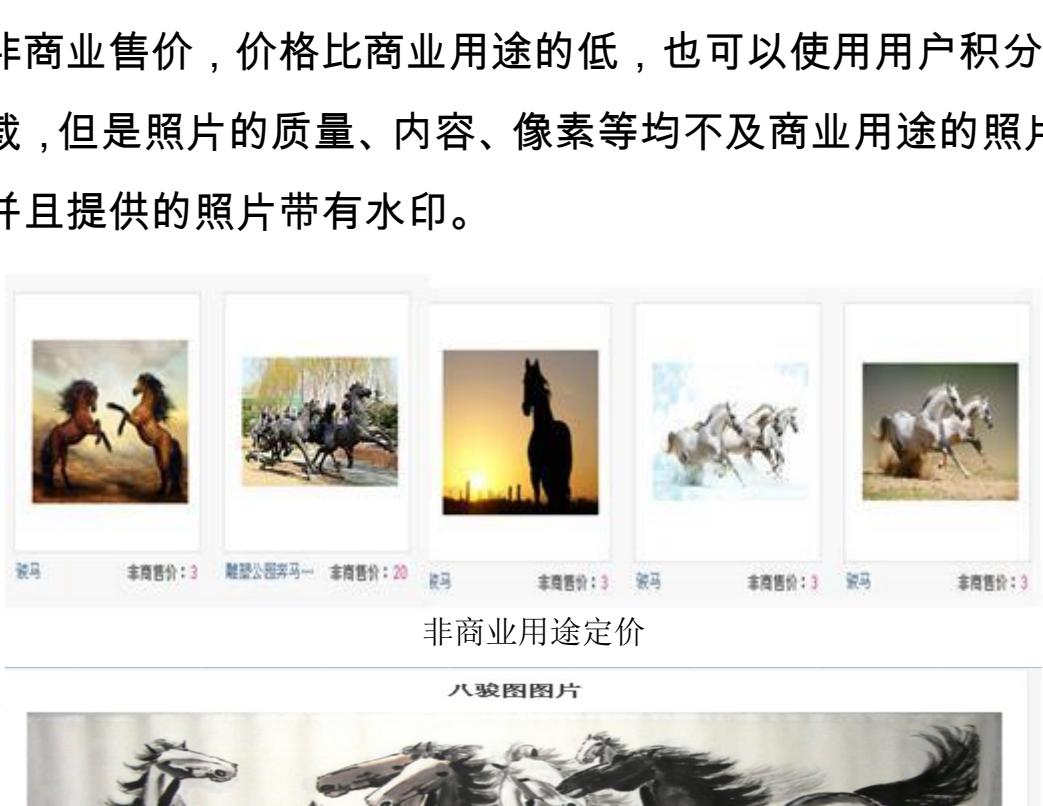

非商业用途定价

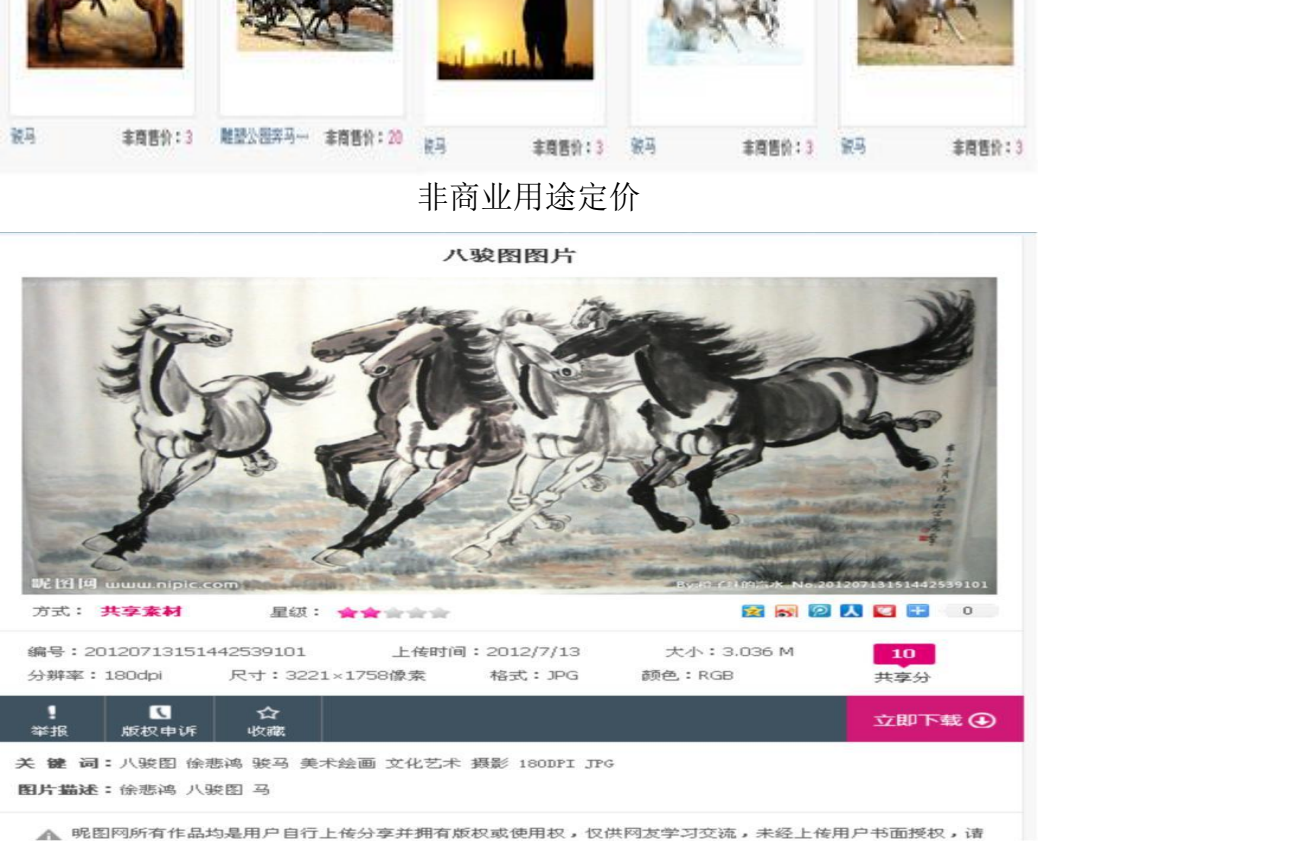

非商用途带水印积分下载

商业用途正版授权需要作者授权并支付一定费用。

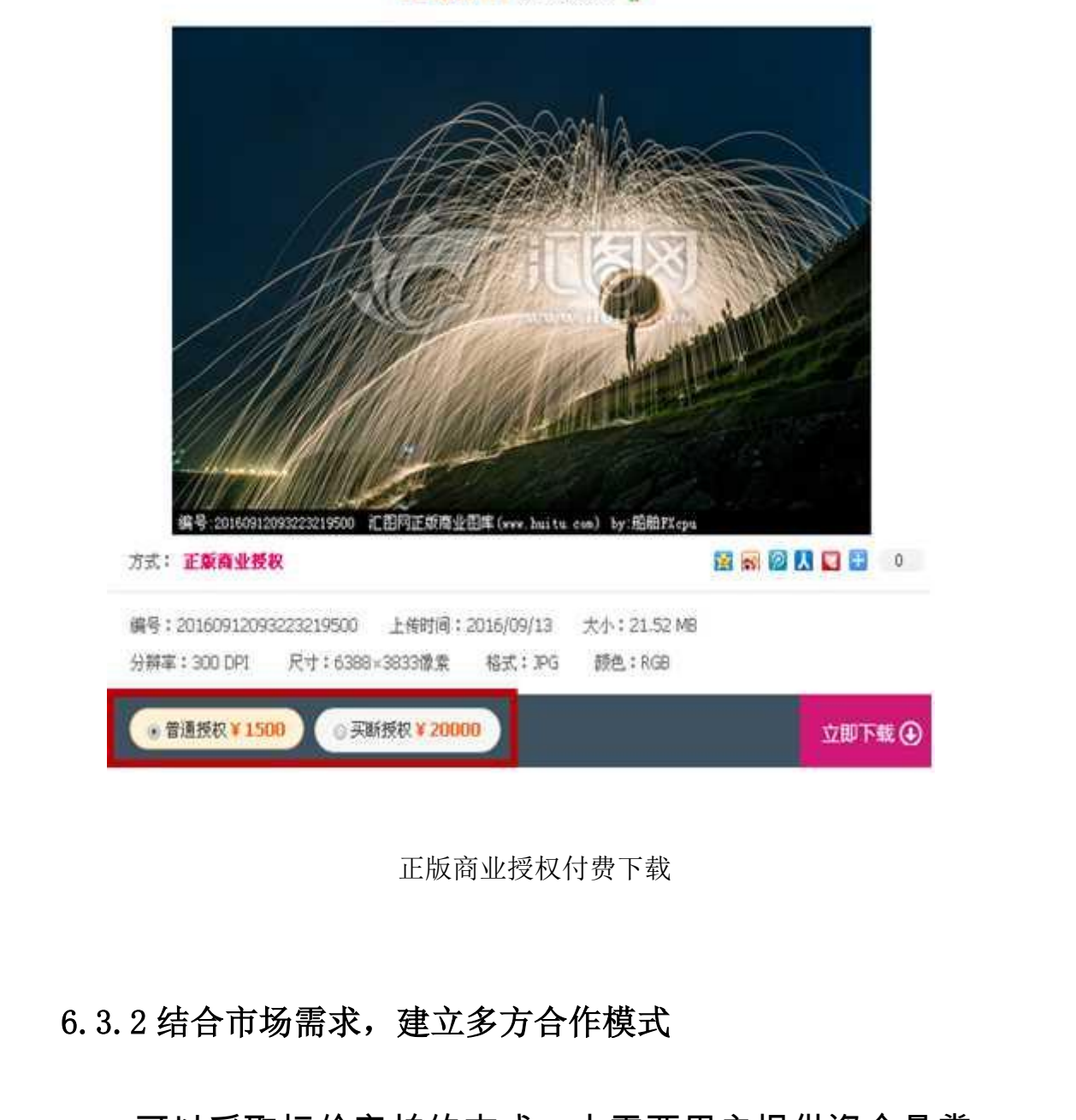

[正版商业] 光绘烟火 8

正版商业授权付费下载

## 6.3.2 结合市场需求,建立多方合作模式

可以采取标价竞拍的方式,由需要用户提供资金悬赏, 规定相关图片主题,规格要求,用途等信息发布在网站上, 相关作者可以根据自己实力进行投标,投标期截止后,符合 需要用户条件的作者中标,获得相应悬赏资金,并按照要求 "提供资金悬赏,<br>!发布在网站上,<br>:发布在网站上, 提供作品。这种模式是需求用户、作者、平台方三方合作机 制,既能满足用户需求,同时提供作者发挥自身特色及作用, 在平台上展现自己的才华。网站是提供信息交换发布、提供 双方交易保障、展示双方功能的平台。多方合作模式互相约 束、互相牵制、互相促进、共同进步的有效机制,在约定双 方交易的同时,保障交易信息对等,对不按期或没有。

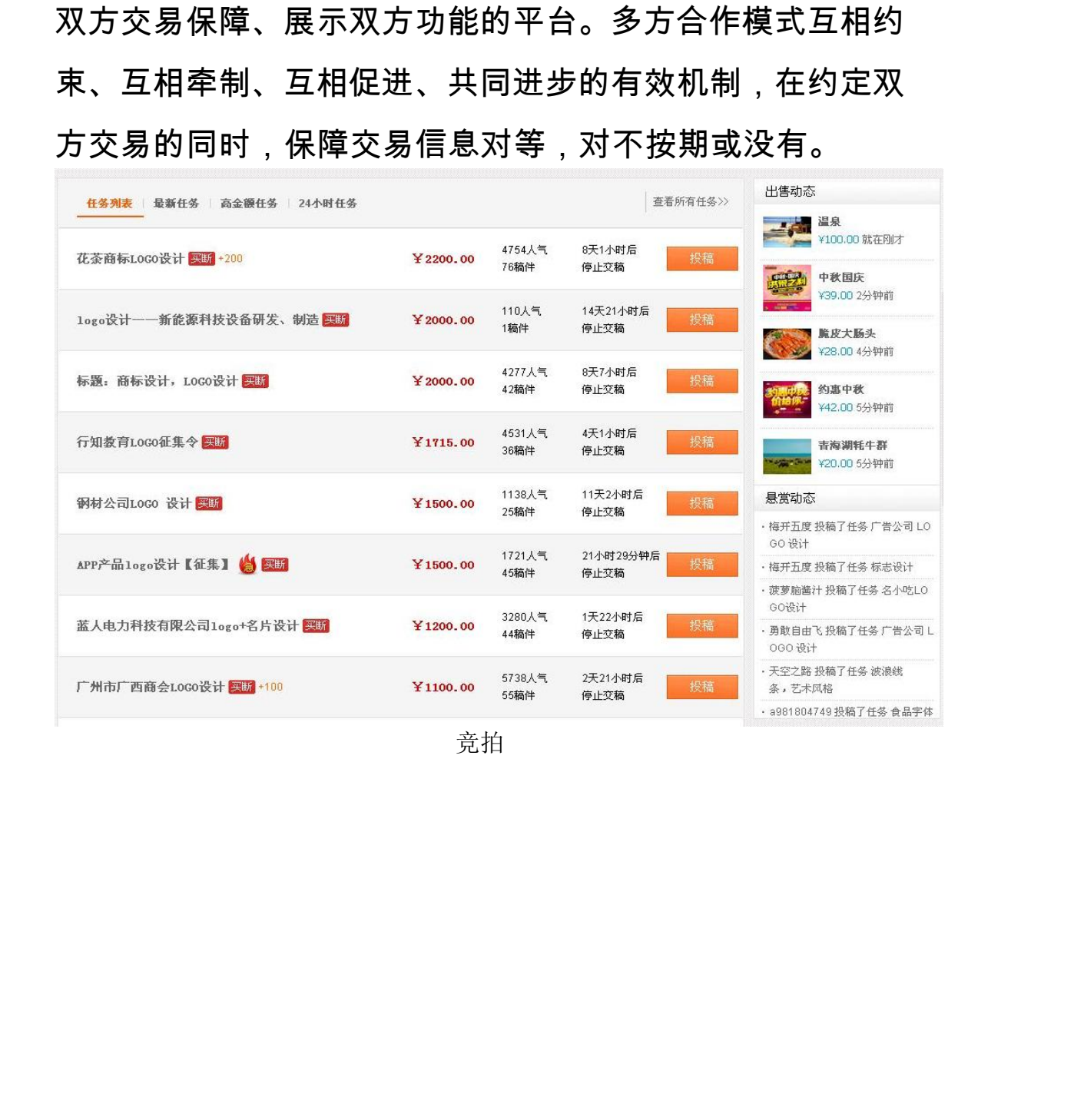

竞拍

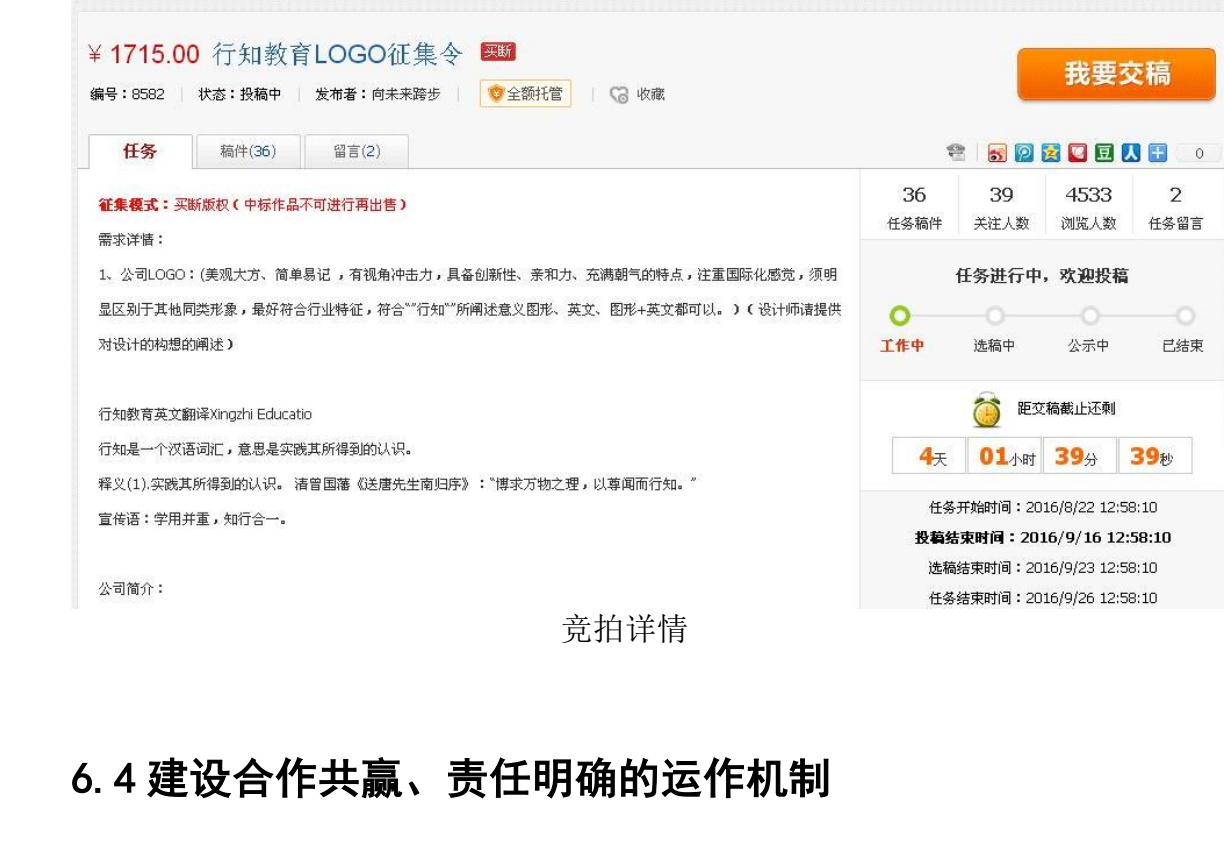

## 6.4 建设合作共赢、责任明确的运作机制

建立用户、作者、网站合作机制,分清权责,规定免责 声明 、使用声明及商业用途声明及管理办法 .形成合作共赢, 风险共担的良好机制。 <sub>新版、諸語 磁糖類解説<br><sub>知行合わ</sub><br>社会作共贏、责任明确的运作机制<br><br><br><br>『用声明及商业用途声明及管理办<br>『用声明及商业用途声明及管理办</sub> 责**任明确的运作机制**<br>i 、网站合作机制,分清权责,规<br>j业用途声明及管理办法 ,形成合1<br><sup>i]</sup>。<br><sup>n</sup>的版权 ,使用权 ,网站有以下具1<br>:持有者是档案版权拥有者,网站

为维护广大用户的版权,使用权,网站有以下具体规定:

▲网络社会档案持有者是档案版权拥有者,网站上所有 公开发布的档案信息均是用户自行上传分享并拥有版权或 使用权,仅供网友学习交流,未经上传用户书面授权,不允 许作他用。 -<sup>5</sup>/\*/\*),<sup>为</sup>/清·农灵,&£无灵<br>及管理办法 ,形成合作共赢,<br><br><br>|果版权拥有者,网站上所有<br>自行上传分享并拥有版权或<br><经上传用户书面授权,不允 者,网站上所有<br>享并拥有版权 或<br>'书面授权,不允<br>附带版权声明除<br>i、电子杂志、平<br>i、电子杂志、平

▲网站拥有在本网站发表的社会档案(附带版权声明除 外)用于网站其他用途的优先权,包括网站、电子杂志、平 面出版等。但用于平面出版等商业性用途时,网站将按同行 业的稿费标准支付作者并使用前先知会作者。

▲网站的社会档案(包括转贴的文章及图片)版权仅归 原作者所有,若作者有版权声明或原作从其它网站转载而附 带有原版权声明者,其版权归属以附带声明为准。

▲ 任何转载、引用发表干本网站的版权文章须符合以下 规范:

●用于非商业、非盈利、非广告性目的时需注明作者及 文章及图片的出处为"本网站"或"本网站的域名"。

●用于商业、盈利、广告性目的时需征得文章或图片原 作者的同意,并注明作者姓名、授权范围及原作出处"本网 站"。不得未经作者同意而剽窃、引用本社区的任何版权作品, 否则本社区将保留按相关法律程序替原著作者追究侵权责 任单位或个人的权利。 ▲ 任何转载、引用发表于<br>规范:<br>●用于非商业、非盈利、文章及图片的出处为"本网站"<br>●用于商业、盈利、广告<br>●用于商业、盈利、广告<br>作者的同意,并注明作者姓<sup>:</sup><br>站"。不得未经作者同意而剽窃 图片的出处为"本网站"或"本网站的黑<br>|于商业、盈利、广告性目的时需<br>司意,并注明作者姓名、授权范|<br><br><br>|未经作者同意而剽窃、引用本社|<br><br><br>此区将保留按相关法律程序替原 511- 日江日、及仅治西久*床*11日<br>引意而剽窃、引用本社区的任何版1<br>按相关法律程序替原著作者追究<br><sub><br><br><sub>间, 否则本论坛有权删除;</sub><br><br><br><sup>i柯,再则本论坛有权删除;</sup></sub>

四、关于版权问题:

3、您在本论坛上发表的文字,玉溪网有权转载或引用;

除;<br>能产生的版 权责任。<br>款;5、本论坛拥有管理页面和ID、昵称的一切权<br>系0877-2052127,或在论坛办公室版块发帖反 里页面和ID、昵称的一切权<br>论坛办公室版块发帖反<br>2052127,或在论坛办公室 胦.

五、管理条例解释权:

版块发帖反映。

玉溪网版权问题规定

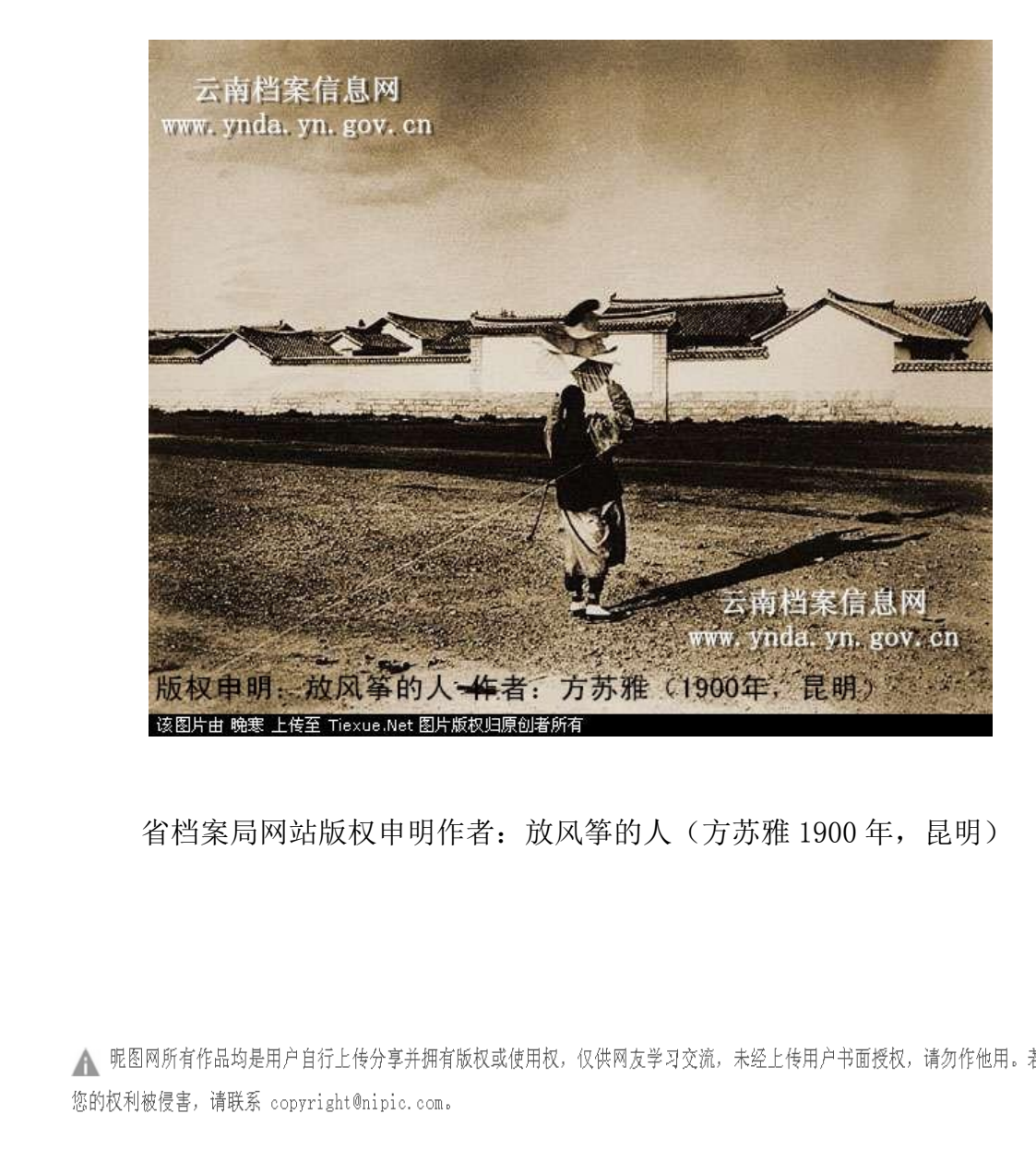

省档案局网站版权申明作者: 放风筝的人(方苏雅 1900年, 昆明)

### 非商业用途版权声明

客的人 (方苏雅 1900 年,昆明)<br><sub>共网友学习交流,未经上传用户书面授权,请勿作他用。若<br><br><br>板权声明<br><sup>得随意使用本网站的原创作品(含预览图),否则将按照我国</sub></sup> 云南省档案局著作权法的相关规定被要求承担最高达50万元人民币的赔偿责任。

商业正版声明

## 7 基于网络的社会档案征集进馆机制

7.1 基于网络的社会档案征集进馆范围

7.1.1 按照征集办法进行征集

我省出台了《云南省档案征集经费管理办法》和《云南 省档案馆档案征集工作实施细则》,档案征集范围主要是具 有永久保存价值的散存在各组织或个人手中的珍贵档案,主 要范围如下 ·

(一)党和国家领导人在云南活动期间形成的档案;

(二)外国元首、政府首脑、政党领袖或国际组织负责 人、著名国外友人、历史名人、知名人物、专家学者、革命 烈士、有影响的华侨和境外华人,在云南活动时期形成的讲 话稿、题词、自传、日记、照片、录音(像)、信札、著作、 碑文、画卷、史稿、个人收藏及使用过的实物等档案; 云南省档案局 云南省档案局 作和境外华人,在云南活动时期形日记、照片、录音(像)、信札、个人收藏及使用过的实物等档案(人收藏及使用过的实物等档案(从收藏及使用过的实物等档案(1)<br>有或在云南工作、活动过的,对国政在云南工作、活动过的,对国民的各种圣旨、诏书、赦令、咨里、诰命、敕谕、禁令、盟书、申状、

(三)原籍云南或在云南工作、活动过的,对国家和社 会有突出贡献,在国内外有重要影响的著名人士的档案。

(四)历代王朝的各种圣旨、诏书、赦令、咨呈、布告、 告示、奏表、手谕、诰命、敕谕、禁令、盟书、申状、契约、 证照、公报、告示、诉讼文书、来往信函,以及重要的碑文、 铭文、碑刻、拓片、书刊报纸、货币、古书等。 ニ作、活动过的,对国家和社<br>{影响的著名人士的档案。<br>{、诏书、赦令、咨呈、布告、<br>、禁令、盟书、申状、契约、<br>来往信函,以及重要的碑文、<br>货币、古书等。<br>女件材料; 书、申状、契约、<br>以及重要的碑文、<br>i等。<br>军等地方组织、<br>军等地方组织、<br>、报表、花名册、

(五)民国时期形成的各种文件材料;

(六)革命历史时期本地所属党、政、军等地方组织、 社会团体形成的各种文件、电报、会议记录、报表、花名册、 传单、印模、报刊资料等;民族英雄、爱国人士、民族地区 社会名流的著作、讲稿、笔记、传记、书信、题词、奖章、

—83—

事迹材料等:

(七)文革时期群众组织的档案资料,包括各种小报、 刊物、大小字报、海报、号外、传单、录音、旗帜、臂章、 照片、漫画、像章、邮票、连环画、火花、陶瓷、搪瓷、宣 传画、票证、粮票、下乡知青等档案资料;

(八)云南各个时期历史文化、社会风俗、人文地理、 建筑艺术等档案资料,包括各种版本的志书、家谱、年谱、 民谣、民谚、有价值的照片、票证、证章、商标、契约、图 案、小报等; 照片、漫画、像章、邮票、<br>传画、票证、粮票、下乡知青<br>(八)云南各个时历 見<br>建筑艺术等档案资料,包括名<br>建筑艺术等档案资料,包括名<br>民谣、民谚、有价值的照片、<br>(九)云南各个时期重力<br>タ庄、夕只笑挫安姿料 <sup>长等档案资料,包括各种版本的<br><br>民谚、有价值的照片、票证、证章<br>長等;<br>九)云南各个时期重大活动、重大<br>名品等档案资料;<br>十)云南境内被国家、有关国际组<br>十)云南境内被国家、有关国际组</sup>

(九)云南各个时期重大活动、重大事件、知名企业、 名店、名品等档案资料;

(十)云南境内被国家、有关国际组织和省有关部门认 定为世界自然遗产、文化遗产、历史文化名城、历史文化保 护区(单位)、风景名胜区、自然保护区的珍贵档案; 卜时期重大活动、重大事件、知名<br>§料;<br>对被国家、有关国际组织和省有关<br>文化遗产、历史文化名城、历史<br>浸名胜区、自然保护区的珍贵档案<br><sup>≫</sup>数民族发展历史、社会经济、文1<br><sup>≫</sup>数民族发展历史、社会经济、文1 『关国际组织和省有关部门认<br>历史文化名城、历史文化保<br>『然保护区的珍贵档案;<br>『历史、社会经济、文化生活、<br>『历史、社会经济、文化生活、<br>『万术家创作或表演的反映重<br>『艺术家创作或表演的反映重<br>『艺术家创作或表演的反映重

(十一)反映少数民族发展历史、社会经济、文化生活、 宗教信仰、民族习俗等方面的特色档案;

(十二)云南各个时期著名艺术家创作或表演的反映重 大历史题材、堪称代表作的作品,或者有及特殊情节、特殊 意义的作品,以及从艺术水平和艺术发展史的角度出发,对 确已受到公认的、艺术价值极高、具有时代意义的作品。 <sub>"</sub>式天"。<br>"或表演的反映重<br><br>"特殊情节、特殊<br>"资料。<br>《资料。

(十三)其他具有永久保存价值的档案资料。

根据以上规范要求,只要涉及以上内容的,均属于采集范 围。但以上范围只是列入《云南省档案征集经费管理办法》 及《云南省档案馆档案征集工作实施细则》的范围,还有很 多种类没有罗列,在收集时应注意。

云南省档案局 云南省档案局办公室关于印发省档案<br>档案征集工作实施细则的通知<br>《档案征集工作实施细则的通知》》<br>第七步规范档案征集工作,建立档案征集长效机相关<br>参量档案资源建设、《云南省档案馆档案征集工作实施组<br>经局务会讨论通过。现印发给你们,请遵照执行。<br>经局务会讨论通过。现印发给你们,请遵照执行。 現范档案征集工作,建立档案征集长效机制,加强<br>建设,《云南省档案馆档案征集工作实施细则》已<br>通过。现印发给你们,请遵照执行。<br><br><br>2003年4月18日<br>2003年4月18日

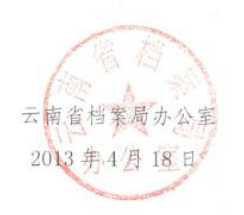

云南省档案馆档案征集工作实施细则

### 7.1.2 按照满足馆藏需要进行征集

省档案馆保管着自清康熙 44 年(1705 年)至今的档案 资料共计 637 个全宗、160 万余卷,主要为辛亥革命以后至 1949 年的民国档案、革命历史档案和中国人民共和国成立 后的档案。虽然民国档案、革命历史档案较为丰富,但是善 不完整,经验丰富的管理员可以在审核过程中发现亮点,为 云南省档案局 ,<br><br>|辛亥革命以后至<br>|人民共和国成立<br>|人民共和国成立<br>|2为丰富,但是善 征集散落在个人手中的档案把好关。将审核分类为民国档 案、革命历史档案和现行档案,有助于手动审核时管理员判 断。

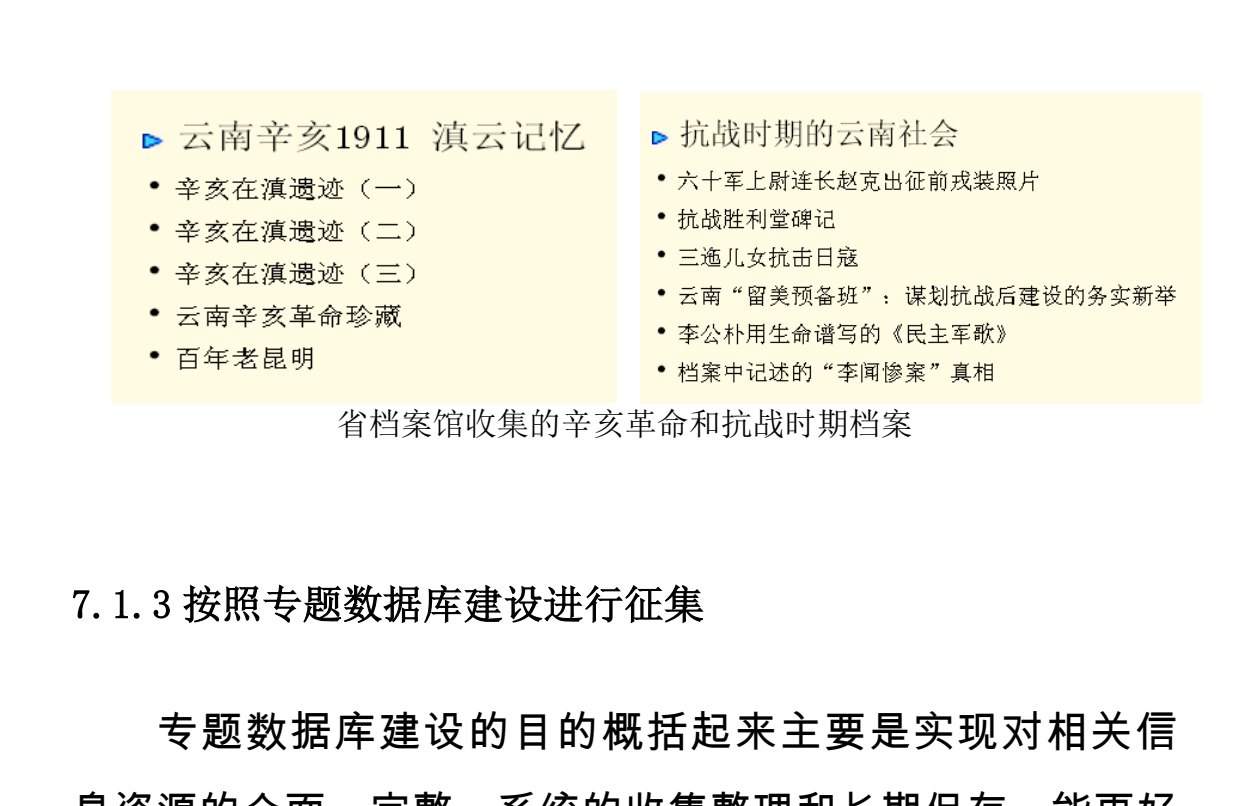

### 7.1.3 按照专题数据库建设进行征集

专题数据库建设的目的概括起来主要是实现对相关信 息资源的全面、完整、系统的收集整理和长期保存,能更好 的提供省委、省政府领导决策,更好的保存云南特色历史文 化记忆,更好的记录云南经济发展、社会建设和城市变迁状 况,更好的为群众提供所需各类民生档案,为各类公共危机 处置、灾害预警救援、灾后重建管理等提供有力的信息保障 和智力支持。专题数据库建设另外一个优点就是把散落的海 量社会档案类聚化,按照各个专题分类,将同一专题的数据 归并到一起,提高专题数据的完整性,系统性。各个专题数 据库因其内容的不同从而相应的人们利用需求也各有侧重, 最好的办法就是针对每个专题数据库的实际进行"量体裁 云南省档案局 括起来主要是实现对相关信<br>《集整理和长期保存,能更好<br>更好的保存云南特色历史文<br><br>《展、社会建设和城市变迁状<br>《民生档案,为各类公共危机<br>《民生档案,为各类公共危机<br>《日生》 云南省档案局

—86—

衣"。如我省汇编的南侨机工名录、滇军抗日阵亡将士名录、 云南陆军讲武堂名录等都充分展现云南特色,同时也是群众 正需要了解的内容。将分类为每个需要建设的专题数据,便 干管理员操作与审核。玉溪网也建立了各类活动专题,将玉 溪的名人、非物质文化遗产、各类摄影专题等、特色节日活 动等分门别类进行建立和展示,满足各类群众的需要。 于管理员操作与审核。玉溪网<br>溪的名人、非物质文化遗产、动等分门别类进行建立和 展 <sub>示</sub><br>玉溪网中建设的工艺 大<sup>师</sup><br>玉溪网中建设的工艺 大师<br>专题、玉溪史话专题、非物质<br>司记录玉溪文化。

玉溪网中建设的工艺大师专题、火把节专题、滇中人物 专题、玉溪史话专题、非物质文化遗产、内容丰富齐全,全 面记录玉溪文化。

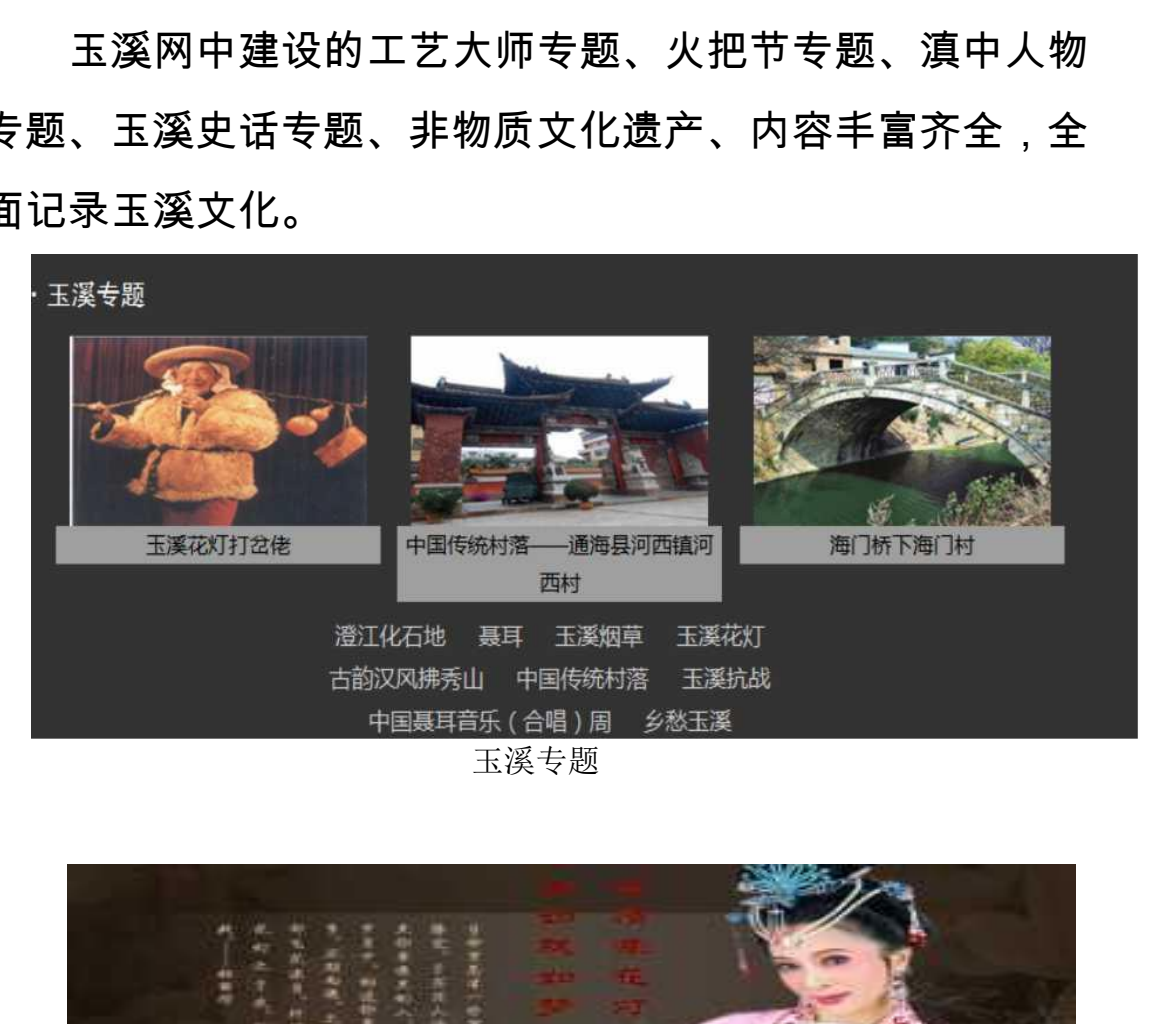

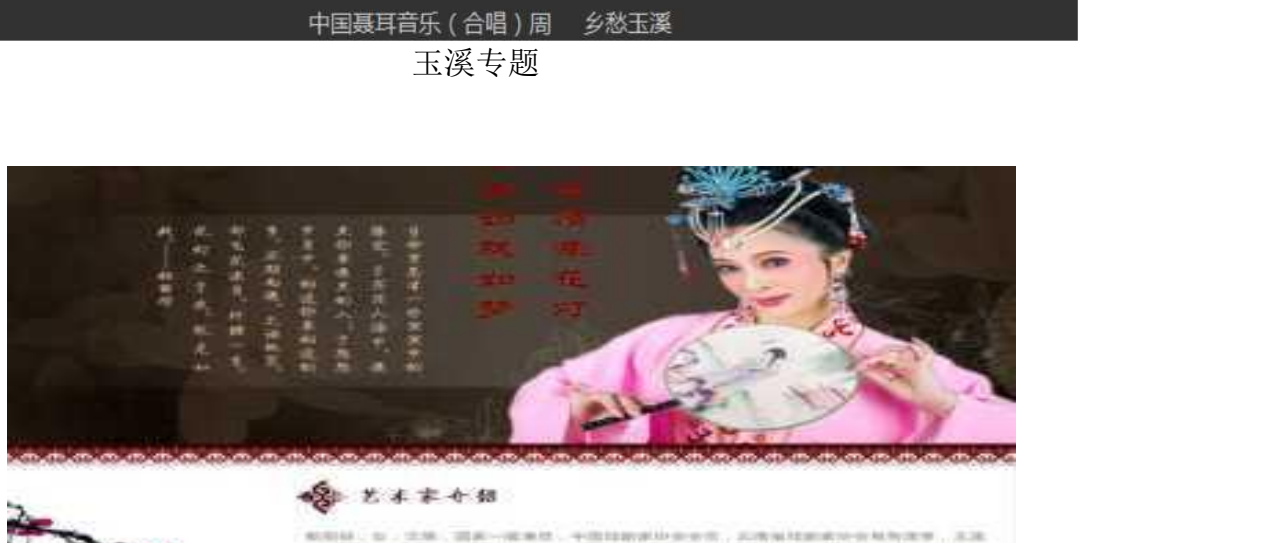

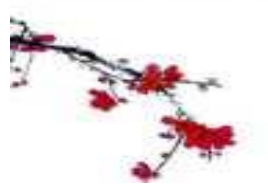

### **吸** 光术本个组

北地、国家一国集体、平均加救体协会中的

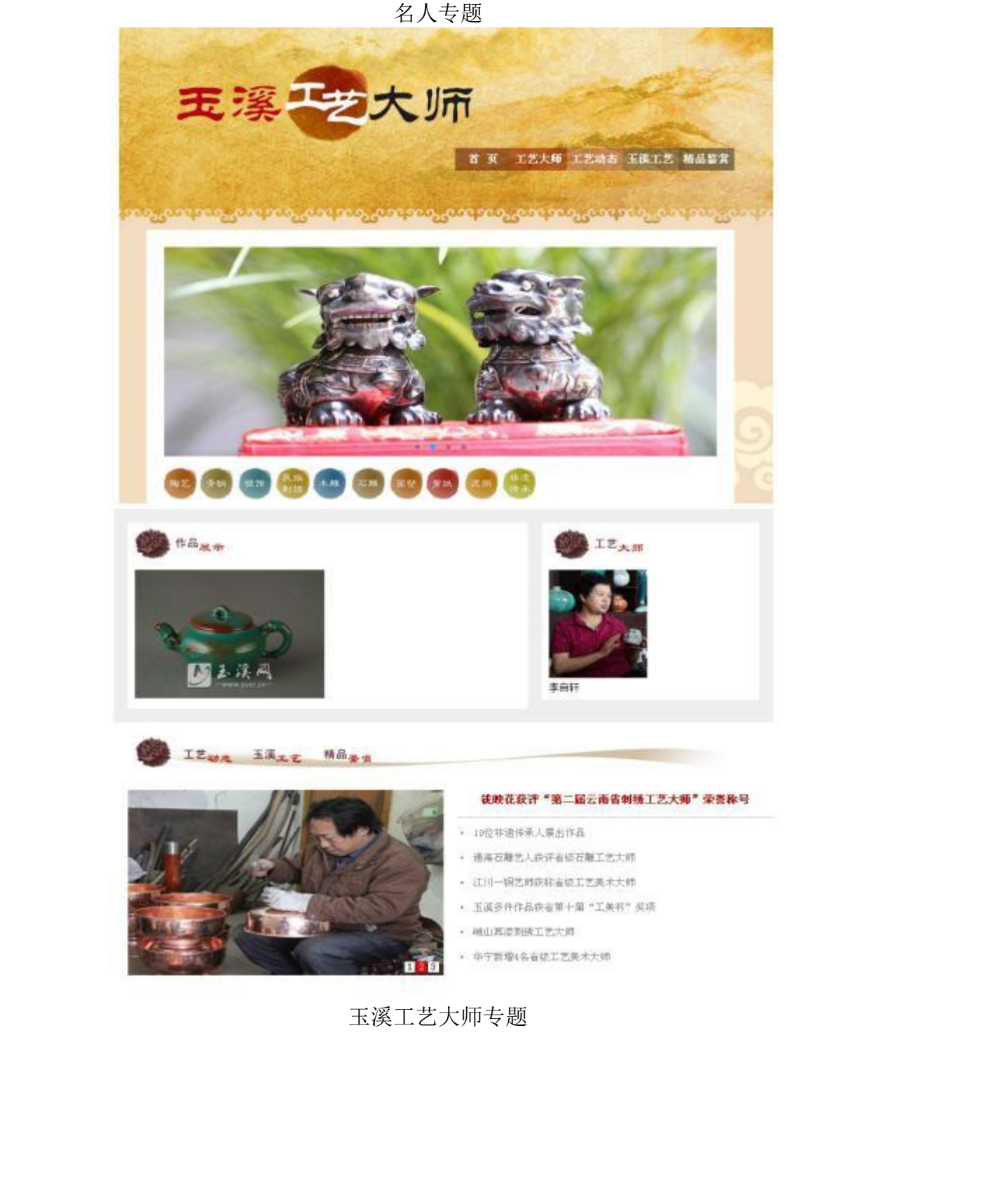

玉溪工艺大师专题

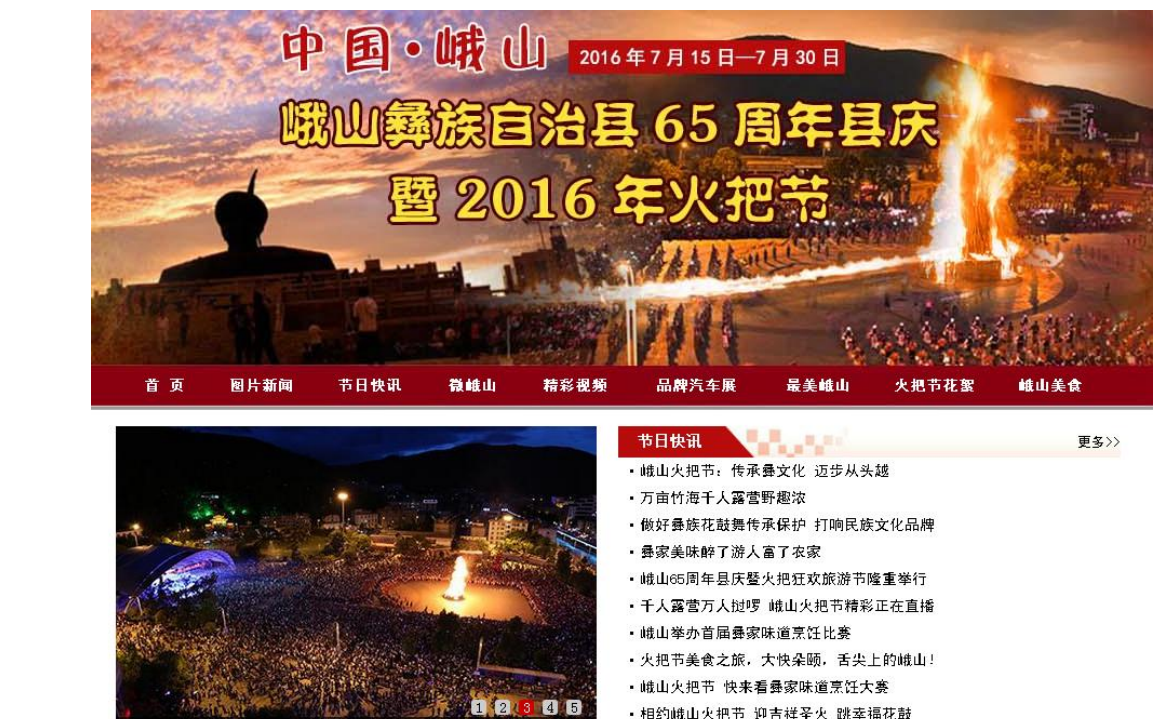

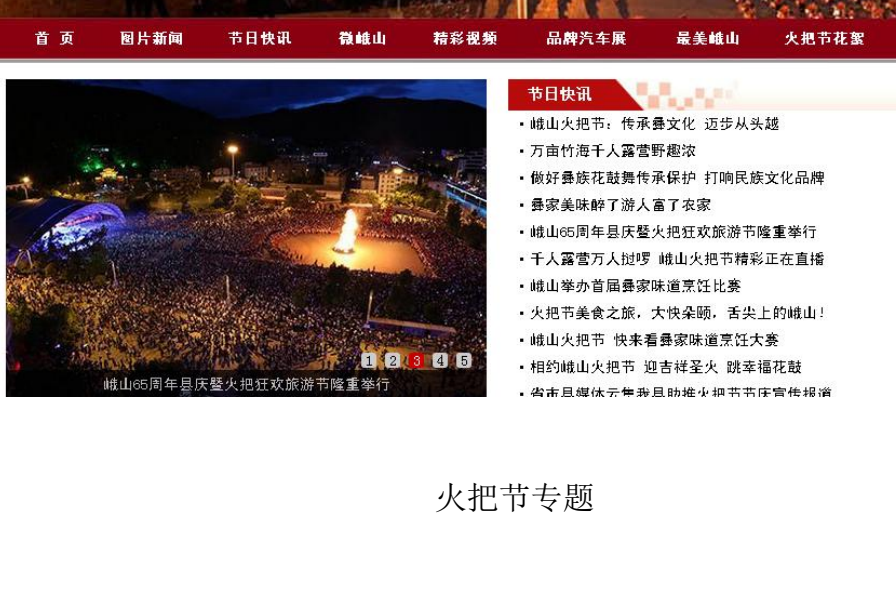

火把节专题

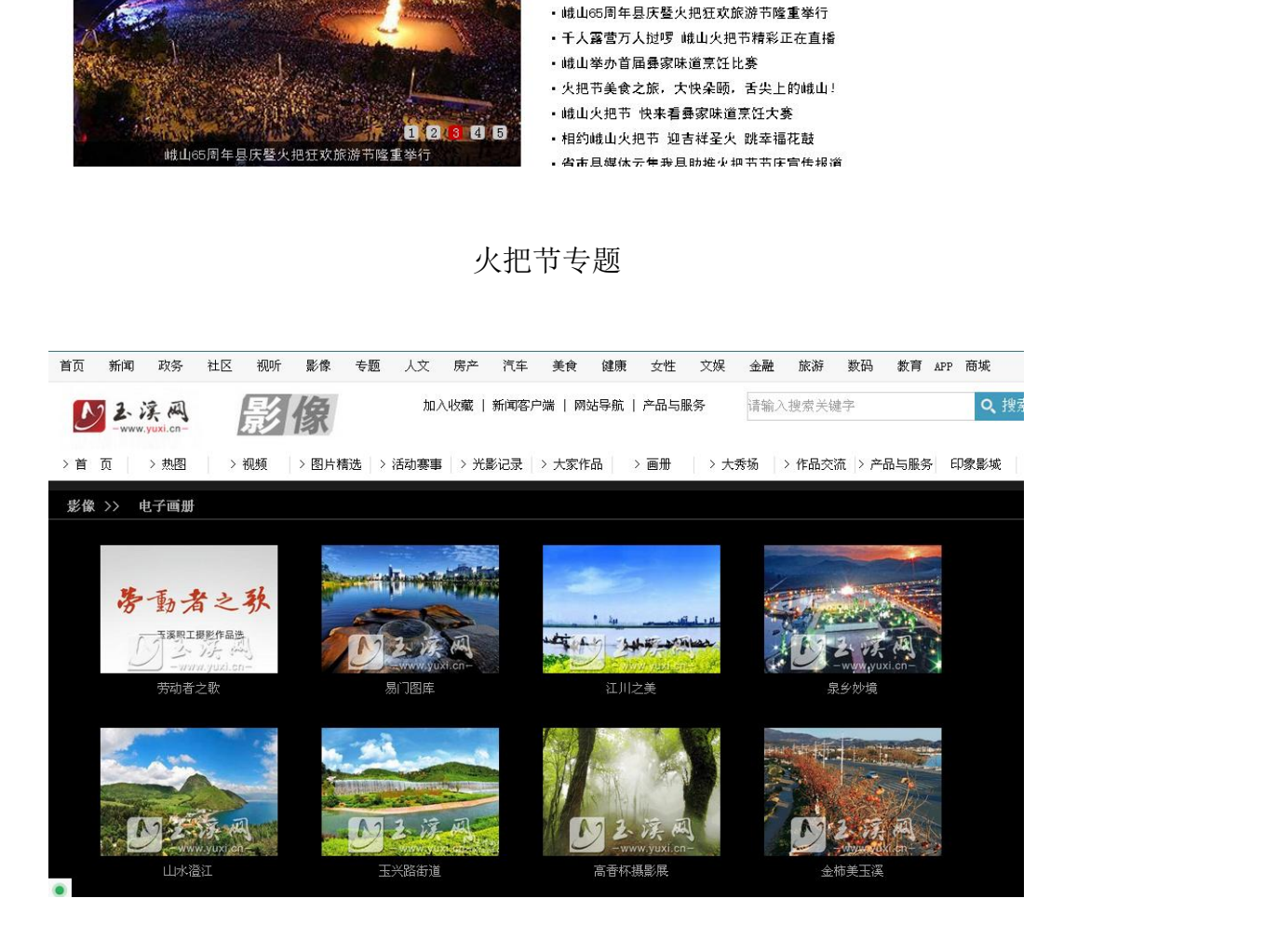

各类摄影专题

### 7.2 征集进馆社会档案价值鉴定机制

7.2.1 价值鉴定的方式

▲专家鉴定委员会鉴定。成立机关档案鉴定机构,如档 案鉴定委员会,其成员包括档案馆负责人、档案工作人员、 档案形成部门人员、档案行政管理人员、机关人员、研究会 会长,社科院,社科联,科协,高校教授等。网络社会档案 采用数字化的方式进行共享, 但是社会档案种类多种多样, 错综复杂,有书画类、照片类、证章、信笺、实物类等等, 涉及社会生产生活的方方面面,要求鉴定专家具有相应的鉴 定水平。为提高鉴定的准确性,根据所鉴定档案资料的价值 属性和类别,从专家库中定向抽取 5-7 名相关专业专家,组 成鉴定专家组,按照相关行业的标准进行鉴定。可采取集中 讨论的方式,也可以先由专家个人进行鉴定,再由鉴定小组 负责人召集全体成员对个人鉴定意见进行逐个审查、分析、 比较,听取鉴定人员的有关说明,最后形成集体意见。 7. 2. 1 价值鉴定的方式<br> ▲专家鉴定委员会鉴定。<br>案鉴定委员会,其成员包 括<br><br> 接要成部门人员、档案行<br><br>会长,社科院,社科联,科<br><br><br>采用数字化的方式进行共享,<br> 采用数字化的方式进行共享,<br>错综复杂,有书画类、照片 <sub>臣员会,</sub>其成员包括档案馆贝 员<br><br>太部门人员、档案行政管理人 教 投<br>土科院,社科联,科协,高校 社<br><br>수化的方式进行共享,但是社会<br>유<br>유 - 有书画类、照片类、证章、 信<br>유 - 有书画类、照片类、证章、 信<br>수生产生活的方方面而,要求鉴定<br>全生产生活的方方面而,要求鉴定<br>大提高鉴定的准确性,根据所<br>大提高鉴定的准确性,根据所 桂行共享,但是社会档案种类多科<br>《天府大夫、证章、信笺、实物类<br>》方方面面,要求鉴定专家具有 柞<br><br>『的准确性,根据所鉴定档案资<br>※<br>除中定向抽取 5-7 名相关专业 专<br>《相关行业的标准进行鉴定。再由<br><br>《相关行业的标准进行鉴定。再由鉴 根据所鉴定档案资料的价值<br>h取 5-7 名相关专业专家,组<br>河标准进行鉴定。可采取集中<br><人进行鉴定,再由鉴定小组<br><美见进行逐个审查、分析、<br>=意见进行逐个审查、分析、<br>引,最后形成集体意见。 :,再由鉴定小组<br>《个审查、分析、<br>《集体意见。<br>《员分别对各种网<br>《员分别对各种网

▲以通讯形式组织鉴定。由鉴定小组成员分别对各种网 络社会档案进行审阅、分析,提出鉴定意见,并将鉴定意见 书面反馈。

云南省档案局

### 云南省档案局关于成立档案征集工作 领导小组的通知

各处室:<br>为切实加强档案征集暂行办法<br>及《云南省档案征集暂行办法<br>狂集工作领导小组、成员名单<br>组 长:黄凤平<br> 组 长:黄凤平<br> 国组长:龙 岗<br> 引组长:龙 岗<br> 苏一红 深雪花 美雪花<br> 英国 - 黄子山 - 黄字化<br> 领导小组下设办公室、蒋婷婷<br><br> 小公室副主任。领导小组成员名列<br><br>办公室副主任。领导小组成员名列<br> 云南省档案局

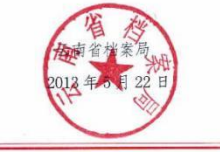

省档案局成立征集工作领导小组

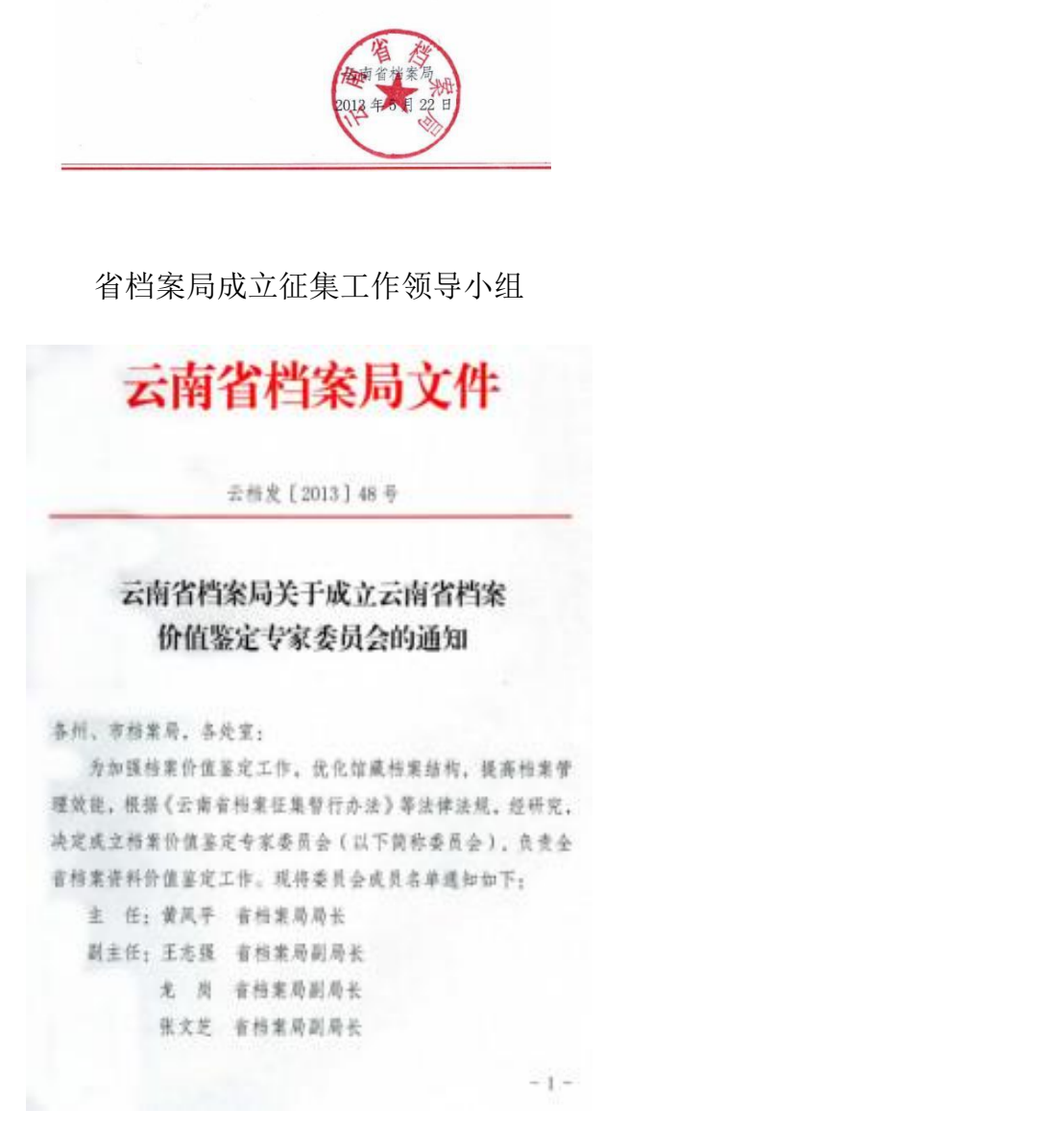

哈尼族档案征购鉴定结论 能力的分泌剂和导致的 十年多江77 亿、名专<br>1. 主新 括重主名<br>1. 全新延等研工<br>2. 马岐江芦蔓主<br>全拉汗(主教时)<br>3. 同室和人 云南省档案局 3. (3)室红的<br>※定专家签名: 7号 (1)8名 3米叶<br>陆静波 3长玲

省档案局成立价值鉴定专家委员会

专家鉴定意见表

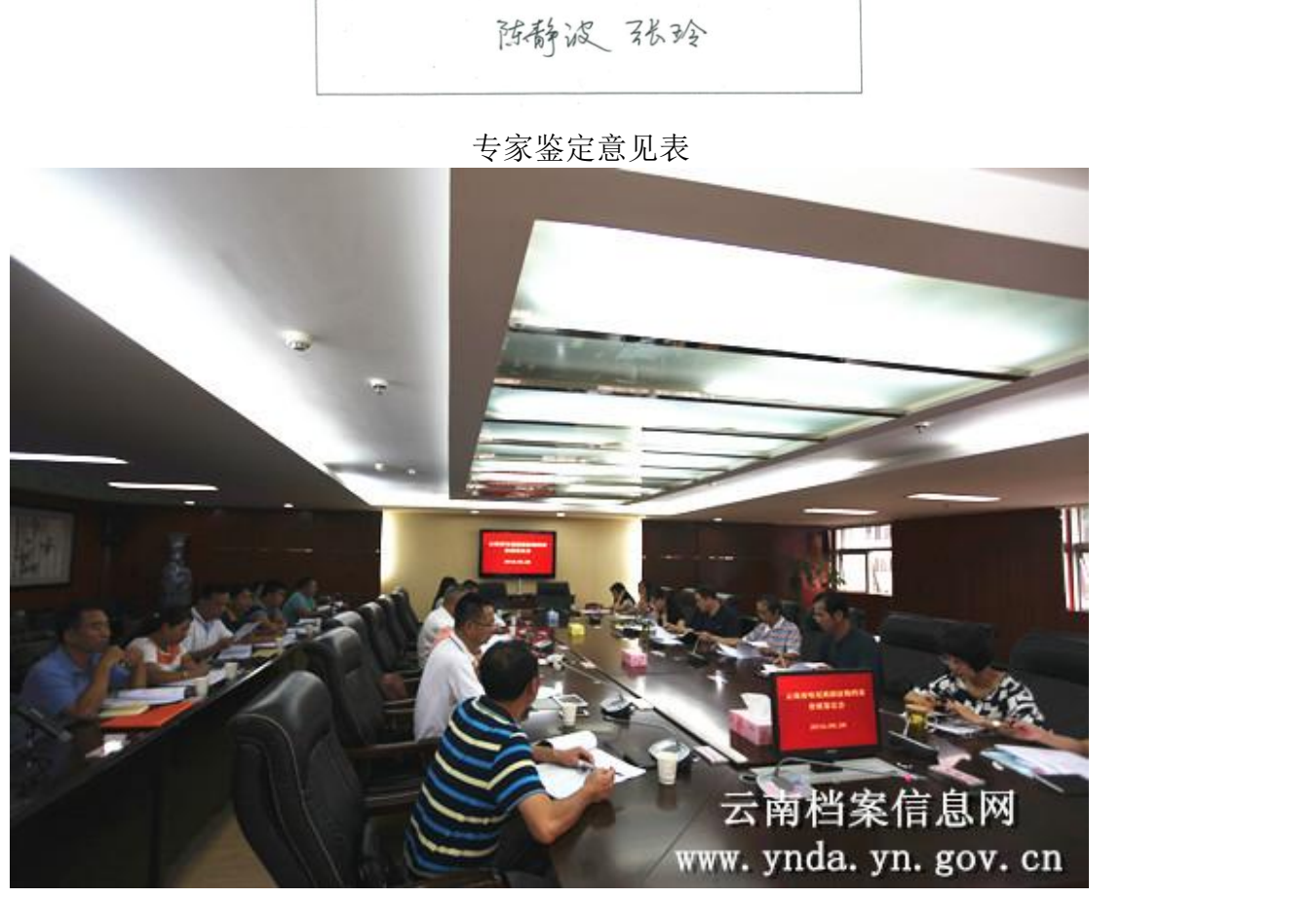

哈尼族档案价值鉴定会现场

### 7.3 征集社会档案定价机制

7.3.1 参照我省出台的档案征集相关办法执行

7.3.1.1 按照《云南档案征集进馆经费管理办法》进行

我省《云南档案征集进馆经费管理办法》规定"经鉴定同 意实施征集的档案,由 2 名以上征集人员与档案所有人协商 确认最低征购价格,结合市场询价情况,报省档案局批准后 实施征集,支付相关费用,并严格按规定办理相关财务手续。" 7. 3. 1 参照我省出台的档案征身<br>7. 3. 1. 1 按照《云南档案征集进<br>我省《云南档案征集进<br>意实施征集的档案,由 2 名<br><br>确认最低征购价格,结合市场<br>实施征集 ,支付相关费用 ,并 省《云南档案征集进馆经费管理办<br>正集的档案,由2名以上征集人员<br>氐征购价格,结合市场询价情况,<br><br><br>是,支付相关费用 ,并严格按规 定<br><br>官中强调的一点是协商确认最低*什*<br>是人员需要多方了解档案信息的市

规定中强调的一点是协商确认最低价格征购。在协商之 前,征集人员需要多方了解档案信息的市场价值,处理好档 案信息有偿服务与档案信息征集整理可持续发展的关系;参 照市场经济定价原则、网络交易价格、二手市场价格、拍卖 市场价格等多方位信息来源,多渠道广泛了解价格信息,以 便在协商时掌握有利优势,达成双方满意的价格。办法中规 定的征集人员与档案所有人双方同意原则,也许最终同意价 格低于市场指导价格,但是只要档案所有人同意,则视为征 集后版权所有归属于档案馆。 ,结合巾场询价情况,报旨相关<br>费用 ,并严格按规定办理相关 财<br><br>- 点是协商确认最低价格征购 。 处<br><br>5方了解档案信息的市场价值 , 处<br>当案信息征集整理可持续发展的 格<br>当案信息征集整理可持续发展的 格<br>小、网络交易价格、二手市场价格 信<br>最来源,多渠道广泛了解价格 。 <sup>[</sup>信息的市场价值,处理好档<br><sup>[</sup>整理可持续发展的关系;参<br><sup>5</sup>/作格、二手市场价格、拍卖<br><br>5渠道广泛了解价格信息,以<br>成对满意的价格。办法中规<br>[同意原则,也许最终同意价<br>[同意原则,也许最终同意价 <sub>胖切'恰信忌,以<br>]价格。办法中规<br>也许最终同意价<br>同意,则视为征</sub>

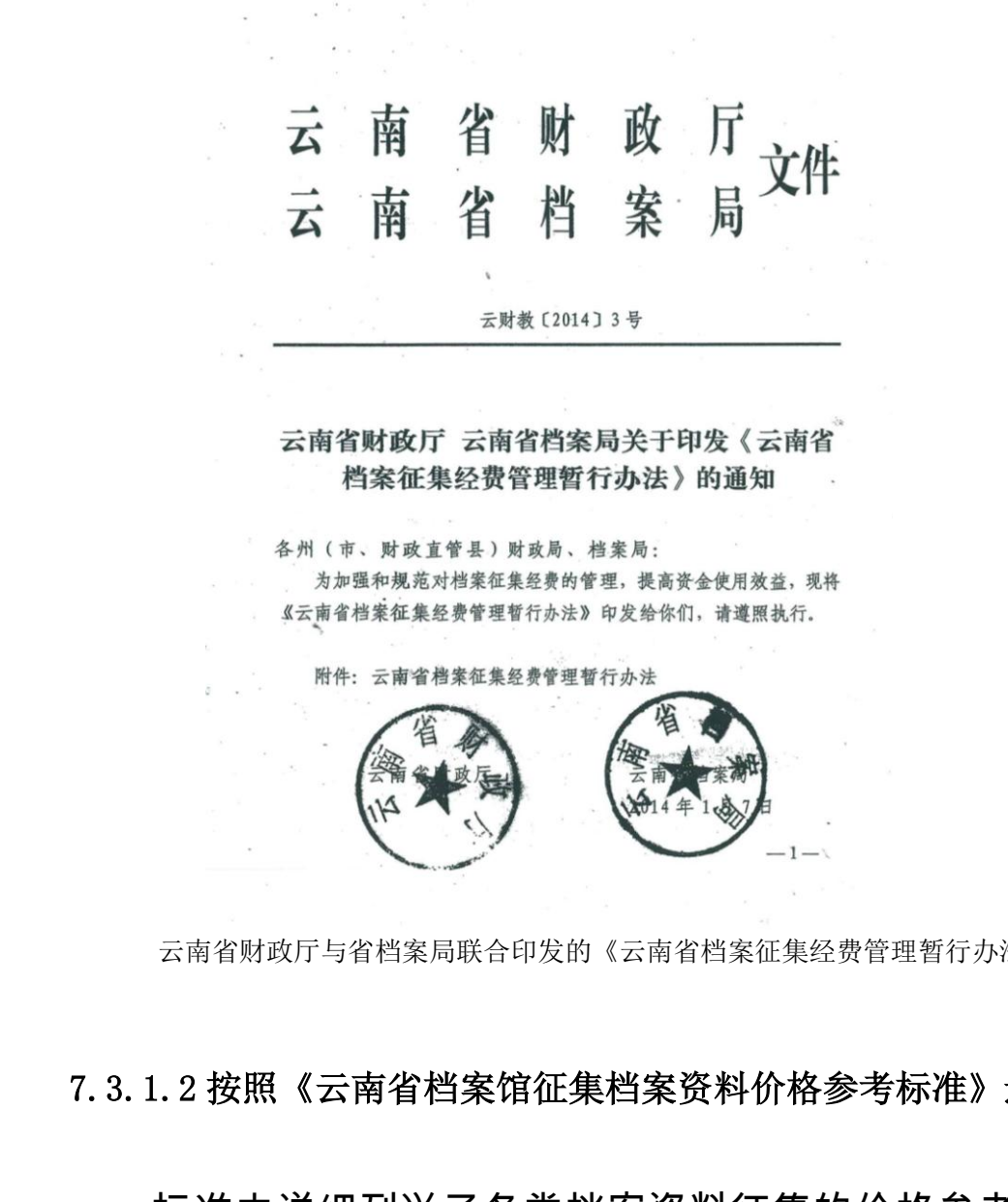

云南省财政厅与省档案局联合印发的《云南省档案征集经费管理暂行办法》

### 7.3.1.2 按照《云南省档案馆征集档案资料价格参考标准》进行

标准中详细列举了各类档案资料征集的价格参考。并且 强调:"复制品按上述价格的 10%--15%计算。在国外或省外 开展征集工作,应按当地标准确定征集价格。" 云南省档案局 ,小"<sub>""《</sub>,<br>小格参考。并且<br>[。在国外或省外<br>}。"

# 云南省档案局办公室文件

### 云档办发〔2007〕41号

云南省档案局以及云南省档案的《云南省档案的》价格参考标<br>价格参考标<br>价格参考标<br><br>原(馆)各处室:<br>按照《云南省人民政府办公<br>办法的通知》(云政办发〔2006<br>档案深渡设,切实做好档案征集落。<br>定的《云南省档案馆征集档案资 局(馆)各处室:<br>按照《云南省人民政府办公厅关于印发云南省档案和办法的通知》(云政办发〔2006〕114 号)要求, 为进一村案资源建设, 切实做好档案征集工作, 馆室处经过市场定的《云南省档案馆征集档案资料价格参考标准》, 已经成了一个公司,我们的人, 请结合实际情况, 按照标准全面进报案征集工作。

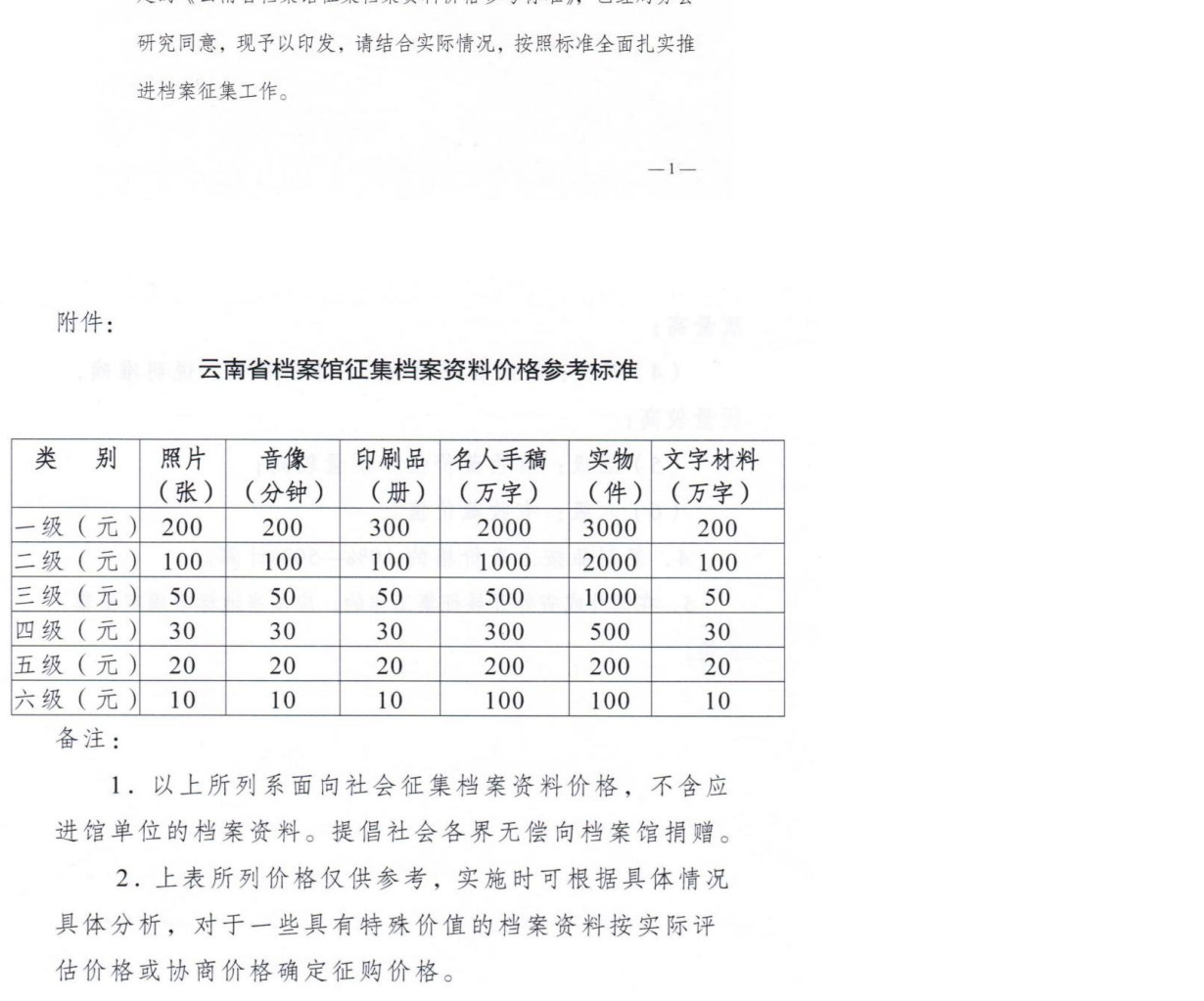

备注:

估价格或协商价格确定征购价格。

### 7.3.2 参照基于网络的社会档案交易平台价格进行

可以参考交易平台中已成交的价格进行社会档案的征 集进馆。成交的价格有市场需求、市场经济的影响,价格相 对平价,属于大众能接受的范围。因此,在征集进馆时,此 价格有一定参考意义。 集进馆。成交的价格有市场,对平价,属于大众能接受的,<br>价格有一定参考意义。<br>价格有一定参考意义。<br>8.**共建共享平台的推广方法**<br>8.1.采取主动措施促进共享

### 8 共建共享平台的推广方法

### 8.1 采取主动措施促进共享

8.1.1 树立以用户需求为中心的共建共享理念

在基于网络的社会档案共建共享建设过程中,要以用户 为中心、以用户的信息需求为中心,最大程度的 为用户提 供满足需求的全面、完整的信息,树立以人为本的共建共享 理念。 ─ 定参考意义。<br>**は享平台的推广方法**<br><br><br>这以用户需求为中心的共建共享理<br><br>基于网络的社会档案共建共享建<sup>设</sup><br>以用户的信息需求为中心,最*ː* !**进共享**<br>求为中心的共建共享理念<br><br>上会档案共建共享建设过程中,要<br>言息需求为中心,最大程度的 为<br>完整的信息,树立以人为本的共 ≹共享建设过程中,要以用户<br>中心,最大程度的 为用户提<br><sup>具,</sup>树立以人为本的共建共享<br><br>共享建设的目的就是让更多

8.1.2 更加注重宣传与推广

基于网络的社会档案共建共享建设的目的就是让更多 的人参与到社会档案的收集保存提供利用中。 目的就是让更多<br><sup>1</sup>。

8.1.2.1 昆医记忆网站的推广和宣传

昆医记忆网站目前已经使用近一年时间,注册用户有六

十余位,以在校老师和学生为主,并在广大校友中挑选有一 定医学、教育成就、有档案意识、计算机使用能力强、有热 心的校友为既定目标进行专人网站应用辅导培训,鼓励他们 使用学校家庭档案网,积极发布展示他们关于学校的各类"记 忆"档案资料信息,并邀请他们成为学校的档案兼职员向其他 校友推广网站,以实现提高网站知名度,扩大网站使用率的 目的。网站推广依托学校党委宣传部进行,学校宣传部下设 校友会机构。校友会直接连接昆医记忆网站。点击可直接进 入,增加宣传展示界面和进入通道。 云南省档案局

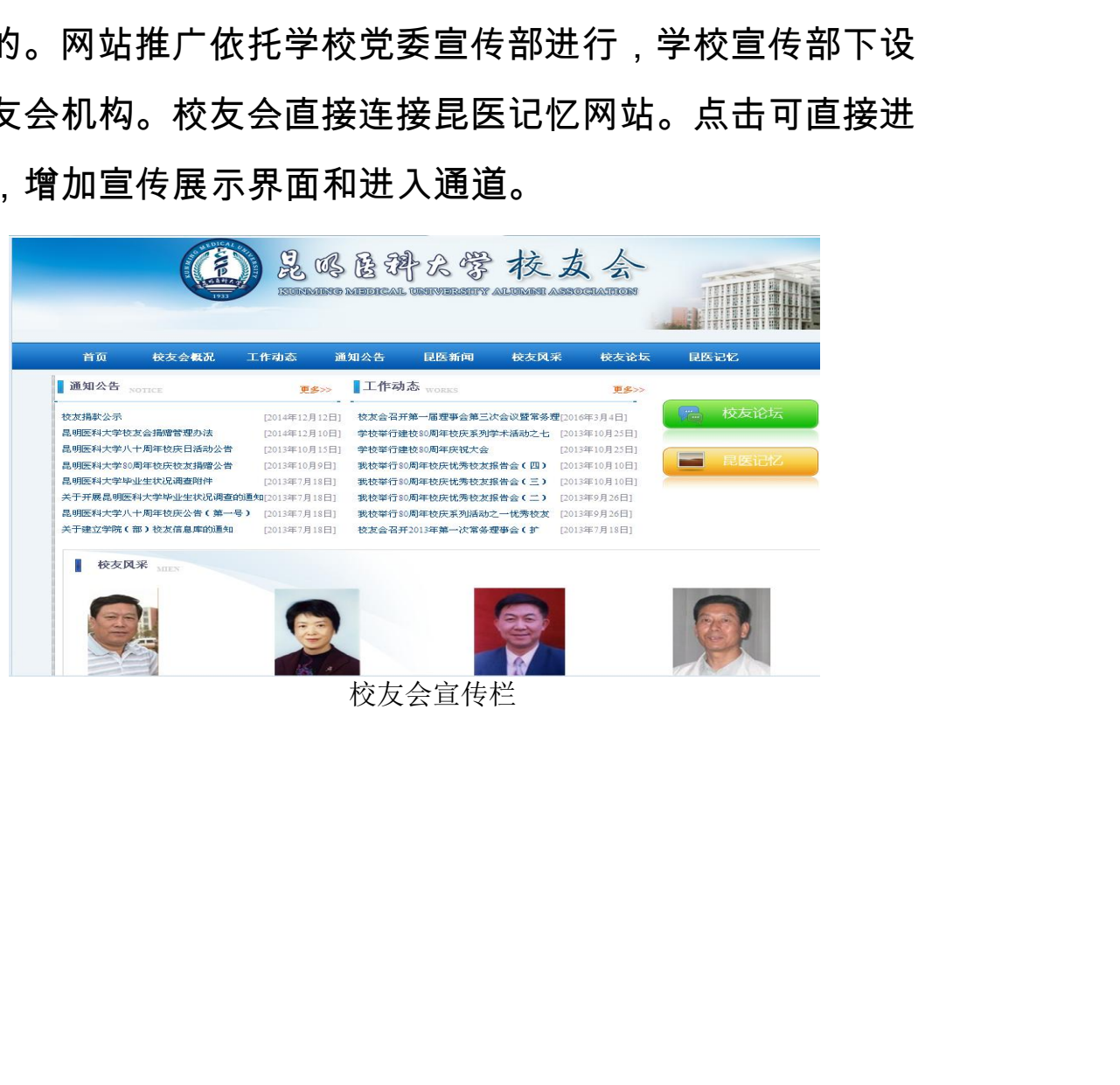

校友会宣传栏

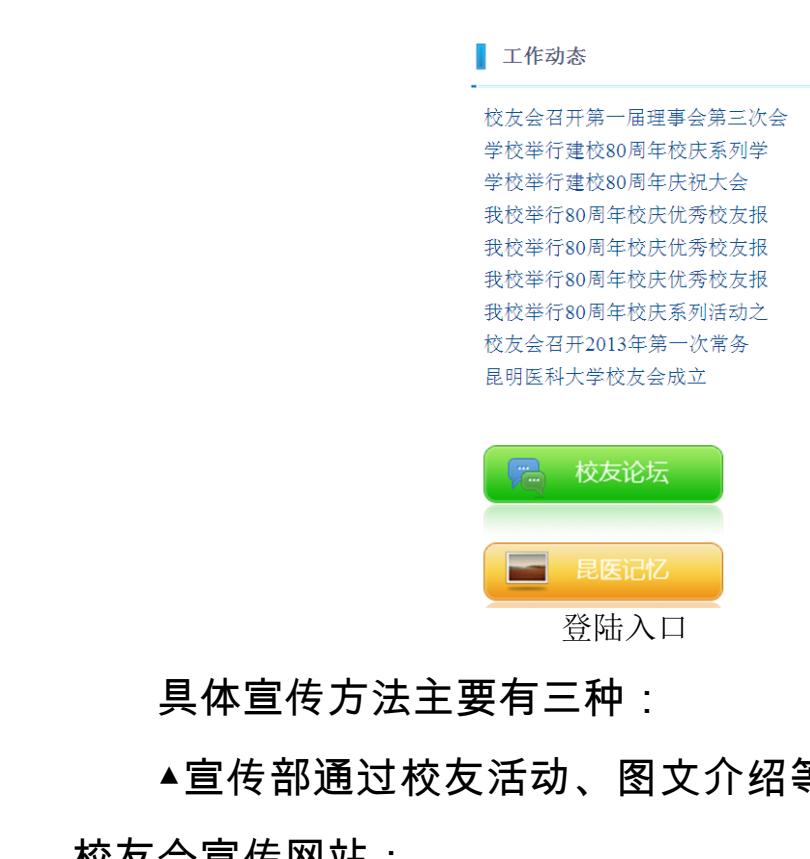

具体宣传方法主要有三种:

▲宣传部通过校友活动、图文介绍等方式向全校师生、 校友会宣传网站; 云南省档案局 云南省档案局

▲通过学校的微信公众账号推送消息;

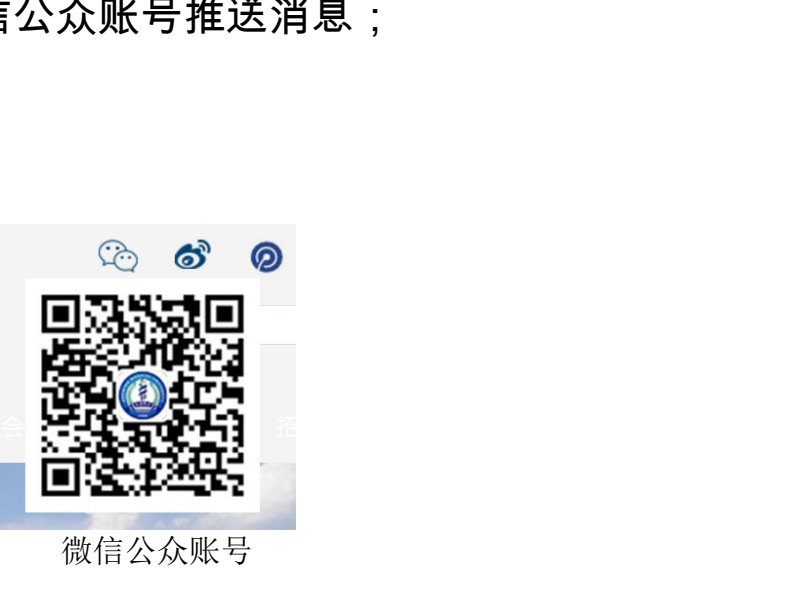

微信公众账号

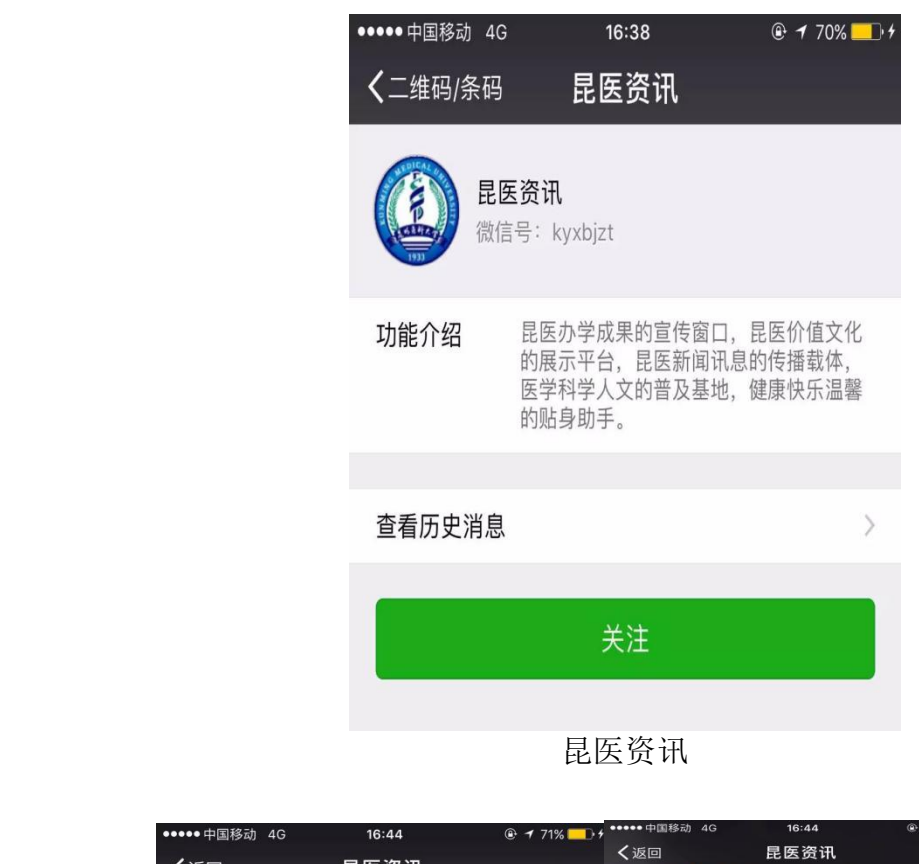

昆医资讯

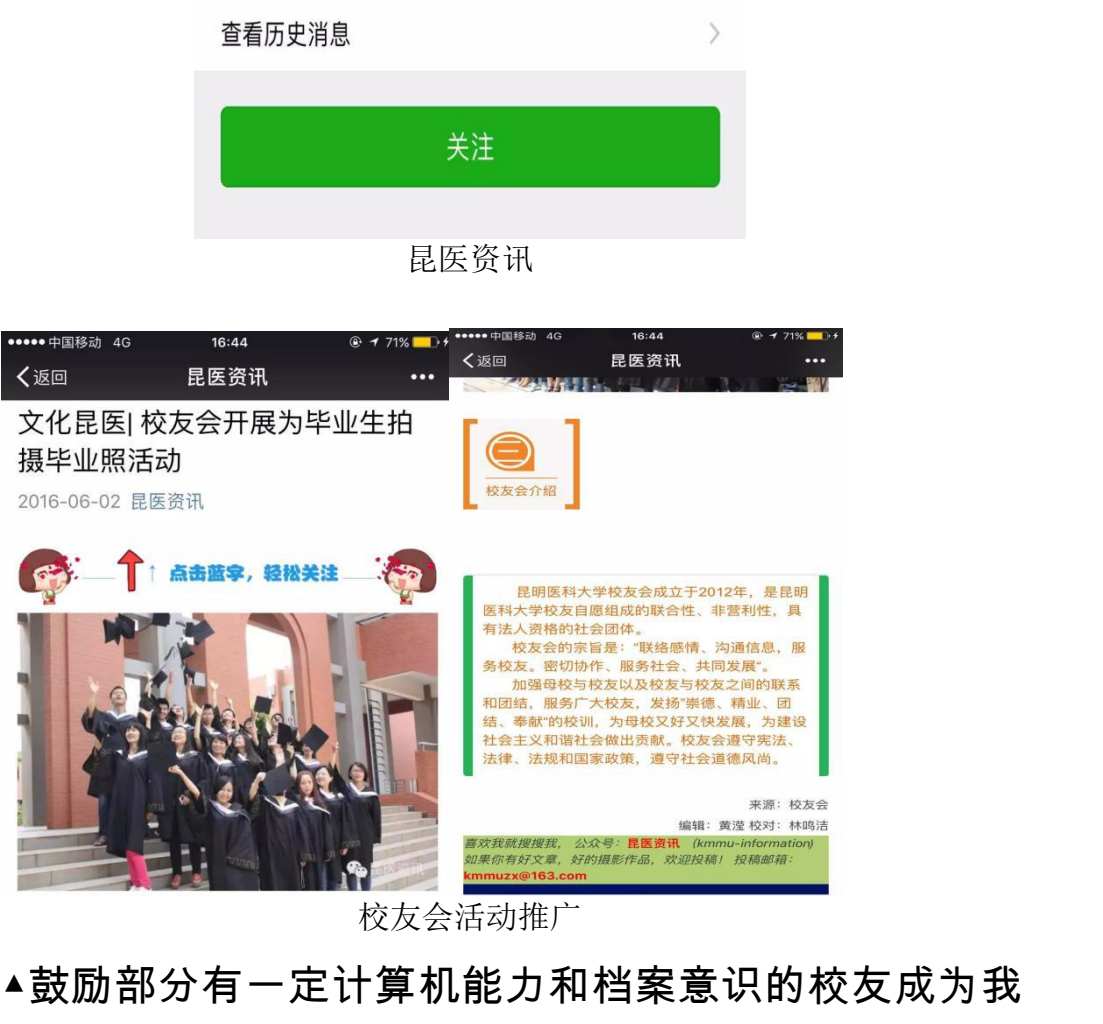

校友会活动推广

▲鼓励部分有一定计算机能力和档案意识的校友成为我 们的档案兼职员,通过他们校友中、在朋友圈中分享传播。 8.1.2.2 玉溪网的推广和宣传 云南省档案局

玉溪网的推广方式就显得多种多样了,微博微信推广、

摄影大赛宣传、感动人物评选、文明建设专题系列活动展、 玉溪日报的发行等都在网站上进行展示,让广大群众参与其 中的同时也对网站进行了广泛宣传。在当今网络时代,网站 宣传的影响力又大大高于其他形式宣传效果,不仅获得群众 认可同时又提高了网站的知名度。

**▲**各种活动、摄影大赛、人物评选的展示与宣传

在吸引广大群众参与其中的同时也增加了玉溪网的知 名度,玉溪网已成为玉溪最大的主流网站,每天浏览网页成 为玉溪人民的一种生活习惯。 云南省档案局

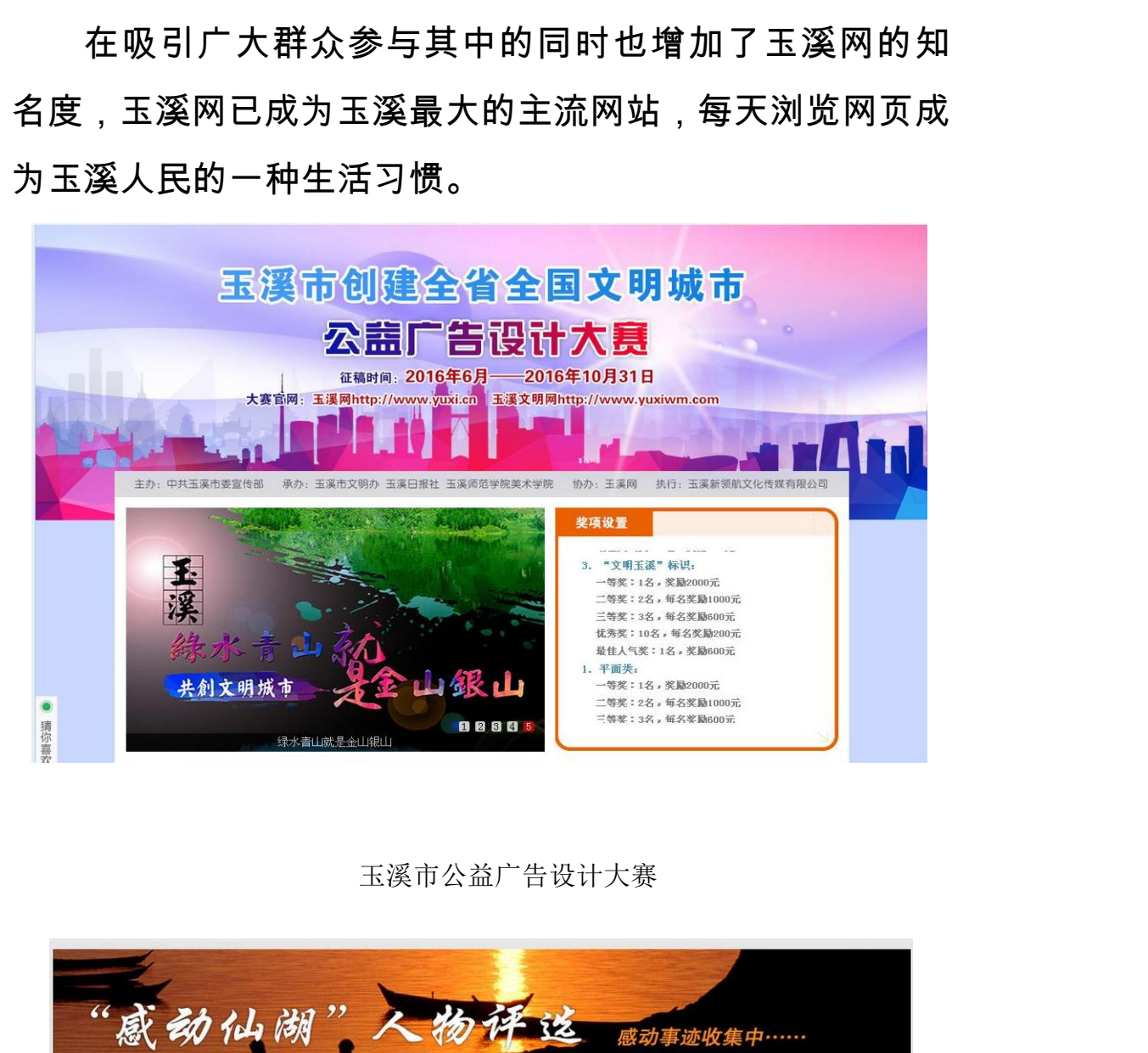

玉溪市公益广告设计大赛

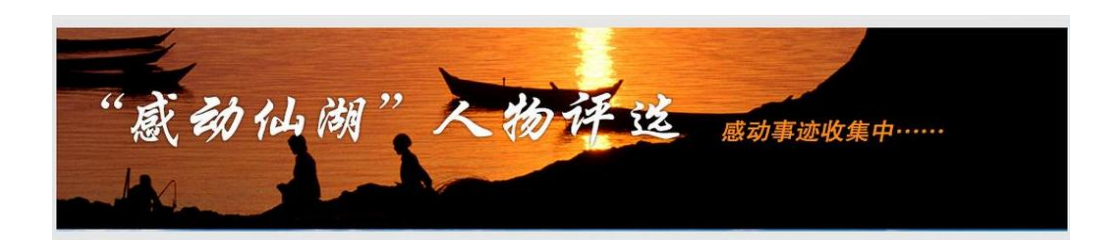

### 人物评选

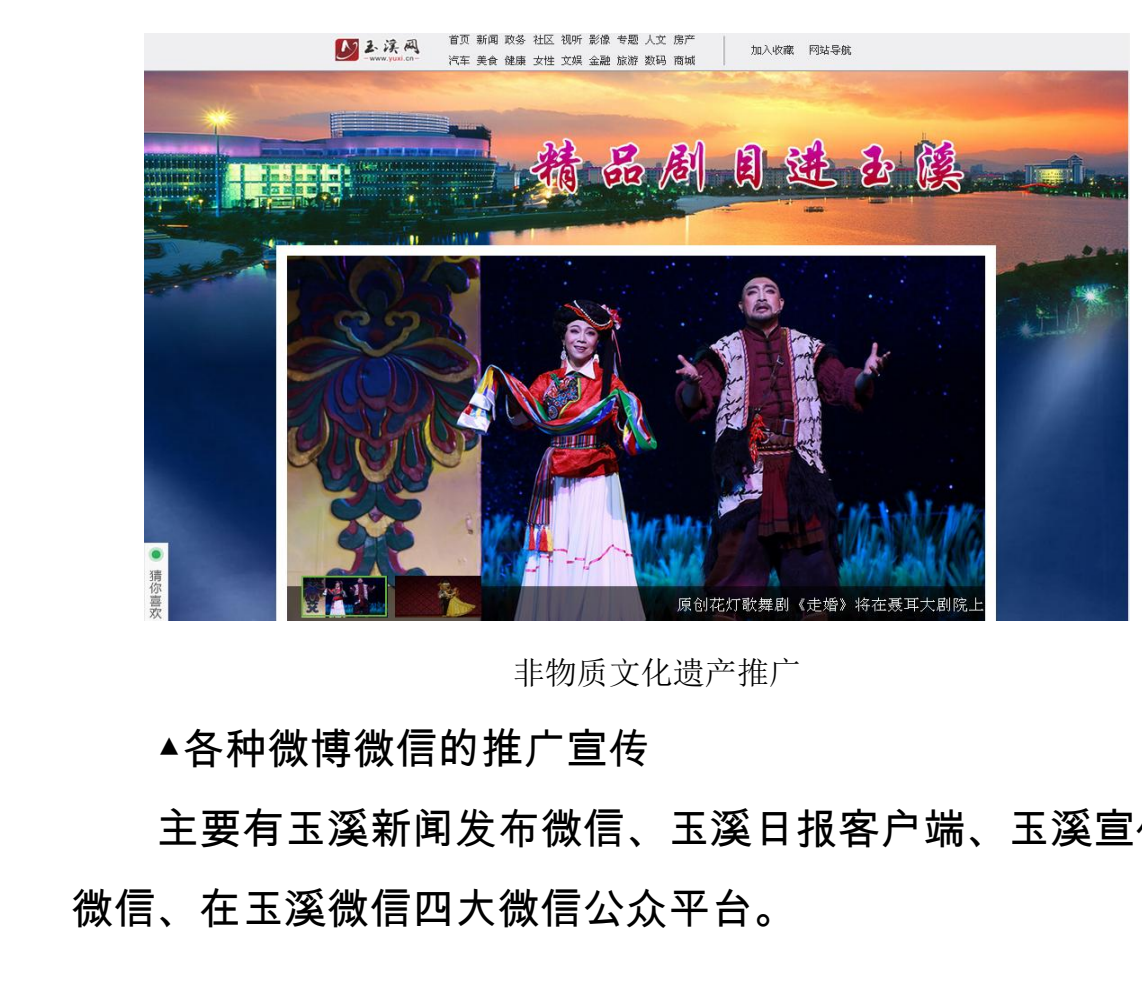

非物质文化遗产推广

▲各种微博微信的推广宣传

主要有玉溪新闻发布微信、玉溪日报客户端、玉溪宣传 微信、在玉溪微信四大微信公众平台。 <sup>非物质文化遗产推广<br>的推广宣传<br>和发布微信、玉溪日报客户端、玉<br>四大微信公众平台。</sup> <sub>一次(136日)</sup><br>k平台。<br>c</sub>

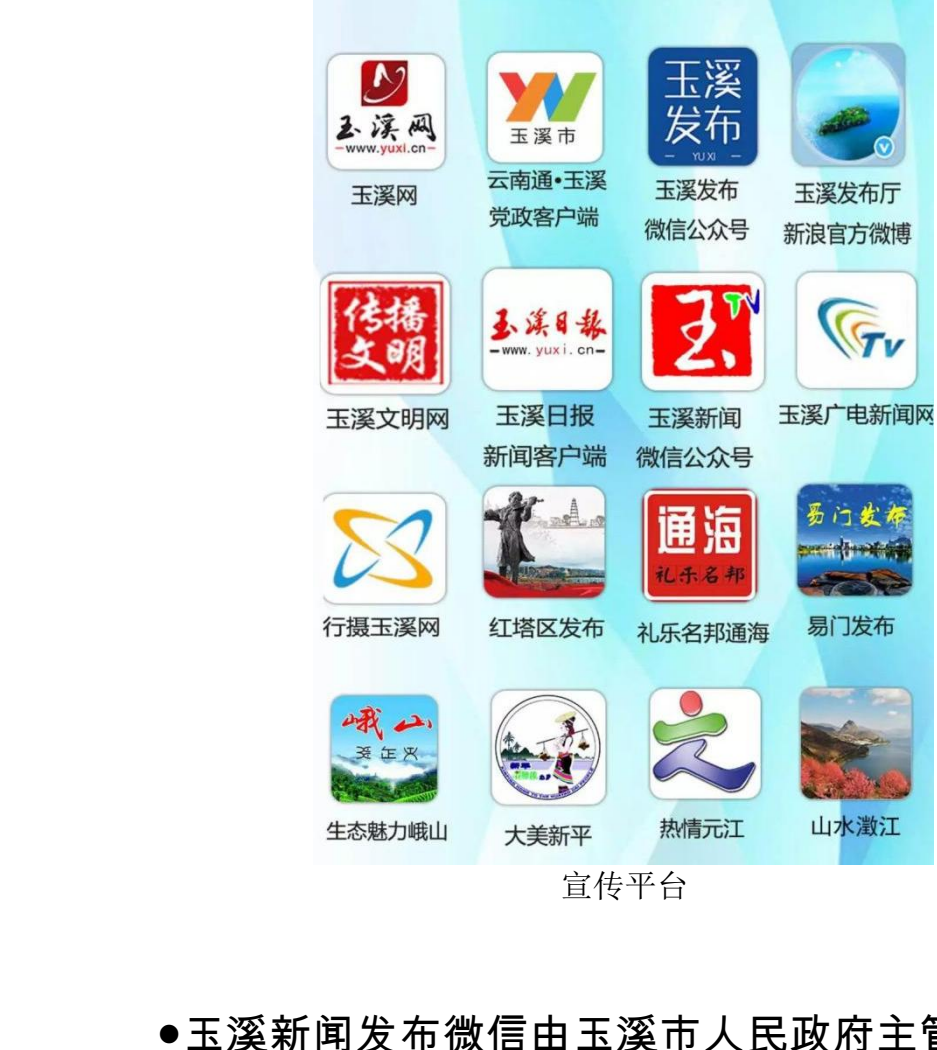

宣传平台

●玉溪新闻发布微信由玉溪市人民政府主管,分为三大 板块:微玉溪、微服务、微互动。微玉溪包括五大专栏,新 闻动态、温馨提示、政务传递、玩转玉溪和玉溪名片。其中 新闻动态、温馨提示主要发布玉溪市政务主要新闻、政策解 读。掌上新闻,民生关注,权威发布,一一解读。玩转玉溪 包含玉溪影像、吃在玉溪、游在玉溪和节庆活动四方面内容 以多角度、多视野、多形式宣传玉溪人文历史、自然风光、 民族美食等。玉溪名片以 H5 方式介绍玉溪、碧玉清溪、秀 色美景动态呈现成为一张亮眼的微信城市名片。微服务通过 互联网为市民提供便利的在线服务,内容包括医院预约挂 》<br><br><sub>大美新平 熱情元<br>道传平台 山水激江<br>後信由玉溪市人民政府主管,分<br>及务、微互动。微玉溪包括五大专<br>政务传递、玩转玉溪和玉溪名片</sub> 「<br>请人民政府主管,分为三大<br>协。微玉溪包括五大专栏,新<br>玩转玉溪和玉溪名片。 其中<br>玩转玉溪和玉溪名片。 其中<br>这市政务主要新闻、政策解<br>这方,一一解读。玩转玉溪<br>这天,一一解读。玩转玉溪 ]玉溪名片。其中<br>:要新闻、政策解<br>-解读。玩转玉 溪<br>:活动四方面内容<br><br>.<br>.<br>. 碧玉清溪、秀<br>. 碧玉清溪、秀 号、水电费缴纳、公积金、居民健康档案查询、职工医保查 询、房产证领证查询等 20 多项便民服务,让市民享受"互联 网+"的便利。微互动为市民搭建起与政府互动的通道。主要 有办事指南、办事窗口等,覆盖全市已开通的网上办理项目。

●玉溪日报客户端由玉溪日报主管,主要发布玉溪日常 新闻和玉溪日报电子阅读

●玉溪宣传微信由玉溪市委宣传部主管,主要包括玉溪 要闻、宣传动态、理论学习、精神文明、文化产业五大部分。

●在玉溪微信由专业公司负责推广,直接连接玉溪网论 坛、介绍玉溪特产游玩风景等。 有办事指南、办事窗口等,覆<br>●玉溪日报客户端由玉溪<br>新闻和玉溪日报电子阅读<br>●玉溪宣传微信由玉溪市<br>要闻、宣传动态、理论学习、<br>要闻、宣传动态、理论学习、<br>●在玉溪微信由专业公司

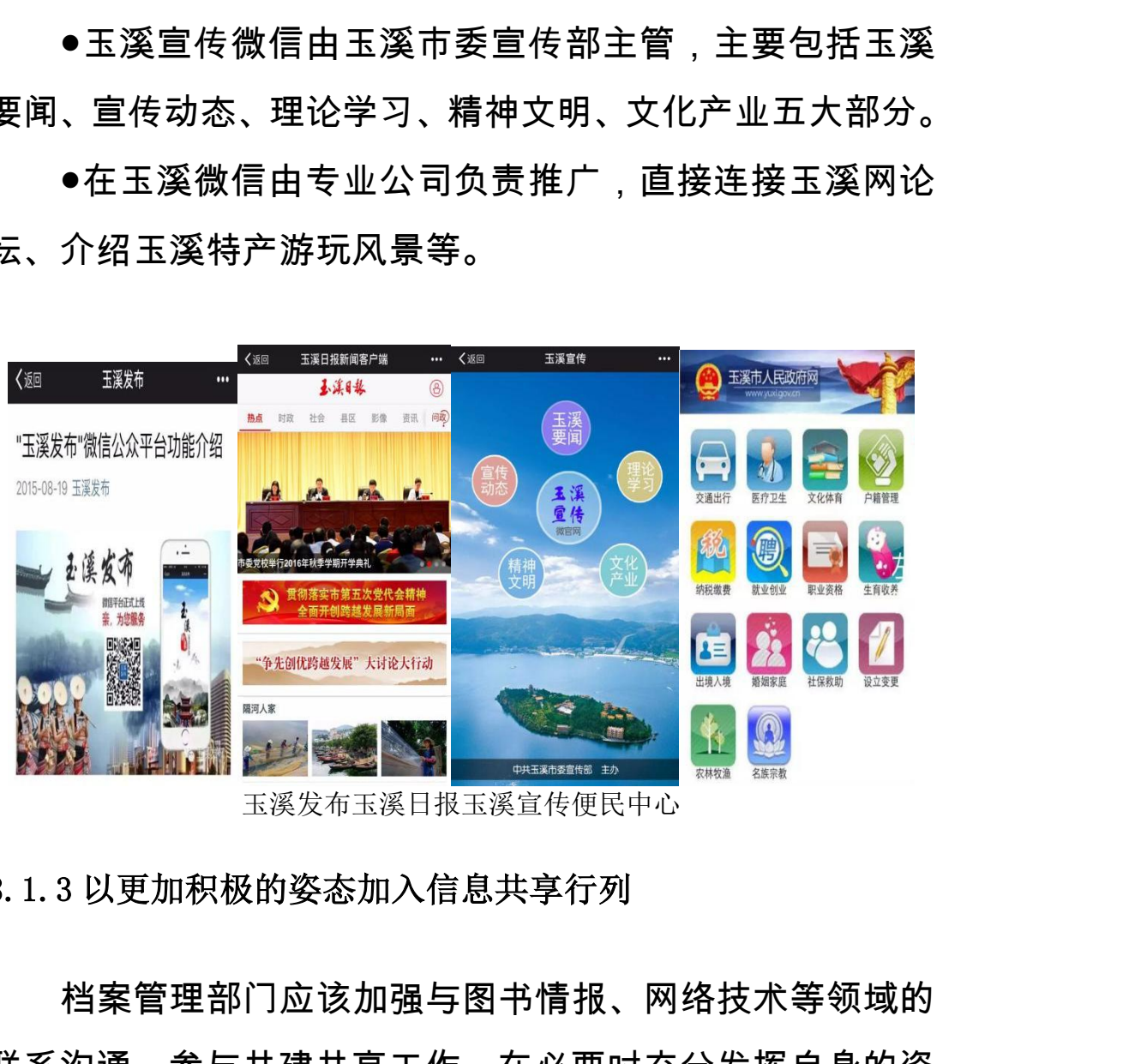

玉溪发布玉溪日报玉溪宣传便民中心

### 8.1.3 以更加积极的姿态加入信息共享行列

档案管理部门应该加强与图书情报、网络技术等领域的 联系沟通,参与共建共享工作,在必要时充分发挥自身的资 源优势,主动牵头开展基干网络的社会档案共建共享工作。

以玉溪网为技术平台,整合玉溪日报社和玉溪市档案局 (馆)档案资料资源,利用玉溪先锋数码影像公司制作优势, 实施玉溪影像档案图片库项目建设,玉溪日报社和玉溪档案 局具有强大的图片资源优势。一是档案馆保管了大量的图片 资源;二是记者职务创作源源不断,产生了大量的图片资源; 三是作为报社下属的先锋数码公司有着多年影像制作和多 次举办国家级和省、市级摄影比赛的成功经验,在各类活动 中积累了众多的图片资源。我们利用网络技术手段,把图片 资源通过网络的强大力量进行专业展示,为玉溪经济社会发 展留下珍贵、生动的影像历史。 云南省档案局 国家级和省、市级摄影比赛的成功<br>了众多的图片资源。我们利用网络<br>过网络的强大力量进行专业展示,<br><br>参贵、生动的影像历史。<br><br>奚风是玉溪最大最专业的新闻、政<br>奚人民生活、娱乐、休闲、工作、

玉溪网是玉溪最大最专业的新闻、政务门户网站,已经 成为玉溪人民生活、娱乐、休闲、工作、信息查询的第一网 络服务平台。玉溪图库网站联合玉溪网,可以更快的得到社 会的认知和推广。 、3) <del>皇近日マ並</del>及外,乃至虞红州<br>5影像历史。<br>最大最专业的新闻、政务门户网站<br>娱乐、休闲、工作、信息查询的<br><br>20库网站联合玉溪网,可以更快的<br>...<br>**制度、机制** 

## 8.2 建立与完善标准、制度、机制

一个共建共享平台的优良很大程度上由其所提供的信 息决定,在基于网络的社会档案共建共享中,对于从各种渠 道收集到的信息,应制定并按照统一的标准,进行严格的评 估与筛选,保证质量。建立相关采集标准、审核认定机制, 价值鉴定办法、争端纠纷处理办法、奖励制度等办法的制定 等。如我省政府办公厅印发的《云南省重大活动档案管理办 法》,详细规定了重大活动的范围,重大活动档案管理的细 引、工作、信息查询的第一网<br>齐玉溪网,可以更快的得到社<br>**.制**<br>很大程度上由其所提供的信<br><br><br><br><br><br>《统一的标准,进行严格的评 由其所提供的信<br>",对于从各种渠<br><sub>",进行严格的评审核认定机制,<br>审核认定机制,<br>"是等办法的制定</sub>

 $-104-$ 

# 则,档案馆从中的作用,各级机关单位应该做的工作。重大 活动档案管理优秀的单位给予奖励,不予执行的给予惩罚等 详细内容,为档案征集工作提供依据。

云南省档案馆档案征集工作实施组则<br>第一条 为建立档案征集工作长效机制,加强珍贵档案资则<br>建设、根据《中华人民共和国档案法》、《云南省档案条例》<br>《云南省档案征集暂行办法》和《云南省名人档案管理办法》的<br>《云南省档案馆头际、制定本细则。<br>第二条 省档案馆标准集工作、依照《云南省档案征集节报<br>规定、结合省档案馆文际、制定本细则。<br>有办法》、《云南省名人档案管理办法》和本实施细则等有关规<br>行办法》、《云南省名人档案管理办法》和本实施细则等有关划

云南省档案局

### 第三章 征集工作程序

第五条 搜集征集线索。借助媒体、网络和其他方式,搜集 征集线索,与征集对象建立联系并跟踪关注,向征集对象详细说

### 云南省档案馆档案征集工作实施细则

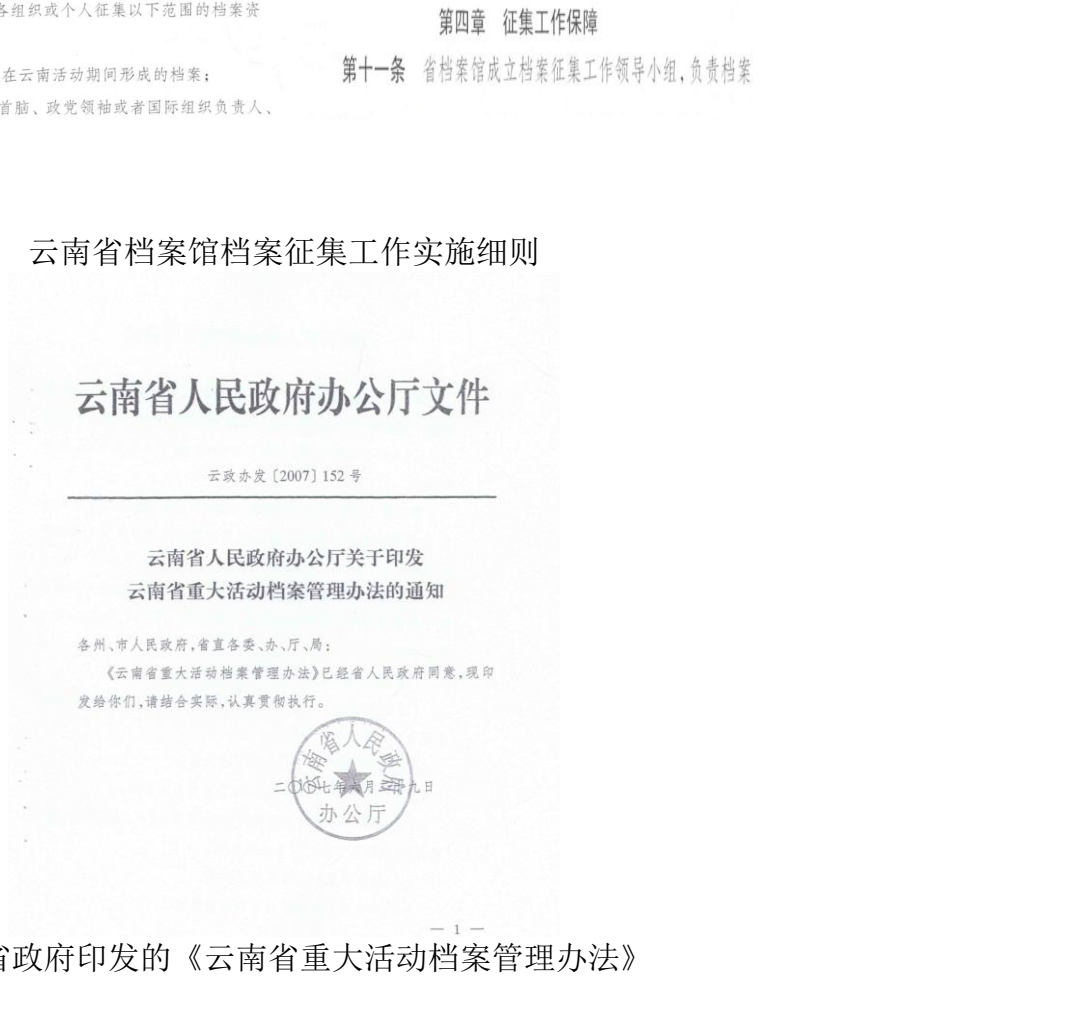

### 云南省政府印发的《云南省重大活动档案管理办法》

## 8.3 后期维护机制及用户反馈机制

8.3.1 建成运行阶段的维护与服务

及时更新,保证数据库运行的动态性与持续性。用户的 需求在不断变化,对于各类信息的及时更新,是保障数据库 动态性、持续性与使用率,提高其满足用户需求的能力的必 要手段。

8.3.2 建立用户反馈机制

用户作为数据库的使用者,对其所使用的产品具有最佳 的评价权。资源采集采取开放性措施,在此基础上建立用户 反馈机制,有助于不断完善服务机制,保证共建共享平台的 可持续发展。 云南省档案局 :立用户反馈机制<br><sup>5</sup> 作为数据库的使用者,对其所使<br>R。资源采集采取开放性措施,在<br><sup>引,</sup>有助于不断完善服务机制,保<br><sub>定展。</sub> <sub>に采取开放性措施,在此基础上建<br>「断完善服务机制,保证共建共享<br>当案分散性、广泛性、难以掌控的<br>↑值难以鉴定等问题,我局提出通</sub>

### 9 结论

面对网络社会档案分散性、广泛性、难以掌控的特性。 真实性、完整性、价值难以鉴定等问题,我局提出通过搭建 一个共建共享平台使基于网络的社会档案自动化、有序化、 整合化的向档案部门流动汇集,档案部门可以在平台上审核 鉴定社会档案,筛选出需要的征集进馆,同时,广大群众可 通过平台,发布展示自己手中的社会档案,下载自己所需的 资料,从而实现基于网络的社会档案共建共享机制。课题组 开展"昆医记忆——校友家庭档案网"和"玉溪影像档案收集 利用系统"建设,借鉴其使用的方法与模式,探索出建立基于 广泛性、难以掌控的特性,<br>E等问题,我局提出通过搭建<br>9社会档案自动化、有序化、<br>档案部门可以在平台上审核<br>[集进馆,同时,广大群众可 ;局提出通过搭建<br>|动化、有序化<br>|以在平台上审 枚 可<br>|时,广大群众可<br>|下载自己所需的<br>|下载自己所需的<br>|薬影像档案收集

网络的社会档案共建共享机制,提出海量网络社会档案确定 与筛选方法,确定网络社会档案真实性、完整性、准确性的 审核方法与原则,研究出网络社会档案价值鉴定的方法及网 络社会档案价格定价理论,建立网络社会档案系统性和规范 性要求,探索一种档案部门、技术部门与广大群众相互合作, 相互融合,相互共赢的机制,解决技术发展变化快、社会档 案无序分散、网络档案资源归档存在较大的技术难题,档案 部门难以掌控的难题。项目研究具有一定的社会、经济价值。 云南省档案局

▲能为拓展档案工作新领域提供理论、方法支撑及实践 经验。为不断完善档案资源建设,构建多层次、全覆盖的档 案资源体系,社会档案的收集、征集一直是近几年档案部门 工作的热点和重点。开展基于网络的社会档案共建共享机制 与方法研究,可以拓展档案征集、档案资源体系建设的新领 域、延伸档案资源体系建设的范围、广度和深度,并为其提 供理论、方法支撑、积累实践经验。 <sup>分</sup>散、网络档案资源归档存在较大<br>以掌控的难题。项目研究具有一定<br>能为拓展档案工作新领域提供理论<br><br><br><br>本系,社会档案的收集、征集 一直<br>本系,社会档案的收集、征集 一直<br>热点和重点。开展基于网络的社*会*<br>那究,可以拓展档案征集、档案资 "一忙初谈线旋穴生论、乃公文<br>当案的收集、征集一直是近几年<br>当案的收集、征集一直是近几年 栏<br>开展基于网络的社会档案共建 找<br><br>h展档案征集、档案资源体系建设<br>体系建设的范围、广度和深度,并<br><br><br>A. 积累实践经验。<br>自建设的重要组成部分,能推动数 9络的社会档案共建共享机制<br>통、档案资源体系建设的新领<br>5.围、广度和深度,并为其提<br>2验。<br>经验。<br>经期力和影响力。经过<br>7.原的控制力和影响力。经过<br>7.大量的数字档案,数字化档

▲是数字档案馆建设的重要组成部分,能推动数字档案 馆拓展工作领域,提高对档案资源的控制力和影响力。经过 多年数字档案馆建设,已积累了大量的数字档案,数字化档 案是建设数字档案馆的基础。随着数字档案馆的日益成熟, 科技的飞速发展,人民生活习惯的不断改变,数字化档案的 利用服务、网络社会档案的共建共享成为新时代档案部门关 注的重点。开展此项目研究,不仅能推动数字档案馆拓展新 工作领域、探索新服务方式、并能扩大数字化档案资源构建, 云南省档案局

 $-107-$ 

丰富馆藏数字化档案,为智慧档案馆建设提供档案信息资源 基础,不断扩大档案信息资源的掌控力,提高档案部门影响 力和话语权。

▲能促进网络社会档案资源有序管理和开发利用。社会 档案资源是散落在个人手中的档案资源,不仅数量庞大,而 且不易收集、管理,更不用谈如何开发与利用。开展项目研 究,建立一种社会档案资源共建共享的方式,为群众提供一 个共建共享平台,让个人、群众主动参与到网络社会档案建 设当中。在共享平台中建立一定的规则及规范管理规定,参 与社会档案共建共享就必须遵从相应的管理规范,从而构建 一个有序管理网络社会档案的体系,促进合理开发利用网络 社会档案。 ▲能促进网络社会档案<br>档案资源是散落在个人手 中 的<br>且不易收集、管理,更不 用 说<br>究,建立一种社会档案资源 ≠<br>穴建共享平台,让个人、君<br>个共建共享平台 → 让个人 建共享平台,让个人 建<br>与社会档案共建共享就必须 云南省档案局

▲能促进有价值社会档案资源得到有效保护,维护社会 记忆。基于网络的社会档案共建共享平台的建立,让社会的 个体都能参与进来,有效促进有价值的社会档案资源受到保 护,在展示社会档案的同时,也保存了社会历史文化记忆。 云南省档案局 <sup>8</sup>源得到有效保护,维护社会<br><sub>‼</sub>共享平台的建立,让社会的<br><sub>‼</sub>价值的社会档案资源受到保<br><br>2保存了社会历史文化记忆。<br>☆,提高档案征集和抢救保护<br>☆果。基于网络的社会档案共

▲能有效降低档案征集成本,提高档案征集和抢救保护 工作效率,丰富档案资源征集成果。基于网络的社会档案共 建共享平台的建立,为档案征集和抢救提供了新的工作方式 和运行模式,能大大提高档案征集与抢救保护的工作效率, 运用此方法,档案征集成果将大幅提高。 "<sup>白</sup>来<sup>员</sup><br>《历史文化记忆。<br>《征集和抢救保护<br>《络的社会档案共<br>《子新的工作效率,<br>《护的工作效率,

▲课题成果将适用于大型企业、学校、社区等具有大型 网络的单位推广应用,通过其校园网、局域网建立群体记忆

 $-108-$
共享平台,形成区域性社会档案采集、征集和发布平台;将 适用于各级国家综合档案馆建立必要机制和平台,开展网络 资源采集工作,提高征集档案的数量、针对性、广泛性,增 强档案工作为社会服务能力:可为一<u>些大型网站组织历史信</u> 息渠道提供资源。 强档案工作为社会服务能力;<br>息渠道提供资源。<br>

参考文献

[1]张明琴著, 浅谈信息时代下档案信息的资源整合[J], [才智,](http://c.wanfangdata.com.cn/Periodical-caiz.aspx)2011 <sup><br><br>张明琴著,浅谈信息时代下档案信<br>2011</sup> <sub>浅谈信息时代下档案信息的资源<br><br>言息化环境下档案信息资源整合的<br>8月刊,2011</sub>

[2][张鸿业著](http://xueshu.baidu.com/usercenter/data/author?cmd=authoruri&wd=authoruri:(4ba39c2b9d27cc57)%20author:(%E5%BC%A0%E9%B8%BF%E4%B8%9A)%20%E6%B2%B3%E6%B5%B7%01%E5%A4%A7%E5%AD%A6%01%E6%A1%A3%E6%A1%88%01%E9%A6%86%01),信息化环境下档案信息资源整合的实现策 [略研究](http://xueshu.baidu.com/s?wd=paperuri:(bce4ddb7a403944b1be28371c41aa89d)&filter=sc_long_sign&tn=SE_baiduxueshu_c1gjeupa&ie=utf-8&sc_ks_para=q=%E4%BF%A1%E6%81%AF%E5%8C%96%E7%8E%AF%E5%A2%83%E4%B8%8B%E6%A1%A3%E6%A1%88%E4%BF%A1%E6%81%AF%E8%B5%84%E6%BA%90%E6%95%B4%E5%90%88%E7%9A%84%E5%AE%9E%E7%8E%B0%E7%AD%96%E7%95%A5%E7%A0%94%E7%A9%B6)[J][,中国外资月刊,](http://xueshu.baidu.com/s?wd=journaluri:(310689d5ab03bb35)%20%E3%80%8A%E4%B8%AD%E5%9B%BD%E5%A4%96%E8%B5%84%E6%9C%88%E5%88%8A%E3%80%8B&tn=SE_baiduxueshu_c1gjeupa&ie=utf-8&sc_f_para=sc_hilight=publish&sort=sc_cited)2011

[3][李淑艳著](http://xueshu.baidu.com/s?wd=authoruri:(556f744dc7167634)%20author:(%E6%9D%8E%E6%B7%91%E8%89%B3)%20%E6%B1%9F%E8%8B%8F%01%E7%BB%8F%E8%B4%B8%01%E8%81%8C%E4%B8%9A%01%E6%8A%80%E6%9C%AF%01%E5%AD%A6%E9%99%A2%01&tn=SE_baiduxueshu_c1gjeupa&ie=utf-8&sc_f_para=sc_hilight=person&sort=sc_cited),网络环境下档案信息资源整合与开发利用 [J],经济研究导刊,2011 <del>\</del>下档案信息的资源整合[J],<br><sup>-</sup>档案信息资源整合的实现策<br>1<br>皆案信息资源整合与开发利用<br><sup>!</sup>资源整合的现状及问题分析

[4][林晓云著](http://xueshu.baidu.com/usercenter/data/author?cmd=authoruri&wd=authoruri:(df70e081e19e38d7)%20author:(%E6%9E%97%E6%99%93%E4%BA%91)%20%E9%83%91%E5%B7%9E%01%E8%BD%BB%01%E5%B7%A5%E4%B8%9A%01%E5%AD%A6%E9%99%A2%01%E4%BA%BA%E4%BA%8B%01%E5%A4%84%01),档案网络信息资源整合的现状及问题分析 [J],档案,2011 !整合与开发利用<br>!现状及问题分析<br><br><br><br><br><br>草现状分析[J],

[5][姜南著](http://xueshu.baidu.com/s?wd=authoruri:(1495312429cc232)%20author:(%E5%A7%9C%E5%8D%97)%20%E6%B9%96%E5%8C%97%01%E7%9C%81%01%E6%B0%B4%E5%88%A9%01%E6%B0%B4%E7%94%B5%01%E8%A7%84%E5%88%92%01%E5%8B%98%E6%B5%8B%01%E8%AE%BE%E8%AE%A1%01%E9%99%A2%01&tn=SE_baiduxueshu_c1gjeupa&ie=utf-8&sc_f_para=sc_hilight=person&sort=sc_cited)[,档案网站信息资源整合与共享现状分析](http://xueshu.baidu.com/s?wd=paperuri:(d5ae7b81e9437862f3ccd7df05f19d76)&filter=sc_long_sign&tn=SE_baiduxueshu_c1gjeupa&ie=utf-8&sc_ks_para=q=%E6%A1%A3%E6%A1%88%E7%BD%91%E7%AB%99%E4%BF%A1%E6%81%AF%E8%B5%84%E6%BA%90%E6%95%B4%E5%90%88%E4%B8%8E%E5%85%B1%E4%BA%AB%E7%8E%B0%E7%8A%B6%E5%88%86%E6%9E%90)[J], 黑龙江史志,2013

[6][金福钢著](http://s.wanfangdata.com.cn/Paper.aspx?q=%e4%bd%9c%e8%80%85:),论网络环境下档案信息资源整合的实施策

 $-109-$ 

略[J][,理论观察,](http://c.wanfangdata.com.cn/Periodical-llgc.aspx)2013

[7][张如著](http://www.baidu.com/link?url=IBYRHHOO4_qsak49uQ5eysmSHHWfrJ7HnQQGW32QKtmh3suk66gFKweKREVXzUs2fZwbxKVrGpjQfFMIQeWBzRgRUFY1NRnt6vFg1VgLOERBWdZrxtIjwt5Lp0JIzGOddUq9tDlvqbSylwk5dbyyUwbtkrJCo6-b_8SDq-Y7dV-und-2rMLj7DKK3K0M2jPmgn4htw0y6_p5TxBGor_HVuU6-Pqvpd7lVGa8rqQ8c2tAoAjn99i0haMRfTjOViemrEYAJgafZI57wiefLaiueOdIYmBt_DZ0PBp-cV0JNFckEdqTCu1XSRvpsW2jqGya3B85J8fwRyKQYJLdnqKNkPw600FeO-Zaq4N_AivcbTgjqi6zR5TV12Qe2V785eMpjGshOo-SgDGlPq1_-bSFGK),网络环境下档案信息的采集与利用[J][,青年](http://c.wanfangdata.com.cn/Periodical-qnwxj.aspx) [文学家年](http://c.wanfangdata.com.cn/Periodical-qnwxj.aspx),2013

[8]王博著[,网络环境下档案信息资源整合与传播](http://xueshu.baidu.com/s?wd=paperuri:(a4c00bd0b2bb91b7bfc7edfb8c0222e5)&filter=sc_long_sign&sc_ks_para=q=%E7%BD%91%E7%BB%9C%E7%8E%AF%E5%A2%83%E4%B8%8B%E6%A1%A3%E6%A1%88%E4%BF%A1%E6%81%AF%E8%B5%84%E6%BA%90%E6%95%B4%E5%90%88%E4%B8%8E%E4%BC%A0%E6%92%AD&sc_us=6295124563901018269&tn=SE_baiduxueshu_c1gjeupa&ie=utf-8)[J],中 国地名, 2014 [8]王博著,网络环境下<br>国地名, 2014<br>[9]刘凡著,网上信息资<br>学刊,2007<br>[10]安徽省档案局著,安<br>民政府公报,2004

[9]刘凡著,网上信息资源馆藏化论要[J],农业图书情报 学刊,2007

[10]安徽省档案局著,安徽省档案征集办法,安徽省人 民政府公报,2004

[11]网络环境下数字档案跨资源共建共享——以汶川地 震文献专题数据库建设为例[J],刘彩云 , 蔡娜 著[,《山西档](http://www.baidu.com/link?url=NLiiYHisvQ5HVm-vkSdyoBYaulAxhkaQE37ice8rg-jviX0QwA9ZO6VfSAVC-e6ChGNYuSrG7MzQDWAq1miXq2i1o50vzZkIr1dXOXuKfcSHTomaLZp-9a82ryu3sKLJznU7WUZLe1TF-i7qjheSN9ZBW3D0W6Z_EMOPRx297L2r6bnuVqYpNx2raS3Q5pDuxQ0nVNaAPear7qanRqCacv4Cao6F2taqmxujqtJrmN1xWBFBpoTMg56kDli_2XIDXlyrMFJVd0RoU4J5pvbREkArrAjUL1Ui9qdLDhuRHLy) [案》,](http://www.baidu.com/link?url=NLiiYHisvQ5HVm-vkSdyoBYaulAxhkaQE37ice8rg-jviX0QwA9ZO6VfSAVC-e6ChGNYuSrG7MzQDWAq1miXq2i1o50vzZkIr1dXOXuKfcSHTomaLZp-9a82ryu3sKLJznU7WUZLe1TF-i7qjheSN9ZBW3D0W6Z_EMOPRx297L2r6bnuVqYpNx2raS3Q5pDuxQ0nVNaAPear7qanRqCacv4Cao6F2taqmxujqtJrmN1xWBFBpoTMg56kDli_2XIDXlyrMFJVd0RoU4J5pvbREkArrAjUL1Ui9qdLDhuRHLy) 2015 !007<br>]安徽省档案局著,安徽省档案征<br>公报,2004<br>]网络环境下数字档案跨资源共建<br><br><br>是题数据库建设为例[J],刘彩云,<br>2015<br>]董海欣著, 电子政务环境下政府 数字档[案](http://www.baidu.com/link?url=cGWIoc3_n8ungEu9EbjQNbv61sTG-bO0Q-ZPDR3KrZ6QQNR5azz6zMod09zryhRuNM5IzXHKPyqLXOGxAvpw-E-r4ZiA3kcObvCtGRjB0wFBsh-KXxHa6cF5b_V0K3JMOaraz2BOTXzOhMmdtnbez8U87FhV-4pOWKaYKx7KlHeAnEOSDmzaoQwfzkM-6qnVopI_8Qf1-UFkH6CohBGJoKmNirfPbl-QvdXB25nfX0cXvuPcU-BQ2bJpgtxBQMpW8soY463zm0Kmi1HJzBqsp77Y28O6vny2ROesX9mDga7hyoP4LpR6YWat2ap6XnvihkypLpMTQ-IfD4O00XT0HpISQfpwtN0TNm6U-qh0KZVqBV4PF6_WTNoEXayG3okD)跨资源共建共享——以<br><sub>建设为例[J],刘彩云,蔡娜 著,《<br>电子政务环境下政府信息资源共<br><br>)]. 长春 :吉林大学博士论文 , 2<br>浅谈网络档案信息资源的收集保</sub>

[12]董海欣著, 电子政务环境下政府信息资源共享模式 与 运行机制研究 [D ]. 长春 :吉林大学博士论文 , 2008 <sup>5</sup>境下政府信息资源共享模式<br>5林大学博士论文,2008<br>案信息资源的收集保存策略<br>6<br>下档案信息资源开发利用的

[13][詹秀琴著](http://www.baidu.com/link?url=9BYf_7KENIJYYzTYJQ5_IzLsD8O6dWdpSGQuOSBhFf7SxivQvuGqQVlYvTHOtnD8zFZpynYRT6fqXxNOG1AugmP_66QfOIVNYNjz2Y6AjvCEwZpkn7f9yhXmhQBH8HWac8mwCQ7dreOk49xgj4V1rKHSL9rxw-xg0h1UZv6iuvmvbqyNFmIEyGBxePikll9RkbehWev7wfXVbWsA-yD8k2vM-sK8E4OtqlksGLYWb4v8gIz8kG7MTLZ0qzZK3i0-N6IGyhZwaPX2Yc_J5UsPrlZSjibccedNTayPc2ufuTDAMi5PolESwKqgM9gdblCmNwyzY2bcf60PAUEyafmX2jv2UB35tzZCzVwg5ckFrKtLp1tS5CFYOqbJOyCoaEkfRMekbmIzDHzWGN2kbNsLIZFHHsnR3K44aobMGwHP4VG8mWwnGBQPEjETUa_igF93kv-VRTrHRZWC4ki4GmEvG3Q4YUoLO80ViZ170dEXnzy),浅谈网络档案信息资源的收集保存策略 [J][,《黑龙江科技信息》,](http://www.baidu.com/link?url=1S6zKul36kHtTkv1zq8R4pdoJR4kXxEY2tcCCdtZKnzhEAP7sFCBduYyqbn-1xpUVFwyVh7jOTfRkUut3UDZHTjYLFZ6XGS70fnPNKV9XCwQaamWPB-yv09Us3_UyZKgIkixODwT4eYEjfCAyeZfyRstGbC-m2Hn1Q3Y96XytCBl4NTjXrCROqNqS7uIsBXlox4Ebt1OmV4E6o-b0zVwwUe0ZAfFw0vRZGAyie5Nlczd3Ohy_ysIRPpc5VhpEdsL3qiDHpxDFTAwmZ5-ggWyxQxO5LKnoLw6aBTPPhiGuc18vEN81efADTkz14fIcKdm2VfOkbMfB3YtXNpOJRrbea)2016 的收集保存策略<br>资源开发利用的<br>

[14][张建君著](http://www.baidu.com/link?url=0Q9rvSBk8jvKEuhdzSJ_8Eo-gvlPSvFkM9yBc6cPK9nPuMI2yQtPK9K1KryvD4U9cCZZiSiZAcbH7TKZQLTLq4wQy0BYuM3731lFU__6l6C0TFerWrvoRSFZAAWCbRqN2pTiZnd2gMf20YwyJnWxIe76Qe9TtkFSuIsL5hi3lIss5ctgxXE7owmW0ItQv8In6fWsoNBWfZOCDHLZtMeLt-LqCWpG4_0Nhs8HxgvIamq8Ll3MkiUcyXIvad-8mm3icWFy8XKFuJyFhJxpct8AnDuK9HuBHc0zRlm8bD0LgqfRJ3P4mecojiid6rK9RFGnzRwFbpfKcgqYsTKNo5J6qNL4Ncco-Xr07NgVujghpuFsI97uCKc7NFvLJx0-tJN--D5hE5OOivSGHJ6baewZh7FbXHOlxaIo1nqoKJuOjpq),论网络环境下档案信息资源开发利用的 [策略](http://www.baidu.com/link?url=j02E8edYDM34r8ElZcn66cGJshiXbjFCt3K2AoTBHcAaYBuddj0TQhDkou2_7FxpUW4Wg32-UCkITnUzdxAVAaRRZ0wdCt8HzLl2Ocg40_jvyPkXRKKRhuPgbs467PIogJ3Ge8irCY5KGqdvaPgbtfzzHRsrSddtJyCHZzyGUOEnek4L-CiSnmPqoeZtay0wxTbHI6rNkzhX00KKmC2oZISDiNaqE2v9zYHv9Lx1_l_8kgrqMeX0jwYF0HD2XljLvl_rVcNmw3EmT7XWt6X2Dsi4U__N_fodJejF_YMXsZlfMaxW5Vh8U_bFHLCIGzuC6_Z40iiZyazH38IfiIBn-PoR7klswR1BrK1RYnFuR12A0m4meSgKe0MaSbDo0odl8xHBkzK8Qb781j4286JX_ZbZbIud7bPCfL4COF9leGlpzXHT9SJBgkYnykuChen4l2XIqCu579xsZ3jM1M-jBa)[J], [《黑龙江档案》,](http://www.baidu.com/link?url=j02E8edYDM34r8ElZcn66cGJshiXbjFCt3K2AoTBHc3DcCQRRgEwctgB0zHAfdTMzOGj96wCCCK4XC6i7CJ1m3Z350-2z20kNgN7NA-e_frSPPVl94fnPbBVCyLMzVjyuCWi-lGa3YXvi78xeh2gs6eyN0Pc1x_OCF4eAM_TYelaFgwvLXKf0x_zwZucLG1MZPbiHI4BiEFTg1sVZpVPrQLhex_QoUzgYRqnEwRVfMcbCht23avE_Ob7RP7LvV0eT8CCX_OAPcarLQi6m0xc1KRWLeNTiTRm_0EHA54uU6u) 2014